การลดสิ่งรบกวนในไทยโอซีอาร์โดยการเรียนรู้แบบกึ่งสอน

# นางสาวนรีพร พิรุฬห์ทรัพย์

วิทยานิพนธ์นี้เป็นส่วนหนึ่งของการศึกษาตามหลักสูตรปริญญาวิทยาศาสตรมหาบัณฑิต สาขาวิชาวิทยาศาสตร์คอมพิวเตอร์ ภาควิชาวิศวกรรมคอมพิวเตอร์ คณะวิศวกรรมศาสตร์ จุฬาลงกรณ์มหาวิทยาลัย ปีการศึกษา 2552 ลิขสิทธิ์ของจุฬาลงกรณ์มหาวิทยาลัย

#### NOISE REDUCTION IN THAI-OCR USING SEMI-SUPERVISED LEARNING

Ms. Nareeporn Piroonsup

A Thesis Submitted in Partial Fulfillment of the Requirements for the Degree of Master of Science Program in Computer Science Department of Computer Engineering Faculty of Engineering Chulalongkorn University Academic Year 2009 Copyright of Chulalongkorn University

หัวข้อวิทยานิพนธ์ โดย สาขาวิชา ดาจารย์ที่ปรึกษาวิทยานิพนธ์หลัก การลดสิ่งรบกวนในไทยโอรีอาร์โดยการเรียนรู้แบบกึ่งสอน นางสาวนรีพร พิรุฬน์ทรัพย์ วิทยาศาสตร์คอมพิวเตอร์ ผู้ช่วยศาสตราจารย์ ดร. สุกรี สินธุภิญโญ

คณะวิศวกรรมศาสตร์ จุฬาลงกรณ์มหาวิทยาลัย อนุมัติให้นับวิทยานิพนธ์ฉบับนี้เป็น ส่วนหนึ่งของการศึกษาตามหลักสูตรปริญญามหาบัณฑิต

> คณบดีคณะวิศวกรรมศาสตร์ (รองศาสตราจารย์ ดร.บุญสม เลิศหิรัญวงศ์)

คณะกรรมการสอบวิทยานิพนธ์

 $904 +$ ...... ประธานกรรมการ

(ศาสตราจารย์ ดร. บุญเสริม กิจศิริกุล)

That Augment ........ อาจารย์ที่ปรึกษาวิทยานิพนธ์หลัก

(ผู้ช่วยศาสตราจารย์ ดร. สุกรี สินธุภิญโญ)

และกรรมการ

(ผู้ช่วยศาสตราจารย์ ดร. ญาใจ ลิ่มปิยะกรณ์)

al

อิน บาง

(ผู้ช่วยศาสตราจารย์ ดร. ชลวิช นัทธี)

นรีพร พิรุฬน์ทรัพย์ : การลดสิ่งรบกวนในไทยโอชีอาร์โดยการเรียนรู้แบบกึ่งสอน. (NOISE REDUCTION IN THAI-OCR USING SEMI-SUPERVISED LEARNING) อ.ที่ปรึกษา วิทยานิพนธ์หลัก : ผู้ช่วยศาสตราจารย์ ดร. สุกรี สินธุภิญโญ, 159 หน้า.

ตัวอักษรไทยเป็นหนึ่งในตัวอักษรที่มีความขับข้อนมากที่สุด เนื่องจากการวิธีการเขียนตัว ภาษาไทยนั้นตัวอักษรของตัวอักษรมีได้หลายระดับ นอกจากนั้นตัวอักษรภาษาไทยยังประกอบไป ด้วยตัวอักษรขนาดเล็ก ๆ จำนวนมาก และในภาษาไทยไม่มีสัญลักษณ์ในการแบ่งคำหรือประโยค ด้วยลักษณะเฉพาะของภาษาไทยเหล่านี้ การนำวิธีการลดสิ่งรบกวนที่มีผู้นำเสนอและทดสอบว่ามี ประสิทธิภาพที่ดีในการลดสิ่งรบกวนในเอกสารภาษาอังกฤษมาใช้กับเอกสารภาษาไทยกลับได้ผล ดังนั้นในงานวิจัยนี้จึงเสนอวิธีการลดสิ่งรบกวนซึ่งเหมาะสมกับเอกสารภาษาไทย ลัพธ์ที่ไม่ดีนัก ผลลัพธ์ที่ได้จากการทดลองพบว่าวิธีที่นำเสนอนี้ไม่ โดยใช้การเรียนรู้ของเครื่องแบบกึ่งสอน เพียงแต่สามารถลดสิ่งรบกวนในเอกสารอย่างเห็นได้ขัด ยังพบว่าตัวอักษรภาษาไทยที่มีขนาดเล็ก นั้นไม่ถูกลบออกไปจากเอกลารไปด้วย

.......วิศวกรรมคอมพิวเตอร์..... ลายมือชื่อนิสิต ใ<sup>น</sup>ร้ำเร่ ทิดพันทร สาขาวิชา ...วิทยาศาสตร์คอมพิวเตอร์.. ลายมือชื่ออ.ที่ปรึกษาวิทยานิพนธ์หลัก .......................... ปีการศึกษา ........2552....................

##5171420021 : MAJOR COMPUTER SCIENCE **KEYWORDS: NOISE REDUCTION / THAI OCR** 

> NAREEPORN PIROONSUP: NOISE REDUCTION IN THAI-OCR USING SEMI-SUPERVISED LEARNING. THESIS ADVISOR : ASST.PROF. SUKREE SINTHUPINYO, Ph.D., 159 pp.

Thai characters are one of the most complex characters since they can be aligned into different levels, are composed of a number of small components, and have no word-separating symbols. Hence, noise reduction algorithms which are successfully applied to English documents might yield a poor result from Thai documents. This paper thus proposes a novel noise reduction method that is suitable for Thai documents using a semi-supervised learning approach. Results obtained from our method shows that our method does not only obviously remove the noise but also preserve small components of Thai characters as well.

Department: Computer Engineering Student's signature Field of study: Computer Science Advisor's signature Academic year: ..........2009................

## กิตติกรรมประกาศ

วิทยานิพนธ์ฉบับนี้สำเร็จลุล่วงไปได้ด้วยความอนุเคราะห์อย่างยิ่งของผู้ช่วยศาสตราจารย์ ดร. สุกรี สินธุภิญโญ อาจารย์ที่ปรึกษา ซึ่งท่านได้ให้ความรู้ แนะนำแนวทางการวิจัย ตรวจสอบให้ ้คำแนะนำ และสนับสนุนเป็นอย่างดี จนทำให้การวิจัยในครั้งนี้สำเร็จออกมาด้วยดี

ขอขอบพระคุณ <mark>ศาสตราจารย์ ดร. บุญเสริม กิจศิริกุล ผู้</mark>ช่วยศาสตราจารย์ ดร. ญาใจ ลิ่มปิยะกรณ์ และผู้ช่วยศาสตราจารย์ ดร. ชลวิช นัทธี กรรมการสอบวิทยานิพนธ์ ที่กรุณาเสียสละ เวลา ให้คำแนะนำ ตรวจสอบ และแก้ไขวิทยานิพนธ์ฉบับนี้

ู ท้ายที่สุด ผู้เสนอวิทยานิพนธ์ขอขอบคุณครอบครัวและเพื่อน ๆ ทุกคน ที่คอยติดตามให้ ้กำลังใจและสนับ<mark>สนุ</mark>น รวมถึงท่านอื่น ๆ ที่มิได้กล่าวชื่อไว้ ณ ที่นี้ที่มีส่วนช่วยให้วิทยานิพนธ์สำเร็จ ได้ด้วยดี

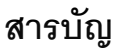

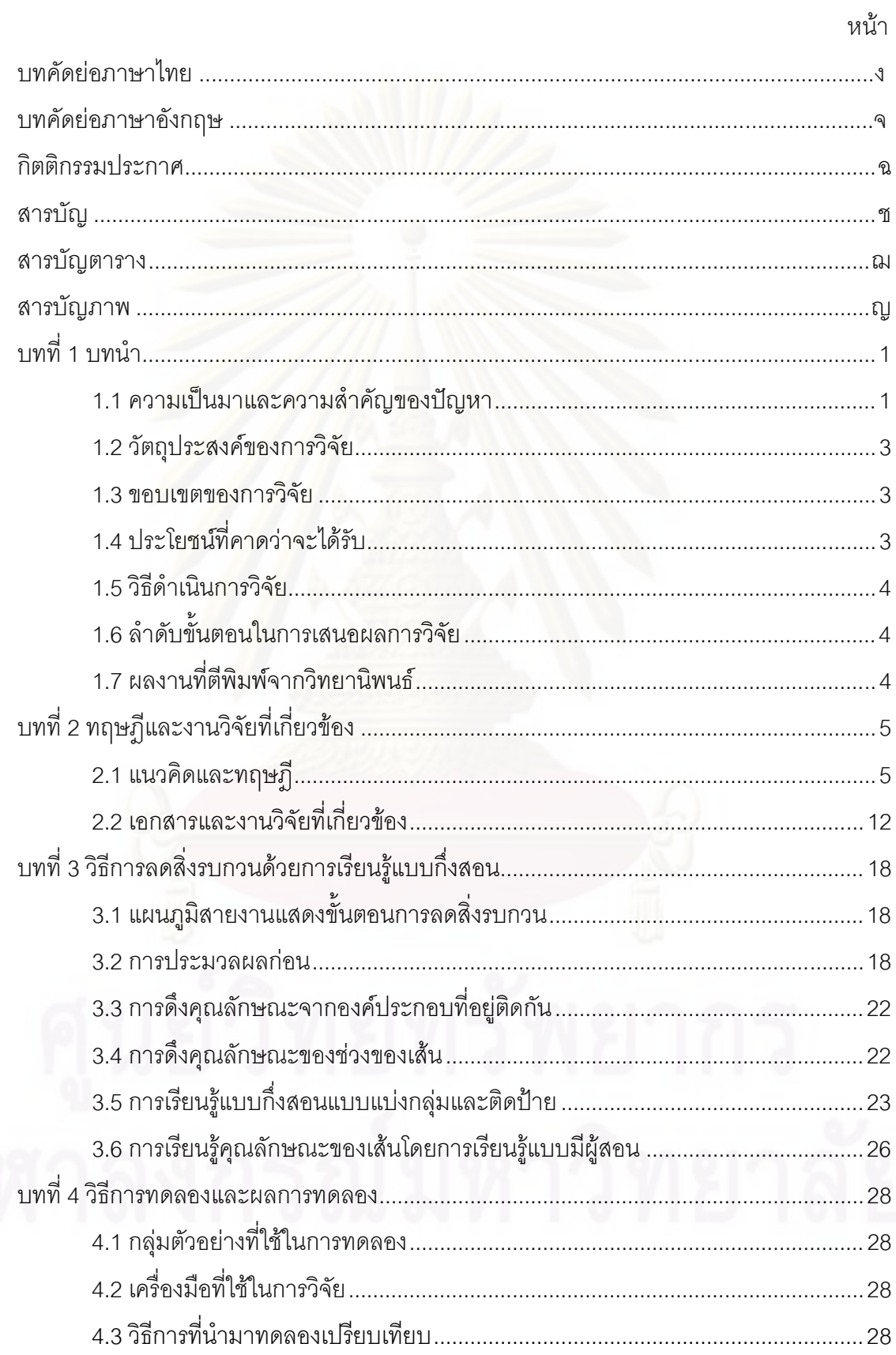

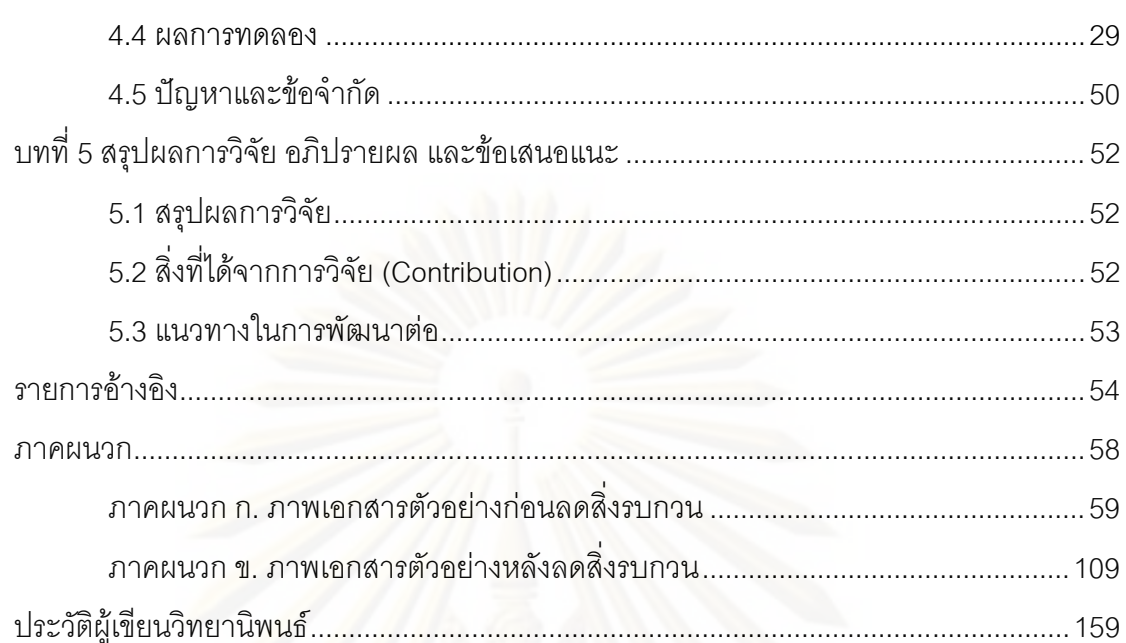

ๆ

# สารบัญตาราง

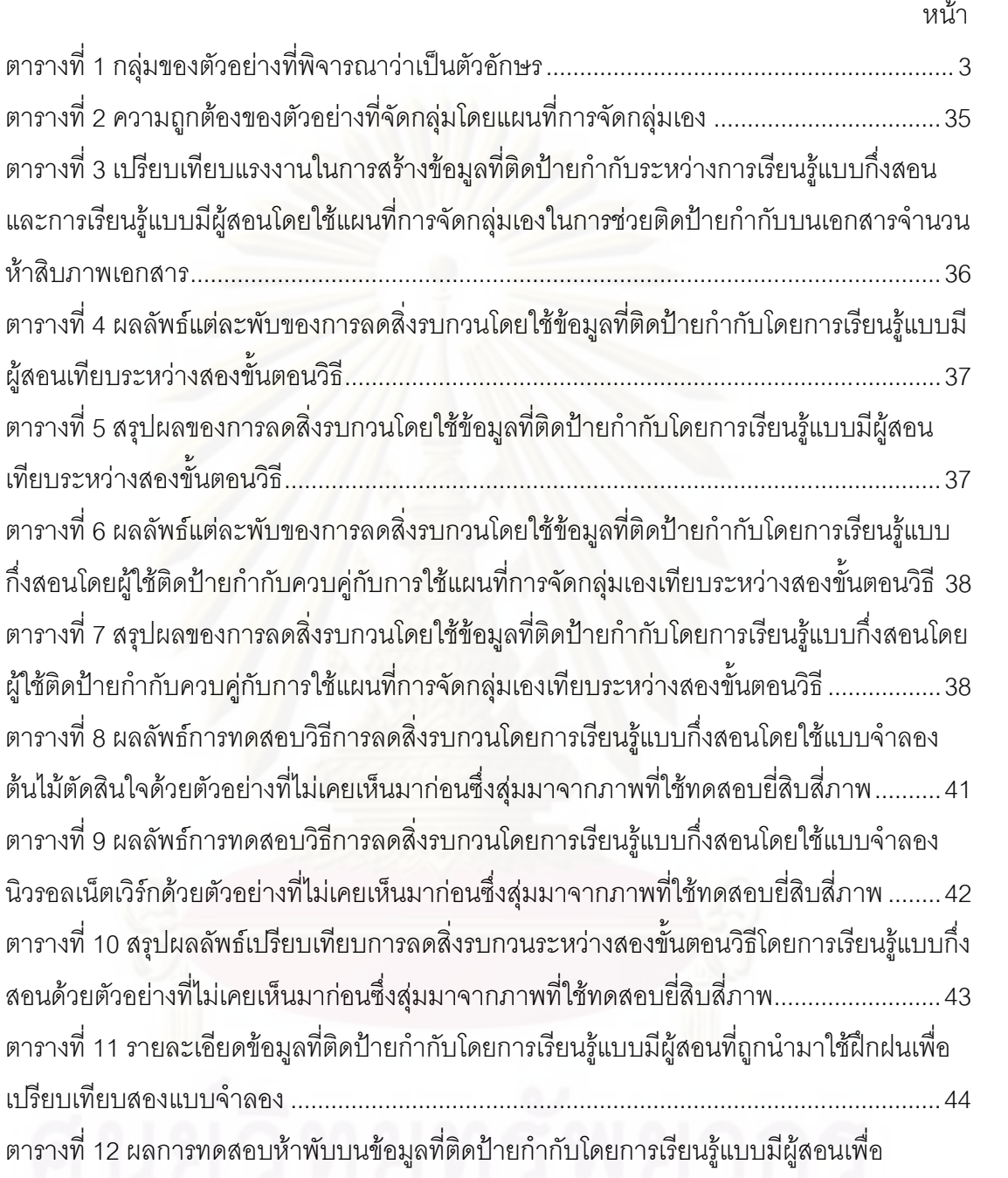

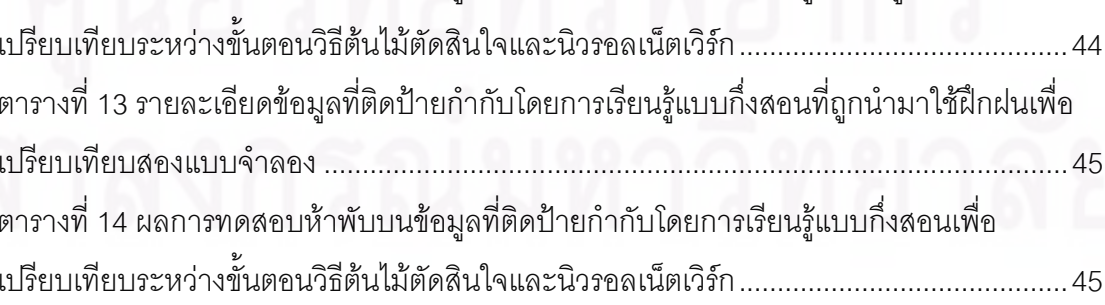

# สารบัญภาพ

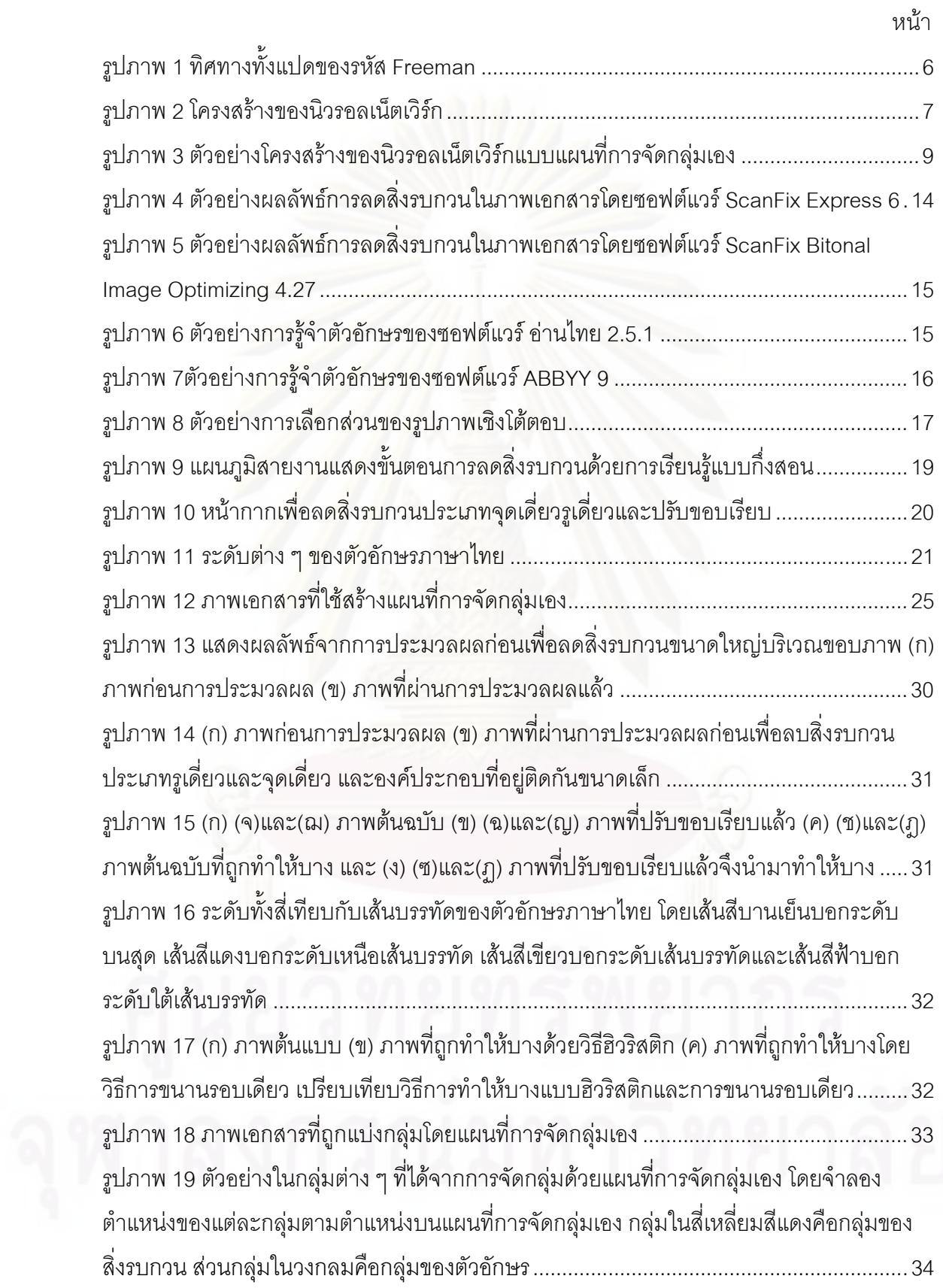

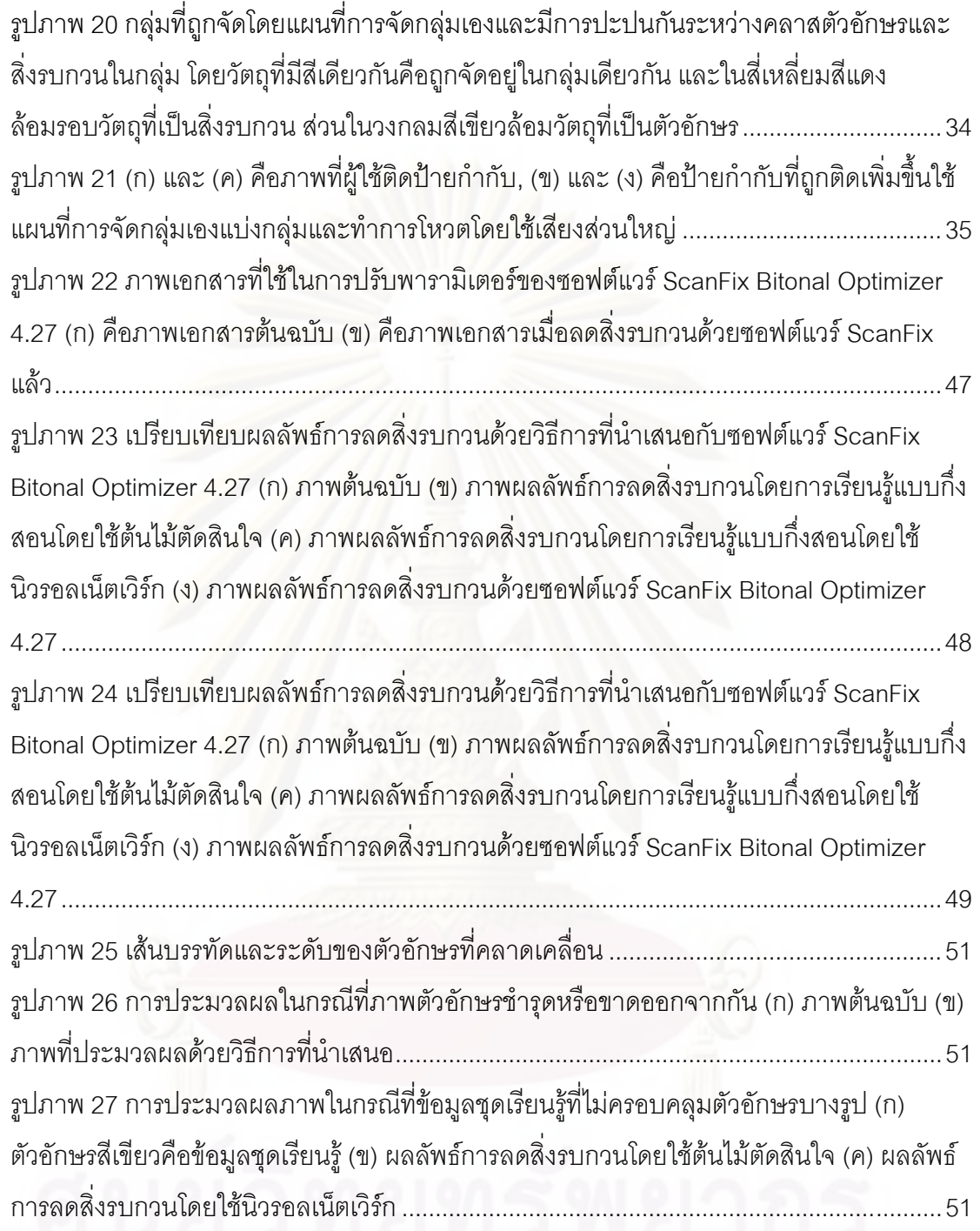

# 

ในบทนำนี้จะแบ่งเป็นเจ็ดหัวข้อย่อย กล่าวถึง ความเป็นมาและความสำคัญของปัญหา วัตถุประสงค์ ขอบเขตของการวิจัย ประโยชน์ที่คาดว่าจะได้รับ วิธีดำเนินการวิจัย ลำดับขั้นตอนใน การเสนอผลการวิจัย และผลงานที่ตีพิมพ์จากวิทยานิพนธ์ ตามลำดับ ดังนี้

#### 1.1 ความเป็นมาและความสำคัญของปัญหา

งานวิจัยเกี่ยวกับการรู้จำตัวอักษรจากภาพ (Optical Character Recognition, OCR) ได้ มีการพัฒนาให้มีอัตราความถูกต้องแม่นยำในการรู้จำที่สูงมากขึ้น รวมทั้ง รวมทั้งการรู้จำตัวอักษร ภาษาไทยที่ได้มีการศึกษาและพัฒนาวิธีการที่เหมาะสมกับการรู้จำตัวอักษรภาษาไทยโดยเฉพาะ เนื่องจากตัวอักษร<mark>ภา</mark>ษาไทยมี<mark>ความ</mark>ซับซ้อนของและมีลักษณะเฉพาะ [1][2] ที่ต่าง \_\_<br>ที่ต่างจาก ภาษาอังกฤษซึ่งเป็นภาษาสากลและมีการศึกษากันอย่างกว้างขวาง เช่น การพัฒนาเทคนิคในการ รู้จำของ Cooper, D. [3] และ Kijsirikul, B. และ Sinthupinyo, S. [4] หรือในงานวิจัยเกี่ยวกับการ ประมวลผลหลังเพื่อแก้ไขข้อผิดพลาดจากการรู้จำของ Chotimongkol, A., Kijsirikul, B., Nuttee, C. และ Meknavin, S. [1] ซึ่งการศึกษาวิจัยเพื่อพัฒนาวิธีการรู้จำตัวอักษรนี้ได้รับแรงกระตุ้นจาก องค์กรทั้งภาครัฐและเอกชนที่ปรับเปลี่ยนการทำงานจากระบบเดิมที่มีขั้นตอนการดำเนินงานและ การบันทึกข้อมูลด้วยกระดาษ มาเป็นการจัดการดำเนินงานด้วยระบบคอมพิวเตอร์ ซึ่งต้องมีการ นำเข้าข้อมูลจำนวนมหาศาลที่อยู่ในกระดาษจากระบบเดิมเข้าสู่ระบบใหม่ รวมถึงการเก็บรวบรวม ข้อมูลเอกสารทางประวัติศาสตร์ (Historical document) เข้าสู่ระบบคอมพิวเตอร์เพื่อความสะดวก ในการสืบค้นและการเผยแพร่

แต่ปัญห<mark>า</mark>ที่พบมากในการรู้จำตัวอักษรคือสิ่งรบกวนที่อยู่ในภาพส่งผลให้อัตราความ ถูกต้องในการรู้จำตัวอักษรลดลง ยิ่งในเอกสารที่มีอายุมากก็ยิ่งมีโอกาสที่จะมีสิ่งรบกวนที่เกิดจาก การเก็บรักษาเอกสารมากขึ้นตามไปด้วย เช่นเดียวกับคุณค่าของเอกสารเหล่านั้นที่ยิ่งเอกสารมี อายุมากเท่าไหร่ก็ยิ่งทวีคุณค่าจนบางครั้งสูงจนประเมินค่าไม่ได้ ด้วยเงื่อนไขของวิธีการรู้จำ ตัวอักษรในปัจจุบันยังมีข้อจำกัดว่าข้อมูลภาพตัวอักษรที่จะนำมาทำการรู้จำนั้นต้องถูกกำจัด สิ่งรบกวนออกไปแล้วและไม่มีสิ่งรบกวนอื่นมาซ้อนทับกับตัวอักษร หรือมีสิ่งรบกวนอยู่บ้างในระดับ ที่ยอมรับได้ ซึ่งตรงข้ามกับความเป็นจริงที่พบว่า ภาพเอกสารจำนวนมากมายของระบบใหญ่ ๆ เช่นระบบราชการนั้นมีสิ่งรบกวนปะปนอยู่จำนวนมาก โดยสิ่งรบกวนที่อยู่ในภาพเอกสารนั้นอาจ เกิดจากการเก็บรักษาเอกสารที่ไม่ดี หรือเกิดจากกระบวนการทำงาน เช่น รอยตรายางที่พิมพ์ทับ

ำเนเคกสาร หรือเกิดจากความผิดพลาดในขณะกราดภาพ (Scan) เคกสาร ประกอบกับ ประสิทธิภาพของเครื่องกราดภาพ (Scanner) ในสมัยนั้นที่มีคุณภาพไม่สูงนัก ภาพเอกสารที่ได้จึง อยู่ในรูปแบบของเอกสารขาว-ดำ ที่มีสิ่ง ที่มีสิ่งรบกวนจำนวนมาก และหลายครั้งเราไม่สามารถหา เคกสารต้นฉบับเพื่อนำมากราดภาพใหม่ได้

โดยแนวทางการวิจัยเกี่ยวกับการลดสิ่งรบกวนในเอกสารนั้น ได้มีการศึกษากันอย่าง กว้างขวาง โดยมีการใช้เท<mark>คนิคท</mark>างการประมวลผลภาพ (Image Processing) เช่น ในงานวิจัยของ Cheriet, M. และ Moghaddam, R.F. [5] หรือการพิจารณาสิ่งรบกวนโดยศึกษาตามแต่ละ ประเภทของสิ่งรบกวน ตัวอย่างเช่น การลดสิ่งรบก<mark>วนประเภทเส้นบรรทัด</mark>ของ Yoo, J., Kim, M., Han, S. และ Kwon, Y. [6] การลดสิ่งรบกวนประเภทแบบฟอร์มของ Suen, C. Y., Cheriet, M., และ Ye, X. [7] การลดสิ่งรบกวนที่เกิดจากแสงรบกวนในขณะกราดภาพเอกสารของ Avila, B. T. และ Lins, R. D. [8]

แต่การแก้ปัญหาสิ่งรบ<mark>กวนที่ไม่มีรูปแบบนั้นยังเป็นประเ</mark>ด็นดังข้อจำกัดในงานวิจัยของ Ávila, B. T. และ Lins, R. D. [8] หรือในงานวิจัยของ Suen, C. Y., Cheriet, M., และ Ye, X. [7] ที่ใช้วิธีพิจารณาค<mark>วามหนาของเส้นในการจำแนกซึ่งไม่สามารถลดสิ่งรบกวนที่มีความหนาใกล้เคียง</mark> กับตัวอักษรได้ และซอฟต์แวร์ที่มีอยู่ในท้องตลาดปัจจุบัน การลดสิ่งรบกวนที่ไม่มีรูปแบบตายตัว นั้นยังมีอัตราความถูกต้องที่ต่ำมาก ตัวอย่างงานของ Avila, B. T. และ Lins, R. D. [8] ที่แสดงการ เปรียบเทียบการลดสิ่งรบกวนที่เกิดจากแสงรบกวนขณะกราดภาพเอกสารซึ่งมีบางส่วนติดกับ ตัวอักษรของซอฟต์แวร์ Scanfix, Leadtools, BlackIce และ Skyline Tools

อีกทั้งงานวิจัยที่กล่าวมาข้างต้น เป็นการลดสิ่งรบกวนที่ไม่ขึ้นกับภาษาแต่ข้อมูลที่ใช้ใน การวิจัยมักใช้ข้อมูลจากเอกสารภาษาอังกฤษ ทำให้ไม่สามารถนำวิธีการนี้ไปใช้ได้กับในบางภาษา เช่นในภาษาเปอร์เซียที่ตัวอักษรประกอบไปด้วยจุดเล็ก ๆ อยู่บนและล่างเส้นบรรทัด ซึ่งจุดเหล่านี้มี ลักษณะใกล้เคียงกับสิ่งรบกวนเช่นกัน ซึ่งมีการศึกษาในงานของ Shirali-Shahreza, M. H. และ Shirali-Shahreza, S. [9] เช่นเดียวกับภาษาไทยที่ตัวอักษรภาษาไทยประกอบไปด้วยพยัญชนะที่ มีส่วนของพยัญชนะอยู่ในลำดับต่าง ๆ ของเส้นบรรทัด มีความกว้างของพยัญชนะและสระที่ไม่ สม่ำเสมอ ไม่มีสัญลักษณ์ในการแบ่งระหว่างคำ และประกอบไปด้วยส่วนของตัวอักษรที่มีขนาด เล็ก เช่น ไม้เอก สระอุ การันต์ [1][2] ทำให้ไม่สามารถนำวิธีการในการลดสิ่งรบกวนที่นำเสนอโดย ทดลองกับภาษาอังกฤษหรือภาษาอื่น ๆ นั้นมาใช้ได้โดยตรง

ดังนั้นในงานวิจัยนี้จึงเสนอวิธีการลดสิ่งรบกวนสำหรับการรู้จำตัวอักษรภาษาไทย โดยใช้ ข้อมูลจากผู้ใช้ ประกอบกับวิธีการทางปัญญาประดิษฐ์ (Artificial Intelligence) คือการเรียนรู้ของ เครื่องแบบกึ่งสอน (Semi-Supervised Learning) เพื่อสร้างแบบจำลอง (Model) ที่สามารถ

นำไปใช้แยกสิ่งรบกวนออกจากภาพตัวอักษรภาษาไทยในเอกสารชุดเดียวกันได้ โดยศึกษาบน ่ ภาพเอกสารขาว-ดำที่มีสิ่งรบกวนมากเกินกว่าที่จะรู้จำตัวอักษรเหล่านั้นด้วยวิธีการรู้จำทั่วไปได้

#### 1.2 วัตถุประสงค์ของการวิจัย

การวิจัยมีวัตถุประสงค์เพื่อนำเสนอวิธีการลดสิ่งรบกวนที่เหมาะสมกับตัวอักษรภาษาไทย โดยอาศัยความสามารถในการเรียนรู้แบบกึ่งสอนของเครื่องประกอบกับความสามารถในการ จำแนกสิ่งรบกวนออกจากตัวอักษรโดยมนษย์

#### 13 ขอบเขตของการวิจัย

ึกลุ่มของตัวอย่า<mark>งที่พิจารณาว่าเป็นตัวอักษรในเอกสาร ได้แก่</mark> ตัวอักษรบนแป้นพิมพ์ดีด หรือตัวอักษรรูปแบบเรียงพิมพ์ในเอกสารซึ่งเกิดจากการพิมพ์ดีด ์ ซึ่งเป็น<u>รู</u>ปแบบที่พบมากใน เอกสารสมัยก่อน ตัวอย่<mark>างเช่น พยัญชนะ 44 ตัวอักษร (นับรวมตัวอักษร ฃ และ ฅ ที่อาจพบใน</mark> เอกสารที่จัดทำขึ้นในอดีตด้วย), สระ 19 รูป, วรรณยุกต์ 4 ตัวอักษร, เครื่องหมายวรรคตอน 21 ้ตัวอักษร รวมทั้งตัวเลขไทยและอารบิก โดยสิ่งที่อยู่นอกเหนือจากนี้ถือว่าเป็นกลุ่มของสิ่งรบกวนใน เอกสารทั้งสิ้น

| ชนิด                       | สมาชิก                                                                                                    |
|----------------------------|----------------------------------------------------------------------------------------------------|
| พยัญชนะ                    | ก ข ฃ ค ฅ ฆ ง จ ฉ ช ซ ฌ ญ ฦ ฦ ฐ ฑ ฒ ณ ด ต ถ ท ธ                                                                                                    |
|                            | นบปผฝพฟภมยรลวศษสหพ้อฮ                                                                                                    |
| สระ                        | $\begin{picture}(180,10) \put(0,0){\line(1,0){15}} \put(15,0){\line(1,0){15}} \put(15,0){\line(1,0){15}} \put(15,0){\line(1,0){15}} \put(15,0){\line(1,0){15}} \put(15,0){\line(1,0){15}} \put(15,0){\line(1,0){15}} \put(15,0){\line(1,0){15}} \put(15,0){\line(1,0){15}} \put(15,0){\line(1,0){15}} \put(15,0){\line(1,0){15}} \put(15,0){\line($ |
| วรรณยุกต์                  | $1200 +$                                                                                                    |
| เครื่องหมายวรรคตอน         | $\tilde{P}$ $\tilde{P}$ $\tilde{P}$ $\tilde{P}$ $\tilde{P}$ $\tilde{P}$ $\tilde{P}$ $\tilde{P}$ $\tilde{P}$ $\tilde{P}$ $\tilde{P}$ $\tilde{P}$ $\tilde{P}$ $\tilde{P}$ $\tilde{P}$ $\tilde{P}$ $\tilde{P}$ $\tilde{P}$ $\tilde{P}$ $\tilde{P}$ $\tilde{P}$ $\tilde{P}$ $\tilde{P}$ $\tilde{P}$ $\tilde{$                                           |
| ตัวเลขไทย                  | O Q ២ ៣ ៤ ๕ ៦ ៧ ๘ ๙                                                                                                    |
| ตัวเลขอารบิกและเครื่องหมาย | $0123456789 + -x \div \% =$                                                                                                    |
| ทางคณิตศาสตร์              |                                                                                                    |
|                            |                                                                                                    |

้ตารางที่ 1 กลุ่มของตัวอย่างที่พิจารณาว่าเป็นตัวอักษร

#### 1.4 ประโยชน์ที่คาดว่าจะได้รับ

ประโยชน์ที่คาดว่าจะได้รับจากการวิจัย คือนำเสนอวิธีการลดสิ่งรบกวนที่เหมาะสมใน ภาพเอกสารภาษาไทยได้ ซึ่งส่งผลให้กระบวนการรู้จำตัวอักษรภาษาไทยนั้นมีความถูกต้องแม่นยำ มากขึ้น

#### **1.5 -4.-ก-'
(**

วิธีดำเนินการวิจัยแบ่งเป็นเก้าขั้นตอน ดังนี้

- 1. ศึกษาทฤษฎีพื้นฐานของการเรียนรู้แบบกึ่งสอน
- 2. ศึกษาทฤษฎีพื้นฐานของนิวรอลเน็ตเวิร์ก
- 3. ศึกษาทฤษฎีพื้นฐานของการจำแนกกลุ่มด้วยแผนที่การจัดกลุ่มเอง
- 4. ศึกษาทฤษฎีพื้นฐานของโครงสร้างของตัวอักษรภาษาไทย
- 5. ศึกษาทฤษฎีพื้นฐานของการประมวลผลภาพเบื้องต้น
- 6. กุกกแบบวิธีการทดลุกง
- 7 ทดสุกบวิธีการที่นำเสนค
- 8 วิเคราะห์ผลการทดลคง
- 9. สรุ<mark>ป</mark>ผลและเรียบเรียงวิทยานิพนธ์

#### 1.6 ลำดับขั้นต<mark>อนในการเสนอผลการวิจัย</mark>

วิทยานิพนธ์นี้แบ่งเนื้อหาออกเป็น 5 บท ดังต่อไปนี้ บทที่ 1 เป็นบทนำซึ่งกล่าวถึง ความ เป็นมาและความสำคัญ<mark>ข</mark>องปัญหา รวมถึงวัตถุประสงค์ของการวิจัย บทที่ 2 กล่าวถึงทฤษฎี พื้นฐาน และงานวิจัยที่เกี่ยวข้องกับการวิจัยนี้ บทที่ 3 กล่าวถึงวิธีการลดสิ่งรบกวนด้วยการเรียนรู้ แบบกึ่งสอน บทที่ 4 กล่าวถึงวิธีการทดลองและผลการทดลอง และบทที่ 5 กล่าวถึงข้อสรุปและ คกิ๊งไรายผลการวิจัย และข้อเสบอแบะ

#### 1.7 ผลงานที่ดีพิมพ์จากวิทยานิพนธ์

ส่วนหนึ่งของวิทยานิพนธ์นี้ได้รับการตอบรับให้ตีพิมพ์เป็นบทความทางวิชาการในหัวข้อ เวื่อง "Applying a Semi-Supervised Learning Approach to Reduce Noise in Thai-OCR" [10] โดยนางสาวนรีพร พิรุฬห์ทรัพย์ และผู้ช่วยศาสตราจารย์ ดร. สุกรี สินธุภิญโญ ในงานประชุม วิชาการ "The 2nd International Conference on Computer Engineering and Technology (ICCET 2010)" ณ เมือง เฉิงตู ประเทศสาธารณรัฐประชาชนจีน วันที่ 16-18 เมษายน พ.ศ. 2553 และ ในหัวข้อเรื่อง "A Combination of SOM and Decision Tree Learning to Reduce Noise in Thai-OCR" โดยนางสาวนรีพร พิรุฬห์ทรัพย์ และผู้ช่วยศาสตราจารย์ ดร. สุกรี สินธุภิญโญ ใน งานประชุมวิชาการ "The 7 $^{\rm th}$  International Joint Conference on Computer Science and Software Engineering (JCSSE 2010)" ณ กรุงเทพมหานคร ประเทศไทย วันที่ 12 – 14 พฤษภาคม พ.ศ. 2553

# ำ**เทที่** 2 ทฤษฎีและงานวิจัยที่เกี่ยวข้อง

ในบทนี้จะกล่าวถึงแนวคิดและทฤษฎี รวมทั้งเอกสารและงานวิจัยที่เกี่ยวข้อง ดังนี้

#### 2.1 แนวคิดและทฤษฎี<mark>้</mark>

แนวคิดและทฤษฎีที่จะอธิบายในการวิจัยนี้ แบ่งเป็น 7 ส่วน ได้แก่ คุณลักษณะของ ตัวอักษรภาษาไทย การสกัดคุณลักษณะ นิวรอลเน็ตเวิร์ก ต้นไม้ตัดสินใจ แผนที่การจัดกลุ่มเอง การเรียนรู้แบบกึ่งสอนและนิยามของเส้น

#### 2.1.1 คณลักษณ<mark>ะข</mark>องตัวอักษรภาษาไทย

เราสามารถแบ่งคุณลักษณะของตัวอักษรภาษาไทยได้หลายรูปแบบ ทั้งการพิจารณาจาก โครงสร้างของตัวอักษร <mark>เช่นในงาน</mark>วิจัยการรู้จำตัวอักษรของ Methasate, I., Marukatat, S., Saetang, S. และ Theeramunkung. T. [11] ที่แบ่งโครงสร้างของตัวอักษรเป็น คุณลักษณะครอบคลุม (Global Feature) ได้แก่ อัตราส่วนของตัวอักษร, ตำแหน่งของตัวอักษรนั้นเทียบกับเส้นบรรทัด และคุณลักษณะเฉพาะที่ (Local Feature) สำหรับแต่ละตัวอักษรซึ่งประกอบไปด้วย วงกลม (Loop), จุดปลาย (End point), จุดตัด (Junction point), เส้นหยัก (Curl) โดยคุณสมบัติของแต่ละ คุณลักษณะได้แก่

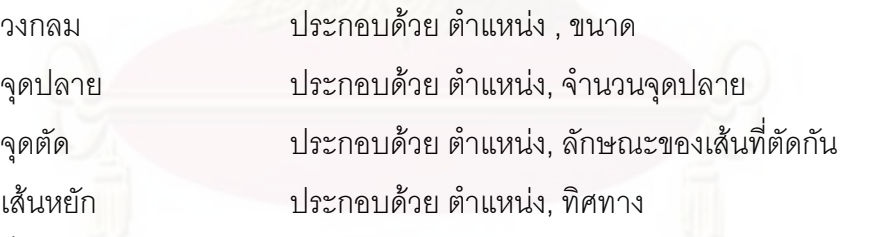

ซึ่งคล้ายคลึงกับในงานวิจัยของ Mitrpanont, J. L. และ Kiwprasopsak, S. [12] และ งานวิจัยของ Mitrpanont, J. L. และ Limkonglap, U. [13] ที่แบ่งคุณสมบัติของภาษาไทยเป็น

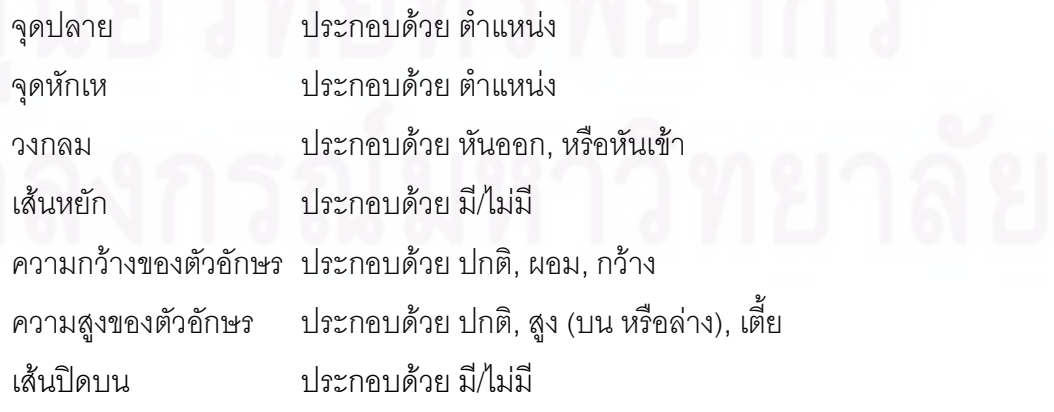

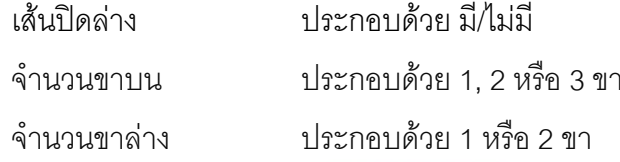

หรือวิธีการพิจารณาคุณสมบัติของตัวอักษรจากลำดับของการเปลี่ยนแปลงเส้น (Stroke changing sequence) ในงานวิจัยของ Wuttisittikulkij, L., Choruengwiwat, P., Seehapan, P. และ Jitapunkul, S. [14] ที่พิจารณาหาจำนวนของช่วงของจุดสีดำในทิศทางบน ล่าง ซ้าย ขวา โดยเริ่มต้นพิจารณาจำนวนวงกลมของตัวอักษร แล้วจึงพิจารณาช่วงของจุดสีดำที่บริเวณวงกลม ขคงตัวคักษร

#### 2.1.2 การสกัดคุณลักษณะ (Feature Extraction)

เนื่องจากในงานวิจัยนี้พิจารณาคุณลักษณะของตัวอักษรภาษาไทยโดยพิจารณา ์ โครงสร้างของตัวอักษร ดังนั้นการสกัดคุณลักษณะจากภาพตัวอักษรนั้น จึงเลือกใช้วิธีการแทนค่า เป็นรหัสสายโซ่ (Chain code) โดยการแทนค่าจุดสีดำด้วยตัวเลขตามทิศทางของจุดนั้น ๆ โดย ้อ้างอิงตามรหัสฟรีแมน (Freeman Code) ในรูปภาพ 1 ซึ่งทำให้สามารถหาลักษณะของเส้นและ จุดตัดหรือจุดเชื่อมของเส้นในรูปแบบต่าง ๆ ได้

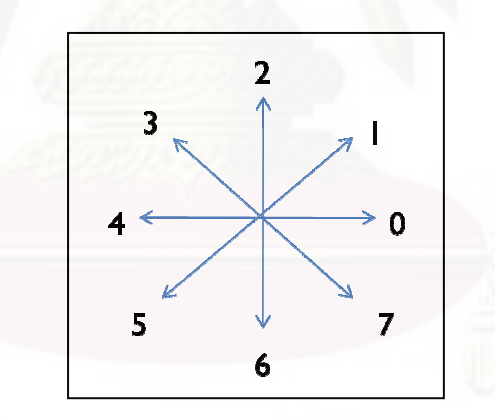

รูปภาพ 1 ทิศทางทั้งแปดของรหัส Freeman

#### 2.1.3 นิวรอลเน็ตเวิร์ก (Neural Network) [15]

้ นิวรอลเน็ตเวิร์กเป็นแบบจำลองที่ใช้ในการเรียนร้ของเครื่องที่ลอกเลียนวิธีการทำงานมา จากข่ายงานประสาทในสมองของมนุษย์ โดยในการทำงานของสมองมนุษย์นั้นประกอบไปด้วย เซลล์ประสาท (Neurons) และจดประสานประสาท (Synapses) และในแต่ละเซลล์ประสาทจะ ประกอบไปด้วยปลายในการรับกระแสประสาท (Dendrite) และปลายในการส่งกระแสประสาท (Axon) เมื่อมีการกระตุ้นจากกระแสไฟฟ้าเคมีเข้ามาที่เซลล์ประสาท จะเกิดการประมวลผลที่เซลล์ <u>ิ์ ประสาทนับและส่งผลลัพธ์ที่ได้จากการประมวลผลไปยังโหนดที่เชื่อมต่อกับและโหนดที่เชื่อมต่อ</u> บั้นจะทำการประมวลผลและส่งต่อจนได้ผลลัพธ์ออกมา

ในแบบจำลองนิวรคลเน็ตเวิร์กก็เช่นเดียวกัน บิวรคลเบ็ตเวิร์กประกอบไปด้วยโหบด (Node) จำนวนมากมายที่เชื่อมต่อและทำงานร่วมกันเป็นข่ายงานประสาท โดยประกอบไปด้วย โหนดอินพุต (Input Node), โหนดแฝง (Hidden Node) และโหนดเอาต์พุต (Output Node) ดัง แสดงในรปภาพ 2

ู้<br>ซึ่งการทำงาบของบิวรอลบบ็ตเวิร์กบี่ขับตอบดังบี้

- 1. เมื่อมีข้อมูลเข้าส่งมายังโหนดอินพุต ข้อมูลเข้าจะถูกปรับค่าด้วยค่าน้ำหนัก (Weight) ของเส้นเชื่อมแต่ละเส้น และส่งต่อไปยังโหนดแฝง
- 2. ข้อมูลที่ส่งเข้ามาจะเข้าสู่หน่วยผลรวม (Summation Unit) ของแต่ละโหนด ที่จะทำ แล้วส่งค่านั้นไปพิจารณาที่หน่วยการกระตุ้น หน้าที่รวมผลข้อมูลเข้าทั้งหมด (Activation Unit) ซึ่งมีอยู่หลายรูปแบบทั้งแบบสองขั้ว (Bipolar), แบบทวิภาค (Binary), แบบเชิงเส้น (Linear) เพื่อตัดสินใจผลลัพธ์ที่จะส่งออกไปยังโหนดต่อไป

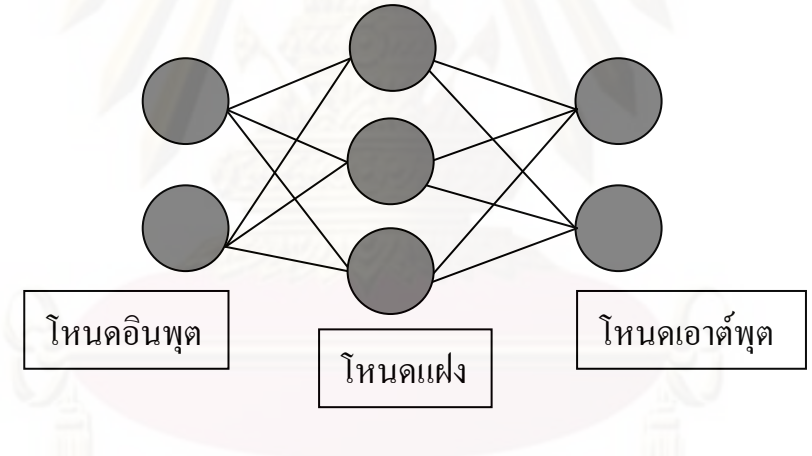

รูปภาพ 2 โครงสร้างของนิวรอลเน็ตเวิร์ก

#### 2.1.4 ต้นไม้ตัดสินใจ (Decision Tree) [16]

้ต้นไม้ตัดสินใจเป็นการเรียนรู้แบบมีผู้สอนที่ถูกใช้แก้ปัญหาอย่างกว้างขวาง โดยหลักการ ของต้นไม้ตัดสินใจจะเรียนรู้คุณลักษณะต่าง ของจากข้อมูลชุดเรียนรู้ซึ่งอยู่ในรูปของคู่ของ  $\mathcal{L}$ ิ คุณลักษณะกับค่าของคุณลักษณะนั้น เพื่อสร้างกฦในการจำแนกข้อมูลตัวอย่างออกเป็นคลาส ี่ ตามค่าของคุณลักษณะของตัวอย่างในแต่ละคลาส โดยกฎที่ได้จากต้นไม้ตัดสินใจนั้นสามารถ ้เขียนให้อยู่ในรูปแบบของประโยค "ถ้า...แล้ว" ได้ ซึ่งเป็นกฎที่มนุษย์สามารถทำความเข้าใจได้ โดยง่าย

การสร้างต้นไม้ตัดสินใจเริ่มจากการเลือกคุณลักษณะที่ดีที่สุดที่สามารถจำแนกข้อมูลแต่ ละคลาสออกจากกันได้ โดยพิจารณาคุณลักษณะที่มีค่าสารสนเทศที่เพิ่มขึ้น (Information Gain) ที่สูงที่สุดหรือค่าเอนโทรปี (Entropy) ที่น้อยที่สุด

$$
Gain(S, A) \equiv Entropy(S) - \sum_{v \in Values(A)} \frac{|S_v|}{|S|} Entropy(S_v) \qquad (1)
$$

 $\overline{A}$  คือคุณลักษณะที่นำมาพิจารณา

 $S$  คือข้อมูลทั้งหมดที่พิจารณา

 $\mathit{Gain}(S, A)$  คือค่าการเพิ่มขึ้นของสารสนเทศซึ่งแสดงถึงความสามารถในการจำแนก ข้อมูลของคุณลักษณะ  $A$  บนข้อมูล  $S$ 

 $\, S_{\scriptstyle n} \,$ คือจำนวนข้อมูลที่มีค่าของคุณลักษณะ  $A$  เท่ากับ  $\,v$  $Entropy(S)$  คือค่าความสับสนของข้อมูล  $S$  ซึ่งหาได้จาก (2)

$$
Entropy(S) \equiv -p_{\oplus} \log_2 p_{\oplus} - p_{\ominus} \log_2 p_{\ominus}
$$
 (2)

โดย

 $p_\oplus$  คือจำนวนตัวอย่างที่อยู่ในคลาสบวก  $p_\ominus$  คือจำนวนตัวอย่างที่อยู่ในคลาสลบ

โดยคุณลักษณะที่ดีที่สุดจะเป็นโหนดรากของต้นไม้ตัดสินใจนั้น และตัวอย่างที่ใช้ในการ เรียนรู้นั้นจะถูกแบ่งลงไปที่โหนดใบถัดไปตามค่าของคุณลักษณะที่ใช้ในโหนดราก หลังจากนั้น ้พิจารณาหาคุณลักษณะที่ยังไม่ถูกใช้เป็นตัวจำแนกที่ดีที่สุด เพื่อนำมาใช้เป็นคุณลักษณะในการ ้ตัดสินใจแยกข้อมูลออกจากกันสู่โหนดใบถัดไปต่อไป โดยกระบวนการนี้จะทำซ้ำไปจนกว่าข้อมูล ในโหนดใบนั้นเป็นข้อมูลที่อยู่ในคลาสเดียวกันทั้งสิ้น

ต้นไม้ตัดสินใจนั้นมีสมมติฐานที่ว่าต้นไม้ที่ยิ่งมีขนาดเล็กนั้นดีกว่าต้นไม้ขนาดใหญ่ เนื่องจากต้นไม้ที่มีขนาดเล็กนั้นหมายถึงคุณลักษณะที่นำมาใช้ตัดสินใจนั้นมีน้อยกว่า จึงทำให้กฎ ในการตัดสินใจของต้นไม้นั้นไม่เฉพาะเจาะจงและสามารถนำไปใช้กับข้อมูลที่ไม่เคยเห็นมาก่อนได้ หากต้นไม้ตัดสินใจที่ได้นั้นมีความเฉพาะเจาะจงกับข้อมูลชุดเรียนเรียนมาก ๆ อาจเกิดปัญหา พอเหมาะมากเกินไป (overfit) คือต้นไม้ตัดสินใจนั้นเหมาะสมกับข้อมูลชุดที่นำมาเรียนรู้เท่านั้น แต่เมื่อนำกฎหรือต้นไม้ตัดสินใจที่ได้ไปใช้กับข้อมูลที่ไม่เคยเห็นมาก่อน กลับทำให้ได้อัตราความ ถูกต้องที่ต่ำมาก โดยการแก้ปัญหาที่ต้นไม้ที่ความเฉพาะเจาะจงมากเกินไปนั้นใช้วิธีการตัดบาง กิ่งของต้นไม้ออกไป (Prune) เพื่อสร้างต้นไม้ต้นใหม่ที่ยังคงรักษาอัตราความถูกต้นบนข้อมูลชุด เรียนรู้และคาดหวังว่าจะทำให้อัตราความถูกต้องของข้อมูลทั้งหมดนั้นเพิ่มขึ้น

## 2.1.5 แผนที่การจัดกล่มเอง (Self-Organizing Maps) [17]

แผนที่การจัดกลุ่มเอง (Self-Organizing Maps: SOM) หรือ Kohonen map เป็นนิวรอล เน็ตเวิร์กรูปแบบหนึ่ง ซึ่งนำเสนอโดยศาตราจารย์ Teuvo Kohonen ในราวปีค.ศ. 1980 แผนที่การ จัดกลุ่มเองมีลักษณะการเรียงตัวของโหนดเป็นตาข่ายหนึ่งหรือสองมิติ ซึ่งทุก ๆ โหนดนั้นจะมีเส้น เชื่อมเข้ากับทุก ๆ โหนดอินพุตดังแสดงในรูปภาพ 3

แผนที่การจัดกลุ่มเองเป็นแบบจำลองที่เหมาะสมในการนำไปใช้ในกรณีที่ข้อมูลเข้ามี จำนวนมิติมาก <mark>ๆ และต้องการผลลัพธ์ที่ลดไปสู่</mark>จำนวนมิติที่น้อยลง อีกทั้งยังสามารถทำการจัด กลุ่มข้อมูลได้แม้ว่าไม่ได้รับการระบุค่าเป้าหมาย (Target Value) ซึ่งก็คือทำการเรียนรู้แบบไม่มี ผู้สอน (Unsupervised Learning) นั่นเอง โดยแผนที่การจัดกลุ่มเองจะพิจารณาความคล้ายคลึง กันของข้อมูลและทำการปรับค่าน้ำหนักของโหนดตัวเองและโหนดเพื่อนบ้านที่อยู่ติดกันให้ สอดคล้องกับข้อมูลเข้านั้น ๆ โดยมีขั้นตอนการทำงานดังนี้

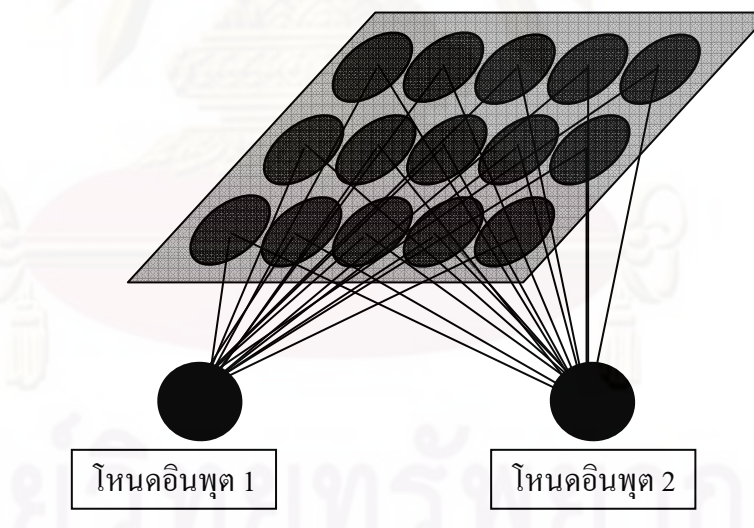

รูปภาพ 3 ตัวอย่างโครงสร้างของนิวรอลเน็ตเวิร์กแบบแผนที่การจัดกลุ่มเอง

#### ขั้นตอนการทำงานของแผนที่การจัดกลุ่มเอง

ให้ข้อมูลเข้าอยู่ในรูปของเวกเตอร์ของจำนวนจริง  $x(t) \in \!R^n$  โดย  $t$  คือดรรชนีของ ตัวอย่างนั้น และให้แต่ละโหนด  $i$  เก็บเวกเตอร์จำลอง  $m_i(t) \in \!R^n$ ซึ่งมีจำนวนของสมาชิกใน เวกเตอร์เท่ากับจำนวนสมาชิกในเวกเตอร์ข้อมูลเข้า  $\pmb{x}(t)$  โดยค่าเริ่มต้นของเวกเตอร์จำลองใน แต่ละโหนดถกกำหนดโดยการส่ม

ี แผนที่การจัดกลุ่มเองจะพยายามจับคู่ทุก ๆ อินพุตโหนดกับโหนดบนแผนที่นั้น โดย พิจารณาจาก  $m_i(t)$  ที่ใกล้เคียงกับ  $x(t)$  ที่สุด โดยจะทำวนซ้ำไปเรื่อย ๆ ตามขั้นตอนต่อไปนี้

- 1. ทำการเปรียบเทียบแต่ละเวกเตอร์ข้อมูลเข้า  $x(t)\;$  กับเวกเตอร์จำลอง  $m_i(t)$  เพื่อหา โหนดที่เหมาะสมที่สุด (Best Match Unit: BMU) โดยเลือกโหนดที่มีเวกเตอร์จำลองคล้าย ้กับเวกเตอร์ข้อมูลเข้ามากที่สุด โดยโหนดที่ถูกเลือกว่ามีความคล้ายมากที่สุดจะถือว่าเป็น โหนดผู้ชนะ (Winner)
- 2. เวกเตอร์จำลองของโหนดผู้ชนะและเวกเตอร์จำลองของโหนดเพื่อนบ้านจะถูกปรับให้ สอดคล้องกับเวกเตอร์ข้อมูลเข้านั้น ๆ ดังสมการ

 $m_i(t + 1) = m_i(t) + \alpha(t)[x(t) - m_i(t)]$  สำหรับทุก ๆ  $i \in N_c(t)$ 

 $m_i(t+1) = m_i(t)$  สำหรับกรณีอื่น ๆ,

t คือค่าที่ไม่ต่อเนื่องแสดงถึงดัชนีของตัวอย่างนั้น โดย

เป็นค่าสเกลาร์ที่ระบุถึงขนาดของความสัมพันธ์ของแต่ละ  $\alpha(t) \in [0,1]$ ขั้นตอนในการเรียนร้

 $N_c(t)$  คือจำนวนเพื่อนบ้านที่อยู่รอบ ๆ โหนดผู้ชนะ

โดยในช่วงเริ่มต้นของการเรียนรู้นั้น โหนดผู้ชนะจะมีรัศมีของเพื่อนบ้านรอบโหนดผู้ชนะ ์ ซึ่งทำให้มั่นใจได้ว่าได้พิจารณาครอบคลุมโหนดทั้งหมดที่เป็นไปได้ในช่วงเริ่มต้น ค่อนข้างกว้าง และรัศมีของเพื่อนบ้านรอบโหนดผู้ชนะนั้นจะค่อย ๆ แคบลงเรื่อย ๆ เมื่อผ่านกระบวนการเรียนรู้ใน วอบต่อ ๆ ไป ซึ่งก็คือค่าความถูกต้องของเวกเตอร์จำลองที่จะมากขึ้นเรื่อย ๆ ตาม  $\alpha(t)$  ที่ลดลง นั่นเอง

#### 2.1.6 การเรียนรู้แบบกึ่งสอน [18]

การเรียนรู้แบบกึ่งสอนเป็นหัวข้อหนึ่งในการเรียนรู้ของเครื่อง (Machine Learning) โดย การเรียนรู้แบบกึ่งสอนนั้นเป็นวิธีการเรียนรู้ที่อยู่ระหว่าง การเรียนรู้แบบมีผู้สอน (Supervised Learning) กับการเรียนรู้แบบไม่มีผู้สอน โดยการเรียนรู้แบบมีผู้สอนนั้นตัวอย่างทั้งหมดที่ใช้ในการ ี สอน (Training) จะจับคู่ระหว่างค่าเป้าหมายกับคุณลักษณะ (Feature) ในขณะที่การเรียนรู้แบบ ไม่มีผู้สอนนั้นตัวอย่างทั้งหมดที่ใช้ในการสอนจะไม่มีการระบุค่าเป้าหมาย ส่วนการเรียนรู้แบบกึ่ง สอนเป็นการเรียนรู้โดยใช้ข้อมูลทั้งสองแบบ คือ ข้อมูลที่ระบุค่าเป้าหมายหรือข้อมูลที่ติดป้ายกำกับ (Labeled Data) และข้อมูลที่ไม่ระบุค่าเป้าหมายหรือข้อมูลที่ไม่ติดป้ายกำกับ (Unlabeled Data) ่ เพื่อสร้างแบบจำลองเพื่อนำไปใช้ในการทำนายข้อมลที่ไม่เคยเห็นมาก่อน (Unseen Data) โดย สามารถอธิบายในรูปแบบสัญลักษณ์ทางคณิตศาสตร์ได้ดังนี้

กำหนดให้แทนตัวอย่าง  $\pmb{\mathcal{X}}$  และป้ายกำกับ  $\pmb{\mathcal{V}}$ ต้องการเรียนรู้ฟังก์ชัน  $f \,:\; X \,\rightarrow Y$ กลุ่มข้อมูลที่ติดป้ายกำกับ  $(X_l, Y_l) = \{(x_{1:l}, y_{1:l})\}$ กลุ่มข้อมูลที่ไม่ติดป้ายกำกับ  $(X_u) \ = \ \{x_{l+1:l+u}\}$ , ซึ่งถูกใช้ในช่วงของการเรียนรู้ และ $l \ll u$  เมื่อ  $n = l + u$ 

กลุ่มข้อมูลทดสอบ  $\{({x_{n+1}} \dots ,{y_{n+1}} \dots )\}$ , ซึ่งไม่ถูกใช้ในช่วงของการเรียนรู้ โดยส่วนมากการเรียนรู้แบบกึ่งสอนนั้นมักใช้กับปัญหาที่ไม่สะดวกในการระบุค่าเป้าหมาย ให้แก่ตัวอย่าง จึงทำให้ส่วนของข้อมูลที่ติดป้ายกำกับมักมีจำนวนน้อยกว่าข้อมูลที่ไม่ติดป้ายกำกับ มาก โดยขั้นตอนวิธีสำหรับการเรียนรู้แบบกึ่งสอนนั้นมีการพัฒนาและศึกษากันอยู่หลายวิธี ซึ่งแต่ ละวิธีก็เหมาะสมในการแก้ปัญหาในสถานการณ์ที่แตกต่างกันไป โดยในนี้จะขออธิบายถึงขั้นตอน วิธีการเรียนรู้ด้วยตนเอง (Self-training) ซึ่งเป็นขั้นตอนวิธีพื้นฐานของการเรียนรู้แบบกึ่งสอนและ ์ขั้นตอนวิธีแบบจัดกลุ่มและติดป้าย (Cluster-and-Label) ซึ่งเป็นขั้นตอนวิธีที่ใช้ในงานวิจัยนี้

#### ขั้นตอนวิธีการเรียนร์ด้วยตนเอง

ข้อมูลเข้า: ข้อมูลที่ติดป้ายกำกับ  $L = \{(\overline{x}_i, y_i)\}_{i=1}^l$  และ ข้อมูลที่ไม่ติดป้ายกำกับ  $U = \{x_j\}_{j=l+1}^{l+u}$ 

- 1 าบช้ำ<sup>.</sup>
- ทำการเรียนรู้ฟังก์ชัน  $f$  จากข้อมูลที่ติดป้ายกำกับ  $\, L$  โดยใช้การเรียนรู้แบบมีผู้สอน  $\overline{2}$ .
- นำฟังก์ชัน  $f$  ที่ได้ไปทำนายค่าเป้าหมายข้อมูลที่ไม่ติดป้ายกำกับใน  $U$  $\overline{3}$ .
- ลบกลุ่มของข้อมูลที่ได้รับการทำนายแล้ว  $S$  $II$ ู<br>และเพิ่ม ออกจาก  $\overline{4}$ .  $\{(x, f(x)) | x \in S\}$  เข้าสู่  $L$

วิธีการเรียนรู้ด้วยตนเองนี้เป็นวิธีที่ง่ายและสามารถนำมาใช้แก้ปัญหาที่พบในโลกแห่ง ความเป็นจริงได้ เช่น การประมวลผลภาษาธรรมชาติ (Natural Language Processing) แต่มี จุดอ่อนที่สำคัญถ้าหากเกิดความผิดพลาดในการทำนายของฟังก์ชัน  $f$  ด้วยความเชื่อมั่นที่สูง อาจ ้ทำให้ผลลัพธ์ที่ได้ผิดไปจากความเป็นจริง ซึ่งอาจแก้ไขโดยการใช้วิธีเลือกหนึ่งเพื่อนบ้านที่ใกล้ที่สด ซึ่งยังสามารถเกิดข้อผิดพลาดได้หากมีตัวอย่างที่มีระยะห่างของข้อมูล (1-Nearest-Neighbor) ระหว่างสองกล่มที่เท่ากัน

#### ขั้นตอนวิธีการจัดกลุ่มและติดป้าย

ข้อมูลเข้า:  $(x_1y_1)$ ,  $\dots$  ,  $(x_l,y_l)$ ,  $x_{l+1}$ ,  $\dots$  ,  $x_{l+u}$   $\stackrel{*}{\;}$ ขั้นตอนวิธีการจัดกลุ่ม ${\mathcal A}$  , ขั้นตอนวิธีการเรียนร้แบบมีผ้สอน  ${\cal L}$ 

1. แบ่งกลุ่ม  $x_1$ , ... ,  $x_{l+u}$  โดยใช้  ${\mathcal A}$ 

- 2. สำหรับแต่ละกลุ่ม, ให้ $\,S\,$ เป็นข้อมูลที่ติดป้ายกำกับในแต่ละกลุ่ม
- 3. ทำการเรียนรู้แบบมีผู้สอนโดยใช้ข้อมูลที่ติดป้ายกำกับ  $S$ :  $f_S = \mathcal{L}(S)$
- 4. ใช้  $f_{\mathsf{S}}$ ทำนายค่าของข้อมูลที่ไม่ติดป้ายกำกับในแต่ละกลุ่ม

ผลลัพธ์: ป้ายกำกับบนข้อมูลที่ไม่ติดป้ายกำกับ  ${\cal Y}_{l+1}$ ,  $...$  ,  ${\cal Y}_{l+u}$ 

์ขั้นตอนวิธีการจัดกลุ่มและติดป้ายนั้นเป็นวิธีที่เหมาะสม หากเรามีขั้นตอนวิธีการจัดกลุ่ม ์ ซึ่งเหมาะสมในการจำแนกข้อมูลเหล่านั้น

#### 2.1.7 นิยามของเส้น

ในการลดสิ่งรบกวนประเภทเส้นที่ซ้อนทับปะปนกับตัวอักษรนั้น จะทำการแปลงภาพ ตัวอักษรให้เหลือแต่เส้นแกนก่อนที่จะกำจัดเส้นนั้นออก ตามนิยามของเส้นตาม พจนานุกรม ฉบับ ราชบัณฑิตยสถาน พ.ศ. ๒๕๔๒

้เส้น น. สิ่งที่มีลักษณะเป็นสาย แถว แนว ที่ไม่จำกัดความยาว เช่น เส้นผม เส้นขน เส้น โลหิต;เส้นเลือด เส้นเอ็น และเส้น ประสาท; รอยที่ปรากภูเป็นทางบนพื้นเป็นแนว เช่น เส้นขอบ ้ฟ้า; ชื่อมาตราวัด ๒๐ วา เป็น ๑ เส้น; (คณิต) สิ่งซึ่งมีแต่ ความยาว ไม่มีความกว้างและความหนา. [พจนานกรม ฉบับราชบัณฑิตยสถาน พ.ศ. ๒๕๔๒]

## 2.2 เอกสารและงานวิจัยที่เกี่ยวข้อง

งานวิจัยที่เกี่ยวข้องประกอบไปด้วยงานวิจัยเกี่ยวกับการลดสิ่งรบกวนในการรู้จำตัวอักษร งานวิจัยที่พิจารณาคณสมบัติของจดหรือเส้น

## 2.2.1 งานวิจัยเกี่ยวกับการลดสิ่งรบกวนในการรู้จำตัวอักษร

ิการลดสิ่งรบกวนจากรูปภาพเอกสารนั้นมีงานวิจัยที่ศึกษาในหลายแนวทาง ทั้งการลด สิ่งรบกวนโดยใช้วิธีการทางการประมวลผลภาพ [5] และวิธีการที่ขึ้นกับลักษณะของสิ่งรบกวน เช่น สิ่งรบกวนประเภทแบบฟอร์มพิมพ์ล่วงหน้า (Pre-printed form) ของ Suen, C. Y., Cheriet, M., และ Ye, X. [7] ที่นำเสนอวิธีการดึงข้อมูลที่ผู้ใช้กรอกออกจากฟอร์มเอกสาร โดยต้องมีการนำเข้า ฟอร์มเปล่าเข้าสู่ระบบก่อน หรือในการลดสิ่งรบกวนบริเวณขอบเอกสารที่เกิดจากแสงรบกวนขณะ ิกราดภาพเอกสาร (Marginal noise) ของ Ávila, B. T. และ Lins, R. D. [8] การลดสิ่งรบกวน ประเภทภาพพื้นหลังของเอกสารโดยการเปรียบเทียบระดับสีเทาของ Gatos, B., Pratikakis, I.

และ Perantonis, S. J. [19] รวมไปถึงการกำจัดพื้นหลังที่มีรูปแบบ (Pattern) ที่ซ้อนทับกับภาพ ตัวอักษรโดยใช้หลักการ Morphological ของการประมวลผลภาพ โดยการใช้ตัวดำเนินการ Erode เพื่อกร่อนส่วนที่ไม่ต้องการแล้วโดยใช้ตัวดำเนินการขยายตัว (Dilate) เติมภาพตัวอักษรที่ถูกกร่อน ไปของ Ahmadi, M., Shridhar, M. และ Liang, S. [20] ซึ่งในวิธีนี้สามารถใช้ได้เมื่อสิ่งรบกวน ประเภทภาพพื้นหลังนั้นเป็นสิ่งรบกวนที่ขนาดเล็กกว่าภาพตัวอักษรและเป็นสิ่งรบกวนที่มีรูปแบบ แน่นอน การลบเส้นบรรทัดที่ซ้อนทับกับตัวอักษรของ Yoo, J., Kim, M., Han, S.และ Kwon, Y. [6] การลดสิ่งรบกวนที่เกิดจากการซึมของน้ำหมึกจากอีกหน้าหนึ่งมาซ้อนทับกับภาพตัวอักษรของ อีกหน้าหนึ่ง ของ Tan, C. L., Chee, J., Chang, J., Shen, P., Wang, Q. และ Cao, R. [21] โดย การพิจารณาจากความคมชัดของลายเส้น และความรู้เกี่ยวกับวิธีการเขียนภาษาอังกฤษตัวเขียนที่ จะเริ่มเขียนจากล่างซ้ายไปบนขวา (เอียงขวา) เสมอ ซึ่งยังมีปัญหาหากลายเส้นของน้ำหมึกที่ซึม มาจากอีกหน้าหนึ่งนั่นมี<mark>ความคมชัดมากกว่าห</mark>รือเท่ากับความคมชัดของลายเส้นตัวอักษรในหน้า ปัจจุบัน

ซึ่งในงานวิจัยที่กล่าวมาข้างต้นนี้ ยังไม่สามารถลดสิ่งรบกวนในเอกสารได้อย่างสมบูรณ์ หากเกิดการซ้อนทับกันข<mark>องสิ่งร</mark>บกวนกับตัวอักษร และสำหรับภาษาไทยที่โครงสร้างของตัวอักษร ภาษาไทยนั้นประกอบไปด้วยส่วนประกอบเล็ก ๆ จำนวนมาก จึงไม่สามารถนำวิธีการเหล่านี้มาใช้ กับภาษาไทยได้ และงานวิจัยที่เกี่ยวกับการลดสิ่งรบกวนในภาพตัวอักษรภาษาไทยนั้นยังมีอยู่น้อย มาก ยิ่งในข้อจำกัดของภาพตัวอักษรที่เป็นภาพขาว-ดำซึ่งมีข้อมูลน้อยกว่าภาพสีหรือภาพ ระดับสีเทามาก

เช่นเดียวกับซอฟต์แวร์ในการลดสิ่งรบกวนที่เกิดจากการกราดภาพในเอกสารต่าง ๆ เช่น ScanFix Express 6 [22] ที่เมื่อนำมาใช้กับภาพตัวอักษรภาษาไทยแล้วพบว่าทำให้ส่วนของ ตัวอักษรหายไปจำนวนมาก ดังแสดงในรูปภาพ 4

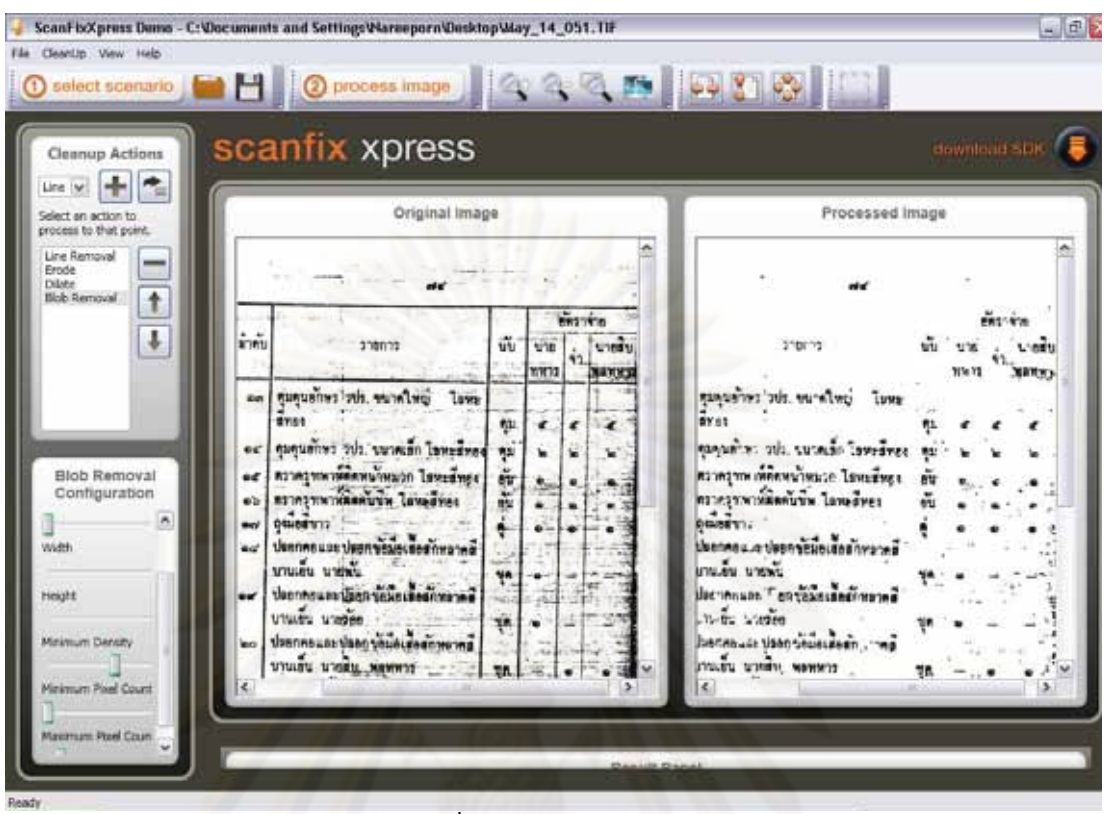

14

**รูปภาพ** 4 ตัว<mark>อย่างผลลัพธ์การลดสิ่งรบกวนในภาพเอกสารโดยซอฟต์แวร์</mark> ScanFix Express 6

ส่วนผลลัพธ์ในการทดสอบข้อมูลชุดเดียวกันกับซอฟต์แวร์ ScanFix Bitonal Image Optimizing 4.27 [23] ในรูปภาพ 5 แม้ว่าคุณภาพของการลดสิ่งรบกวนจะดีกว่า ScanFix Express 6 แต่ว่ายังพบปัญหากับภาษาไทยเนื่องจากตัวอักษรบางส่วน (ในวงกลมสีแดง) นั้นถูก ลบออกไป เช่น เครื่องหมายตีนคู้ (สระดู) ในคำว่า "คู่" เครื่องหมายนิคหิตและลากข้างในคำว่า "ช้ารุด" เครื่องหมายไม้หน้าในคำว่า "และ" หรือบางคำที่หายไปเช่นคำว่า "ทหาร"

และหากเรานำภาพที่ได้รับการลดสิ่งรบกวนจากซอฟต์แวร์ ScanFix Bitonal Image Optimizing ไปทำการรู้จำตัวอักษรโดยซอฟต์แวร์ อ่านไทย รุ่น 2.5 [24] และซอฟต์แวร์ ABBYY 9 [25] ซึ่งระบุว่าสามารถทำการรู้จำตัวอักษรภาษาไทยได้นั้นจะได้ผลลัพธ์ ดังแสดงในรูปภาพ 6 และ 7 ซึ่งจะเห็นความผิดพลาดของผลลัพธ์การรู้จำตัวอักษรอย่างมาก

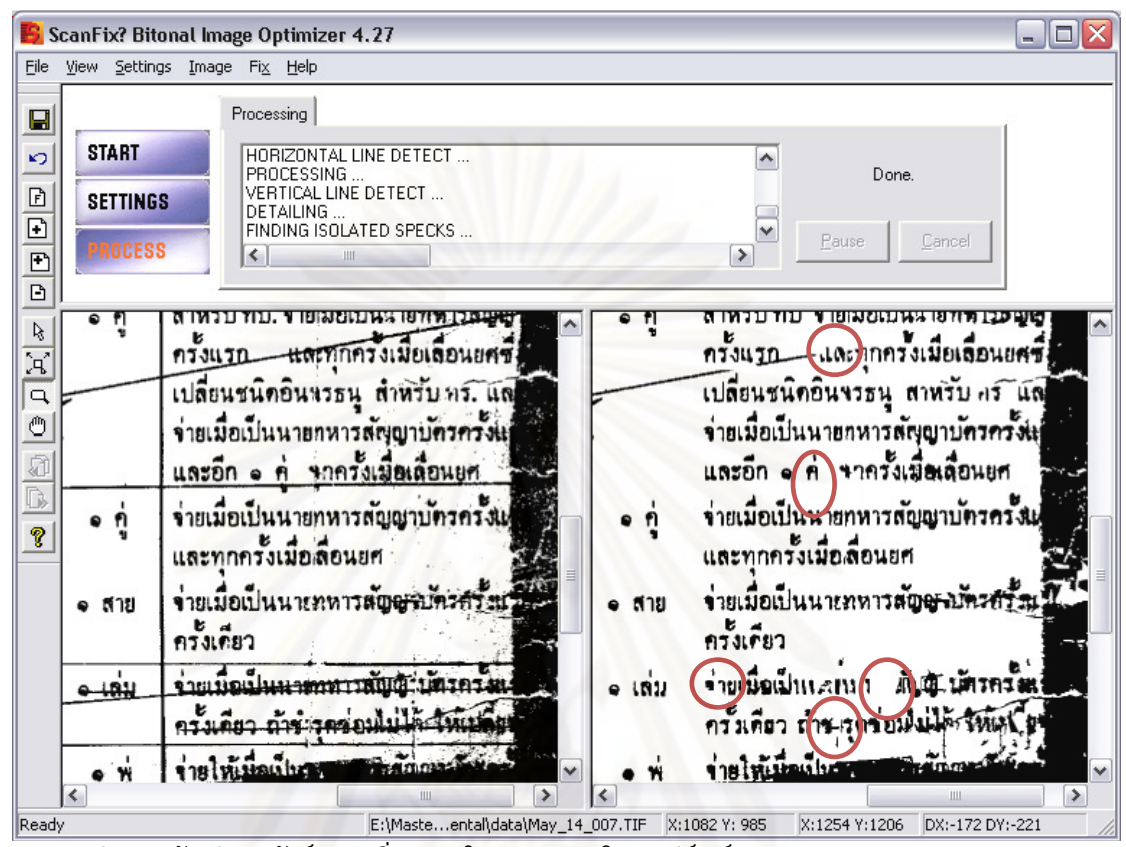

รูปภาพ 5 ตัวอย่างผลลัพธ์การลดสิ่งรบกวนในภาพเอกสารโดยซอฟต์แวร์ ScanFix Bitonal Image Optimizing 4.27

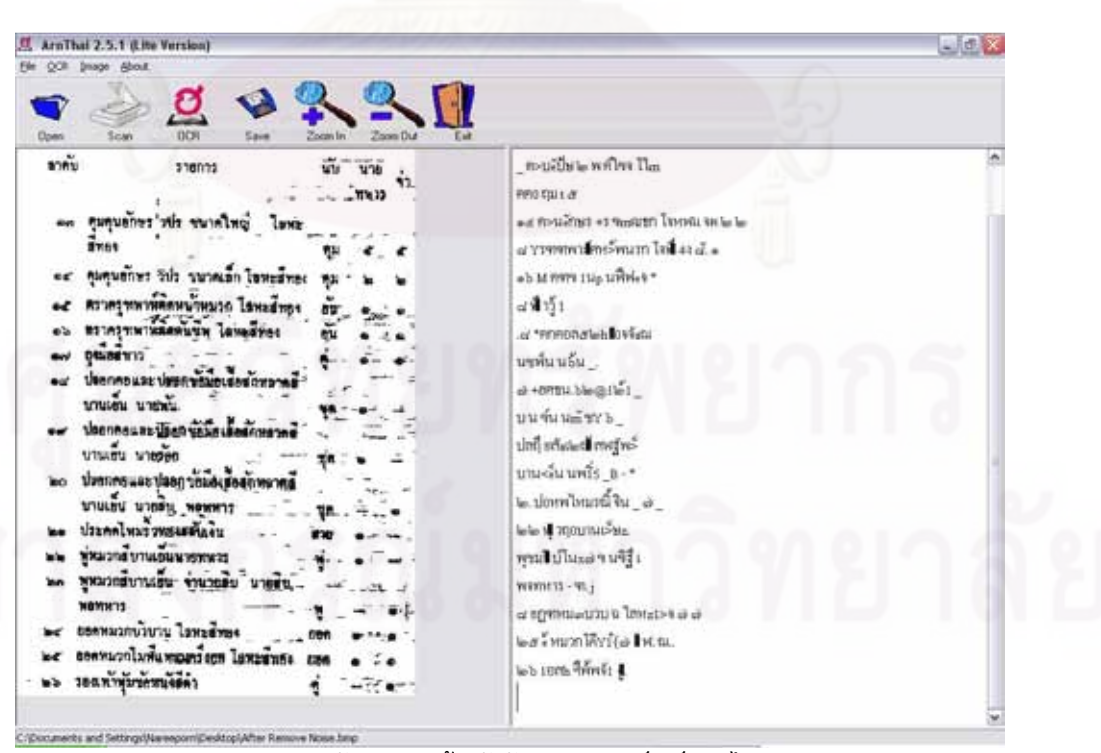

้รูปภาพ 6 ตัวอย่างการรู้จำตัวอักษรของซอฟต์แวร์ อ่านไทย 2.5.1

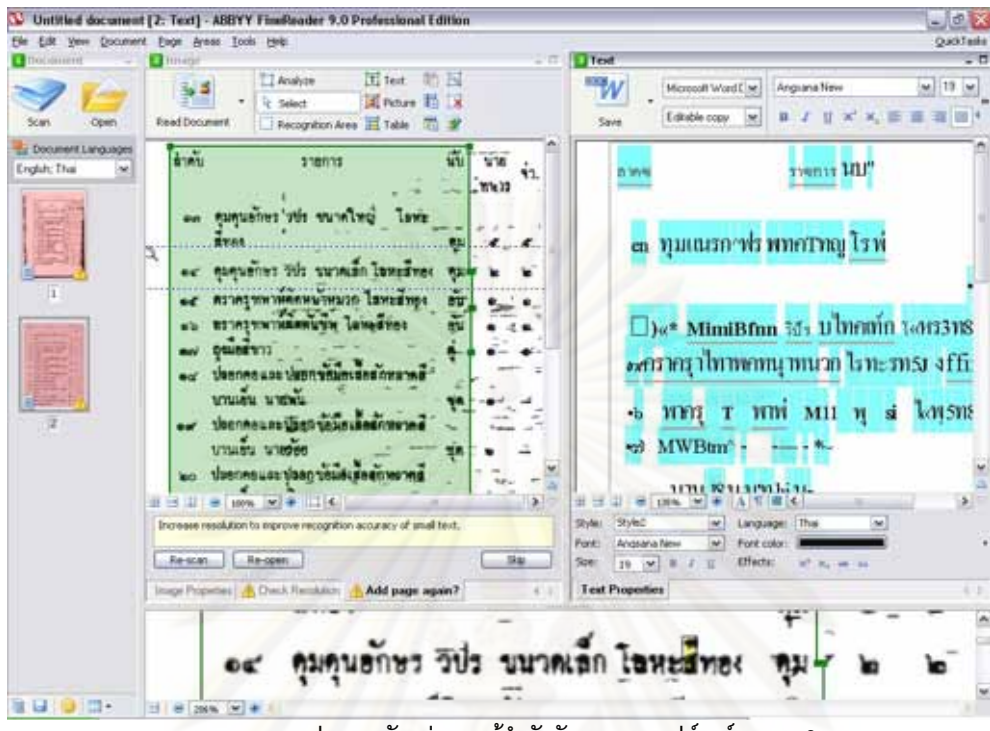

 $\frac{1}{3}$ ปภาพ 7ตัวอย่างการรู้จำตัวอักษรของซอฟต์แวร์ ABBYY 9

#### 2.2.2 งานวิจัยที่พิจารณาคุณสมบัติหรือความหมายของจุดหรือเส้น

งานวิจัยที่ใช้คุณ<mark>สมบั</mark>ติหรือความหมายของจุดหรือเส้นในการลดจุดหรือเส้นที่ไม่ต้องการ ออกจากภาพ เช่น ในงานของ Lum, E. B. และ Ma, K. –L. [26] ที่รับข้อมูลลักษณะของจุดหรือ เส้นที่ต้องการและไม่ต้อง การจากผู้ใช้ แล้วทำการเรียนรู้โดยใช้นิวรอลเน็ตเวิร์กในการสร้างภาพ

ใหม่ที่ลบจุดหรือเส้นที่มีลักษณะใกล้เคียงกับลักษณะที่ผู้ใช้ไม่ต้องการและคงจุดหรือเส้นที่มี ลักษณะใกล้เคียงกับลักษณะที่ผู้ใช้ต้องการไว้ โดยคุณลักษณะที่นำมาประกอบการพิจารณาจะ ขึ้นกับประเภทของภาพ เช่น ภาพสามมิติ ใช้คุณสมบัติคือตำแหน่งในระนาบสามมิติที่ไม่ได้ถูกฉาย (Unprojected three-dimensional position) ภาพสี ใช้คุณสมบัติคือระดับความลึกของจุดเทียบ กับระดับสี (Depth buffer) เป็นต้น ซึ่งคุณสมบัติเหล่านี้ไม่มีในภาพตัวอักษรภาษาไทย แต่สิ่งที่ ภาพภาษาไทยมีนั่นคือคุณลักษณะเฉพาะของภาษาไทย เช่น โครงสร้างของตัวอักษรภาษาไทย ซึ่ง สามารถนำมาใช้ประกอบการพิจารณาได้

#### 2.2.3 งานวิจัยเกี่ยวกับการทำงานเชิงโต้ตอบโดยการเรียนรู้แบบกึ่งสอน

งานวิจัยที่มีการทำงานเชิงโต้ตอบกับผู้ใช้ในการจัดการเพื่อแบ่ง หรือที่เรียกว่า interactive semi-automatic segmentation ได้มีการพัฒนาเทคนิคกันอย่างหลากหลาย เช่น ใน งานวิจัยของ Xu, J., Chen, X. และ Huang, X. [27] ที่ใช้การเรียนรู้แบบกึ่งสอนโดยผู้ใช้เป็นผู้ให้

ข้อมูลเพื่อทำการแยกส่วนของภาพออกจากกัน ซึ่งเป็นวิธีการที่ทนต่อสิ่งรบกวนที่อาจเกิดขึ้นใน ภาพได้ โดยแสดงตัวอย่างการทำงานแสดงในรูปภาพ 8

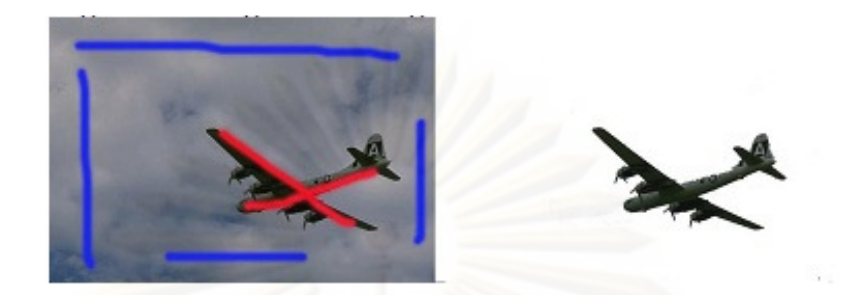

รูปภาพ 8 ตัวอย่างการเลือกส่วนของรูปภาพเชิงโต้ตอบ

# **บทที่ 3 วิธีการลดสิ่งรบกวนด้วยการเรียนร้แบบกึ่งสอน ู**

ในบทนี ้จะกล่าวถึงขั ้นตอนการลดสิ่งรบกวนโดยการเรียนรู้แบบกึ่งสอน โดยประกอบไป ด้วย แผนภูมิสายงาน (Flow chart) การประมวลผลก่อน และอธิบายถึงรายละเอียดในขั้นตอนวิธี ในการลดสิ่งรบกวน ได้แก่ การประมวลผลก่อน การดึงคุณลักษณะจากองค์ประกอบที่อยู่ติดกัน ึการดึงคุณลักษณะของช่วงของเส้น การเรียนรู้แบบกึ่งสอนแบบแบ่งกลุ่มและติดป้าย การเรียนรู้ คุณลักษณะของเส้นโดยการเรียนรู้แบบมีผู้สอน ดังนี ้

#### **3.1 แผนภมิสายงาน ู แสดงขั้นตอนการลดสิ่งรบกวน**

แผนภูมิสายงานแสดงขั้นตอนการลดสิ่งรบกวนด้วยการเรียนรู้แบบกึ่งสอน โดยพิจารณา คุณลักษณะของตัวอักษรภาษาไทยแสดงในแผนภาพดังแสดงในรูปภาพ 9

#### **3.2 การประมวลผลก่อน**

ิภาพที่จะนำมาลดสิ่งรบกวนนั้นจะถูกนำมาประมวลผลก่อน ได้แก่ การปรับความเอียง ึ ของภาพด้วยมือ การลดสิ่งรบกวนเบื้องต้น ซึ่งประกอบไปด้วยการลดสิ่งรบกวนแบบรูเดี่ยวและจุด เดี่ยว (Salt & Peppers) การลดสิ่งรบกวนขนาดเล็ก (Specks) การลดสิ่งรบกวนขนาดใหญ่บริเวณ ขอบภาพ (Blobs) และการปรับขอบเรียบ (Edge smoothing) ดังนี้

### **3.2.1 การลดสิ่งรบกวนแบบจุดเดี่ยวและรูเดี่ยว**

การประมวลผลก่อนเพื่อลดสิ่งรบกวนประเภทนี ้ใช้วิธีเปรียบเทียบกับหน้ากากในรูปภาพ 10 โดยตัวเลขหนึ่งแสดงถึงสีดํา ส่วนตัวเลขศูนย์แสดงถึงสีขาว หากพิกเซลใดตรงกับหน้ากาก หมายเลขหนึ่งหรือเป็นสิ่งรบกวนแบบรูเดี่ยว พิกเซลนั้นจะถูกแทนที่ด้วยสีดำ เช่นเดียวกับพิกเซลที่ ิตรงกับหน้ากากหมายเลขสองหรือเป็นสิ่งรบกวนแบบจุดเดี่ยว พิกเซลนั้นจะถูกแทนที่ด้วยสีขาว

#### **3.2.2 การลดสิ่งรบกวนขนาดเล็ก**

การลดสิ่งรบกวนขนาดเล็กใช้วิธีกําหนดค่าขีดแบ่ง โดยองค์ประกอบที่อยู่ติดกัน (Connected component) ที่มีขนาดเล็กกว่า 5 พิกเซล x 5 พิกเซล จะถูกลบออกไป

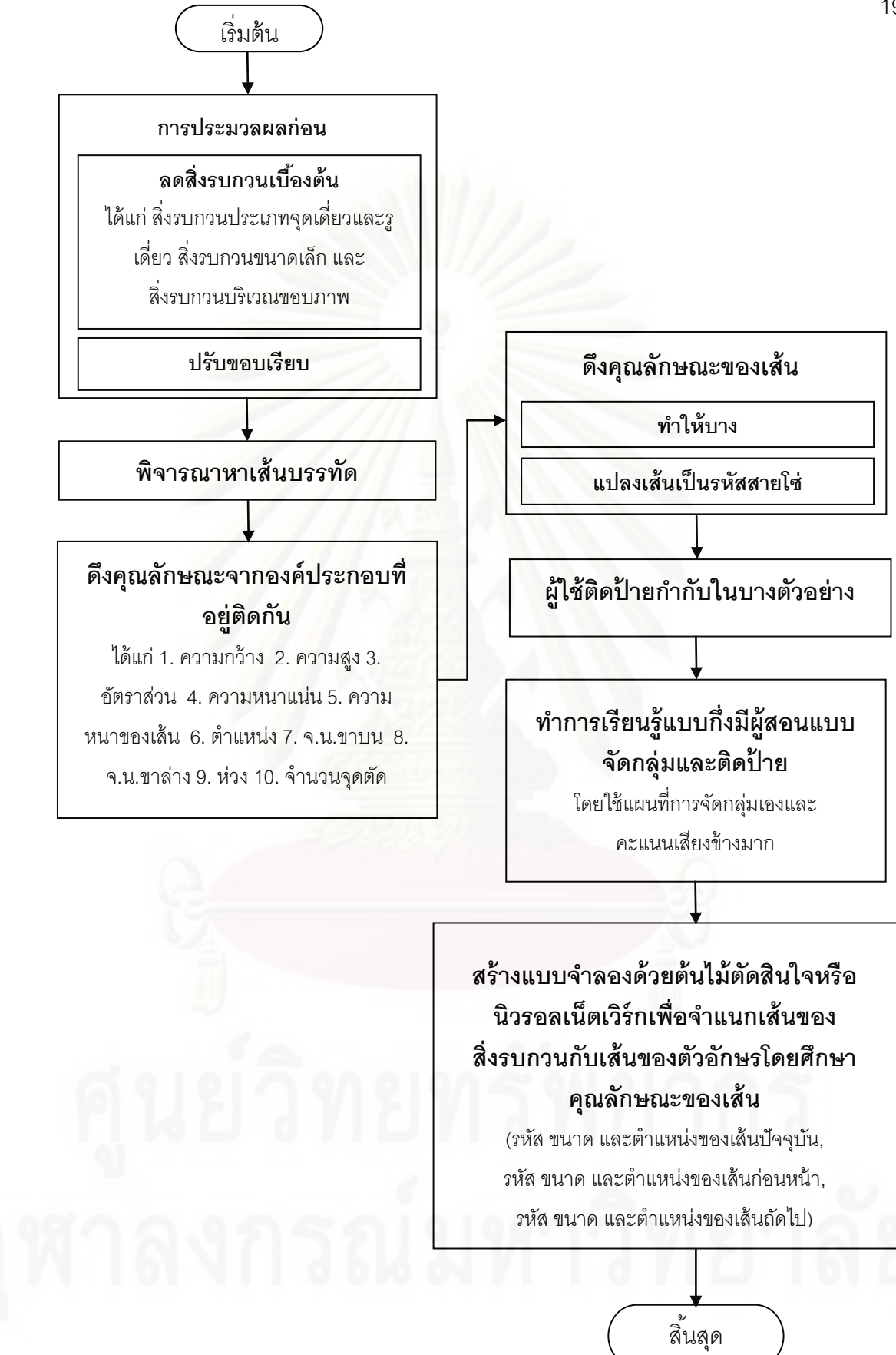

**รูปภาพ 9 แผนภูมิสายงานแสดงขั้นตอนการลดสิ่งรบกวนด้วยการเรียนร้แบบกึ่งสอน ู**

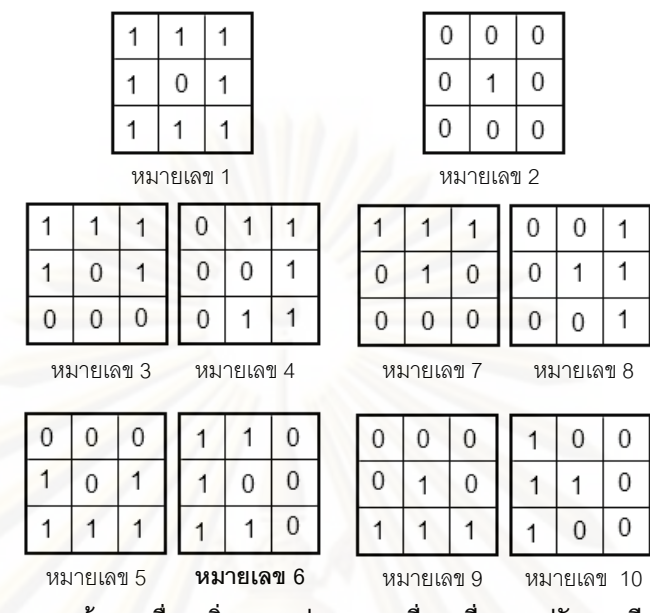

**3.2.3 การลดสิ่งรบกวนขนาดใหญ่บริเวณขอบภาพ รูปภาพ 10 หน้ากากเพื่อลดสิ่งรบกวนประเภทจุดเดี่ยวรูเดี่ยวและปรับขอบเรียบ**

การลดสิ่งรบกวนขนาดใหญ่ใช้วิธีกำหนดค่า การลดสิ่งราช การเจ้าจะกำหนดค่อยู่ติดกันนั้นมี ความสูงมากกว่าครึ่งหนึ่งของความสูงของภาพเอกสาร หรือความกว้างมากกว่าครึ่งหนึ่งของความ กว้างของภาพเอกสาร และตำแหน่งขององค์ประกอบที่อยู่ติดกันนั้นอยู่บริเวณขอบของภาพ ี เอกสารหรืออยู่ในตำแหน่งไม่เกิน 100 พิกเซลโดยรอบเอกสาร ซึ่งเป็นบริเวณที่พบสิ่งรบกวน บริเวณขอบเอกสารมากที่สุดในเอกสารตัวอย่างในงานวิจัยนี ้ โดยแทนที่องค์ประกอบที่อยู่ติดกัน ำน้ำด้วยสีขาว

#### **3.2.4 การปรับขอบเรียบ**

เช่นเดียวกับการลดสิ่งรบกวนแบบจุดเดี่ยวและรูเดี่ยว การปรับขอบเรียบใช้วิธีการ เปรียบเทียบพิกเซลกับหน้ากากที่กําหนด หากพิกเซลใดตรงกับหน้ากากใด ๆ ในหน้ากาก ้ หมายเลขสามถึงหมายเลขหก พิกเซลนั้นจะถูกแทนที่ด้วยสีดำ ส่วนพิกเซลที่ตรงกับหน้ากากใด ๆ ่ ในหน้ากากหมายเลขเจ็ดถึงหมายเลขสิบ พิกเซลนั้นจะถูกแทนที่ด้วยสีขาว

#### **3.2.5 การพิจารณาหาเส้นบรรทัด**

การหาเส้นบรรทัดเริ่มจากการหาเส้นฐาน (Baseline) โดยพิจารณาจํานวนจุดสีดําในแต่ ละบรรทัด หากจํานวนจุดสีดําเกินกว่าค่าขีดแบ่ง ซึ่งในการทดลองหาค่าขีดแบ่งที่เหมาะสมใน ึ่งานวิจัยนี้คือเศษหนึ่งส่วนสี่ของจำนวนพิกเซลในแต่ละบรรทัด จะถูกพิจารณาว่าอาจเป็นส่วนหนึ่ง ่ ของเส้นฐาน โดยเส้นในช่วงใดจะถูกจัดว่าเป็นกลุ่มของเส้นฐานนั้นพิจารณาจากจำนวนเส้นบรรทัด

ที่คาดว่าเป็ นเส้นฐานที่ต่อเนื่องกันหรือความสูงของเส้นบรรทัดนั่นเอง ซึ่งค่าขีดแบ่งของความสูง ของเส้นบรรทัดที่เหมาะสมคือ 10 พิกเซลซึ่งเป็นค่าที่ได้จากการทดลคง

เนื่องจากตำแหน่งตัวอักษรภาษาไทยนั้นอยู่บนสี่ระดับ ได้แก่ ระดับบนสุด ระดับเหนือเส้น ้ บรรทัด ระดับเส้นบรรทัดหรือเส้นฐานและระดับใต้เส้นบรรทัด ดังนั้นหลังจากได้เส้นฐานของทั้ง ภาพแล้วเราพิจารณาระดับต่าง ๆ โดยเทียบกับเส้นฐานดังนี ้

 $\bm{s}$ ะดับบนสุด พิจารณาจากเส้นฐานบนขึ้นไป  $1\frac{1}{3}$ ของความสูงของเส้นฐานนั้นถึง  $\frac{2}{3}$ ของ ความสูงของเส้นฐาน

*ระดับเหนือเส้นบรรทัด* พิจารณาจากเส้นฐานบนขึ้นไปถึง –ี ของความสูงของเส้นฐาน<br>23  $\bm s$ ะดับใต้เ*ส้นบรรทัด* พิจารณาจากเส้นฐานล่างลงไปถึง  $\frac{2}{3}$ ของความสูงของเส้นฐาน

ินอกจากนั้นในระดับเส้นบรรทัดยังพิจารณาแยกย่อยเป็นเส้นฐานส่วนบน ส่วนกลางและส่วนล่าง ้ดังแสดงในรูปภาพ 11 ซึ่งระดับของเส้นบรรทัดในเส้นฐานนี้จะใช้พิจารณาตำแหน่งของเส้นที่เป็น ี ส่วนประกอบของส่วนประกอบที่อยู่ติดกันเท่านั้น ไม่ถูกพิจารณาเป็นตำแหน่งของส่วนประกอบที่ อยู่ติดกัน

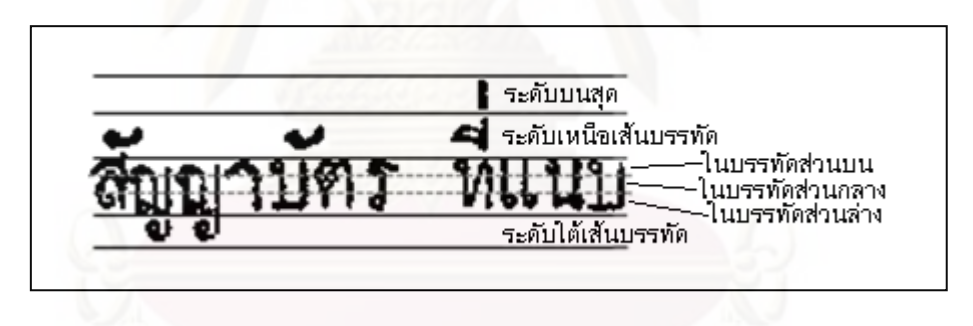

**รูปภาพ 11 ระดับต่าง ๆ ของตัวอักษรภาษาไทย**

#### **3.2.6 การทําให้บาง**

การทําให้บาง (Thinning) หรือการทําให้เหลือแต่เส้นแกน (Skeletonize) เป็ นการทําให้ เหลือแต่ส่วนของโครงร่างขนาดหนึ่งพิกเซล โดยในงานวิจัยนี ้ ใช้วิธีการทําให้บางแบบขนาน โดยใช้ ขั้นตอนวิธีการขนานรอบเดียว (One-pass parallel) [28] ซึ่งเป็นวิธีที่เหมาะสมกับการนำมาใช้กับ การรู้จำตัวอักษร [29] โดยพิจารณาทุก ๆ พิกเซลด้วยหน้ากากจำนวน 30 รูปแบบ โดยแบ่งเป็น หน้ากากเพื่อลบออก (Removing templates) และหน้ากากเพื่อกลับคืน (Restoring templates) หากพิกเซลสีดําใดตรงกับกลุ่มของหน้ากากเพื่อลบออกและไม่ตรงกับหน้ากากในการเรียกค่าคืน ิ จะถูกติดป้ายให้ถูกลบและพิกเซลนั้นจะถูกลบเมื่อจบรอบในการพิจารณา โดยจะวนทำเป็นรอบ ๆ และหยุดเมื่อไม่มีพิกเซลใดถูกติดป้ายให้ลบ ซึ่งการทำให้บางด้วยวิธีนี้จะไม่ลบพิกเซลที่เป็น ี ส่วนเกินในทันที แต่จะลบเมื่อจบรอบการพิจารณาแล้วจึงทำให้จุดที่จะต้องถูกลบออกไปนั้นไม่ ส่งผลกับต่อการพิจารณาจุดข้างเคียง

### **3.3 การดึงคุณลักษณะจากองค์ประกอบที่อย่ติดกั ู น**

คุณลักษณะที่นำมาพิจารณานั้นเป็นส่วนหนึ่งของคุณลักษณะโครงร่างของตัวอักษร ภาษาไทยเพื่อจําแนกสิ่งรบกวนกับตัวอักษรโดยในงานวิจัยนี ้ใช้ 10 คุณลักษณะ ดังนี ้ ความกว้าง ความสูง อัตราส่วนความกว้างต่อความสูง ความหนาแน่นของจุดดํา จํานวนขาบน จํานวนขาล่าง จํานวนวงกลม จํานวนจุดตัด ตําแหน่งเทียบกับเส้นบรรทัดและความหนาของเส้น โดยวิธีการหา คุณลักษณะบางประการได้แสดงดังต่อไปนี ้

#### **3.3.1 จํานวนวงกลม**

<u>ในงานวิจัยนี้สนใจกรณีที่เป็นวงกลมสมบูรณ์เท่านั้น ดังนั้นในการพิจารณาหาวงกลมจึง</u> ี พิจารณาจากจำนวนโครงร่างที่อยู่ด้านใน (Inner contour) เท่านั้น

#### **3.3.2 จํานวนขาบนและจํานวนขาล่าง**

เริ่มจากการหาจุดปลายโดยการพิจารณาภาพที่ถูกทำให้บางแล้ว โดยจุดปลายคือจุดที่มี ี จุดเพื่อนบ้านเพียงหนึ่งจุด หลังจากนั้นพิจารณาจุดปลายว่าอยู่ในช่วงเส้นฐานส่วนบนหรือเส้นฐาน ี ส่วนล่าง หากจุดปลายนั้นอยู่ในส่วนบนจะถูกพิจารณาเป็นขาบน หากจุดปลายนั้นอยู่ในส่วนล่าง จะถูกพิจารณาเป็ นขาล่าง

#### **3.3.3 จํานวนจุดตัด**

พิจารณาหาจุดตัดโดยพิจารณาจากจํานวนจุดดําเพื่อนบ้านในแปดทิศทาง โดยจุดที่มี จํานวนเพื่อนบ้านมากกว่าหรือเท่ากับ 3 พิกเซลจะถูกพิจารณาว่าเป็ นจุดตัด

#### **3.3.4 ความหนาของเส้น**

พิจารณาความหนาของเส้นโดยทําการกราดตรวจตามแนวแกน x และ ตามแนวแกน y ้ เพื่อหาจุดที่เปลี่ยนจากพิกเซลสีขาวไปเป็นสีดำ และจุดที่เปลี่ยนจากพิกเซลสีดำไปเป็นสีขาว แล้ว จึงหาค่าเฉลี่ยเป็นความหนาเฉลี่ยของส่วนประกอบที่อยู่ติดกันนั้น ๆ

#### **3.4 การดึงคุณลักษณะของช่วงของเส้น**

โดยการแทนค่าเส้นที่ได้จากภาพที่ทําให้บางแล้วด้วยรหัสสายโซ่ โดยเริ่มพิจารณาจาก ี พิกเซลสีดำที่มุมซ้ายสุดของส่วนประกอบที่อยู่ติดกัน และแทนที่แต่ละจุดตามทิศทางทั้งแปดของ ี ฟรีแมน ดังในรูปภาพ 1 และในงานวิจัยนี้กำหนดให้หนึ่งตัวอย่างคือช่วงของเส้นที่มีรหัสฟรีแมน เดียวกันซึ่งประกอบไปด้วย 17 คุณลักษณะ ประกอบไปด้วยคุณลักษณะของช่วงของเส้น 7

้ คุณลักษณะ และคุณลักษณะขององค์ประกอบที่อยู่ติดกันของช่วงของเส้นนั้น 10 คุณลักษณะ ได้แก่

คุณลักษณะของช่วงของเส้น ได้แก่ รหัสฟรีแมนของช่วงของเส้นปัจจุบัน ความยาวของ ี่ ช่วงของเส้นปัจจุบัน ตำแหน่งของช่วงของเส้นเทียบกับเส้นบรรทัด (ซึ่งเพิ่มรายละเอียดตำแหน่งใน เส้นบรรทัดเป็ นสามส่วนในดังที่กล่าวไว้ใน 3.2.5) รหัสฟรีแมนของช่วงของเส้นก่อนหน้า ความยาว ของช่วงของเส้นก่อนหน้า รหัสฟรีแมนของช่วงของเส้นถัดไป ความยาวของช่วงของเส้นถัดไป

คุณลักษณะขององค์ประกอบที่อยู่ติดกันซึ่งของช่วงของเส้นนั้น ได้แก่ ความกว้าง ความ ี่ สูง อัตราส่วนความกว้างต่อความสูง ความหนาแน่นของจุดดำ จำนวนขาบน จำนวนขาล่าง จํานวนวงกลม จํานวนจุดตัด ตําแหน่งเทียบกับเส้นบรรทัดและความหนาของเส้น

#### **3.5 การเรียนร้แบบกึ่งสอนแบบแบ่งกลุ่มและติดป้ าย ู**

ประกอบไปด้วย การจัดกลุ่มข้อมูลโดยใช้แผนที่การจัดกลุ่มเอง การติดป้ายกำกับให้กับ ข้อมูลโดยใช้แผนที่การจั<mark>ดกลุ่มเองและคะแนนเสียงข้างมาก (Majority vote) และการติดป้าย</mark> ้กำกับให้กับข้อมูลโดยการเรียนรู้แบบมีผู้สอนซึ่งในหัวข้อสุดท้ายคือการสร้างข้อมูลที่ติดป้ายกำกับ เพื่อทําการเรียนรู้แบบมีผู้สอน

#### **3.5.1 การจัดกลุ่มข้อมูลโดยใช้แผนที่การจัดกลุ่มเอง**

ทําการจัดกลุ่มของส่วนประกอบที่อยู่ติดกันโดยพิจารณาจากคุณลักษณะของ ส่วนประกอบที่อยู่ติดกันสิบองค์ประกอบ ได้แก่ ความกว้าง ความสูง อัตราส่วนความกว้างต่อ ความสูง ความหนาแน่นของจุดดํา จํานวนขาบน จํานวนขาล่าง จํานวนวงกลม จํานวนจุดตัด ตําแหน่งเทียบกับเส้นบรรทัดและความหนาของเส้น โดยใช้แผนที่การจัดกลุ่มเองที่ได้ถูกทําการ สอนเพื่อจําแนกกลุ่มของส่วนประกอบที่อยู่ติดกัน

โดยในการทดลองนั้นใช้แผนที่การจัดกลุ่มเองที่มีจำนวนโหนดแฝงขนาด 10 x 10 โหนด และมีข้อมูลเข้าคือคุณลักษณะขององค์ประกอบที่อยู่ติดกัน 10 องค์ประกอบได้แก่ ความกว้าง ความสูง อัตราส่วนความกว้างต่อความสูง ความหนาแน่นของจุดดํา จํานวนขาบน จํานวนขาล่าง จํานวนวงกลม จํานวนจุดตัด ตําแหน่งเทียบกับเส้นบรรทัดและความหนาของเส้น

้ โดยการแบ่งกลุ่มแต่ละโหนดของแผนที่การจัดกลุ่มเองนั้น ใช้วิธีกำหนดให้แต่ละโหนดถูก แบ่งเป็ นแต่ละกลุ่ม แล้วจึงทําการจัดกลุ่มแบบรวม (Agglomerative clustering algorithm) [30] โดยใช้วิธีการรวมกลุ่มโดยพิจารณาค่าเฉลี่ยของข้อมูลทั้งกลุ่ม (Average linkage) โดยรวมกลุ่มที่ มีระยะห่างระหว่างกันน้อยที่สุดจนเหลือเพียงกลุ่มเดียว แล้วจึงแตกออกเป็นกลุ่มย่อย ๆ จนกว่า ึกลุ่มที่จะแยกออกจากกันนั้นทำให้สมการใน (1) เป็นเท็จ [30]

$$
d_s(Q_k, Q_l) > S_{nn}(Q_k) + S_{nn}(Q_l)
$$
 (1)

24

โดย

 $d_S(Q_k,Q_l)$  คือระยะห่างระหว่างกลุ่ม  $k$  และกลุ่ม  $l$ <br> $S_{nn}(Q_k)$  คือระยะห่างภายในกลุ่ม  $k$  $\vec{e}$ คือระยะห่างภายในกลุ่ม  $\vec{k}$ 

$$
d_s(Q_k, Q_l) = \frac{r_{kl}}{N_k \times N_l} \tag{2}
$$

โดย

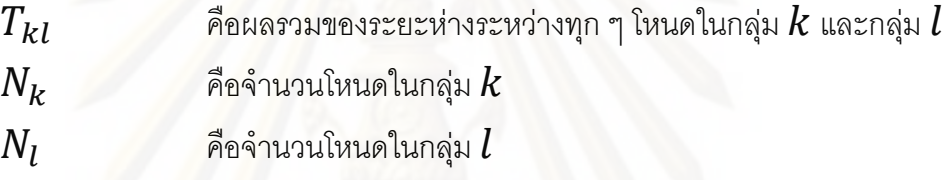

$$
S_{nn}(Q_k) = E\{x\} \times \left(1 + \frac{a}{N_k}\right) \tag{3}
$$

โดย

 $\overline{\mathbf{\chi}}$  คือระยะห่างระหว่างแต่ละโหนดในกลุ่ม  $k$  กับโหนดที่ใกล้ที่สุด  $a$  คือค่าคงที่

โดยในงานวิจัยนี ้สร้างแผนที่การจัดกลุ่มเองจากจากภาพเอกสารตัวอย่างสองภาพเอกสาร ดังแสดงในรูปภาพ 12

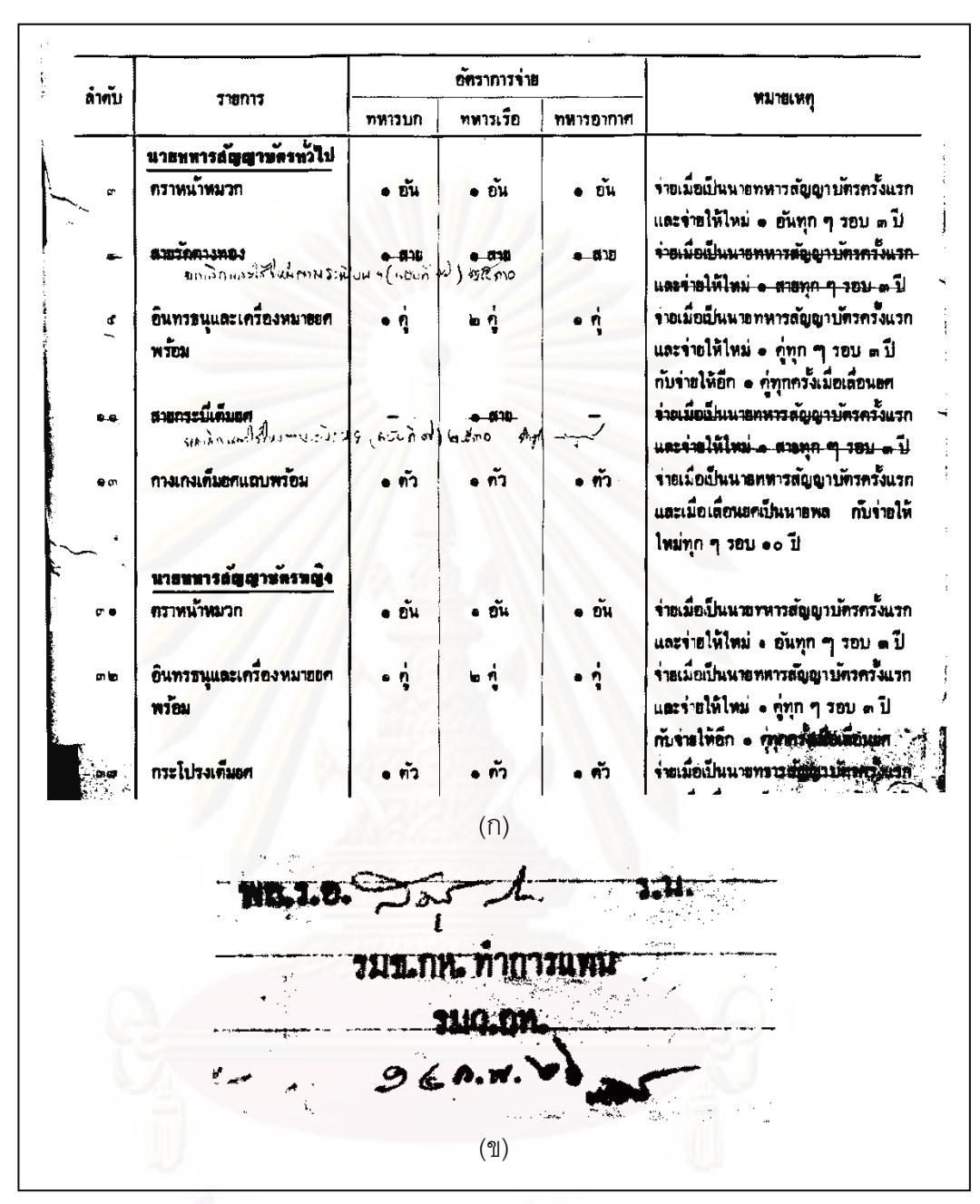

**รูปภาพ 12 ภาพเอกสารที่ใช้สร้างแผนที่การจัดกลุ่มเอง**

#### **3.5.2 การติดป้ ายกํากับให้กับข้อมูลโดยใช้แผนที่จัดกลุ่มเองและคะแนนเสียงข้างมาก**

้ สำหรับข้อมูลที่ติดป้ายกำกับที่สร้างในการเรียนรู้แบบกึ่งสอนนั้นถูกสร้างโดยผู้ใช้ส่วนหนึ่ง ้ และสร้างจากข้อมูลที่ไม่มีป้ายกำกับส่วนหนึ่ง โดยเริ่มต้นผู้ใช้ทำการติดป้ายกำกับให้กับบาง ้ องค์ประกอบที่อยู่ติดกันในเอกสารก่อน โดยคลิกซ้ายเพื่อเลือกติดป้ายกำกับเป็นสิ่งรบกวนให้กับ ้ องค์ประกอบที่อยู่ติดกันนั้น หรือคลิกขวาเพื่อเลือกติดป้ายกำกับเป็นตัวอักษรให้กับองค์ประกอบที่
้ อยู่ติดกันนั้น หลังจากนั้นทำการจัดกลุ่มองค์ประกอบที่อยู่ติดกันทั้งหมดเป็นกลุ่ม ๆ โดยในแต่ ้ ละกลุ่มอาจมีข้อมูลที่ติดป้ายกำกับอยู่ในกลุ่มหรือไม่ก็ได้ หลังจากนั้นทำการพิจารณาเสียงข้าง ่ มากในแต่ละกลุ่ม หากกลุ่มใดมีเสียงข้างมากเป็นคลาสตัวอักษร องค์ประกอบทั้งหมดในกลุ่มนั้น ้ จะถูกติดป้ายกำกับให้เป็นคลาสตัวอักษร เช่นเดียวกับกลุ่มที่มีเสียงข้างมากเป็นคลาสสิ่งรบกวน ้องค์ประกอบทั้งหมดในกลุ่มนั้นจะถูกติดป้ายกำกับให้เป็นคลาสสิ่งรบกวนเช่นกัน โดยในงานวิจัยนี้ ้กำหนดให้เสียงข้างมากคือมีจำนวนองค์ประกอบที่ติดป้ายกำกับเป็นคลาสนั้นมากกว่าหรือเท่ากับ ้ร้อยละ 90 ของข้อมูลทั้งหมดที่ถูกติดป้ายในกลุ่มนั้น ๆ หากไม่สามารถหาเสียงส่วนใหญ่ได้หรือมี เสียงส่วนใหญ่มีจำนวนน้อยกว่าร้อยละ 90 ของข้อมูลที่ถูกติดป้ายทั้งหมดนั้น จะไม่ติดป้ายกำกับ ให้กับสมาชิกในกลุ่มนั้น

# **3.5.3 การติดป้ ายกํากับให้กับข้อมูลโดยผ้ใช้ทั้งหมด ู หรือโดยการเรียนร้แบบมีผ ู ้สอน ู**

โดยในงานวิจัยนี้การเรียนรู้แบบมีผู้สอนผู้ใช้ต้องเป็นผู้เลือกติดป้ายกำกับให้ทุก ๆ ตัวอย่าง ี เอง โดยในที่นี่ได้นำแผนที่การจัดกลุ่มเองเข้ามาช่วยในการติดป้ายกำกับ โดยใช้แผนที่การจัดกลุ่ม ี เองในการแบ่งกลุ่มองค์ประกอบที่อยู่ติดกันทั้งหมดออกเป็นกลุ่ม ๆ ตามคุณสมบัติของ องค์ประกอบที่อยู่ติดกัน และเทสีองค์ประกอบที่อยู่ติดกันของแต่ละกลุ่มให้แตกต่างกัน หลังจาก ้นั้นผู้ใช้จึงทำการสุ่มติดป้ายให้กับข้อมูลในบางกลุ่มโดยคลิกเลือกที่องค์ประกอบที่อยู่ติดกันของ ึกลุ่มนั้น โดยการคลิกซ้<mark>ายเพื่อเลือกติดป้ายสิ่งรบกวนให้กลุ่มนั้น หรือคลิกขวาเพื่อเลือกติดป้าย</mark> ตัวอักษรให้กลุ่มนั้น เมื่อผู้ใช้ติดป้ายกำกับที่องค์ประกอบที่อยู่ติดกันของกลุ่มใดองค์ประกอบที่อยู่ ้ติดกันทั้งหมดของกลุ่มนั้นจะถูกติดป้ายกำกับเป็นคลาสเดียวกัน แต่เนื่องจากในบางครั้งแต่ละกลุ่ม อาจจะมีการปะปนกันของข้อมูลจากคลาสอื่นได้ หรือมีการซ้อนทับระหว่างสองคลาส จึงอนุญาต ให้ผู้ใช้สามารถคลิกเลือกเพื่อติดป้ายกำกับใหม่ให้กับองค์ประกอบที่อยู่ติดกัน หรือคลิกเลือกติด ้ป่ายกำกับใหม่ให้บางเส้นกรณีมีการซ้อนทับกันระหว่างข้อมูลของทั้งสองคลาสได้เช่นเดียวกัน

## **3.6 การเรียนร้คุณลักษณะของเส้นโดย ู การเรียนร้แบบมีผ ู ้สอน ู**

ในงานวิจัยนี ้เปรียบเทียบการเรียนรู้คุณสมบัติของเส้นโดยใช้การเรียนรู้แบบมีผู้สอนสอง ขั้นตคนวิธี

# **3.6.1 การเรียนร้ด้วย ู นิวรอลเน็ตเวิร์ก**

ทําการเรียนรู้คุณลักษณะของเส้นโดยใช้นิวรอลเน็ตเวิร์กแบบแบ็กพรอพาเกชัน (Backpropagation) โดยในงานวิจัยนี้กำหนดพารามิเตอร์ของนิวรอลเน็ตเวิร์ก ดังนี้ โหนดอินพุต จํานวน 59 โหนด โหนดแฝงจํานวน 61 โหนด โหนดเอาต์พุตจํานวน 1 โหนด จํานวนรอบในการ ฝึ กสอน (Epoch) 500 รอบ ค่าอัตราการเรียนรู้ (Learning rate) เท่ากับ 0.3 และค่าโมเมนตัม (Momentum) เท่ากับ 0.2

# **3.6.2 การเรียนร้ด้วย ู ต้นไม้ตัดสินใจ**

ทําการเรียนรู้คุณลักษณะของเส้นโดยใช้ต้นไม้ตัดสินใจแบบ C4.5 โดยในงานวิจัยนี ้ กําหนดค่า confidence Factor เท่ากับ 0.25

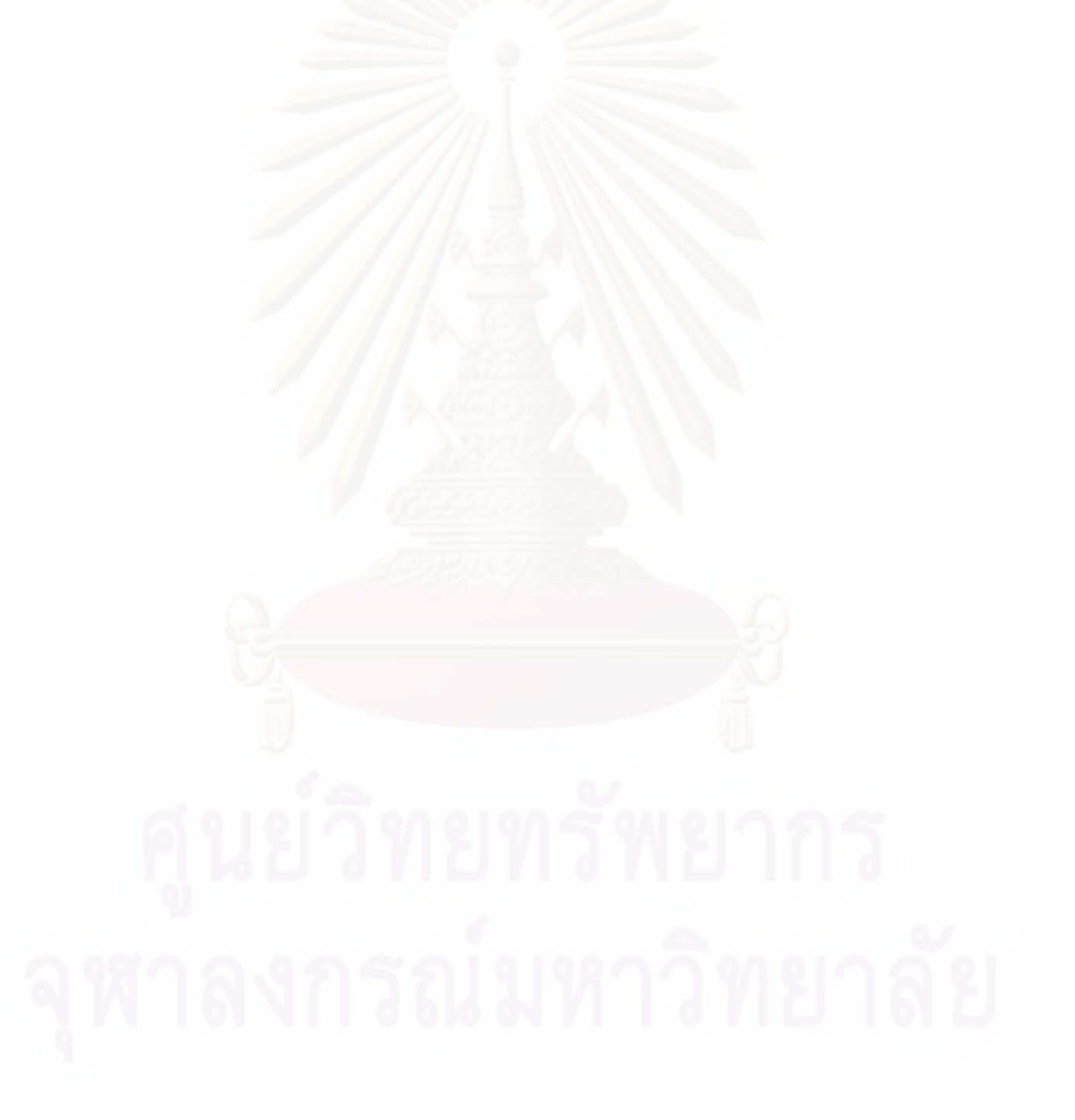

# **4** วิธีการทดลองและผลการทดลอ<mark>ง</mark>

ในบทนี้จะกล่าวถึงวิธีการดำเนินการวิจัย โดยประกอบไปด้วย ประชากร เครื่องมือที่ใช้ใน การวิจัย การวิเคราะห์ข้อมูลและวิธีการทดสอบ ดังนี้

## 4.1 กลุ่มตัวอย่างที่ใช้ในการทดลอง

ภาพเอกสารภาษาไทยจำนวน 50 ภาพ โดยเป็นเอกสารที่เกิดจากการพิมพ์ดีด โดยภาพ เอกสารทั้งหมดคือระเบียบกระทรวงกลาโหมว่าด้วยอัตราการจ่ายเครื่องแต่งและเครื่องประกอบ เครื่องแต่งกายสำหรับน<mark>าย</mark>ทหารสัญญาบัตร พ.ศ. 2509

## 4.2 เครื่องมือที่ใช้ในการวิจัย

## **4.2.1 k&.& (Hardware)**

เครื่องคอมพิวเตอร์ส่ว<mark>น</mark>บุคคลหน่วยประมวลผลกลาง 2.67 GHz หน่วยความจำ 3 GB

## 4.2.2 ซอฟต์แวร์ (Software) และไลบรารี (Library)

4.2.2.1 โปรแกรมเวกา (Weka) 3.6.2 [31] ในการทดสอบเทียบผลลัพธ์แต่ละขั้นตอนวิธี

4.2.2.2 โปรแกรมไมโครซอฟต์วิชวลสตูดิโอ (Microsoft Visual Studio) 2008 ในการ พัฒนาโปรแกรมด้วยภาษาซีพลัสพลัส (C++)

4.2.2.3 ไลบรารีโอเพ่นซีวี (OpenCV) ในการประมวลผลภาพ

4.2.2.4 *ร*หัสต้นฉบับแผนที่การจัดกลุ่มเอง Kohonen's Self Organizing Maps in C++ with Application in Computer Vision Area โดย Chesnokov Yuriv

## 4.3 วิธีการที่นำมาทดลองเปรียบเทียบ

เปรียบเทียบผลการทดลองในด้านต่าง ๆ ดังนี้

## 4.3.1 เปรียบเทียบระหว่างวิธีการเรียนรู้แบบกึ่งสอนกับการเรียนรู้แบบมีผู้สอน

เปรียบเทียบระหว่างวิธีการเรียนรู้แบบกึ่งสอนและการเรียนรู้แบบมีผู้สอน โดยสร้าง แบบจำลองจากข้อมูลที่ติดป้ายกำกับโดยการเรียนรู้แบบกึ่งสอนซึ่งใช้ข้อมูลที่ได้จากผู้ใช้ควบคู่กับ แผนที่การจัดกลุ่มเองและคะแนนเสียงข้างมาก และสร้างแบบจำลองที่สร้างจากข้อมูลที่ติดป้าย กำกับโดยการเรียนรู้แบบมีผู้สอน แล้วนำมาทดสอบกับข้อมูลที่ไม่เคยเห็นมาก่อน โดย ิ เปรียบเทียบความแม่น (Accuracy) ความเที่ยง (Precision) การระลึกได้ (Recall) และจำนวน แรงงานหรือจำนวนคลิกที่ผู้ใช้ต้องใช้เพื่อสร้างข้อมูลที่ติดป้ายกำกับ

# 4.3.2 เปรียบเทียบประสิทธิภาพระหว่างสองขั้นตอนวิธี

เพื่อเปรียบเทียบขั้นตอนวิธีที่เหมาะสมในการจำแนกข้อมูลตัวอักษรภาษาไทยและ สิ่งรบกวน โดยทำการเปรียบเทียบระหว่างขั้นตอนวิธีนิวรอลเน็ตเวิร์กและต้นไม้ตัดสินใจ เนื่องจาก เป็นนิวรอลเน็ตเวิร์กเป็นขั้นตอนวิธีที่นิยมใช้ในการร้จำตัวอักษร ส่วนต้นไม้ตัดสินใจเป็นขั้นตอนวิธี เบื้องต้นที่นำมาใช้ในการแก้ปัญหากันอย่างกว้างขวาง

# 4.3.3 เปรียบเทียบผลการลดสิ่งรบกวนกับตอฟต์แวร์ที่ใช้ลดสิ่งรบกวนในท้องตลาด

<u>เปรียบเทียบผลลัพธ์การลดสิ่งรบกวนในเคกสารกับภาพเคกสารที่ลดสิ่งรบกวนโดย</u> ซอฟต์แวร์ ScanFix Bitonal Optimizer 4.27 โดยเป็นการเปรียบเทียบแบบจิตพิสัย (Subjective) โดยแสดงภาพผลลัพธ์เบรียบเทียบระหว่างสองวิธีการ

### 4.4 ผลการทดลคง

ิการทดลองเปรียบเทียบประสิทธิภาพของการเรียนรู้แบบกึ่งสอนเพื่อลดสิ่งรบกวนด้วย ้วิธีการที่นำเสนอ เทียบกับการเรียนรู้แบบมีผู้สอนโดยใช้แผนภาพจัดกลุ่มเองในการช่วยสร้างป้าย ้กำกับ โดยในการเรียนรู้แบบมีผู้สอนประกอบไปด้วยภาพตัวอย่างจำนวน 50 ภาพ ประกอบไปด้วย ข้อมูลจำนวน 343,290 ชุด ซึ่งเป็นสิ่งรบกวน 189,746 ชุดและตัวอักษร 153,544 ชุด โดยแบ่งเป็น ี สองกลุ่ม กลุ่มแรกคือภาพเอกสารที่ใช้ในการเรียนรู้ 25 ภาพ ประกอบไปด้วยข้อมูล 141,945 ชุด ์ ซึ่งเป็นสิ่งรบกวน 72,198 ชุดและตัวอักษร 69,747 ชุด และกลุ่มที่สองคือภาพเอกสารที่ใช้ในการ ทดสอบ 25 ภาพ ประกอบไปด้วยข้อมูล 201,345 ชุด ซึ่งเป็นสิ่งรบกวน 117,548 ชุดและตัวอักษร 83,797 ชุด ส่วนการเรียนรู้แบบกึ่งสอนนั้นสร้างตัวอย่างจากภาพเอกสารทั้งหมด 50 ภาพ ประกอบไปด้วยข้อมูลจำนวน 493,472 ชุด ซึ่งเป็นสิ่งรบกวน 195,872 ชุดและตัวอักษร 297,600 ้ชุด แต่นำมาใช้ในการเรียนรู้เพื่อสร้างแบบจำลองเพียง 25 ภาพแรกซึ่งเป็นภาพชุดเดียวกับภาพที่ ใช้ในการเรียนรู้แบบมีผู้สอน โดยประกอบไปด้วยข้อมูลจำนวน 243,695 ชุด ซึ่งเป็นสิ่งรบกวน 74,714 ชุดและตัวอักษร 168,981 ชุด

ในส่วนของการประมวลผลภาพก่อนเพื่อลดสิ่งรบกวนเบื้องต้น ได้ทำการลดสิ่งรบกวน ประเภทรูเดี่ยวและจุดเดี่ยว องค์ประกอบที่ติดกันที่มีขนาดเล็กกว่า 5 พิกเซล x 5 พิกเซล และ

องค์ประกอบที่ติดกันขนาดใหญ่บริเวณขอบภาพเอกสาร ตัวอย่างภาพที่ทำการลดสิ่งรบกวน เบื้องต้นแสดงในรูปภาพ 13 และ 14

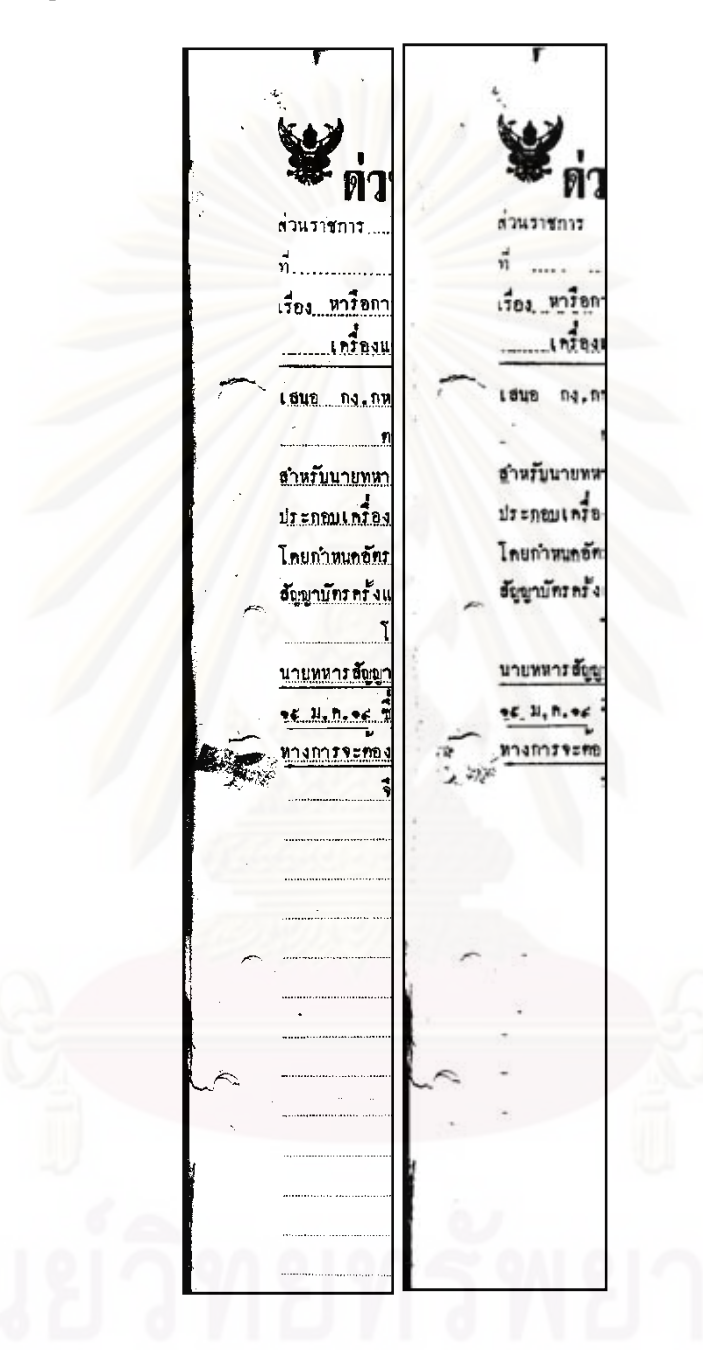

รูปภาพ 13 แสดงผลลัพธ์จากการประมวลผลก่อนเพื่อลดสิ่งรบกวนขนาดใหญ่บริเวณขอบภาพ (ก) ภาพก่อนการประมวลผล (ข) ภาพที่ผ่านการประมวลผลแล้ว

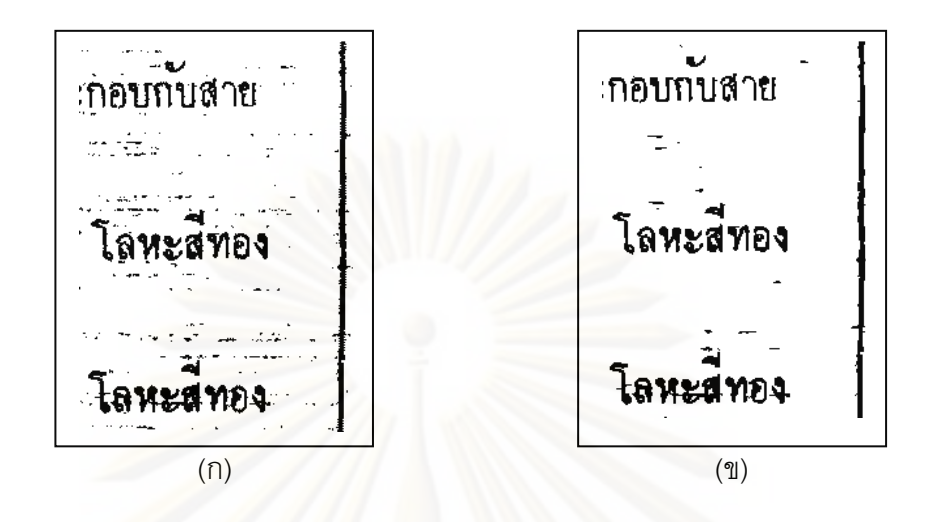

รูปภาพ 14 (ก) ภาพก่อนการประมวลผล (ข) ภาพที่ผ่านการประมวลผลก่อนเพื่อลบสิ่งรบกวนประเภทรูเดี่ยวและจุดเดี่ยว ูและองค์ประกอบที่อยู่ติดกันขนาดเล็ก

การปรับขอบเรียบ เนื่องจากการทดลองพบว่า การปรับขอบเรียบส่งผลต่อการทำให้บาง โดยเปรียบเทียบก<mark>า</mark>รทำให้บางระหว่างรูปภาพที่ปรับขอบเรียบกับรูปภาพที่ไม่ได้ปรับขอบเรียบ พบว่าภาพที่ปรับขอบเรียบนั้นใกล้เคียงกับตัวอักษรมากกว่า ดังแสดงตัวอย่างในรูปภาพ 15

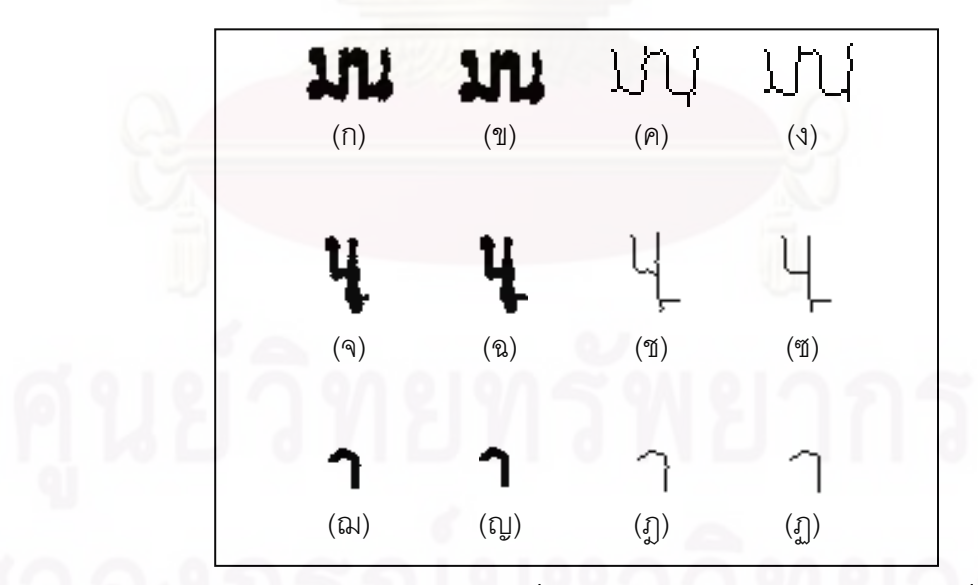

ิ รูปภาพ 15 (ก) (จ)และ(ฌ) ภาพต้นฉบับ (ข) (ฉ)และ(ญ) ภาพที่ปรับขอบเรียบแล้ว (ค) (ช)และ(ฏ)ภาพต้นฉบับที่ถูกทำให้บาง และ (ง) (ซ)และ(ฏ) ภาพที่ปรับขอบเรียบแล้วจึงนำมาทำให้บาง

ิ การหาเส้นบรรทัดด้วยวิธีการที่นำเสนคทำให้สามารถหาเส้นบรรทัดได้ แสดงระดับ ต่าง ๆ ของเส้นบรรทัดทั้งสี่ระดับ ได้แก่ ระดับบนสุด ระดับเหนือเส้นบรรทัด ระดับเส้นบรรทัดและ ระดับใต้เส้นบรรทัด ดังแสดงในรูปภาพ 16

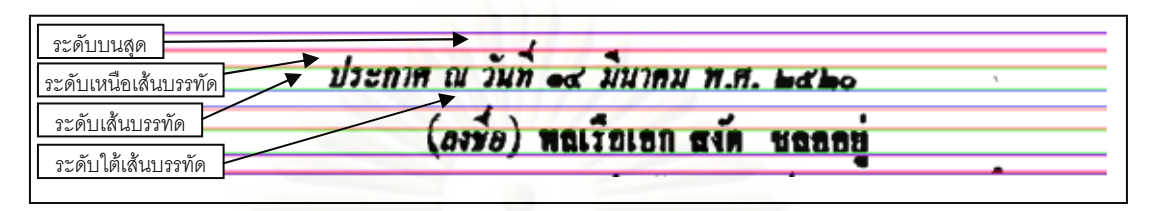

ุรูปภาพ 16 ระดับทั้งสี่เทียบกับเส้นบรรทัดของตัวอักษรภาษาไทย โดยเส้นสีบานเย็นบอกระดับบนสุด เส้นสีแดงบอกระดับ เหนือเส้นบรรทัด เส้นสีเขียวบอกระดับเส้นบรรทัดและเส้นสีฟ้าบอกระดับใต้เส้นบรรทัด

ในงานวิจัยนี้ได้ทดลองเปรียบเทียบการทำให้บางสองวิธีการ ได้แก่ วิธีฮิวริสติก [32] และ วิธีการขนานรอบเดียว [28] ซึ่งลัญฉกร วุฒิสิทธิกุลกิจ และ สุวิทย์ นาคพีระยุทธ [29] นำเสนอว่า เหมาะสมกับตัวอักษรภาษาไทย โดยพบว่าผลลัพธ์จากทั้งสองวิธีได้ภาพที่ทำให้บางลงที่คล้ายคลึง กัน แต่วิธีการข<mark>นานรอบเดียวเป็นการทำให้บางที่ยังคงรายละเอียดที่สำคัญไว้ได้มากกว่า ดังแสดง</mark> ในรูปภาพ 17

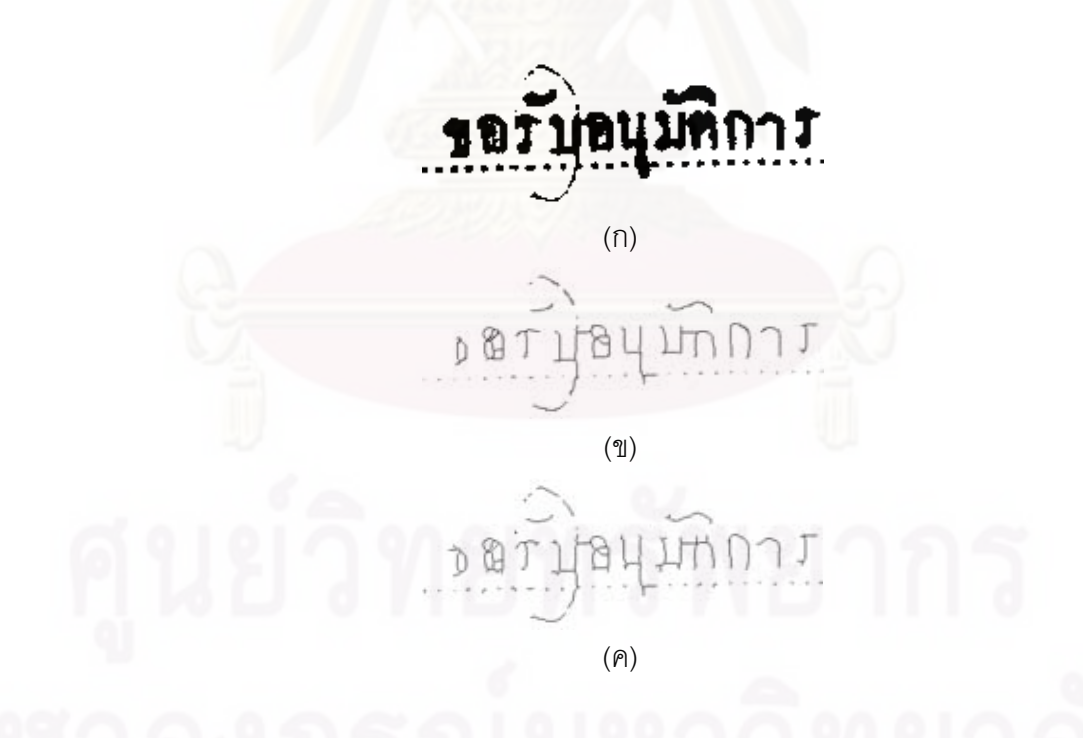

รูปภาพ 17 (ก) ภาพต้นแบบ (ข) ภาพที่ถูกทำให้บางด้วยวิธีฮิวริสติก (ค) ภาพที่ถูกทำให้บางโดยวิธีการขนานรอบเดียว เปรียบเทียบวิธีการทำให้บางแบบฮิวริสติกและการขนานรอบเดียว

ภาพเอกสารที่จัดกลุ่มองค์ประกอบที่อยู่ติดกันด้วยแผนที่การจัดกลุ่มเอง จะมีการให้สี องค์ประกอบที่อยู่ติดกันตามแต่ละกลุ่ม โดยองค์ประกอบที่อยู่ติดกันในกลุ่มเดียวกันจะมีสีเดียวกัน ดังแสดงตัวอย่างในรูปภาพ 18 โดยแผนที่จัดกลุ่มเองสามารถแบ่งกลุ่มได้ทั้งสิ้น 58 กลุ่ม

โดยกลุ่มที่ได้จากแผนที่การจัดกลุ่มเองบางกลุ่มสามารถจำแนกตัวอักษรและสิ่งรบกวนได้ อย่างสมบูรณ์ คือเป็นกลุ่มของตัวอักษรเท่านั้นหรือกลุ่มของสิ่งรบกวนเท่านั้น ดังแสดงตัวอย่างใน รูปภาพ 19 โดยกลุ่มของสิ่งรบกวนสามารถจำแนกได้เป็น สิ่งรบกวนขนาดใหญ่ สิ่งรบกวนขนาด เล็ก สิ่งรบกวนที่เป็นเส้นแนวตั้งและสิ่งรบกวนที่เป็นเส้นแนวนอน และกลุ่มของตัวอักษรจำแนกได้ เป็น กลุ่มของตัวอักษรปกติ กลุ่มของตัวอักษรที่ค่อนข้างแคบ กลุ่มของตัวอักษรขนาดเล็ก

แต่ในบางกลุ่มอาจมีการปะปนกันระหว่างตัวอักษรและสิ่งรบกวนซึ่งมีความคล้ายคลึงกัน และในบางกลุ่มเป็นกลุ่มที่มีการซ้อนทับกัน<mark>ระหว่างตัวอักษรและสิ่งรบกวน ดัง</mark> แสดงตัวอย่างใน รูปภาพ 19 ในกลุ่มสีส้มซึ่งเป็นกลุ่มของตัวอักษรที่ถูกสิ่งรบกวนซ้อนทับ และ รูปภาพ 20

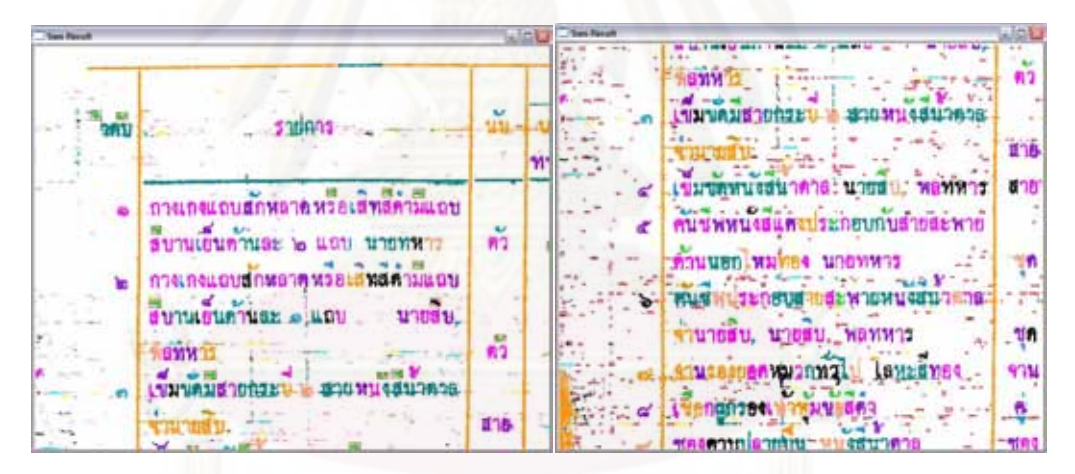

รูปภาพ 18 ภาพเอกสารที่ถูกแบ่งกลุ่มโดยแผนที่การจัดกลุ่มเอง

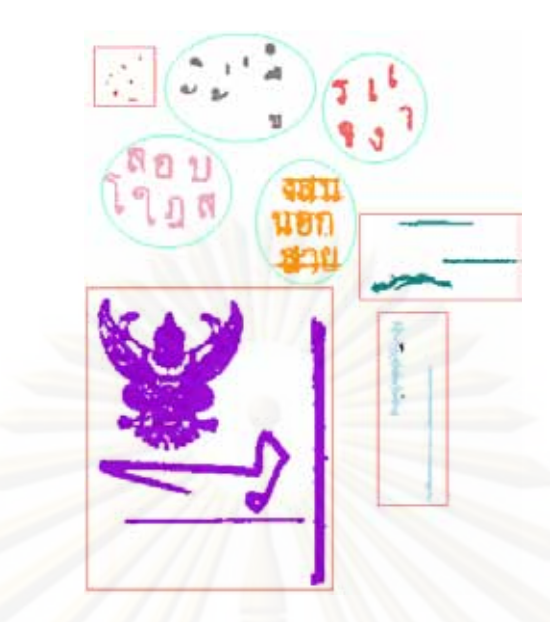

ี รูปภาพ 19 ตัวอย่างในกลุ่มต่าง ๆ ที่ได้จากการจัดกลุ่มด้วยแผนที่การจัดกลุ่มเอง โดยจำลองตำแหน่งของแต่ละกลุ่มตาม ตำแหน่งบนแผนที่การจัดกลุ่มเอง กลุ่มในสี่เหลี่ยมสีแดงคือกลุ่มของสิ่งรบกวน ส่วนกลุ่มในวงกลมคือกลุ่มของตัวอักษร

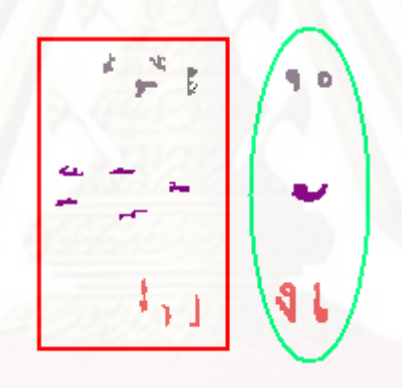

รูปภาพ 20 กลุ่มที่ถูกจัดโดยแผนที่การจัดกลุ่มเองและมีการปะปนกันระหว่างคลาสตัวอักษรและสิ่งรบกวนในกลุ่ม โดยวัตถุที่ มีสีเดียวกันคือถูกจัดอยู่ในกลุ่มเดียวกัน และในสี่เหลี่ยมสีแดงล้อมรอบวัตถุที่เป็นสิ่งรบกวน ส่วนในวงกลมสีเขียวล้อมวัตถุที่ เป็นตัวอักษร

ตัวอย่างการสร้างข้อมูลที่ติดป้ายกำกับด้วยการเรียนรู้แบบกึ่งสอนแบบจัดกลุ่มและติด ป้าย แสดงในรูปภาพ 21 โดยภาพ (ก) และ (ค) คือภาพที่ผู้ใช้ติดป้ายกำกับ ส่วนภาพ (ข) และ (ง) คือภาพเอกสารที่ที่ถูกติดป้ายกำกับเพิ่มขึ้นโดยการแบ่งกลุ่มและทำการโหวตในแต่ละกลุ่มโดยใช้ เสียงส่วนใหญ่ ส่วนใหญ่ โดยอัตราความถูกต้องในขั้นตอนการติดป้ายกำกับด้วยแผนที่จัดกลุ่มเองในการ เรียนรู้แบบกึ่งสอนนี้ แสดงอยู่ดังตารางที่ 2

| ข้อมูลที่ถูกจัดกลุ่มและติดป้าย | ข้อมูลที่ถูกจัดกลุ่มและติด | ข้อมูลที่ถูกจัดกลุ่มและแต่ |
|--------------------------------|----------------------------|----------------------------|
| อย่างถูกต้อง                   | ป้ายผิด                    | ไม่ได้ถูกติดป้าย           |
| 782                            |                            | 238                        |
| 76.37%                         | 0.39%                      | 23.24%                     |

ตารางที่ 2 ความถูกต้องของตัวอย่างที่จัดกลุ่มโดยแผนที่การจัดกลุ่มเอง

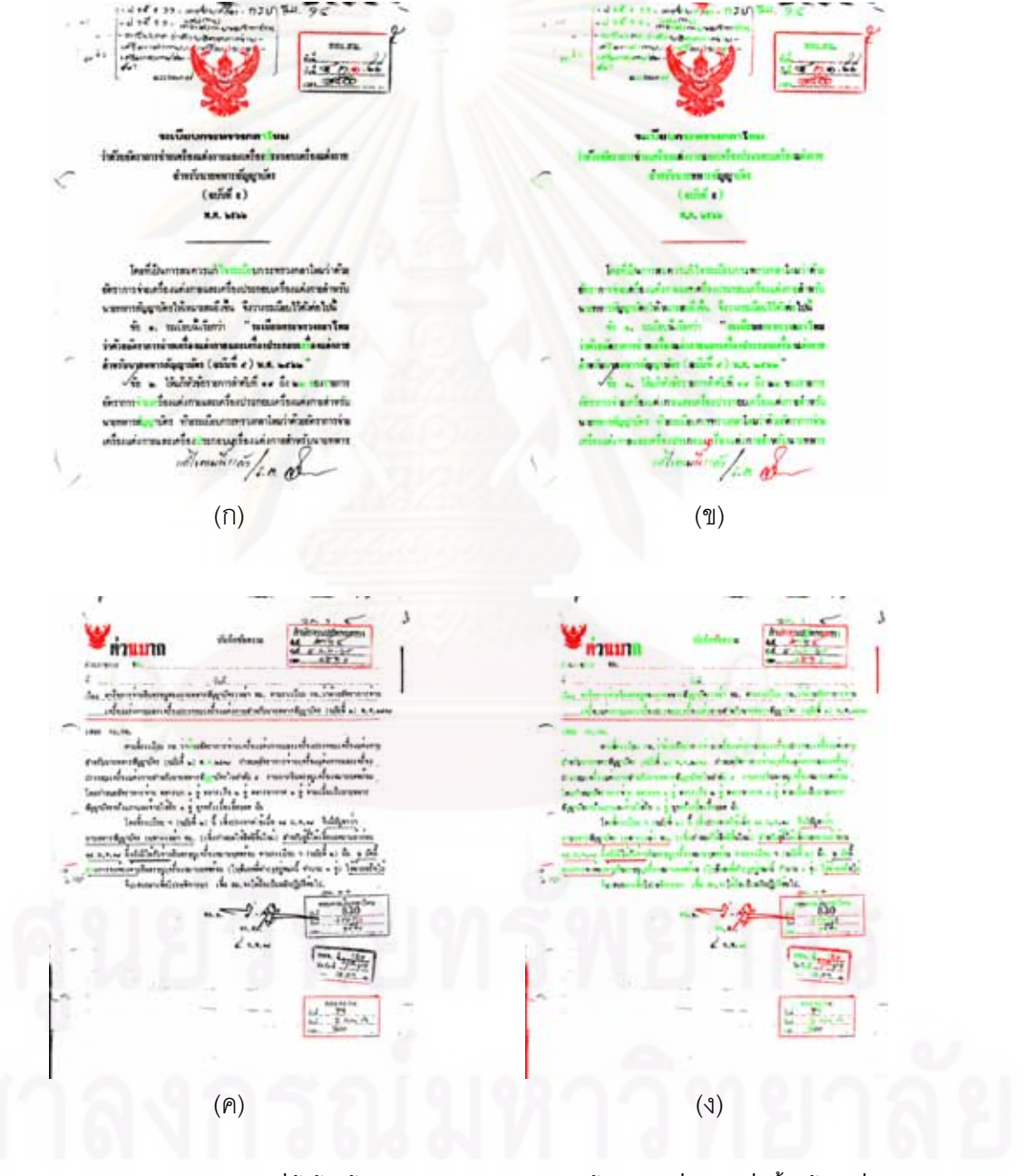

รูปภาพ 21 (ก) และ (ค) คือภาพที่ผู้ใช้ติดป้ายกำกับ, (ข) และ (ง) คือป้ายกำกับที่ถูกติดเพิ่มขึ้นใช้แผนที่การจัดกลุ่มเอง -<br>แบ่งกลุ่มและทำการโหวตโดยใช้เสียงส่วนใหญ่

|                                                      | การเรียนรู้แบบกึ่งสอนแบบจัด<br>กลุ่มและติดป้าย | การเรียนรู้แบบมีผู้สอนโดยใช้<br>แผนที่การจัดกลุ่มเองช่วยสร้าง<br>ป้ายกำกับ |
|------------------------------------------------------|------------------------------------------------|----------------------------------------------------------------------------|
| ้จำนวนตัวอย่างที่ติดป้ายกำกับจากภาพ<br>เอกสาร 50 ภาพ | 493,472                                        | 343,323                                                                    |
| จำนวนตัวอย่างที่ติดป้ายกำกับต่อหนึ่ง<br>ภาพเอกสาร    | 9,870                                          | 6,867                                                                      |
| ้จำนวนคลิกเฉลี่ยในการติดป้ายกำกับ<br>หนึ่งภาพเอกสาร  | 33                                             | 45                                                                         |
| จำนวนตัวอย่างที่ถูกติดป้ายกำกับต่อ<br>หนึ่งคลิก      | 300                                            | 153                                                                        |

ตารางที่ 3 เปรียบเทียบแรงงานในการสร้างข้อมูลที่ติดป้ายกำกับระหว่างการเรียนรู้แบบกึ่งสอนและการเรียนรู้แบบมี ผู้สอนโดยใช้แผนที่การจัดกลุ่มเองในการช่วยติดป้ายกำกับบนเอกสารจำนวนห้าสิบภาพเอกสาร

การทดลองเปรียบเทียบแรงงานจากผู้ใช้ระหว่างการเรียนรู้แบบกึ่งสอนเพื่อลดสิ่งรบกวน ด้วยวิธีการที่นำเสนอกับ<mark>กา</mark>รเรียนรู้แบบมีผู้สอนโดยใช้แผนภาพจัดกลุ่มเองในการช่วยสร้างป้าย กำกับ พบว่าการเรียนรู้แบบกึ่งสอนสามารถแบบจัดกลุ่มและติดป้ายนั้นสามารถสร้างตัวอย่างที่ติด ป้ายกำกับได้จำนวนมากกว่าการเรียนรู้แบบมีผู้สอนโดยใช้แผนที่การจัดกลุ่มเองในการช่วยสร้าง ข้อมูลที่ติดป้ายกำกับถึงเกือบสองเท่า โดยแสดงในตารางที่ 3 พบว่าเมื่อเฉลี่ยอัตราการคลิกต่อ ข้อมูลที่ติดป้ายกำกับที่ได้ พบว่าการเรียนรู้แบบมีผู้สอนโดยใช้แผนที่การจัดกลุ่มเองช่วยสร้างป้าย กำกับนั้น สามารถสร้างข้อมูลที่ติดป้ายกำกับได้ 153 ชุดต่อหนึ่งคลิก ส่วนการเรียนรู้แบบกึ่งสอน แบบจัดกลุ่มและติดป้ายนั้น สามารถสร้างข้อมูลที่ติดป้ายกำกับได้ 300 ชุดต่อหนึ่งคลิก

เปรียบเทียบประสิทธิภาพระหว่างสองขั้นตอนวิธีในการจัดกลุ่มสิ่งรบกวนและตัวอักษร โดยใช้คุณลักษณะของเส้น ได้แก่ นิวรอลเน็ตเวิร์กและต้นไม้ตัดสินใจ โดยเปรียบเทียบทั้งสอง วิธีการเรียนรู้ ได้แก่ วิธีการเรียนรู้แบบมีผู้สอนโดยใช้แผนที่จัดกลุ่มเองช่วยสร้างป้ายกำกับและ วิธีการเรียนรู้แบบกึ่งสอน

โดยการทดสอบแบบไขว้ข้ามสิบพับบนข้อมูลที่สร้างจากการเรียนรู้แบบมีผู้สอนโดยทำ การทดสอบโดยใช้ภาพตัวอย่าง 50 ภาพ ซึ่งประกอบไปด้วยข้อมูลที่ติดป้ายกำกับ 343,290 ชุด แสดงผลลัพธ์อยู่ในตารางที่ 4 และ 5

|                | นิวรอลเน็ตเวิร์ก |              |              | ต้นไม้ตัดสินใจ |            |              |              |              |  |
|----------------|------------------|--------------|--------------|----------------|------------|--------------|--------------|--------------|--|
| รอบ            | คลาสสิ่งรบกวน    |              | คลาสตัวอักษร |                |            | คลาสสิงรบกวน | คลาสตัวอักษร |              |  |
|                | ความเที่ยง       | ความระลึกได้ | ความเที่ยง   | ความระลึกได้   | ความเที่ยง | ความระลึกได้ | ความเที่ยง   | ความระลึกได้ |  |
| 1              | 94.42            | 91.22        | 89.59        | 93.34          | 98.00      | 99.27        | 99.08        | 97.50        |  |
| $\overline{2}$ | 91.45            | 91.53        | 89.52        | 89.43          | 97.92      | 99.10        | 98.88        | 97.40        |  |
| 3              | 96.37            | 85.83        | 84.58        | 96.01          | 97.93      | 99.22        | 99.02        | 97.41        |  |
| 4              | 93.04            | 92.16        | 90.42        | 91.47          | 98.12      | 99.20        | 99.00        | 97.66        |  |
| 5              | 93.90            | 89.76        | 88.00        | 92.80          | 97.90      | 99.29        | 99.11        | 97.37        |  |
| 6              | 91.49            | 92.64        | 90.76        | 89.34          | 98.02      | 99.19        | 98.98        | 97.53        |  |
| 7              | 93.25            | 92.67        | 91.01        | 91.71          | 98.06      | 99.24        | 99.04        | 97.57        |  |
| 8              | 92.44            | 93.55        | 91.91        | 90.54          | 97.84      | 99.24        | 99.04        | 97.29        |  |
| 9              | 95.90            | 88.09        | 86.63        | 95.35          | 97.89      | 99.17        | 98.96        | 97.36        |  |
| 10             | 93.05            | 89.22        | 87.32        | 91.77          | 97.95      | 99.27        | 99.08        | 97.43        |  |
| เฉลี่ย         | 93.53            | 90.67        | 88.97        | 92.18          | 97.96      | 99.22        | 99.02        | 97.45        |  |

ตารางที่ 4 ผลลัพธ์แต่ละพับของการลดสิ่งรบกวนโดยใช้ข้อมูลที่ติดป้ายกำกับโดยการเรียนรู้แบบมีผู้สอนเทียบระหว่างสอง ขั้นตดบวิธี

ตารางที่ 5 สรุปผลของการลดสิ่งรบกวนโดยใช้ข้อมูลที่ติดป้ายกำกับโดยการเรียนรู้แบบมีผู้สอนเทียบระหว่างสองขั้นตอนวิธี

| การเรียนรู้แบบมีผู้สอนโดยใช้แผนที่การจัด |                  |                |
|------------------------------------------|------------------|----------------|
| กลุ่มเองช่วยสร้างป้ายกำกับ               | นิวรอลเน็ตเวิร์ก | ต้นไม้ตัดสินใจ |
| ความแม่น (Accuracy)                      | 91.34%           | 98.43%         |
| ความเที่ยง (Precision)                   | 93.53%           | 97.96%         |
| ความระลึกได้ (Recall)                    | 90.67%           | 99.22%         |
| ค่า F-measure                            | 92.04%           | 98.59%         |

ผลลัพธ์เมื่อทดสอบด้วยการทดสอบแบบ t-test ด้วยสมมติฐานทางเดียว (one-tailed pair t-test) ที่ระดับนัยสำคัญ 0.05 พบว่าต้นไม้ตัดสินใจนั้นมีอัตราความแม่น 98.43% สูงกว่านิวรอล เน็ตเวิร์กที่มีอัตราความแม่น 91.34%

การทดสอบแบบไขว้ข้ามสิบพับบนข้อมูลที่สร้างจากการเรียนรู้แบบกึ่งสอนโดยทำการ ิทดสอบโดยใช้ภาพตัวอย่าง 25 ภาพ ซึ่งประกอบไปด้วยข้อมูลที่ติดป้ายกำกับ 243,695 ชุด แสดง ผลลัพธ์อยู่ในตารางที่ 6 และ 7

|                      | นิวรอลเน็ตเวิร์ก |              |              | ต้นไม้ตัดสินใจ |              |              |            |              |
|----------------------|------------------|--------------|--------------|----------------|--------------|--------------|------------|--------------|
| คลาสสิ่งรบกวน<br>รอบ |                  |              | คลาสตัวอักษร |                | คลาสสิงรบกวน | คลาสตัวอักษร |            |              |
|                      | ความเที่ยง       | ความระลึกได้ | ความเที่ยง   | ความระลึกได้   | ความเที่ยง   | ความระลึกได้ | ความเที่ยง | ความระลึกได้ |
| 1                    | 98.06            | 92.22        | 96.65        | 99.20          | 99.89        | 99.93        | 99.97      | 99.95        |
| $\overline{2}$       | 97.17            | 91.03        | 96.14        | 98.83          | 99.93        | 99.97        | 99.99      | 99.97        |
| 3                    | 96.01            | 93.34        | 97.09        | 98.28          | 99.95        | 99.89        | 99.95      | 99.98        |
| 4                    | 97.84            | 92.34        | 96.70        | 99.10          | 99.85        | 99.93        | 99.97      | 99.93        |
| 5                    | 96.66            | 91.80        | 96.45        | 98.60          | 99.93        | 99.85        | 99.93      | 99.97        |
| 6                    | 97.30            | 93.09        | 97.00        | 98.86          | 99.95        | 99.91        | 99.96      | 99.98        |
| 7                    | 95.44            | 92.95        | 96.92        | 98.04          | 99.87        | 99.87        | 99.94      | 99.94        |
| 8                    | 97.38            | 92.69        | 96.84        | 98.90          | 99.88        | 99.88        | 99.95      | 99.95        |
| 9                    | 98.95            | 89.16        | 95.41        | 99.58          | 99.93        | 99.84        | 99.93      | 99.97        |
| 10                   | 98.25            | 89.99        | 95.73        | 99.29          | 99.81        | 99.87        | 99.94      | 99.92        |
| เฉลี่ย               | 97.31            | 91.86        | 96.49        | 98.87          | 99.90        | 99.89        | 99.95      | 99.96        |

ตารางที่ 6 ผลลัพธ์แต่ละพับของการลดสิ่งรบกวนโดยใช้ข้อมูลที่ติดป้ายกำกับโดยการเรียนรู้แบบกึ่งสอนโดยผู้ใช้ติดป้าย กำกับควบคู่กับการใช้แผนที่การจัดกลุ่มเองเทียบระหว่างสองขั้นตอนวิธี

ตารางที่ 7 สรุปผลของการลดสิ่งรบกวนโดยใช้ข้อมูลที่ติดป้ายกำกับโดยการเรียนรู้แบบกึ่งสอนโดยผู้ใช้ติดป้ายกำกับควบคู่ กับการใช้แผนที่การจัดกลุ่มเองเทียบระหว่างสองขั้นตอนวิธี

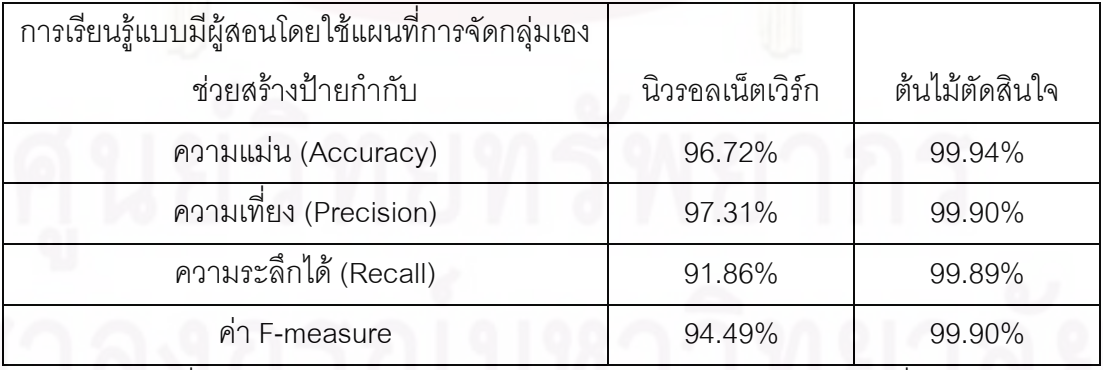

ผลลัพธ์เมื่อทดสอบด้วยการทดสอบแบบ t-test ด้วยสมมติฐานทางเดียวที่ระดับนัยสำคัญ 0.05 พบว่าต้นไม้ตัดสินใจนั้นมีอัตราความแม่น 99.94% สูงกว่านิวรอลเน็ตเวิร์กที่มีอัตราความ แม่น 96.72%

้ค่าต่าง ๆ ในตารางได้จากการคำนวณด้วยสูตรดังต่อไปนี้ กำหนดให้คลาสสิ่งรบกวนเป็น ้คลาสบวกและคลาสตัวอักษรเป็นคลาสลบ โดยคำนวณด้วยวิธีการดังต่อไปนี้

้ค่าความเที่ยงของคลาสสิ่งรบกวน คืออัตราความถูกต้องของการทำนายว่าเป็นสิ่งรบกวน คือร้อยละของความถูกต้องของข้อมูลที่ทำนายว่าเป็นสิ่งรบกวนโดยเป็นอัตราส่วนระหว่างจำนวน ์ ข้อมูลที่ทำนายว่าเป็นสิ่งรบกวนแล้วถูกต้องกับจำนวนข้อมูลที่ทำนายว่าเป็นสิ่งรบกวนทั้งหมด ค่าความเที่ยงของคลาสสิ่งรบกวน $=\frac{True \ Positive}{True \ Positive+False \ Positive}$ หรือ

```
สิ่งรบกวนที่ถูกทำนายว่าเป็นสิ่งรบกวน
```
้ค่าความระลึกได้ของคลาสสิ่งรบกวน คือความครอบคลุมของคลาสสิ่งรบกวนทั้งหมด นั่น คืออัตราส่วนระหว่างจำนวนข้อมูลที่ทำนายว่าเป็นสิ่งรบกวนแล้วถูกต้องกับจำนวนชุดข้อมูลที่เป็น สิ่งรบกวนทั้งหมด

ค่าความระลึกได้ของคลาสสิ่งรบกวน $= \frac{True \ Positive}{True \ Positive+False \ Negative}$ หรือ 

(สิ่งรบกวนที่ถูกทำนายว่าเป็นสิ่งรบกวน + สิ่งรบกวนที่ถูกทำนายว่าเป็นตัวอักษร)

้ค่าความเที่ยงของคลาสตัวอักษร คืออัตราความถูกต้องของการทำนายว่าเป็นตัวอักษร คือร้อยละของความถูกต้องของข้อมูลที่ทำนายว่าเป็นตัวอักษรโดยเป็นอัตราส่วนระหว่างจำนวน ข้อมูลที่ทำนายว่าเป็นตัวอักษรแล้วถูกต้องกับจำนวนข้อมูลที่ทำนายว่าเป็นตัวอักษรทั้งหมด ค่าความเที่ยงของคลาสตัวอักษร  $=\frac{True\ Negative}{True\ Negative\ + False\ Negative}$  หรือ ์ ตัวอักษรที่ถูกทำนายเป็นตัวอักษร

 $(\tilde{a}$ วอักษรที่ถูกทำนายเป็นตัวอักษร  $+$  สิ่งรบกวนที่ถูกทำนายว่าเป็นตัวอักษร $)$ 

้ค่าความระลึกได้ของคลาสตัวอักษร คือความครอบคลุมของคลาสตัวอักษรทั้งหมด นั่นคือ ้อัตราส่วนระหว่างจำนวนข้อมูลที่ทำนายว่าเป็นตัวอักษรแล้วถูกต้องกับจำนวนชุดข้อมูลที่เป็น ตัวอักษรทั้งหมด

ค่าความระลึกได้ของคลาสตัวอักษร  $=\frac{True\ Negative}{True\ Negative\ + False\ Positive}$ หรือ

(ตัวอักษรที่ถูกทำนายนเป็นตัวอักษร 
$$
+
$$
 ตัวอักษรที่ถูกทำนายว่าเป็นสิ่งรบกวน)  
ค่า  $F - Measure = \frac{2 \times precision \times recall}{(precision + recall)}$ 

นอกจากการทดสอบแบบไขว้ข้ามสิบพับเพื่อทดสอบเปรียบเทียบประสิทธิภาพของ ขั้นตอนวิธีต้นไม้ตัดสินใจและนิวรอลเน็ตเวิร์กแล้ว ในงานวิจัยยังทำการทดสอบเปรียบเทียบ แบบจำลองจากทั้งสองขั้นตอนวิธีนี้ด้วยข้อมูลที่ไม่เคยเห็นมาก่อน (Unseen data) ซึ่งได้จากภาพ ้ตัวอย่าง 24 ภาพ ซึ่งเป็นภาพตัวอย่างที่สุ่มเลือกมาจากภาพตัวอย่างที่ไม่เคยถูกนำมาใช้ในการ ้เรียนรู้ โดยสุ่มเลื<mark>่อกภาพมาสามกลุ่ม กลุ่มละ 8 ภาพ ดังนี้ กลุ่มที่ภาพเอกสารประกอบไปด้วย</mark> ้ตัวอักษรเป็นส่วนใหญ่ กลุ่มที่ภาพเอกสารประกอบไปด้วยสิ่งรบกวนเป็นส่วนใหญ่ และกลุ่มที่ภาพ เอกสารประกอบไปด้วยทั้งสองกลุ่มในจำนวนใกล้เคียงกัน จากนั้นจึงสุ่มเส้นตัวอย่างจากในแต่ละ ึกลุ่มมาจำนวนกลุ่มละ 5 เส้นตัวอย่าง รวมตัวอย่างที่นำมาทดสอบความถูกต้องของแบบจำลอง ี จากทั้งสามกลุ่มเท่ากับ 15 เส้นตัวอย่าง แล้วทำการวนเลือกตัวอย่างและทดสอบใหม่ 10 รอบ โดย ี ผลลัพธ์ของต้นไม้ตัดสินใจแสดงในตารางที่ 8 ผลลัพธ์ของนิวรอลเน็ตเวิร์กแสดงในตารางที่ 9 และ ตารางที่ 10 แสดงผลลัพธ์เปรียบเทียบระหว่างสองขั้นตอนวิธีดังนี้

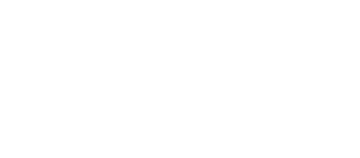

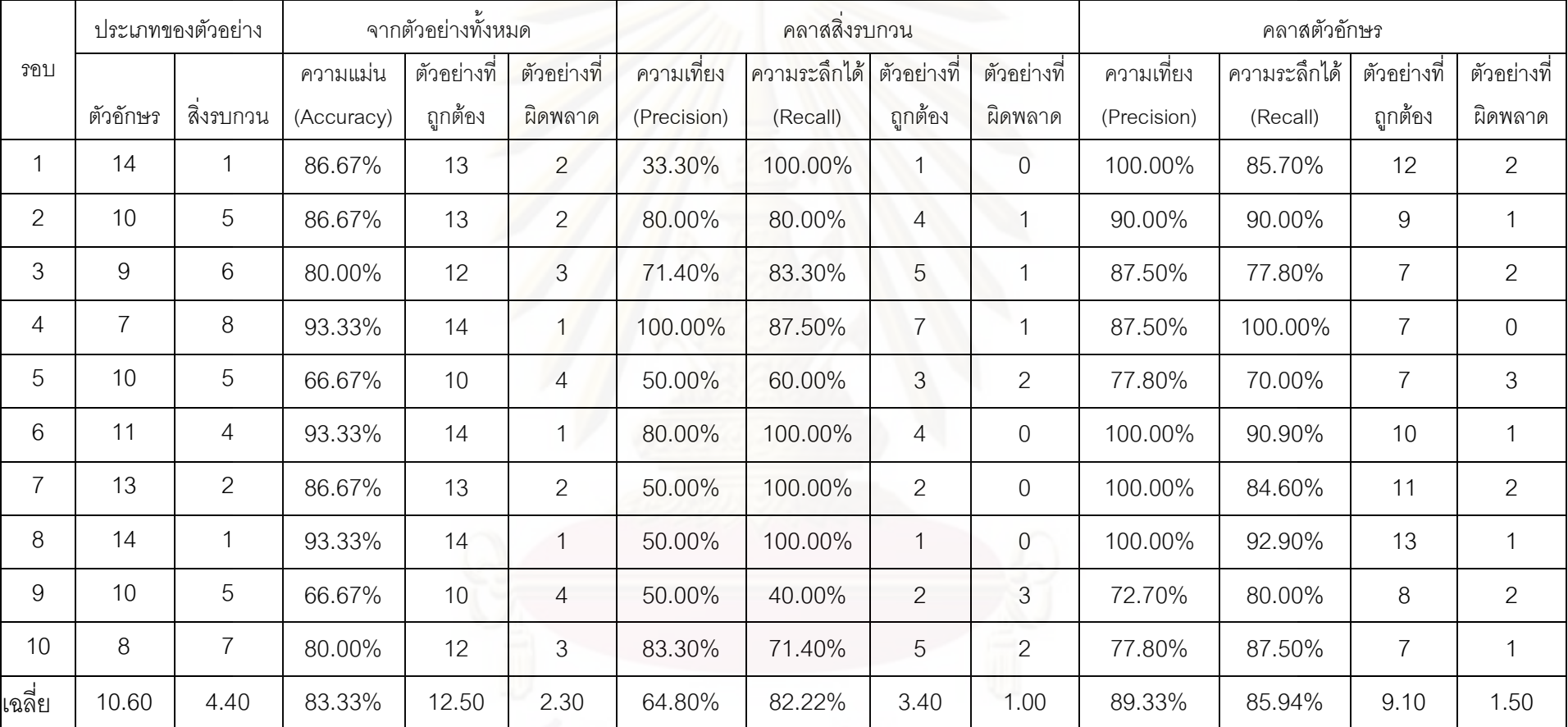

### ตารางที่ 8 ผลลัพธ์การทดสอบวิธีการลดสิ่งรบกวนโดยการเรียนรู้แบบกึ่งสอนโดยใช้แบบจำลองต้นไม้ตัดอย่างอาที่ไม่เคยเห็นมาก่อนซึ่งสุ่มมาจากภาพที่ใช้ทดสอบยี่สิบสี่ภาพ

รอบ ประเภทของตัวอย่าง 2ก) % " คลาสสิ่งรบกวน คลาสตัวคักษร ตัวอักษร สิ่งรบกวน ์ ความแม่น (Accuracy)ตัวอย่างที่ | ตัวอย่างที่ ถูกต้อง ผิดพลาด ความเที่ยง (Precision) ความระลึกได้ (Recall) ตัวอย่างที่ | ตัวอย่างที่ ถูกต้อง ผิดพลาด ความเที่ยง (Precision) ี ความระลึกได้ (Recall) ตัวอย่างที่ ถูกต้อง ตัวอย่างที่ ผิดพลาด 1 | 14 | 1 | 86.67% | 13 | 2 | 33.30% | 100.00% | 1 | 0 |100.00% | 85.70% | 12 | 2 2 | 10 | 5 | 80.00% | 12 | 3 | 75.00% | 60.00% | 3 | 2 | 81.80% | 90.00% | 9 | 1 3 | 9 | 6 |86.67% | 13 | 2 |100.00% | 66.70% | 4 | 2 |87.80% | 100.00% | 9 | 0 4 | 7 | 8 | 93.33% | 14 | 1 | 100.00% | 87.50% | 7 | 1 | 87.50% | 100.00% | 7 | 0 5 | 10 | 5 | 86.67% | 13 | 2 | 100.00% | 60.00% | 3 | 2 | 83.30% | 100.00% | 10 | 0 6 | 11 | 4 |100.00% | 15 | 0 |100.00% | 100.00% | 4 | 0 |100.00% | 100.00% | 11 | 0 7 13 2 93.33% 14 1 66.70% 100.00% 2 0 100.00% 92.30% 12 1 8 | 14 | 1 | 93.33% | 14 | 1 | 50.00% | 100.00% | 1 | 0 | 100.00% | 92.90% | 13 | 1 9 10 1 5 86.67% 13 2 80.00% 80.00% 4 1 90.00% 90.00% 9 1 10 8 7 86.67% 13 2 100.00% 71.40% 5 2 80.00% 100.00% 8 0 เฉลี่ย | 10.60 | 4.40 | 89.33% | 13.40 | 1.60 | 80.50% | 82.56% | 3.40 | 1.00 | 91.04% | 95.09% | 10.00 | 0.60

### ตารางที่ 9 ผลลัพธ์การทดสอบวิธีการลดสิ่งรบกวนโดยการเรียนรู้แบบกึ่งสอนใดยใช้แบบจำลองนิวรอลเน็ตเวิร์กด้วยตัวอย่างที่ไม่มาก่อนซึ่งสุ่มมาจากภาพที่ใช้ทดสอบยี่สิบสี่ภาพ

|                  | <u>ความแม่น</u> |             | ้คลาสสิงรบกวน | คลาสตัวอักษร           |              |  |
|------------------|-----------------|-------------|---------------|------------------------|--------------|--|
| ขั้นตอนวิธี      |                 | ความเทียง   | การระลึกได้   | <sub>ิ</sub> ความเทียง | ความระลึกได้ |  |
|                  | (Accuracy)      | (Precision) | (Recall)      | (Precision)            | (Recall)     |  |
| ต้นไม้ตัดสินใจ   | 83.33%          | 64.80%      | 82.22%        | 89.33%                 | 85.94%       |  |
| นิวรอลเน็ตเวิร์ก | 89.33%          | 80.50%      | 82.56%        | 91.04%                 | 95.09%       |  |

ตารางที่ 10 สรุปผลลัพธ์เปรียบเทียบการลดสิ่งรบกวนระหว่างสองขั้นตอนวิธีโดยการเรียนรู้แบบกึ่งสอนด้วยตัวอย่างที่ไม่ เคยเห็นมาก่อนซึ่งสุ่มมาจากภาพที่ใช้ทดสอบยี่สิบสี่ภาพ

พบว่าแบบจำลองซึ่งสร้างจากขั้นตอนวิธีนิวร<sub>ั</sub>อลเน็ตเวิร์กที่มีค่าความแม่นเฉลี่ย 89.33% นั้น ไม่แตกต่างกับต้นไม้ตัดสินใจมีค่าความแม่นเฉลี่ย 83.33% ที่ระดับนัยสำคัญ 0.01 แต่สูงกว่าที่ ระดับนัยสำคัญ 0.05 แต่เนื่องจากตัวอย่างที่นำมาทำการทดสอบมีจำนวนน้อย จึงทำการทดลอง ี่ เพิ่มเติมโดยทำการทดสอบกับข้อมูลที่ไม่เคยเห็นมาก่อนห้าพับ โดยข้อมูลที่ไม่เคยเห็นมาก่อนที่ นำมาทดสอบได้จากการติดป้ายกำกับโดยผู้ใช้ 25 ภาพ หรือข้อมูลกลุ่มที่สองที่ผู้ใช้ติดป้ายกำกับ ซึ่งประกอบไปด้วยชุดข้อมูลจำนวน 201,345 ชุด ซึ่งเป็นสิ่งรบกวน 117,548 ชุดและตัวอักษร 83,797 ชุด และนำข้อมูลที่ติดป้ายกำกับด้วยสองวิธีการ ได้แก่ ข้อมูลที่ติดป้ายกำกับโดยการ เรียนรู้แบบมีผู้สอน<mark>และข้อมูลที่</mark>ติดป้ายกำกับโดยการเรียนรู้แบบกึ่งสอนมาสร้างแบบจำลอง ู เพื่อ เปรียบเทียบผลลัพธ์ของการเรียนรู้แบบกึ่งสอนกับการเรียนรู้แบบมีผู้สอนทั้งหมดด้วย โดยข้อมูลที่ ติดป้ายกำกับโดยการเรียนรู้แบบมีผู้สอนแสดงอยู่ในตารางที่ 11 และผลการทดสอบห้าพับบน ข้อมูลที่ติดป้ายกำกับโดยการเรียนรู้แบบมีผู้สอนเพื่อเปรียบเทียบระหว่างขั้นตอนวิธีต้นไม้ตัดสินใจ และนิวรอลเน็ตเวิร์กแสดงอยู่ในตารางที่ 12 ส่วนข้อมูลที่ติดป้ายกำกับโดยการเรียนรู้แบบกึ่งสอน แสดงอยู่ในตารางที่ 13 และผลการทดสอบห้าพับบนข้อมูลที่ติดป้ายกำกับโดยการเรียนรู้แบบกึ่ง สอนเพื่อเปรียบเทียบระหว่างขั้นตอนวิธีต้นไม้ตัดสินใจและนิวรอลเน็ตเวิร์กบนข้อมูลนี้แสดงอยู่ใน ตารางที่ 14

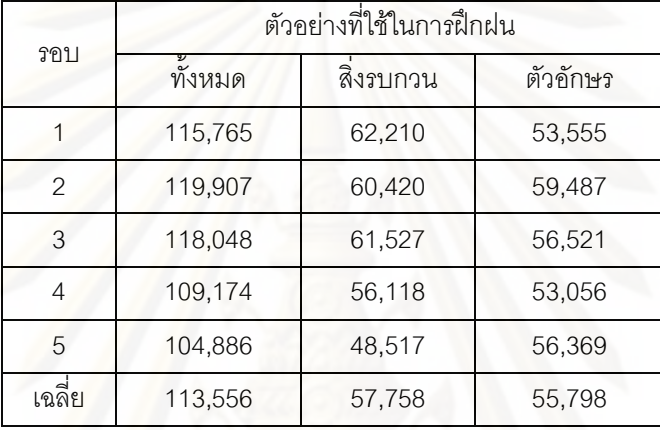

## ตารางที่ 11 รายละเอียดข้อมูลที่ติดป้ายกำกับโดยการเรียนรู้แบบมีผู้สอนที่ถูกนำมาใช้ฝึกฝนเพื่อเปรียบเทียบสองแบบจำลอง

ตารางที่ 12 ผลการทดสอบห้าพับบนข้อมูลที่ติดป้ายกำกับโดยการเรียนรู้แบบมีผู้สอนเพื่อเปรียบเทียบระหว่างขั้นตอนวิธีต้นไม้ตัดสินใจและนิวรอลเน็ตเวิร์ก

|                | นิวรอลเน็ตเวิร์ก |       |               | ต้นไม้ตัดสินใจ |        |              |         |                          |                        |          |              |        |          |         |
|----------------|------------------|-------|---------------|----------------|--------|--------------|---------|--------------------------|------------------------|----------|--------------|--------|----------|---------|
| รอบ            | ิความแม่น        |       | คลาสสิ่งรบกวน |                |        | คลาสตัวอักษร |         | คลาสสิงรบกวน<br>ความแม่น |                        |          | คลาสตัวอักษร |        |          |         |
|                | (Accuracy)       | ความ  | การ           | F-             | ความ   | การ          | $F-$    | (Accuracy)               | ความ                   | การ      | F-           | ความ   | การ      | F-      |
|                |                  | เทียง | ระลึกได้      | Measure        | เที่ยง | ระลึกได้     | Measure |                          | $\Rightarrow$<br>เทียง | ระลึกได้ | Measure      | เที่ยง | ระลึกได้ | Measure |
|                | 89.55%           | 87.80 | 95.40         | 91.40          | 92.60  | 81.40        | 86.60   | 85.70%                   | 82.50                  | 95.90    | 88.70        | 92.60  | 71.40    | 80.60   |
| $\overline{2}$ | 87.49%           | 91.00 | 87.20         | 89.10          | 83.00  | 88.00        | 85.40   | 85.43%                   | 83.60                  | 93.30    | 88.20        | 88.80  | 74.40    | 81.00   |
| 3              | 87.99%           | 85.40 | 95.90         | 90.30          | 93.00  | 77.00        | 84.20   | 87.97%                   | 84.70                  | 96.90    | 90.40        | 94.50  | 75.40    | 83.90   |
| $\overline{4}$ | 85.52%           | 81.40 | 97.50         | 88.70          | 95.10  | 68.70        | 79.80   | 83.52%                   | 83.50                  | 89.50    | 86.40        | 83.60  | 75.20    | 79.20   |
| 5              | 78.42%           | 85.40 | 76.00         | 80.40          | 70.80  | 81.80        | 75.90   | 83.16%                   | 84.00                  | 87.90    | 85.90        | 81.90  | 76.50    | 79.10   |
| เฉลี่ย         | 85.79%           | 86.2  | 90.4          | 87.98          | 86.9   | 79.38        | 82.38   | 85.16%                   | 83.66                  | 92.7     | 87.92        | 88.28  | 74.58    | 80.76   |

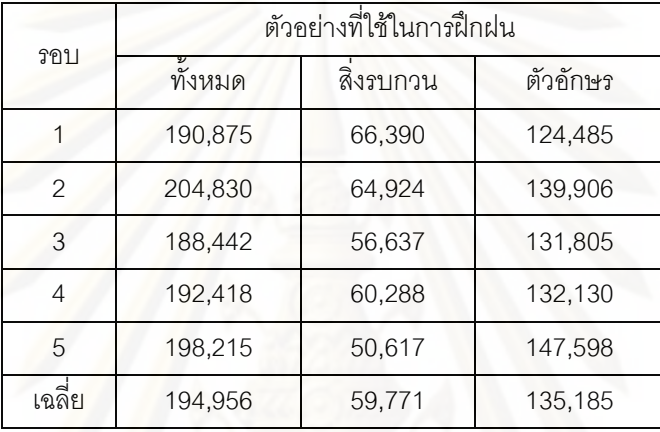

## ตารางที่ 13 รายละเอียดข้อมูลที่ติดป้ายกำกับโดยการเรียนรู้แบบกึ่งสอนที่ถูกนำมาใช้ฝึกฝนเพื่อเปรียบเทียบสองแบบจำลอง

## ตารางที่ 14 ผลการทดสอบห้าพับบนข้อมูลที่ติดป้ายก<mark>ำ</mark>กับโดยการเรียนรู้แบบกึ่งสอนเพื่อเปรียบเทียบระหว่างขั้นตอนวิธีต้นไม้ตัดสินใจและนิวรอลเน็ตเวิร์ก

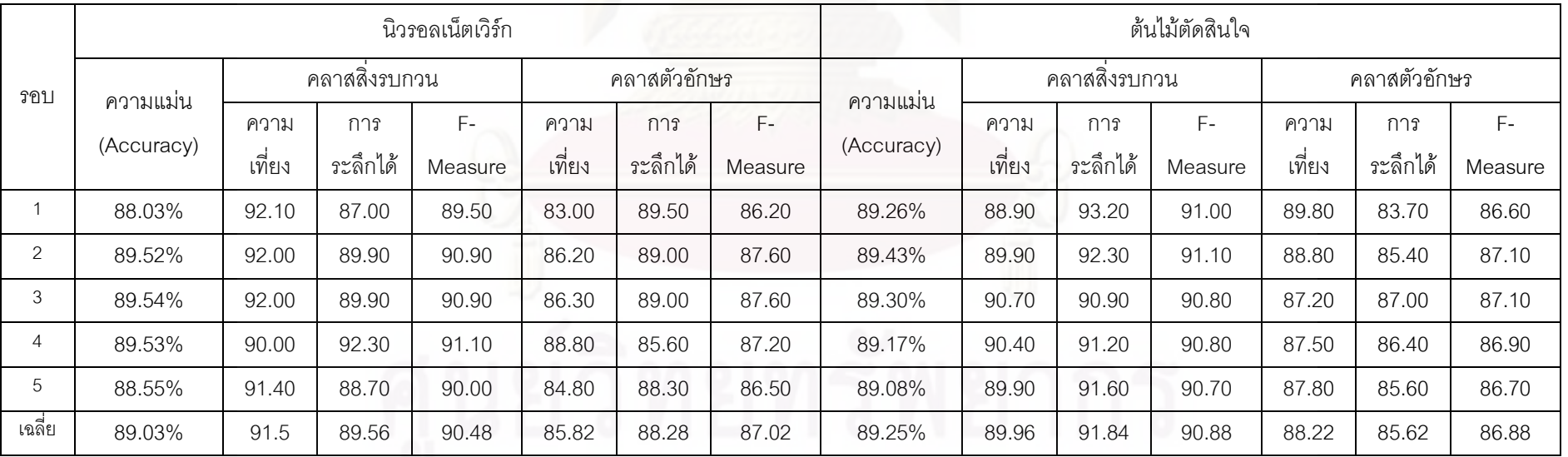

เปรียบเทียบต้นไม้ตัดสินใจกับนิวรอลเน็ตเวิร์ก เมื่อเทียบผลลัพธ์ซึ่งฝึกฝนด้วยข้อมลที่ ติดป้ายกำกับโดยการเรียนรู้แบบมีผู้สอน พบว่าต้นไม้ตัดสินใจซึ่งมีอัตราความแม่นเฉลี่ย 85.16% ไม่แตกต่างกับนิวรอลเน็ตเวิร์กซึ่งมีอัตราความแม่นเฉลี่ย 85 79% ที่ระดับนัยสำคัญ  $0.05$ เช่นเดียวกับเมื่อเทียบผลลัพธ์ซึ่งฝึกฝนด้วยข้อมูลที่ติดป้ายกำกับโดยการเรียนรู้แบบกึ่งสอน พบว่า ้ต้นไม้ตัดสินใจซึ่งมีอัตราความแม่นเฉลี่ย 89.25% ไม่แตกต่างกับนิวรอลเน็ตเวิร์กซึ่งมีอัตราความ แม่นเฉลี่ย 89.03% ที่ระดับนัยสำคัญ 0.05

เปรียบเทียบการเรียนรู้แบบกึ่งสอนและการเรียนรู้แบบมีผู้สอน พบว่านิวรอลเน็ตเวิร์กซึ่ง สร้างจากข้อมูลที่ติดป้ายกำกับโดยการเรียนรู้แบบกึ่งสอนซึ่งมีอัตราความแม่นเฉลี่ย 89.03% ไม่ แตกต่างกับนิวรอลเน็ตเวิร์กซึ่งสร้างจากข้อมูลที่ติดป้ายกำกับโดยการเรียนรู้แบบมีผู้สอนซึ่งมีอัตรา ิ ความแม่นเฉลี่ย 85.79% ที่ระดับนัยสำคัญ 0.05 แต่ต้นไม้ตัดสินใจซึ่งสร้างจากข้อมูลที่ติดป้าย ้กำกับโดยการเรียนรู้แบบกึ่งสอนซึ่งมีอัตราความแม่นเฉลี่ย 89.25% สูงกว่าต้นไม้ตัดสินใจซึ่งสร้าง ี จากข้อมูลที่ติดป้ายกำกับโดยการเรียนรู้แบบมีผู้สอนซึ่งมีอัตราความแม่นเฉลี่ย 85.16% ที่ระดับ นัยสำคัญ 0.05

เปรียบเทียบผลลัพธ์ของภาพเอกสารที่ลดสิ่งรบกวนด้วยวิธีการที่นำเสนอ เทียบกับ ้ซอฟต์แวร์ในท้องตลาดที่สามารถลดสิ่งรบกวนในเอกสารภาษาไทยได้เป็นอย่างดี ้<br>ตั้งจากการ ทดลองเลือกซอฟต์แวร์คือ ScanFix Bitonal Optimizer 4.27 เนื่องจากมีรุ่นทดลองให้สามารถ ทดลองลดสิ่งรบกวนได้อย่างไม่จำกัดระยะเวลา แต่ไม่สามารถบันทึกภาพที่ประมวลผลแล้วได้ โดย ในงานวิจัยได้ปรับพารามิเตอร์ของซอฟต์แวร์ ScanFix Bitonal Optimizer 4.27 ให้ดีที่สุดบน เอกสารหนึ่งในชุดทดสอบ ซึ่งในที่นี้ใช้รูปภาพเอกสารในรูปภาพ 22 เป็นรูปภาพที่ใช้กำหนด พารามิเตอร์ของ ScanFix แล้วจึงใช้พารามิเตอร์นั้นในการประมวลผลเพื่อลดสิ่งรบกวนสำหรับ เอกสารอื่น ๆ ในชุดทดสอบ โดยพารามิเตอร์ของ ScanFix Bitonal Optimizer 4.27 ที่ปรับให้ เหมาะสมกับข้อมูลที่ใช้เรียนรู้และทดสอบ ได้แก่

- การเบนเอียง (Skew) กำหนดให้ปรับการเบนเอียง (De-Skew)
- การจัดการบริเวณขอบภาพ (Margins) กำหนดให้กำจัดสีดำบริเวณขอบภาพ (Black Edge Removal)
- ้ กำจัดสิ่งรบกวนขนาดเล็ก (Despeck) ที่ขนาดเล็กกว่า 9 พิกเซล
- ้กำจัดสิ่งรบกวนขนาดใหญ่ (Blob Removal) ที่ใหญ่กว่า 650 พิกเซล
- กำจัดแรเงาที่มีลักษณะเป็นจุด (Dot Shading Removal)
- ้กำจัดเส้นแนวนอน (Horizontal Lines) สั้นกว่า 50 พิกเซล
- ้ กำจัดเส้นแนวตั้ง (Vertical Lines) สั้นกว่า 50 พิกเซล

้ กำหนดลักษณะเส้นที่พบเป็นเส้นที่ชำรุด (Broken Lines)

้วิธีการที่นำเสนคในงานวิจัยนี้สามารถลดสิ่งรบกวนในภาพ สรปผลการทดลองพบว่า เอกสารภาษาไทยได้ค่อนข้างดีเมื่อเปรียบเทียบกับภาพผลลัพธ์ที่ผ่านการลดสิ่งรบกวนจากเอกสาร ้ด้วยซอฟต์แวร์ ScanFix Bitonal Optimizer 4.27 โดยที่ยังคงรักษาตัวอักษรที่มีขนาดเล็ก ๆ เช่น ้วรรณยุกต์ต่าง ๆ ในเอกสารไว้ได้ ดังแสดงในรูปภาพ 23 และ 24 ซึ่งแสดงภาพผลลัพธ์เปรียบเทียบ *ระหว่าง ภาพเ*อกสารต้นฉบับ ภาพเอกสารที่ลดสิ่งรบกวนโดยการเรียนรู้แบบกึ่งสอนด้วยต้นไม้ ตัดสินใจ ภาพเอกสารที่ลดสิ่งรบกวนโดยการเรียนรู้แบบกึ่งสอนด้วยนิวรอลเน็ตเวิร์ก และภาพ เอกสารที่ลดสิ่งรบกวนด้วยซอฟต์แวร์ ScanFix Bitonal Optimizer 4.27

del alian **y**<br>Finuno สิทมักงานปฏิตาระทรวง<br>ML *ตาร์จู อ* .<br>เน็ตก็อ<mark>ง</mark>ออก öá วันที่ ดน้ำการจำเป็นประกอบการจะเป็นรูปไประมาณ - อาเมริกัน กล ร่วมวิธีการกรรม<br>เพื่อและการและเพื่อแร่ระกอบเพื่อและการประกอบการปัญหวิช (หมั่นที่ พ.) พ.ศ. พ.ศ. เรื่อง หารือการจายอินทระแธองนายหนารสัญญาพักรเหลา หม. ภาพระเมียม คน.วาคายอัตราการจาย . เครื่องแทงทานและเครื่องประก<u>อบเครื่องแ</u>คงภายสามรับแาย<mark>หมารตัญ</mark>ญบัทร (ฉบับพี่ ๒) พ.ศ. ๒๔๑๔ منعد ทางที่ยนมีหมาย รวมระดับรายางราย เชื่อมหลายมองเมชระเปรยบเมริยมหลาย .<br>คานพื้นธนนียม กพ. ว่าควบดัคมาการจามแครื่องแห่งกายและเครื่องประกอบเครื่องแห่งกาย นายแล้วและทะเทริลาเทริลาโประจำ เขา ทะเทริลาเล่าจะพระเทร โดยกำหนดข้างการจำน..พลาzมก ๑ ก.พลาzเรือ ๒ ก.พลาzอากาศ ๑ กายเมื่อเป็นนายพลาร สัญญาบัตรกร้อมรถและจายให้อีก ๑ ดู ทุกกร้องเรื่องล่อนยุค นั้น อกมาและครบรมเลย เอาเลย 3 สุ ยุคและเอเลย และครบรม<br>- โดยที่ระเบียม ๆ (ฉบับที่ 6) นี้ เพื่อประกาศใจไปต +c ม.ค. +c จึงมีประกาศ<br>นายหลางสัญญบัตย เบทาะเหล่า หม. (เพื่อทำเหล่าให้หลือในไหม่) สำหรับที่ได้เลื่อนยุคมหลังกล้า committee contains to committee the more responsive จะ ม.ค.จะ ซึ่งยังมิได้รับจายอินทรจนเครื่องหมายแสหร่อม คามระเบียน ๆ (ณอันที่ ๒) นั้น ๆ มัลนี้ ตางการจะทองจายอื่นระธนูเครื่องหมายบศพร้อม (ในขับบศที่คำรงอยู่ขณะนี้ จำนวน • คุ) ให้ควบหรือไม <u>รึ่งเสนอยาเพื่อโปรคติจากมา เพื่อ อม จะไก้ถือเป็นหลักเอิ</u>มัก  $rac{830}{11}$  $\mathcal{P} \times$ ÝЗ ,<br>11. OX мy یو بھی ہے<br>م  $(n)$  $(2)$ 

รูปภาพ 22 ภาพเอกสารที่ใช้ในการปรับพารามิเตอร์ของซอฟต์แวร์ ScanFix Bitonal Optimizer 4.27 (ก) คือภาพเอกสารต้นฉบับ (ข) คือภาพเอกสารเมื่อลดสิ่งรบกวนด้วยซอฟต์แวร์ ScanFix แล้ว

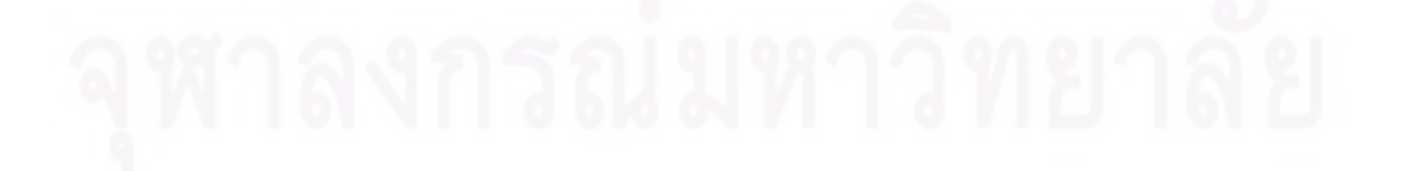

 $h^2$   $h^2$ V<sub>riuum</sub>  $\mathbf{I}$ บันทึกข้อความ velotions 1 L u e Y. วันที่  $44$ วันที่<br>พูดมีความราชน, ควองเมือง คน กล่องมีความราชา na kamanan yaiku caba za kasa ทานที่ระเพียง กน. ว่าควบอักราการร่ายเครื่องแกงกายและเครื่องประคอมเครื่องแคงกาย main to a most manipulation of common  $\label{eq:1} \begin{minipage}[t]{. \begin{minipage}[t]{.75\textwidth}\begin{itemize\textbf{0.66\textwidth}\begin{itemize\textbf{0.66\textwidth}\begin{itemize\textbf{0.66\textwidth}\begin{itemize\textbf{0.66\textwidth}\begin{itemize\textbf{0.66\textwidth}\begin{itemize\textbf{0.66\textwidth}\begin{itemize\textbf{0.66\textwidth}\begin{itemize\textbf{0.66\textwidth}\begin{itemize\textbf{0.66\textwidth}\begin{itemize\textbf{0.66\textwidth}\begin{itemize\textbf{0.66\textwidth}\begin{itemize\textbf{0.6$ And the first of the contract of the contract of the contract of the contract of the contract of the contract of the contract of the contract of the contract of the contract of the contract of the contract of the contract an'i  $rac{1}{2}$  $\ddot{\cdot}$ 哄 s. C  $rac{830}{\sqrt{17.345}}$  $\mathbf{w},\mathbf{r}$  . بالمجالح  $(n)$  (1) W will lens my distantino e Valuela Ý. tič  $\ddot{c}$  $\frac{1}{M}$  on  $\frac{1}{M}$ a d  $\pm$ างด<br>การทรงการที่สุดในเพราะ จะเป็นเพราะ การเป็นการทำ<br>การที่จะประเทศเหลือนคอกสามประเทศไทยในปี 19 ก.ค. าน<br>เปลุกนิยมล่า พ. คนเปล่า หม่ายันประกาศ<br>แห่งเล่นเหล่าปลอดทางปฏากิร (เสิต ม.พ.ค.) àse sua เน็น 18 รากหลังจากงานเช่นและคาและเครือกา minto เมื่อ พ.ว่าจัดติดหาวจักแล้ว À.  $\label{eq:2} The second part is not be a non-orthonometric functions, the second part is a non-orthonometric functions. The second part is a non-orthonometric functions, the second part is a non-orthonometric functions, and the second part is a non-orthonometric functions, and the second part is a non-orthonometric functions, and the second part is a non-orthonometric functions, and the second part is a non-orthonometric functions, and the second part is a non-orthonometric functions. The second part is a non-orthonometric functions, the second part is a non-orthonometric functions, and the second part is a non-orthonometric functions. The second part is a non-orthonometric functions, the second part is a non-orthonometric functions, and the second part is a non-orthonometric functions. The second part is a non-orthonometric functions, the second part is a non-orthonometric functions,$ maadisaan dashaasammassa mareer waxa ka adaalam<br>sebawaranga waxay maadisan<br>waxay ka geessana - s-ahaa Maraada mareer waxay ka garaca .<br>Martin tay ารเล่นสูงสุด เลยเกลา พ. (เลยเลยเลยสุดเล) ทอบอาจเล่นสมารมน<br>พ. พ.พ. ไปนี้ เป็นเป็นหมูเพื่อนอากละ คอนเป็น 1 เปลี่ พ. จีเ จ จีเ<br>วามารถต้องเป็นหมูเพื่อนอากละ (เสนเดียวอยู่หนี้ 1906 - )) ห้ายที rstorgsbun  $\mathcal{M}$ ata'i Concerta referencia de mais distinto di Ŵ  $\mathcal{Z}^{\Lambda}$ v.<br>135 空宗  $-17.6759$  $n_{\rm A}$ i.e. سعدته  $( \rho )$  $(3)$ 

รูปภาพ 23 เปรียบเทียบผลลัพธ์การลดสิ่งรบกวนด้วยวิธีการที่นำเสนอกับซอฟต์แวร์ ScanFix Bitonal Optimizer 4.27 (ก) ภาพ ต้นฉบับ (ข) ภาพผลลัพธ์การลดสิ่งรบกวนโดยการเรียนรู้แบบกึ่งสอนโดยใช้ต้นไม้ตัดสินใจ (ค) ภาพผลลัพธ์การลด **สิ่งรบกวนโดยการเรียนรู้แบบกึ่งสอนโดยใช้นิวรอลเน็ตเวิร์ก (ง) ภาพผลลัพธ์การลดสิ่งรบกวนด้วยซอฟต์แวร์ ScanFix Bitonal Optimizer 4.27** 

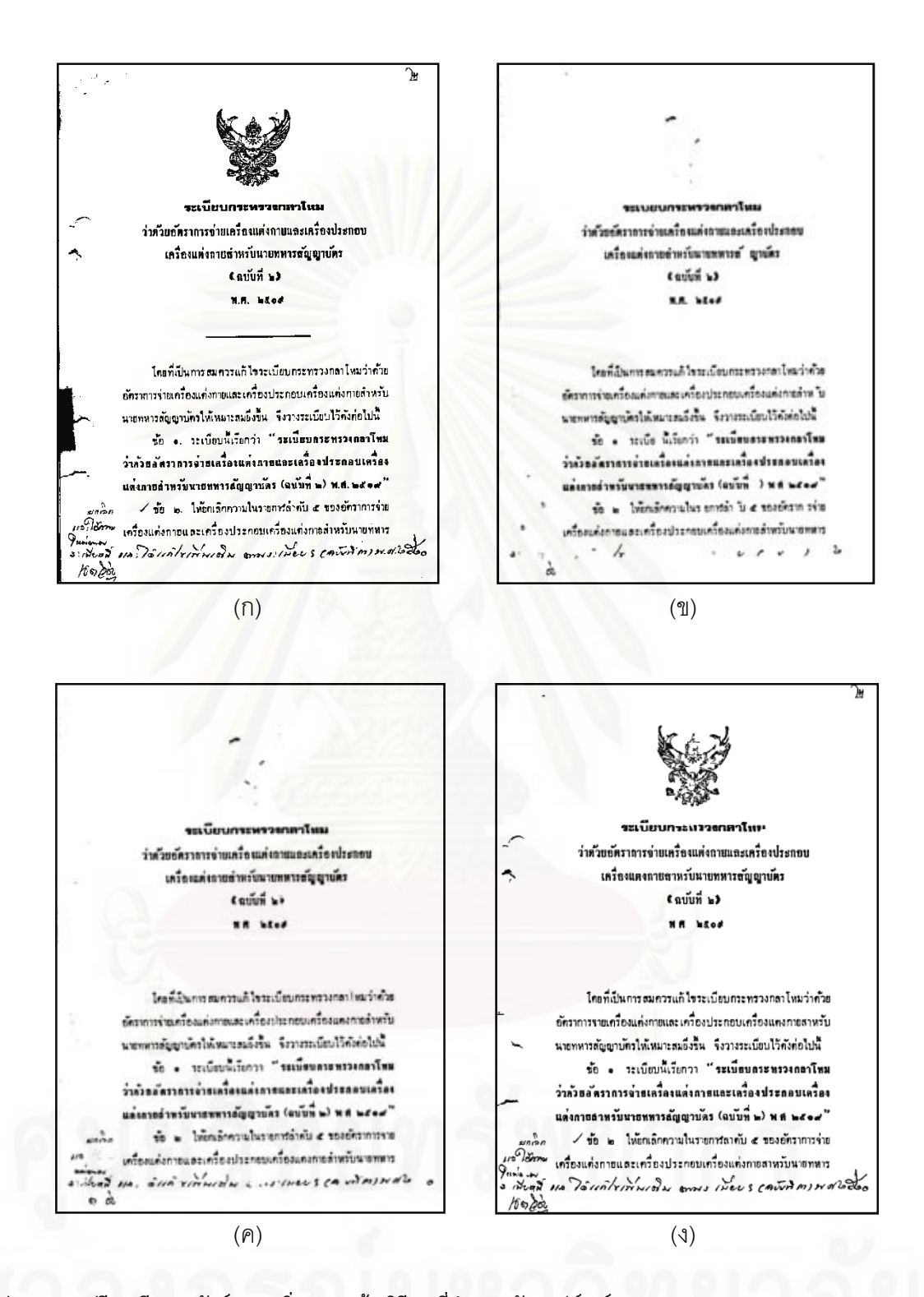

รูปภาพ 24 เปรียบเทียบผลลัพธ์การลดสิ่งรบกวนด้วยวิธีการที่นำเสนอกับซอฟต์แวร์ ScanFix Bitonal Optimizer 4.27 (ก) ภาพ ต้นฉบับ (ข) ภาพผลลัพธ์การลดสิ่งรบกวนโดยการเรียนรู้แบบกึ่งสอนโดยใช้ต้นไม้ตัดสินใจ (ค) ภาพผลลัพธ์การลด สิ่งรบกวนโดยการเรียนรู้แบบกึ่งสอนโดยใช้นิวรอลเน็ตเวิร์ก (ง) ภาพผลลัพธ์การลดสิ่งรบกวนด้วยซอฟต์แวร์ ScanFix Bitonal **Optimizer 4.27** 

## 4.5 ปัญหาและข้อจำกัด

้ ปัญหาที่พบในงานวิจัยนี้คือจำนวนทรัพยากรที่ไม่เพียงพอ เนื่องจากเกิดจากจำนวนของ ้ตัวอย่างที่ค่อนข้างมาก โดยภาพเอกสาร 1 ภาพ จะได้จำนวนตัวอย่างประมาณ 7.000 ตัวอย่าง ดังนั้นจึงต้องลดจำนวนภาพเอกสารที่ใช้ใน ซึ่งต้องใช้หน่วยความจำมากเกินกว่าที่ทรัพยากรที่มี การทดลองสำหรับการเรียนรู้แบบมีผู้สอนจากที่คาดว่าจะใช้ภาพเอกสารจำนวน 150 ภาพเหลือ .50 ภาพ ซึ่งทำให้ได้ตัวคย่างโดยประมาณ 343,000 ตัวคย่าง และจำนวนภาพเอกสารที่ใช้ในการ ี ทดลองสำหรับการเรียนรู้แบบกึ่งสอนจาก 150 ภาพ เหลือ 25 ภาพซึ่งทำให้ได้ตัวอย่าง โดยประมาณ 243,000 ตัวคย่าง

นอกจากนี้สิ่งรบกวนในภาพเอกสาร ส่งผลต่อการหาเส้นบรรทัดในภาพเอกสารนั้น ๆ โดย จำนวนจุดดำที่เป็นสิ่งรบกวนส่งผลให้การหาเส้นบรรทัดคลาดเคลื่อน ์ <sup>ส</sup>ั่งส่งผลต่อการดึง ์ คุณลักษณะเพื่อนำมาใช้ในการเรียนรู้ ดังแสดงในรูปภาพ 25 เช่นเดียวกับการทำให้บางที่หาก ้องค์ประกอบที่อยู่ติดกันมีขนาดใหญ่ผลลัพธ์การทำให้บางนั้นยังไม่ใช่โครงร่างของเอกสารที่ เหมาะสมนัก

้ สำหรับกรณีที่ภาพตัว<mark>อั</mark>กษรนั้นชำรุด อาจจะส่งผลให้ส่วนของตัวอักษรนั้นถูกพิจารณาว่า ้เป็นสิ่งรบกวนและถูกลดออกไปจากภาพได้ ดังแสดงในรูปภาพ 26 ซึ่งอาจจะปรับปรุงให้ดีขึ้นได้ ้ด้วยการทำให้ส่วนของตัวอักษรที่ขาดออกจากกันนั้น เชื่อมติดกันได้ เช่น การประมวลผลหลัง (Post-processing) หรือการใช้ตัวดำเนินการขยายตัว (Dilate) ซึ่งเป็นตัวดำเนินการของการ ประมวลผลภาพเพื่อเติมส่วนที่ขาดออกจากกันให้เชื่อมติดกัน เป็นต้น

ถึงแม้ว่าผลการทดลองจะพบว่าต้นไม้ตัดสินใจนั้นมีค่าความแม่น ค่าความเที่ยง ค่าความ ระลึกและค่า F-measure ที่สูงกว่านิวรอลเน็ตเวิร์ก แต่ในบางกรณี เช่น ข้อมูลชุดเรียนรู้ไม่ ้ครอบคลุมตัวอักษรบางรูปแบบ นิวรอลเน็ตเวิร์กกลับได้ผลลัพธ์ที่ดีกว่าต้นไม้ตัดสินใจ ดังแสดงใน รูปภาพ 27

และในกรณีที่มีการซ้อนทับกันระหว่างสิ่งรบกวนกับตัวอักษรนั้นพบว่าซอฟต์แวร์ ScanFix นั้นให้ผลลัพธ์ที่ดีกว่า เนื่องจากวิธีการที่นำเสนอนั้นไม่มีตัวอย่างที่ถูกติดป้ายกำกับในระดับของ เส้น ซึ่งอาจพัฒนาให้ดีขึ้นโดยการลงรายละเอียดของข้อมูลที่ติดป้ายกำกับ ซึ่งจะเป็นแนวทางใน การศึกษาต่อไป

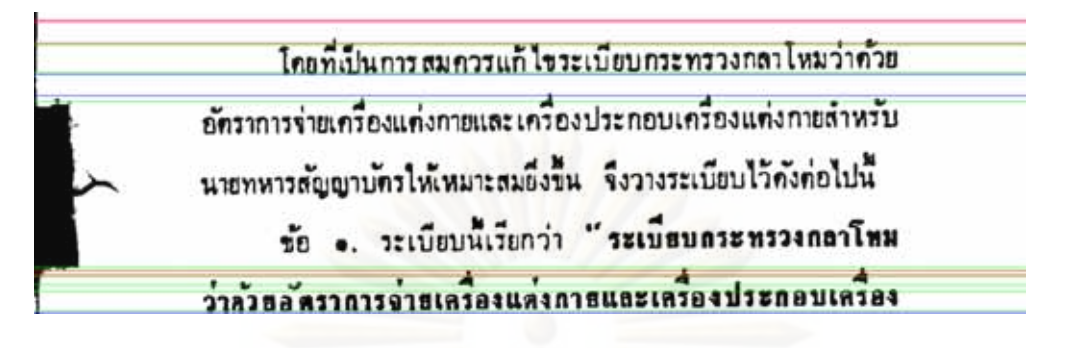

รูปภาพ 25 เส้นบรรทัดและระดับของตัวอักษรที่คลาดเคลื่อน

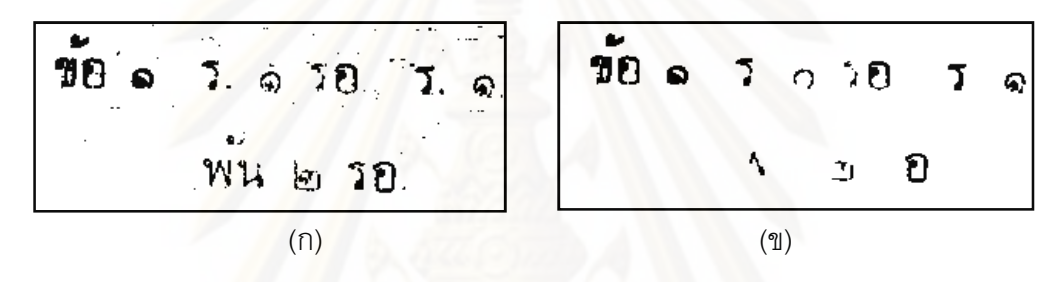

รูปภาพ 26 การประมวลผลในกรณีที่ภาพตัวอักษรชำรุดหรือขาดออกจากกัน (ก) ภาพต้นฉบับ (ข) ภาพที่ประมวลผลด้วย วิธีการที่นำเสนอ

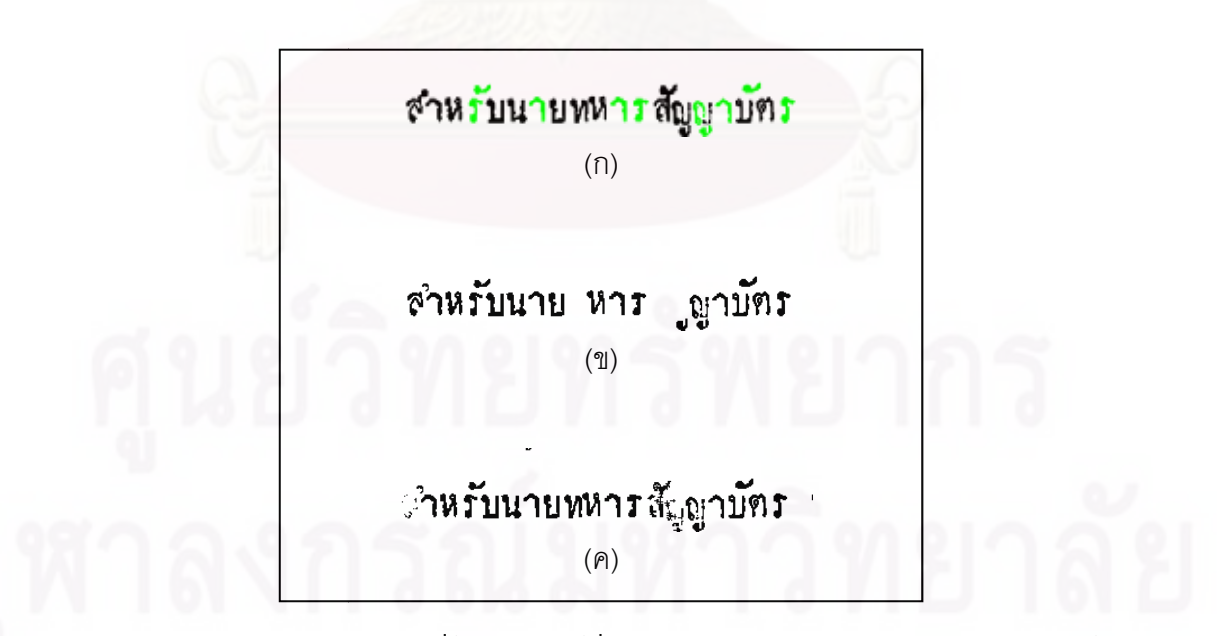

รูปภาพ 27 การประมวลผลภาพในกรณีที่ข้อมูลชุดเรียนรู้ที่ไม่ครอบคลุมตัวอักษรบางรูป (ก) ตัวอักษรสีเขียวคือข้อมูลชุด เรียนรู้ (ข) ผลลัพธ์การลดสิ่งรบกวนโดยใช้ต้นไม้ตัดสินใจ (ค) ผลลัพธ์การลดสิ่งรบกวนโดยใช้นิวรอลเน็ตเวิร์ก

# ำเทที่ 5 สรุปผลการวิจัย อภิปรายผล และข้อเสนอแนะ

ในบทนี้จะกล่าวถึงสรุปผลการวิจัย อภิปรายผลการวิจัยและข้อเสนอแนะ ดังนี้

## 5.1 สรุปผลการวิจัย

ผลการวิจัยพบว่าวิธีการที่นำเสนอนั้นสามารถลดสิ่งรบกวนในเอกสารได้น่าพอใจ โดย สามารถลดสิ่งรบกวนได้ใกล้เคียงกับซอฟต์แวร์ที่ใช้ลดสิ่งรบกวนในท้องตลาด โดยที่ยังคงตัวอักษร โดยเฉพาะตัวอักษรภาษาไทยที่มีขนาดเล็กเช่นวรรณยุกต์ต่าง ๆ ไว้ได้ โดยเฉพาะการเรียนรู้แบบกึ่ง สอนที่ใช้ขั้นตอนวิธีแผนที่การจัดกลุ่มเองและต้นไม้ตัดสินใจ โดยการทดสอบแบบไขว้ข้ามสิบพับ พบว่าค่าความเที่ยงและค่าการระลึกได้ที่สูงถึง 99.90% และ 99.89% ตามลำดับบนตัวอย่างที่ได้ ี จากการแบ่งกลุ่มและติดป้ายโดยผู้ใช้ และเมื่อทดสอบกับตัวอย่างที่ไม่เคยเห็นมาก่อนนั้นพบว่า ขั้นตอนวิธีนิวรอลเน็<mark>ตเ</mark>วิร์กนั้นให้ผลลัพธ์ที่ดีกว่าต้นไม้ตัดสินใจให้ผลไม่แตกต่างกัน

และการเรียนรู้แบบกึ่งสอนให้ผลลัพธ์ที่ดีกว่าการเรียนรู้แบบมีผู้สอน โดยเทียบผลลัพธ์ของ ต้นไม้ตัดสินใจซึ่งสร้างจากข้อมูลที่ติดป้ายกำกับโดยการเรียนรู้แบบกึ่งสอนซึ่งมีอัตราความแม่น ู เฉลี่ย 89.25% สูงกว่าต้นไม้ตัดสินใจซึ่งสร้างจากข้อมูลที่ติดป้ายกำกับโดยการเรียนรู้แบบมีผู้สอน ์ ซึ่งมีอัตราความแม่นเฉลี่ย 85.16% ที่ระดับนัยสำคัญ 0.05 การที่การเรียนรู้แบบกึ่งสอนให้ผลลัพธ์ ู้ที่ดีกว่าการเรียนรู้แบบมีผู้สอน เนื่องจากถึงแม้ว่าการติดป้ายกำกับโดยการใช้แผนที่จัดกลุ่มเอง และคะแนนเสียงข้างมากนั้นมีความผิดพลาดอยู่บ้าง แต่จำนวนตัวอย่างที่ได้จากการเรียนรู้แบบกึ่ง สอนนั้นมีมากกว่าเกือบหนึ่งเท่าจึงทำให้แบบจำลองที่สร้างจากการเรียนรู้แบบกึ่งสอนนั้นให้ผล-ลัพธ์ที่ดีกว่า

# 5.2 สิ่งที่ได้จากการวิจัย (Contribution)

การเรียนรู้แบบกึ่งสอนแบบจัดกลุ่มและติดป้ายโดยใช้คุณลักษณะของตัวอักษรภาษาไทย สามารถจำแนกสิ่งรบกวนและเอกสารออกจากกันได้ดีในระดับที่ใกล้เคียงกับซอฟต์แวร์ใน ท้องตลาด

โครงร่างของตัวอักษรเป็นคุณลักษณะหนึ่งที่เหมาะสมในการจำแนกสิ่งรบกวนและ ตัวอักษรออกจากกัน

ี แผนที่การจัดกลุ่มเองสามารถจำแนกกลุ่มของสิ่งรบกวนได้เป็น 4 กลุ่มใหญ่ ๆ ได้แก่ ้สิ่งรบกวนขนาดใหญ่ สิ่งรบกวนขนาดเล็ก สิ่งรบกวนที่เป็นเส้นแนวตั้งและสิ่งรบกวนที่เป็นเส้นแนว นอน และสามารถจำแนกกลุ่มของตัวอักษรได้เป็น 3 กลุ่มใหญ่ ๆ ได้แก่ กลุ่มของตัวอักษรปกติ ึกลุ่มของตัวอักษรที่ค่อนข้างแคบและกลุ่มของตัวอักษรขนาดเล็ก

## 5.3 แนวทางในการพัฒนาต่อ

ผลการลดสิ่งรบกวนในเอกสารภาษาไทยพบว่าวิธีการที่นำเสนอสามารถลดสิ่งรบกวน โดยรวมออกจากภาพเอกสารภาษาไทยได้ แต่หากสามารถพิจารณาแยกลงไปที่บางประเภทของ สิ่งรบกวนจะพบว่าวิธีการที่นำเสนอสามารถลดสิ่งรบกวนได้ดีกว่าวิธีการที่ใช้ทั่วไป แต่ใบบาง ประเภทนั้นยังลดสิ่งรบกวนได้ไม่ดีเท่าวิธีการที่มีอยู่ ดังนั้นการศึกษาต่อว่าวิธีการที่นำเสนอนั้น เหมาะสมกับสิ่งรบกวนประเภทใดเป็นพิเศษจะเป็นประโยชน์อย่างมากในการพัฒนาวิธีการนี้เพื่อ นำไปใช้กับระบบงานจริง

้อีกทั้งวิธีการที่นำเสนอในการเรียนรู้แบบกึ่งสอนนั้นยังลดสิ่งรบกวนที่ซ้อนทับกันกับ ตัวอักษรได้ไม่ดีนัก ้เนื่องจากข้อมูลชุดเรียนรู้ส่วนใหญ่เป็นองค์ประกอบที่อยู่ติดกันที่เป็นคลาส เดียวกันทั้งสิ้น ซึ่งอาจพัฒนาโดยออกแบบวิธีการติดป้ายกำกับ ควบค่กับการพัฒนาวิธีการ ประมวลผลก่อนทั้งการหาเส้นบรรทัดและการทำให้บางให้ดียิ่งขึ้น

นอกจากนั้นความสัมพันธ์ระหว่างองค์ประกอบที่อยู่ติดกันอาจจะเป็นอีกคุณลักษณะหนึ่ง ู้ที่มีประโยชน์มากในการนำมาใช้ประกอบการพิจารณา เนื่องจากส่วนใหญ่กลุ่มขององค์ประกอบ ชนิดเดียวกันจะอยู่ใกล้ ๆ กันเป็นกลุ่ม ๆ เช่น กลุ่มของตัวอักษรในบรรทัด กลุ่มของสิ่งรบกวน ้บริเวณขอบด้านล่าง หรือมุมซ้ายขวาของภาพเอกสาร ซึ่งน่าจะทำให้ผลลัพธ์ในการลดสิ่งรบกวน นั้นดีขึ้น

# รายการ<mark>อ้างอิง</mark>

- [1] Chotimongkol, A., Kijsirikul, B., Nuttee, C., and Meknavin, S. Combining Trigram and Winnow in Thai OCR Error Correction. Proceedings of the 7th International Conference on Computational Linguistics, pp. 836-842, 1998.
- [2] Wutiwiwatchai, C., Mittrapiyanuruk, P., Potipiti, T., and Sornlertlamvanich, V. The state of the art in Thai language processing. Proceedings of the 38th Annual Meeting on Association For Computational Linguistics, pp. 1-2, 2000.
- [3] Cooper, D. How to read less and know more: approximate OCR for Thai. Proceedings of the 20th Annual international ACM SIGIR Conference on Research and Development in information Retrieval, pp. 216-225, 1997.
- [4] Kijsirikul, B. and Sinthupinyo, S. Approximate ILP Rules by Backpropagation Neural Network: A Result on Thai Character Recognition. Proceedings of the 9th International Workshop on Inductive Logic Programming, pp. 162-173, 1999.
- [5] Cheriet, M. and Moghaddam, R. F. Low quality document image modeling and enhancement. International Journal on Document Analysis and Recognition vol.11 no.4 (March 2009): 183-201.
- [6] Yoo, J., Kim, M., Han, S., and Kwon, Y. Line Removal and Restoration of Handwritten Characters on the Form Documents. Proceeding of the 4th International Conference Document Analysis and Recognition, pp. 128-131, 1997.
- [7] Suen, C. Y., Cheriet, M., and Ye, X. A Generic Method of Cleaning and Enhancing Handwritten Data from Business Forms. International Journal on Document Analysis and Recognition vol. 4 no.2 (December 2001): 84-96.
- [8] Ávila, B. T. and Lins, R. D. A New Algorithm for Removing Noisy Borders from Monochromatic Documents. Proceedings of the 2004 ACM Symposium on Applied Computing, pp. 1219-1225, 2004.
- [9] Shirali-Shahreza, M. H. and Shirali-Shahreza, S. Removing Noises Similar to Dots from Persian Scanned Documents. Proceedings of the 2008 ISECS

International Colloquium on Computing, Communication, Control, and Management - Volume 02, pp. 313-317, 2008.

- [10] Piroonsup, N. and Sinthupinyo, S. Applying a Semi-Supervised Learning Approach to Reduce Noise in Thai-OCR. The 2nd International Conference on Computer Engineering and Technology, pp. 444-449, 2010.
- [11] Methasate, I., Marukatat, S., Sae-tang, S., and Theeramunkung, T. The feature Combination Technique for Off-line Thai Character Recognition System. Proceedings of the 8th International Conference on Document Analysis and Recognition, pp. 1006-1009, 2005.
- [12] Mitrpanont, J. L. and Kiwprasopsak, S. The Development of the Feature Extraction Algorithms for Thai Handwritten Character Recognition System. Proceedings of the 15th international Conference on industrial and Engineering Applications of Artificial intelligence and Expert Systems: Developments in Applied Artificial intelligence, pp. 536-546, 2002.
- [13] Mitrpanont, J. L. and Limkonglap, U. Using Contour Analysis to Improve Feature Extraction in Thai Handwritten Character Recognition Systems. Proceedings of the 7th IEEE International Conference on Computer and Information Technology, pp. 668-673, 2007.
- [14] Wuttisittikulkij, L., Choruengwiwat, P., Seehapan, P., and Jitapunkul, S. Distinctive feature analysis for Thai handwritten character recognition based on modified stroke changing sequence. Proceedings of The 1998 IEEE Asia-Pacific Conference on Circuits and Systems, pp.543-546, 1998.
- [15] Mitchell, T. M. Machine Learning. Singapore, pp. 81-126, 1997.
- [16] Quinlan, J. R. Learning Decision Tree Classifiers. ACM Computing Surveys vol. 28 no. 1 (March 1996): 71-72.
- [17] Honkela, T. Self-Organizing Maps in Natural Language Processing. Doctoral dissertation, Helsinki University of Technology, Espoo, Finland, 1997.
- [18] Zhu, X. Semi-supervised Learning Literal survey [Online]. 2007. University of Wisconsic **Madison**, Madison, Available **constants** from:

http://pages.cs.wisc.edu/~jerryzhu/research/ssl/semireview.html [2010, February 10]

- [19] Gatos, B., Pratikakis, I., and Perantonis, S. J. An Adaptive Binarization Technique for Low Quality Historical Documents. Proceedings of the 6th International Workshop on Document Analysis Systems, pp. 102-113, 2004.
- [20] Ahmadi, M., Shridhar, M., and Liang, S. A Morphological Approach to Text String Extraction from Regular Periodic Overlapping Text/Background Images. CVGIP: Graphic Models and Image Processing vol. 56 no. 5 (September 1994): 402-413.
- [21] Tan, C. L., Chee, J., Chang, J., Shen, P., Wang, Q., and Cao, R. Removal of Interfering Strokes in Double-Sided Document Images. Proceedings of the 5th IEEE Workshop on Applications of Computer Vision, pp. 16-21, 2000.
- [22] ScanFix Express 6 [Software]. DBA Accusoft Pegasus, Avaliable from: http://www.accusoft.com [2010, February 10]
- [23] ScanFix Bitonal Image Optimizer 4.27 [Software]. DBA Accusoft pegasus, Available from: http://www.accusoft.com [2010, February 10]
- [24] <u>อ่านไทย 2.5</u> [Software]. NECTEC, แหล่งที่มา: http://arnthai-lite.software.informer.com/ [2552, พฤศจิกายน 13]
- [25] ABBYY FineReader 9.0 [Software]. ABBYY, Available from: http://www.abbyy.com [2010, February 10]
- [26] Lum, E. B. and Ma, K.-L. Expressive Line Selection by Example. The Visual Computer Special Issues of Pacific Graphics vol.21 no.8-10 (September 2005): 811±820.
- [27] Xu, J., Chen, X., and Huang, X. Interactive Image Segmentation by Semi-supervised Learning Ensemble. Proceedings of the International Symposium on Knowledge Acquisition and Modeling, pp. 645-648, 2008.
- [28] Jang, B. K. and Chin, R. T. One-Pass Parallel Thinning\_Analysis, Properties, and Quantitative Evaluation. IEEE Transactions on Pattern Analysis and Machine Intelligence vol.14 no.11 (November 1992): 1129-1140.
- [29] ลัญฉกร วุฒิสิทธิกุลกิจ และ สุวิทย์ นาคพีระยุทธ. การออกแบบระบบการรู้จำตัวอักษรเขียน ภาษาไทย. โครงการวิจัยจากทุนส่งเสริมการวิจัยคณะวิศวกรรมศาสตร์, สถาบันวิจัย และพัฒนาคณะวิศวกรรมศาตร์, คณะวิศวกรรมศาสตร์, จุฬาลงกรณ์มหาวิทยาลัย, สิงหาคม 2541
- [30] Vesanto, J. and Alhoniemi, E. Clustering of the self-organizing map. **IEEE** Transactions on Neural Networks vol.11 no.3 (May 2000): 586-600.
- [31] Hall, M., Frank, E., Holmes, G., Pfahringer, B., Reutemann, P., and Witten, I. H. The WEKA Data Mining Software: An Update, SIGKDD Explorations vol.11 no.1 (2009): 10-18.
- [32] Gonzalez, R. C. and Woods, R. E. Digital Image Processing. 2<sup>nd</sup> ed, New Jersey: Tom Robbins, pp. 650-653, 2001.
- [33] Mitchell, T. M. Machine Learning. Singapore, pp. 81-1, 1997.

ภาคผนวก

ภาคผนวก ก. ภาพเอกสารตัวอย่างก่อนลดสิ่งรบกวน

| ฉบับนี้   | ที่หนังสือ | ลงวันที่                      | $\frac{1}{100}$                                                                                      |
|-----------|------------|-------------------------------|----------------------------------------------------------------------------------------------------|
|           |            | $*K$ 3. N. of                 | .<br>ว่าควยอัทราภารจายเครื่องแต่งกายและเครื่องประกอบ<br>เครื่องแกงกายสำหรับนายหลารสัญญาบัคร พ.ศ.๒๕๐๕ |
|           |            | $C$ $1.9.96$                  | $(u\tilde{u}\tilde{v}\tilde{w})$ b) $\pi$ , $\pi$ , best                                             |
|           |            | $K$ $\tilde{H}$ , $h$ , $b$ o | $(m\tilde{m}\tilde{n} \cdot n)$ $\tilde{n}$ , $\tilde{n}$ , include                                  |
| ¢         |            | ine flatt, into               | $(m\tilde{m}\tilde{n} < m.$ N. H. include                                                            |
| ¢         |            | $b = \hat{y}$ , $v$ , $b =$   | $(n)$ $n \neq$ ) $n$ , $n$ , below                                                                   |
| ъ         |            | $b$ $n, n, \infty$            | การจายอินทรธบูรองนายหนารธัญญาบัคร เหลา พบ.<br>คามระเบียบ กพ. ฯ (ฉบับพี่ ๒)                           |
| a)        |            | 1.7.4                         | ขอเบิกสายขงบศ ฯ                                                                                      |
| ሬ         |            | 99.9.96                       | ให้ใช้อัคราธิงอุปกรุษ ประเภทเครื่องแคงกาย<br>เครื่องประกอบเครื่องแคงกาย เครื่องนอน                   |
| ¢         |            | ed M.R.ed                     | และเครื่องสบาม<br>การเบิกใกรองแบบ พ.ศ.๒๕๑๔ (ของกองพัพเรือ)                                           |
| $\bullet$ |            | $\leq n, n, \leq b$           | กำหนดอัคราเบิกจายอาภรณภัณฑ (คำสั่งกองหัตอากาศ)                                                       |
|           |            | $\ln 2$ $\ln 2$ $\leq$        | การกำหนดอัตราการเบิดจายเครื่องแคงกายให้พหาร                                                          |
|           |            | et 11.11.bb                   | คาเครื่องแคงกายบายหหารพิเศษ                                                                          |
|           |            | loo Ull.U.loh                 | อัคราการจ่ายเครื่องแค่งถายและเครื่องประกอบเครื่อง<br>แทงกายสำหรับ รอป. รอ.                           |

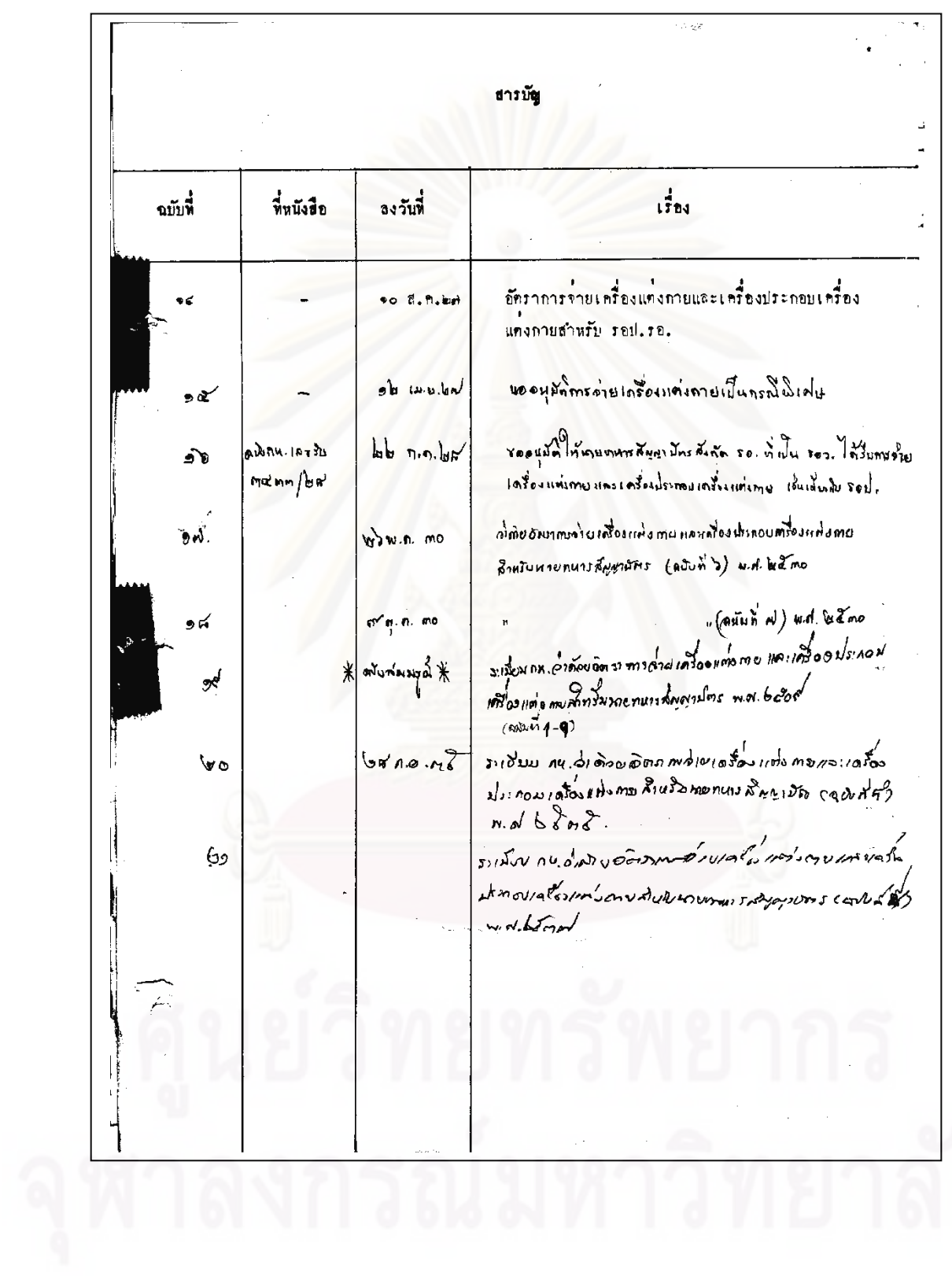

 $n_{\rm T1}$ , du. กรบ. สม  $(d<sub>1</sub>u<sub>1</sub>)$ หมายรับ ระเบียบกระพรวงกลาโหม ว่าควยอัตราการจายเครื่องแคงกายและเครื่องประกอบ เครื่องแคงกายสำหรับนายหหารสัญญาบัตร (ฉบับที่ ь) N. M. bocm โคยหี้เป็นการสมควรแก่ไขเพิ่มเหิมระเบียบกระทรวงกลาโหมวาควยลักราการจาย เครื่องแกงกายและเครื่องประกอบเครื่องแก่งกายสำหรับนายหหารชัญญาบัทรให้เหมาะสมยิ่งขึ้น จึงวางระเบียบไวคังตอไปนี้ ข้อ ๑. ระเบียบนี้เรียกว่า "ระเบียบกระพรวงกลาโหมว่าควยอัตราการจ่ายเครื่อง แคงกายและเครื่องประกอบเครื่องแคงกายสำหรับนายหหารสัญญาบัคร (ฉบับที่ b) พ.ศ.๒๕๓๐" ⊹ิ์เซ็ก ๒. ระเบียบนี้ให้ใช้บังคับตั้งแต่บัดนี้เป็นต้นไป เข้าที่ 20 ๑. ให้เพิ่มรายการอัคราการจ่ายเครื่องแต่งกายและเครื่องประกอบเครื่องแต่งกาย สำหรับนายหนารสัญญาบัตร หายระเบียบกระหรวงกลาโหมว่าควยอัตราการจ่ายเครื่องแคงกายและ เครื่องประกอบเครื่องแต่งกายสาหรับนายหหารสัญญามัตร พ.ศ.๒๕๐๕ ซึ่งแก้ไขเพิ่มเศิมโดย<br>ระเบียบกระทรวงกลาโหมว่าค้วยอัตราการจ่ายเครื่องแต่งกายและเครื่องประกอบเครื่องแต่งกาย สำหรับนายทหารสัญญาบัคร (ฉบับที่ ๔) พ.ศ.๒๕๒๒ โดยเห็ม ลำคับ ๑๐ ครี แเข็มสมุพหาธิปักย์๚ ลำคับ ๑๐ จัทวา "เข็มนภยาธิปัตย์" ลำคับ ๑๐ เบญจ "เข็มนภาภิวุติ"และ ลำคับ ๑๐ ฉ หเข็มจิตวิทยาความมั่นคงฯ ตามอัตราการจ่ายเครื่องแต่งกายและเครื่องประกอบเครื่องแต่งกาย สำหรับนายหหารสัญญาบัคร ที่แนบหายระเบียบนี้ ำันที่ ๒๖ พฤษภาคม ประกาศ W. M. boon (ลงชื่อ) พลอากาศเอก พะเนียง กานครัตน์ (พะเนียง กานครัตน์) รัฐมนตรีว่าการกระหรวงกลาโหม / หมายเหตุ :-
$-3/02$ r as  $-$ mruntassum  $*$  ( BB-15000 mm da ที่ที่ 20.m.10 ňи  $1440$ ระเบียบคระทรวงกลาโหม ว่าท้วยขัทราการจ่ายเครื่องแท่งกาย และเครื่องประกอบเครื่องแก่งกายสำหรับนายหหารสัญญาบักร W.M. book โดยที่เป็นการสมควรกำหนดอัคราการจ่ายเครื่องแต่งกาย และเครื่องประกอบเครื่องแต่งกายสำหรับนายทหารสัญญาบัตร จึง วางระเบียบไว้ดังค่อไปนี้ ข้อ ๑. ระเบียบนี้เรียกว่า "ระเบียบคระหรวงคลาโหม ว่าควียอดราการจ่ายเครื่องแค่งกายและเครื่องประกอบเครื่อง และกายล้ำหรับนายหหารสัญญาบัตร พ.ศ. ๒๕๐๙ " ช้อ ๒. ผู้มีสิทธิ์ได้รับเครื่องแต่งกายและเครื่องประกอบ เครื่องแต่งกายตามระเบียบนี้ ได้แก่นายทหารสัญญาบัคร โดยให้ ได้รับคามอัคราการร่วยที่ได้กำหนดไว้ท้ายระเบียบนี้

ผู้ที่เป็นนายทหารสัญญาบัครอยู่แล้ว หรือได้รับการแต่งตั้ง ในคำแหน่งหน้าที่ที่มีสิทธิอยู่ก่อนใช้ระเบียบนี้ หากยังไม่เคย ได้รับเครื่องแต่งกายหรือเครื่องประกอบเครื่องแต่งกายตามอัตรา ส่วนผู้ที่เคยได้รับแล้วให้ได้ ก็ให้ได้รับคามความในวรรคแรก โดยถือวันที่ได้รับ รับเฉพาะรายการที่ได้กำหนดเวลาการจ่ายไว้ เครื่องแต่งภายหรือเครื่องประกอบเครื่องแต่งภายที่ได้รับครั้งสุดท้าย เป็นวันเริ่มต้น

ช้อ ๓. การจักหาเครื่องแท่งกายและเครื่องประกอบเครื่อง แค่งกายให้แก่นายทหารสัญญาบัครคามระเบียบนี้ ให้ส่วนราชการขึ้น ครงค่อกระทรวงกลาโหม หรือกองทัพบก กองทัพเรือ กองทัพ อากาศ ซึ่งเป็นต้นสังกัดจัดหา

ข้อ ๔. ผู้ที่ได้รับเครื่องแต่งกายและเครื่องประกอบเครื่อง แต่งกายไปแล้ว หากค้องประสบภัยพิบัติ เช่น อักคีภัย อุทกภัย วาคภัย เป็นค้น และได้สูญเสียเครื่องแต่งกายและเครื่องประกอบ เครื่องแท่งกายไปโดยมิได้เกิดจากการกระทำของผู้สูญเลียแล้ว ก็ไห้ หัวหน้าส่วนราชการขึ้นครงค่อกระทรวงกลาโหม หรือผู้บัญชาการ ทหารบก ผู้บัญชาการทหารเรือ ผู้บัญชาการทหารอากาศ เป็นผ้ พิจารณาอนุมัติจ่ายเครื่องแต่งกายและเครื่องประกอบเครื่องแต่งกาย แก่ค้องไม่เกินอักราการจ่ายที่กำหนดไว้ ควมที่ได้สุญเสียไปจริง ท้ายระเบียบน้ ្គវិធិ

 $\star$ ข้อ ๔. ให้ใช้ระเบียบนี้กั้งแค่บัดนี้เป็นค้นไป. ประกาศ ณ วันที่ ๑๕ ธันวาคม พ.ศ. ๒๕๐๙ (asío) **DONNE D. AMANDI**  $(nu$ nn  $n$ nn $v$ รัฐมนตรีว่าการกระทรวงกลาโหม ดำเนาถูกค้อง p. bu pour. MA.N. จก. สม. หมายเหตุ : - หลักการและเหตุผลในการประกาศใช้ระเบียบฉบับนี้ ก็อ กำหนดอัตราการจ่ายเครื่องแต่งภายและเครื่องประกอบเครื่อง แค่งกายสำหรับนายทหารสัญญาบัคร เพื่อแก้ไขปรับปรงคำสั่ง กระทรวงกลาโหม ที่ ๑๙๖/๑๒๖๒๒ ลง๑๖ ก.ค. ๙๙ เรื่อง กำหนดอัคราการจ่ายเครื่องแต่งภายและเครื่องประกอบเครื่อง ้แต่งกายสำหรับนายทหารสัญญาบัตรให้เหมาะสมยิ่งขึ้น เพราะบาง D. รายการกำหนดไว้ไม่เหมาะสมกับสภาพการปัจจุบันกับเพิ่มหลักการ ขึ้นใหม่ให้มีการจ่ายทดแทนในกรณีที่เกิดมีการสูญหายเนื่องจากภัย พิบัตินอกเหนือจากที่จ่ายคามอัครา และเนื่องจากอัตราการจ่ายน ค้องถือปฏิบัติเป็นการประจำ จึงสมควรกำหนดไว้เป็นระเบียบขึ้น ใช้ใหม่แทนคำสั่งคังกล่าว

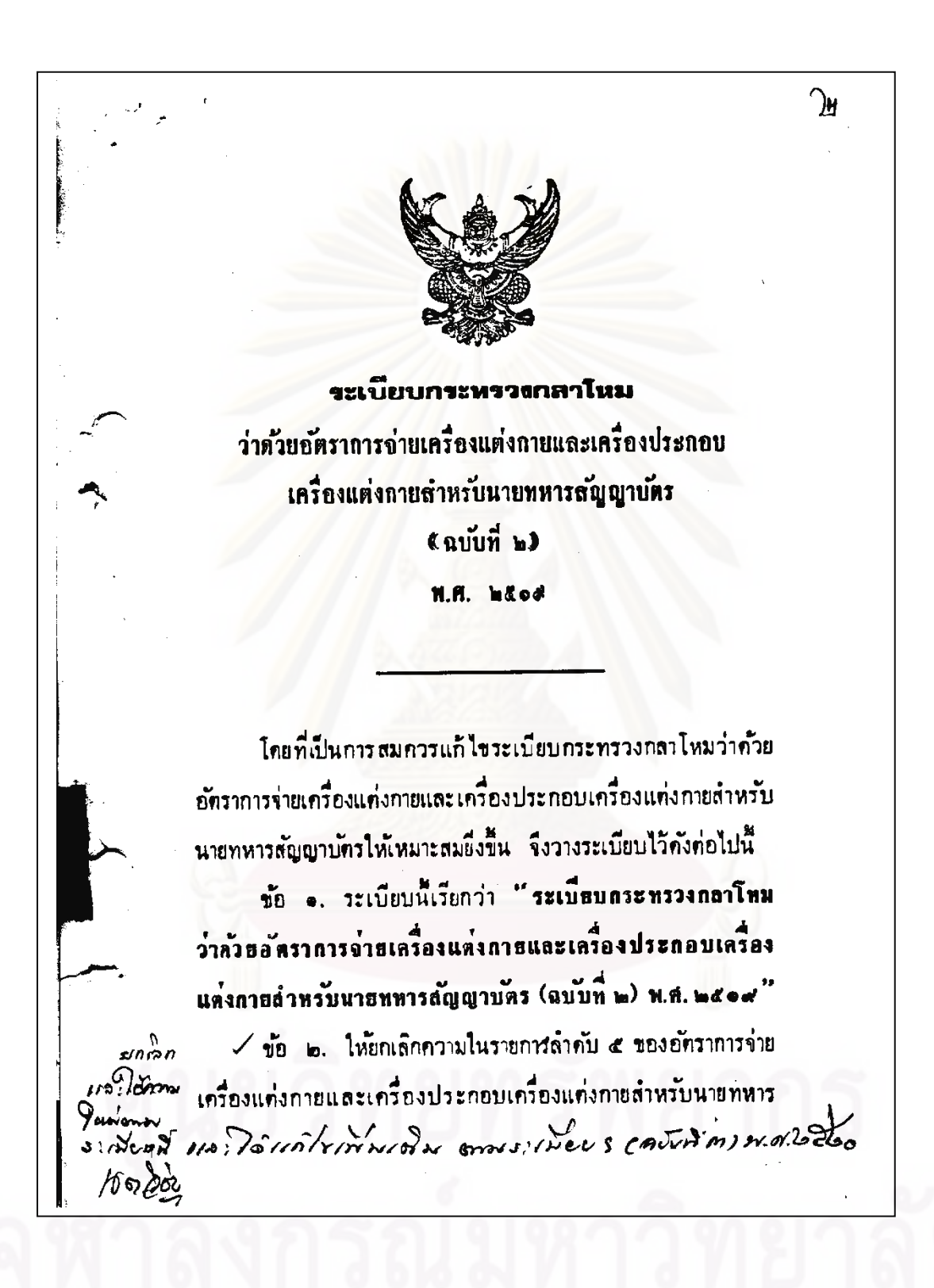

สัญญาบัคร ท้ายระเบียบกระทรวงกลาโหมว่าค้วยอัคราการจ่ายเครื่อง แท่งกายและเครื่องประกอบเครื่องแท่งกายสำหรับนายทหารสัญญาบัตร พ.ศ. ๒๕๐๙ และใช้ความในรายการลำคับ ๕ ท้ายระเบียบนี้แทน ข้อ ๓. ให้ใช้ระเบียบนี้กั้งแต่บักนี้เป็นกันไป. ประภาศ ณ วันที่ ๑๕ มกราคม พ.ศ. ๒๕๑๕ (avra) nanî y ostrogir  $($ ประมาณ อดิเรกสาร $)$ รัฐมนตรีว่าการกระทรวงกลาโหม

ดำเนาถูกค้อง

 $M\mathfrak{h}.\mathfrak{N}.$ 

จก. สม.

หมายเหตุ :-- หลักการและเหตุผลในการประกาศใช้ระเบียบฉบับนี้ คือ กำหนดเพิ่มเคิมให้จ่ายอินทรธนูให้แก่นายทหารสัญญาบ์ตรเหล่าทหารบก ทุกกรั้งเมื่อเลื่อนยศ เพื่อให้ถือเป็นเกณ์เคียวกับที่จ่ายอินทรธนูใหม่ทุก ครั้งเมื่อเลื่อนยุคไห้แก่นายทหารสัญญาบัครเหล่าทหารเรือและเหล่า ทหารอากาศ.

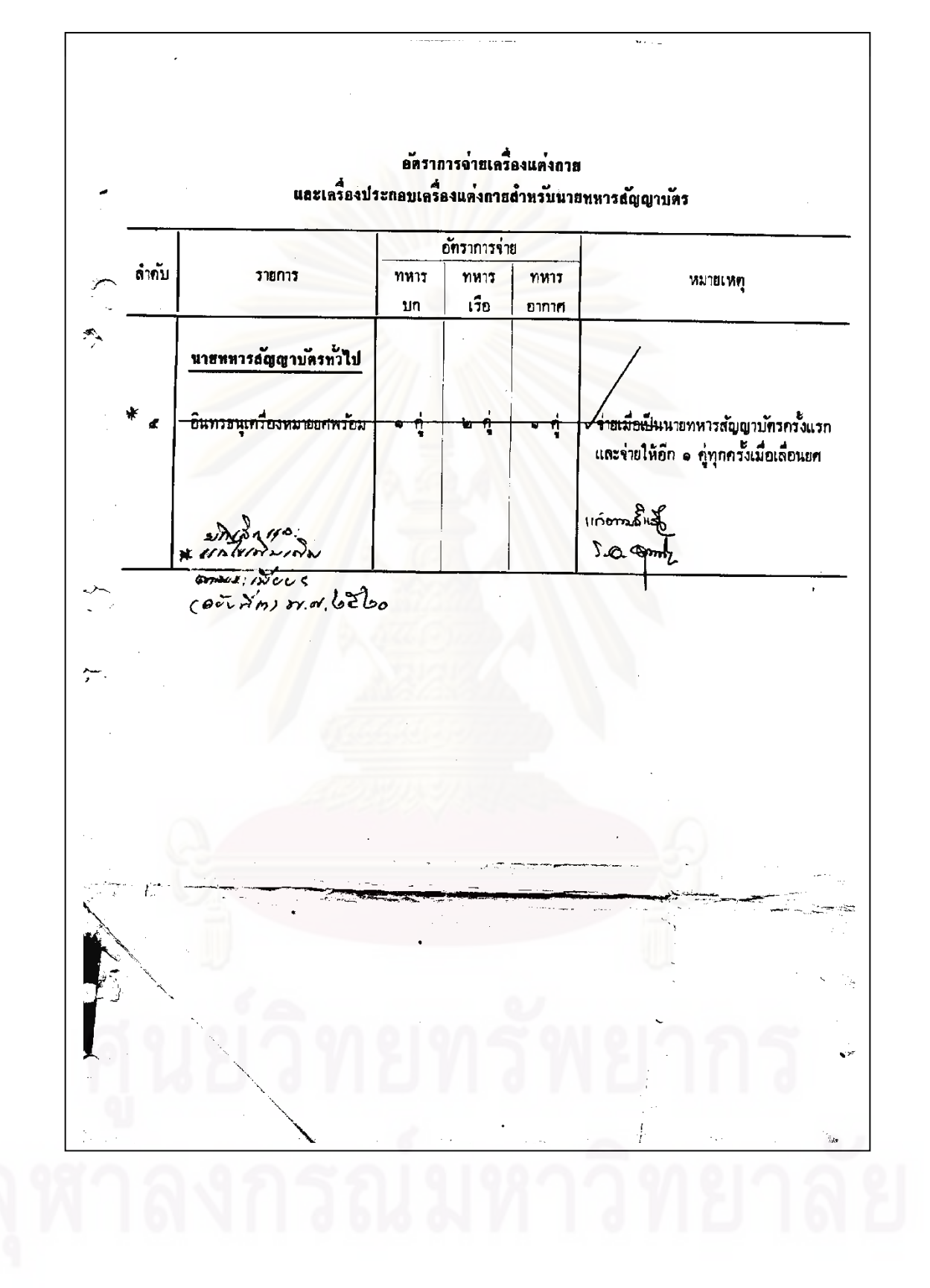

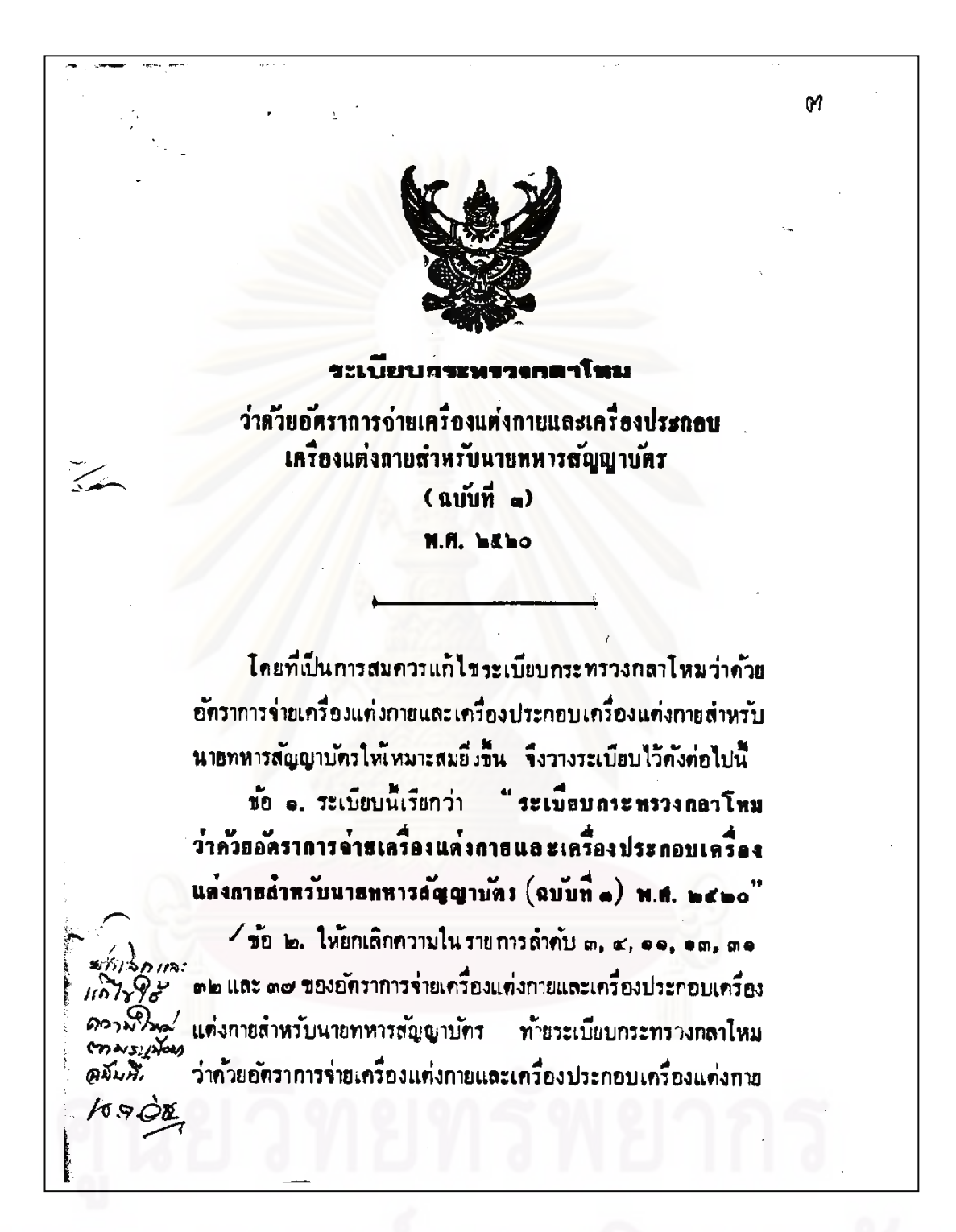

ลำหรับนายทหารสัญญาบัตร พ.ศ. ๒๕๐๙ และยกเลิกความในรายการ ลำคับ ๔ ของอัคราการจ่ายเครื่องแต่งกายและเครื่องประกอบเครื่อง แต่งกายสำหรับนายทหารสัญญาบัตร ท้ายระเบียบกระทรวงกลาไหม ว่าด้วยอัคราการจ่ายเครื่องแต่งกายและเครื่องประกอบเครื่องแต่งกาย สำหรับนายทหารสอบถาบทร พ.ศ. ๒๕๐๙ ซึ่งแก้ไขโดยระเบียบ กระทรวงกลาโหมว่าควยอัตราการจ่ายเครื่องแต่งกายและเครื่องประกอบ เครื่องแต่งกายสำหรับนายทหารสัญญาบัตร (ฉบับที่ ๒) พ.ศ. ๒๕๑๙ และไข้ความในรายการลำคับ ๓, ๔, ๕, ๑๑, ๑๓, ๓๑, ๓๒ และ ๓๗ ท้ายระเบียบนแทน

 $\times$ ช้อ ๓. ให้เพิ่มอัคราการจ่ายเครื่องแต่งกายและเครื่องประกอบ เครื่องแต่งกายสำหรับนายทหารสัญญาบัตรหญิงขึ้นอีกลำคับหนึ่ง เป็น ลำคับ ๓๘ ทั้งฮระเบียบกระทรวงกลาโหมว่าค้วยอัคราการจ่ายเครื่อง แต่งกายและเครื่องประกอบเครื่องแต่งกายสำหรับนายทหารสัญญาบัตร W.fl. ladod

ภารก่าย

 $Q_{\mu}^{(s)}\hat{z}_{\mu}$ 

نىگىھ

 $h.9.$ 2

# **UNIQMIZNIA**

้∕ข้อ ๔. นายทหารสัญญาบัตรซึ่งรับราชการอย่านถึงวันใช้ระเบียบ นี้ เมื่อนับเวลารับราชการระหว่างเป็นนายทหารสัญญาบัตรก่อนวันใช้ ระเบียบนี้ หรือรวมกับเวลาราชการคงแต่วันใช้ระเบียบนี้ ครบ ๑๐ ปี แล้ว ให้มีสิทธิได้รับกางเกงเค็มยศแถบพร้อม (สำคับ ๑๓) คนละ • ตัว หรือกระโปรงเต็มยศ (ลำคับ ๓๗) คนละ • ตัว ตามอัตรา ถารจ่ายเครื่องแต่งกายและเครื่องประกอบเครื่องแต่งกายสำหรับ

 $\mathbf{r}$ ้นายทหารสัญญาบัตรทำยระเบียบนี้ ข้อ ๔. ให้ใช้ระเบียบนี้กั้งแก่บักนี้เป็นกันไป. ประกาศ ณ วันที่ ๑๙ มีนาคม พ.ศ. ๒๕๒๐ (orio) national ain uannu (ain voood) รัฐมนตรีว่าการกระทรวงกลาโหม **duwinnat NA.N.** 97. 02 ทมาธเหตุ : - หลักการและเหตุผลในการประกาศใช้ระเบียบฉบับนี้ ทือ แก้ไขอัตราการจ่ายและเพิ่มเทิมการจ่ายเครื่องแต่งกายและเครื่อง ประกอบเครื่องแต่งกายสำหรับนายทหารสัญญาบัตร เพื่อให้การจ่าย ิตราหน้าหมวก สายรัคคางทอง อินทรธนุและเครื่องหมายยศ สายกระบี่  $\frac{y}{\sqrt{2}}$ เต็มยศ กำงเกงเต็มยศ ของทหารชาย ตราหน้าหมวก อินทรชนู และเครื่องหมายยศ กระโปรงเค็มยศ และใบช้อพฤกษ์สำหรับคิดผัว พันหมวก ของทหารหญิง เหมาะสมยิ่งขึ้น.

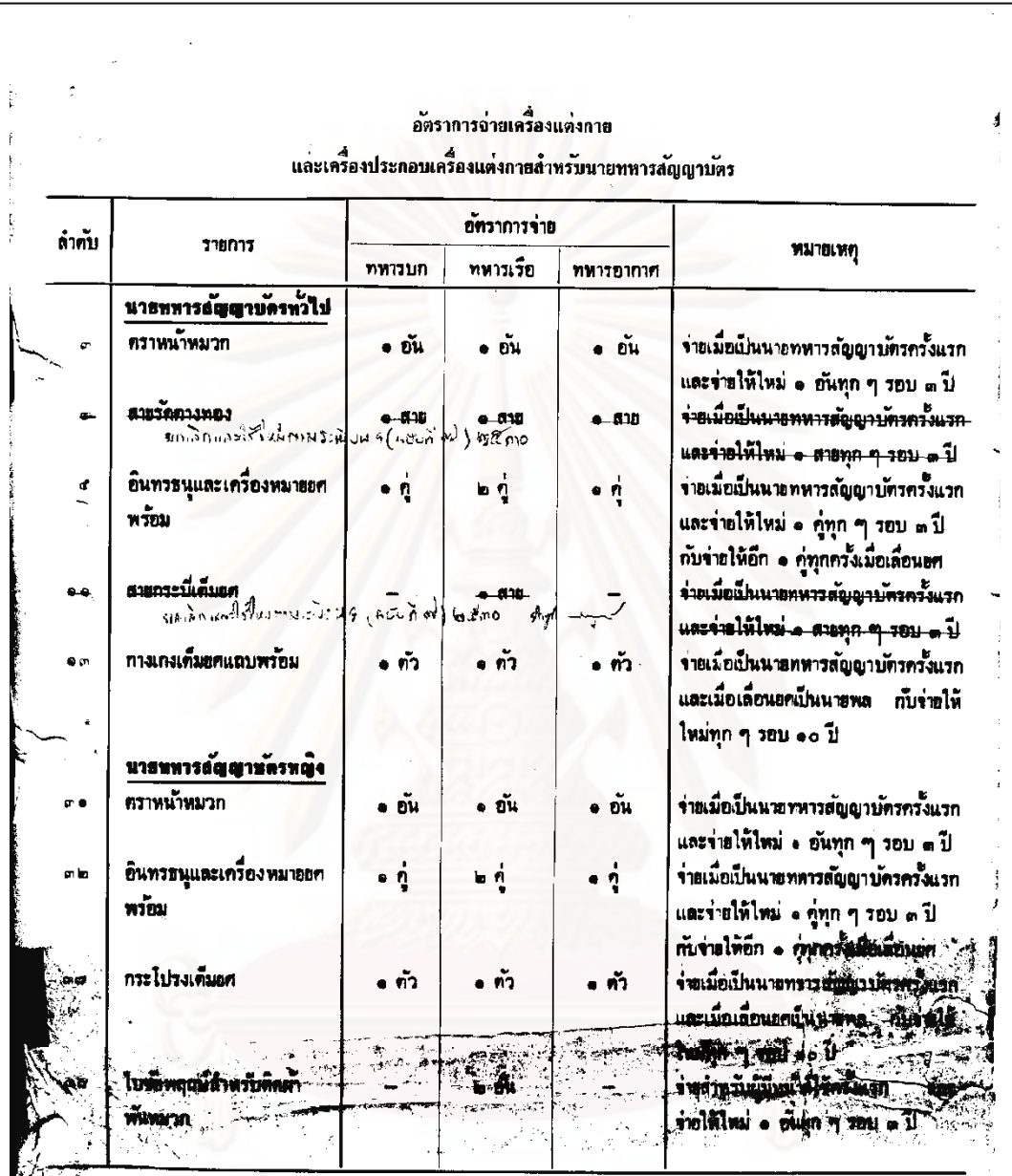

ศูนย์วิทยทรัพยากร

 $c$  in do aproping  $\Theta$ ระเบียบกระหรวงกลาโหม ว่าด้วยอัตราการจ่ายเครื่องแต่งกายและเครื่องประกอบ เครื่องแต่งกายสำหรับนายทหารสัญญาบัตร  $(nu'u''_n)$ **W.M. bäbb** โดยที่เป็นการสมควรแก้ไขระเบียบกระทรวงกลาโหมว่าด้วย อัตราการจ่ายเครื่องแต่งกายและเครื่องประกอบเครื่องแต่งกายสำหรับ นายทหารสัญญาบัครให้เหมาะสมยิ่งขึ้น จึงวางระเบียบไว้ คังค่อไปนี้ ข้อ ๑. ระเบียบนี้เรียกว่า "ระเบียบกระทรวงกลาโหม ว่าด้วยอัตราการจ่ายเครื่องแต่งกายและเครื่องประกอบเครื่องแต่งกาย ล้ำหรับนายทหารล้อยาบัตร (ฉบับที่ ๙) พ.ศ. ๒๕๒๒" تمكددوه ้ข้อ ๒. ให้เพิ่มรายการอัคราการจ่ายเครื่องแค่งกายและเครื่อง ประกอบเครื่องแต่งกายสำหรับนายทหารสัญญาบัตร ท้ายระเบียบ  $\Gamma \cap \mathcal{D}'$ กระทรวงกลาโหมว่าค้วยอัคราการจ่ายเครื่องแต่งกายและเครื่องประกอบ เครื่องแต่งกายสำหรับนายทหารสัญญาบัตร พ.ศ. ๒๕๐๙ โดยเพิ่ม ลำดับ ๓๐ ทวิ. " เข็มยุทธบริการาธิปัตย์" คามอัคราการจ่าย เครื่องแต่งกายและเครื่องประกอบเครื่องแต่งกายสำหรับนายทหาร

สัญญาบัคร ที่แนบท้ายระเบียบนี ช้อ ๓. ให้ใช้ระเบียบนี้คงแค่บัคนี้เป็นค้นไป. ประกาศ ณ วันที่ ๒๑ กุมภาพันธ์ พ.ศ. ๒๕๒๒ (องชื่อ) พอเอก เกรียงศักดิ์ ชมะนันหนึ่ (เกรียงศักดิ์ ขมะนันทน์) รัฐมนตรีว่าการกระทรวงกลาโหม  $\overline{\mathbf{A}}$ อำเนาถูกต้อง NO.N.  $\cdot$   $\approx$ จก. สม. หมายเหตุ :- หลักการและเหตุผลในการประกาศใช้ระเบียบฉบับนี้ คือ กำหนดอัคราการจ่ายเข็มยุทธบริการาธิปัตย์ ขึ้นอีกรายหนึ่ง เพื่อจ่ายให้ ผู้สำเร็จการศึกษาหลักสูตรการจัดงานส่งกำลังบำรุง จากโรงเรียน ส่งกำลังบำรุง กรมส่งกำลังบำรุง กองทัพบก.

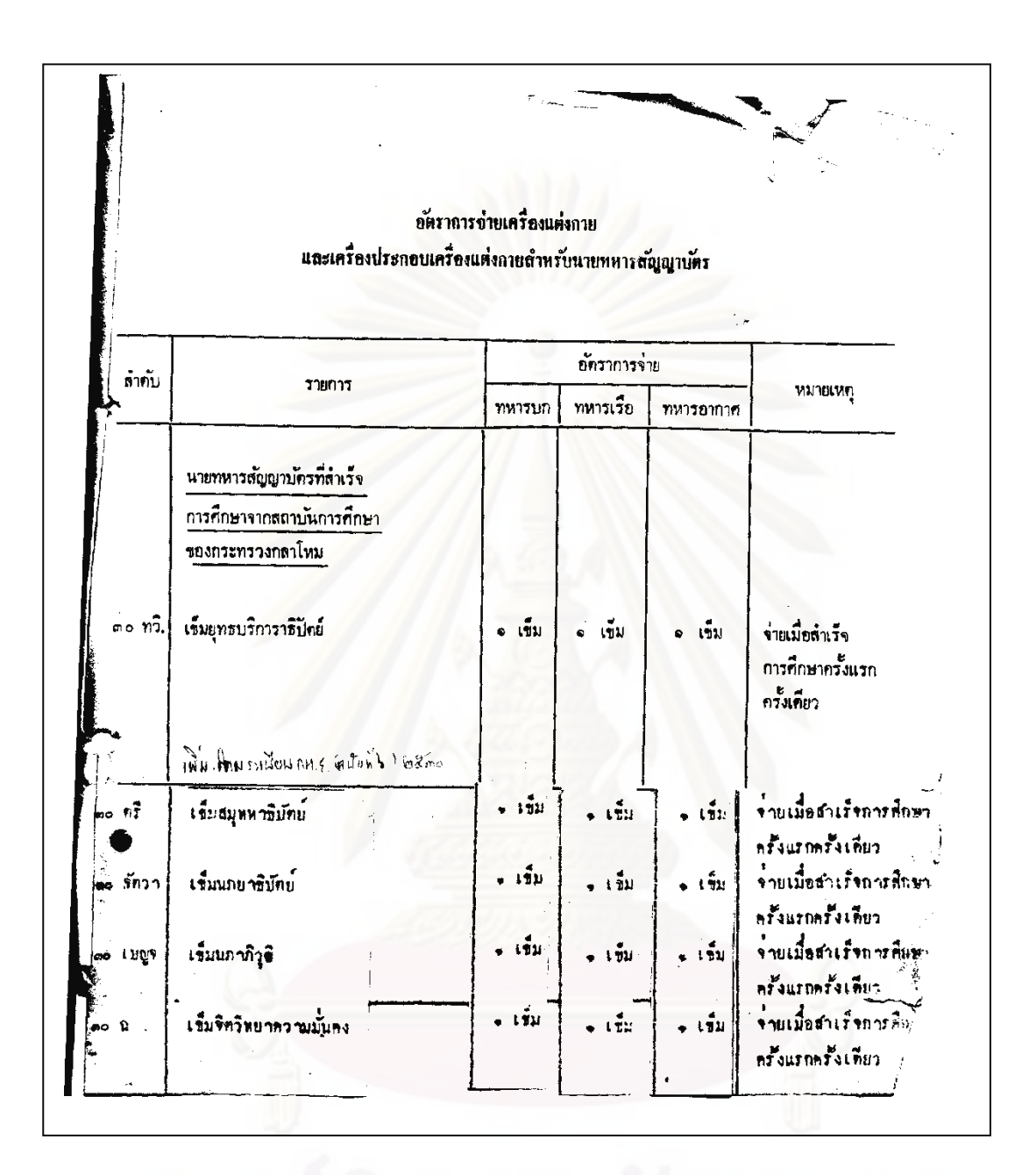

והי דנסורט חובוס ויכיון<br>שרורים חומים של היה היום שליונים กรบ.สม. ൷ഄഄ  $200620$ 3110 **0.001716** ระเบียบกระพรวงกลาโหม ว่าด้วยอัตราการถ่ายเครื่องแต่งกายและเครื่องประกอบเครื่องแต่งกาย สำหรับนายหหารสัญญาบัตร  $(n\nu\nu\nu\nover\n\eta\n$ N.H. bibb โดยที่เป็นการสมควรแก้ไขระเบียบกระทรวงกลาโหมว่าด้วย อัตราการจ่ายเครื่องแต่งกายและเครื่องประกอบเครื่องแต่งกายลำหรับ นายทหารสัญญาบัครให้เหมาะสมยิ่งขึ้น จึงวางระเบียบไว้คังค่อไปนั้ ข้อ ๑. ระเบียบนี้เรียกว่า ้ "ระเบียบกระทรวงกลาโทม ว่าด้วยคัตราการถ่ายเครื่องแต่งกายและเครื่องประกอบเครื่องแต่งกาย ล้ำหรับนายทหารสัญญาบัตร (ฉบับที่ ๙) พ.ศ. ๒๕๒๒ " √ข้อ ๒. ให้แก้หัวข้อรายการลำดับที่ ๑๙ ถึง ๒๒ ของรายการ ค้ตราการจ่ายเครื่องแต่งภายและเครื่องประกอบเครื่องแต่งกายสำหรับ นายทหารสัญญาบัคร ท้ายระเบียบกระทรวงกลาโหมว่าคั่วยอัคราการจ่าย เครื่องแต่งกายและเครื่องประกอบเครื่องแต่งกายสำหรับนายทหาร  $m^2$  constitution of the C

 $\mathbf{I}$ สัญญาบัคร พ.ศ. ๒๕๐๙ ความว่า "**นายหหารสัญญาบัครที่คำร**ง ดำแหน่งเสนาธิการหรือฝ่ายเสนาธิการ และนายทหารคนสนิท ทร็อนายธง" ให้แก้เป็น "นายทหารสัญญาบัตรที่ดำรงดำแหน่ง เลนาธิการหรือฝ่ายเลนาธิการ นายทหารลนลนิทหรือนายธง uar ผู้ช่วยนายหหารคนสนิทหรือผู้ช่วยนายธง " ข้อ ๓. ให้ใช้ระเบียบนี้คั้งแค่บัดนี้เป็นคันไป. ประกาศ ณ วันที่ ๒๒ มิถุนายน พ.ศ. ๒๕๒๒ (องชื่อ) พลเอก เปรม ติณสูลานนท์ (เปรม คิณสูตานนท์) รัฐมนตรีว่าการกระทรวงกลาโหม **สำเนาถูกต้อง** MA.M. จก. สม. หมายเหตุ :- หลักการและเหตุผลในการประกาศใช้ระเบียบฉบับนี้ คือ กำหนดเพิ่มเติมอัคราการจ่ายเครื่องแต่งกายและเครื่องประกอบเครื่อง แต่งกายให้ผู้ที่ทำหน้าที่ผู้ช่วยนายทหารคนสนิทหรือผู้ช่วยนายธงตัวย เพื่อให้ได้รับสิทธิทัศเทียมกับนายทหารคนสนิทหรือนายธง

(สำเนา)

×

 $\mathcal{L}$ 

ระเบียบกระทรวงกลาโหม ว่ำควยอัตราการจำยเครื่องแค่งกายและเครื่องประกอบเครื่องแค่งกาย สำหรับนายทหารสัญญาบัตร  $(n)$ บับที่ $\epsilon$ )

W.M. molek

โดยที่เป็นการสมควรแก้ไขระเบียบกระทรวงกลาโหมว**่าค**้วยอัตราการจ**่ำยเครื่องแต**่งกาย และเครื่องประกอบเครื่องแท้งกายสำหรับนายทหารสัญญาบัตรให้เหมาะสมยิ่งขึ้น จึงวางระเบียบไว้ดังท์อไปนี้ ข้อ ๑. ระเบียบนี้เรียกว่า ๆระเบียบกระทรวงกลาโหมว่าด้วยอัตราการจ้ำยเครื่องแต่งกาย และเครื่องประกอบเครื่องแท่งกายสำหรับนายทหารสัญญาบัตร (ฉบับที่ ๕) พ.ศ.๒๕๒๒ฯ<br>- ช้อ ๒. ให้แก่หัวข้อรายการลำกับที่ ๑๕ ถึง ๒๒ ของรายการอัตราการจ่ายเครื่องแต่งกาย และเครื่องประกอ<mark>บเครื่</mark>องแต<sup>่</sup>งกายสำหรับนายทหารสัญญาบัตร ท้ายระเบียบกระทรวงกลาโหมว**่ำก**้วย อัตราการจ**่ายเกรื่องแต<sup>่</sup>งกายและเกรื่องประกอบเ**ครื่องแต่งกายสาหรับนายทหารสัญญาบัตร พ.ศ.๒๕๐๕ ความว่ำ "<u>นายทหารสัญญาบัตรที่คำรงตำแหน่งเสนาธิการหรือผ่ายเสนาธิการ และนายทหารคนสนิทหรือ</u> <u>นายขง</u>\* ให้แก้เป็น "<mark>นายทหารสัญญาบัตรที่คำรงคำแหน่งเสนาธิการหรือผ่ายเสนาธิการ นายทหารคนสนิท</mark> หรือนายธง และผู้ช่วยนายทหารคนสนิทหรือผู้ช่วยนายธง"

ช้อ ๓. ให้ใช้ระเบียบนี้ตั้งแต่บัดนี้เป็นคนไป.

วันที่ มิถุนายน  $\mathbf{u}$ W.M.bok ประกาศ

> (ลงชื่อ) พลเอก เปรม ทิณสูลานนท์ (เปรม คิณสูลานนท์) รัฐมนตรีว่าการกระทรวงกลาโหม

 $\chi'$ 

กบก. ฐม.  $\overline{f}$ -61 รับที่ ∡∕ົ∧ วันที่ n#ac บันทึกข้อความ กรบ.สม. ถ่วนราชการ......................  $04.04$  $ma. 206.$ วันที่ .การจายอินทรสนูของนายหนารสัญญามักรเหล่า หม. คามระเบียม กห.ฯ (ฉบับที่ ๒) เสนอ **311.** เรื่องนี้ กง.กน.พิจารยาแล้วเห็นว่า ระเบียบ กน.ว่าควยอัคราการจ่าย เครื่องแท่งกายและเครื่องประ<mark>กอ</mark>บเครื่องแต<sup>่</sup>งกายสำหรับนายทหารตัญญาบัทร (ฉบับที่ ๒) .<br>พ.ศ.๒๕๑๔ นี้ มีผลใช้บังกับทั้งแท่ ๑๕ ม.ค.๑๔ ดังนั้น ผู้ที่ได้รับเลื่อนผศกอน ๑๕ ม.ค.๑๕<br>จึงท้องถือปฏิบัติทามระเบียบ ๆ เดิม กลาวคือจ่ายเมื่อเป็นนายทหารครั้งแรกและทุกครั้ง<br>เมื่อเลื่อนยศซึ่งท้องเปลี่ยนชนิดอินหรธนู จะถือว  $\rightarrow$ มีเจตนารมบ์ที่จะให้ผู้ที่ได้รับพระราชทานเลื่อนยศประจำปี ๑๘ ได้รับสิทธิแล้ว ก็ควรจะแก้ไข S ระเบียบ ๆ ข้อ ๑ เป็นให้ใช้ระเบียบนี้ทั้งแค่วันที่ ๑ ทุลาคม ๒๕๑๘ เป็นค้นไป  $\sum_{i=1}^{n}$ จึงเรียนมาเพื่อหราบ.  $\mathscr{D}_{\mathscr{P}}$ พล. ค. รอง จัก. ผ่ายวิชาการ ฯ ทำถารแหน <u>የበ. በላ. በ</u>ዝ.

 $\overline{C}$ -<br>- พรามแถว ้<br>เหมาะสบ พราบควย แลว กรบ.สม.เก็บเรื่องประกอบรางระเบียบ ๆ คอไป. na.n. ก้ สม.  $99$  i.n.st ุกบก. สม. หราบแล้ว และได้นำเรื่องนี้ เรียน รอง ปล.กห. เพื่อกรุณาทราบแล้ว AZO AW  $45.1.$  $\mathbf{u}$ . $\mathbf{u}$ หก.ณาก.สม.  $951.9.$ 

 $\mathbf{y}$ สำนักจานปลัดกระทรวง บันทึกข้อความ  $\frac{1}{2}$ .<br>Aaf านมาก า้นที่  $E \wedge \mathcal{W} \rightarrow \mathcal{Q}$ **ISBN**  $2300$ ส่วนราชการ สม. เรื่อง หารือการจำบอินทรธนูของนายพหารสัญญาบัครเหล่า หบ. คามระเบียบ กห.วาควยอัตราการจำย เสนอ กง.กห. ทานที่ระเบียบ กห. ว่าค้วยอัตราการจ่ายเครื่องแต่งกายและเครื่องประกอบเครื่องแต่งกาย <u>สำหรับนายทหารสัญญาบัคร (ฉบับที่ ๒) พ.ศ.๒๔๑๘ กำหนดอัคราการจำยเครื่องแค่งกายและเครื่อง</u> <u>ประกอบเครื่องแต่งกายสำหรับนายหนารสัญญาบัตรในลำดับ ๔ รายการอินทรธนูเครื่องหมายยศพร้อม เ</u> โดยกำหนดอักราการจ่าย พหารบก ๑ ธุ พหารเรือ ๒ ธุ พหารอากาศ ๑ ธุ จายเมื่อเป็นนายหหาร สัญญาบัครครั้งแรกและจายให้อีก • คู่ หุกครั้งเมื่อเลื่อนยศ นั้น โดยนี่ระเบียบ ๆ (ฉบับที่ ๒) นี้ เพิ่งประกาศใช้เมื่อ ๑๔ ม.ค.๑๔ จึงมีบัญหาว่า นายหนารสัญญาบัตร เฉพาะเหล่า พบ. (เพิ่งกำหนดให้สิทธิขึ้นใหม่) สำหรับผู้ที่ได้เลื่อนยศมาแล้วก่อน จะ ม.ค.จะ ซึ่งยังมิไครับจายอินทรชนเครื่องหมายยศพร้อม ตามระเบียบ ๆ (ฉบับพี่ ๒) นั้น ณ บัคนี้ .<br>ทางการจะท้องจายอีนพระนูเครื่องหมายยศพร้อม (ในขั้นยศที่คำรงอยู่ขณะนี้ จำนวน • p) ให้ควยหรือไม จึงเสนอมาเพื่อโปรคหิจารณา เพื่อ สม.จะได้ถือเป็นหลักปฏิบัติต่อไป.  $\frac{830}{2760}$  $\frac{1}{2}$ 疝 เวลา  $2n$  $\begin{array}{|c|c|c|}\n\hline\n\text{max.} & \frac{1}{3} & \frac{129}{1299} \\
\hline\n\text{sum.} & \frac{1}{16} & \frac{1}{16} \\
\hline\n\text{max.} & \frac{1}{16} & \frac{1}{16} & \frac{1}{16} \\
\hline\n\end{array}$ กกร.กง.กห.  $79$ Ŧт  $\frac{5}{110}$  5 0.w.19 . ........<br>เวลา..

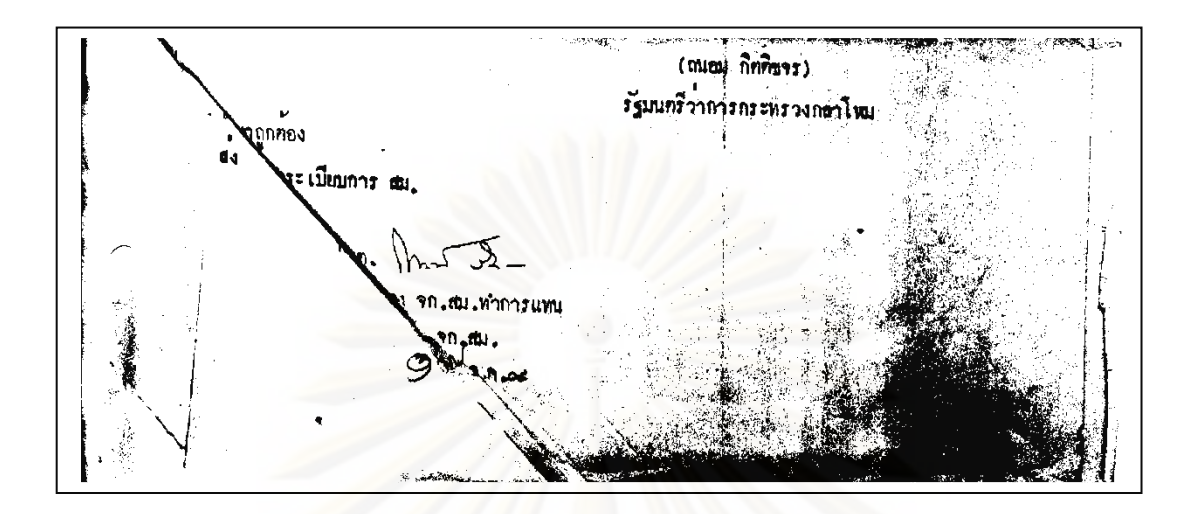

(สำเนา) บันทึกขอความ ส่วนราชการ  $\frac{1}{2}$ วันที่  $B - H - \alpha$ เรื่อง ขอเมิกสายยงยุศ ฯ เรียน หก.ณ.ก.สม. ทามคำสั่ง สป. (เฉพาะ) ที่ bb/๑๔ ลง ๒๔ ส.ค.๑๔ ให้กระผมขวยปฏิบัติราชการหาง สม. คังความแจงแลวนั้น กระผมจึงขอเบิกสายยงบศเพื่อใช่ในราชการคังนี้คือ (สายเสนาธิการ) \* สายยงยกไหมเกลี้ยง เสน  $\frac{\nu}{101}$ ๒. สายบงบศไหมเหลืองถัก ๓. สายบงบศไหมหองถัก เสน ฉะนั้น กระผมจึงเรียนมาเพื่อกรุณาที่จารณาคำเนินการคอไป. (ลงชื่อ) พ.อ. เริ่มพงศ์ โหรักษา ประจำ สป. รวยราชการ สม. เรียน  $90.811$ ทามทำสั่ง สป. (เฉพาะ) ที่ bb/>๔ ลง b๔ ล.ก. >๔ ให้ พ.อ. เริ่มพงศ์ โหรักษา ประจำ สป.มาร่วยราชการ สม. เมื่อครั้งที่ พ.อ.เริ่มพงศ์ ๆ เป็น หล. ได้รอเบิกสาย หล.มาแล้ว กรั้งหนึ่ง เมื่อ ๑๕ พ.ย. ๑๖ คือ \*\* สายบงยศไหมเกลี้ยง • เสน ب<br>ubl ب ๒. ธายยงยศไหมเหลืองถัก  $\frac{1}{2}$ ๓. สายยงบดไหมทองถัก มาบัดนี้ พ.อ.เริ่มพงศ์ ๆ ซึ่งได้สำเร็จ เสธ.พหาร มาเมื่อ ส.ค.วะ ได้ขอเบิกสายยงยศ (สาย เสธ.) มาอีก แค่สายย่งยก (สาย พร.) กับสายยงมก (สาย เสธ.) เป็นสายคนละชนิค ประกอบกับขณะนี้<br>3.3. เรียนนะ์ ๆ มีควบหมมม่อ ความและมอบอุณะจรคงส สม.ติจันตัวอังกับกรรมที่เจะมีสิทธิได้รับ สายยงยศ (สาย เสธ.) คามที่ขอเมิกหรือไม<sup>้</sup> เพราะมิไกครองคำแหนง เสธ. จึงนำเรียนเพื่อกรุณาพิจารณา.

.<br>(ลงที่อ) น.อ. สอาค เ*นื*่อกยอง ร.น. **The Second Second** หก. กบก. สม. d Na<mark>ha</mark>se ให<sup>้</sup> กรบ. สม. สิจารณากอน. (ลงชื่อ) พล.่น. วาท กุญชรานุสสรณ 90.8Hz of Welfared  $/$  เรียน จก, ธม,

เรียน จก, สม,

ทามคำสั่งให้ กรบ.สม.พิจารณารายงานของ ณ.ก.สม.เกี่ยวกับเรื่อง พ.อ.เริ่มพงศ์<br>โหรักษา ผู้ซึ่งสำเร็จการศึกษาจาก รร.สธ.หหาร เมื่อ ส.พ.๑๔ ขณะนี้คำรงตำแหน่ง ประจำ สป. มาขวยราชการ สม. คามคำสั่ง สป.(เฉพาะ) ที่ ๒๒/๑๘ ลง ๒๘ ส.ค.๑๘ จะมีสิทธิขอเบิกสายยงยศ (สาย เสข.) ไดนรือไม่ นั้น

กรบ. สม. ไค่ทิจารยาแล้ว ขอเรียนขึ้นจงคังนี้

๑. กฎกระทรวง (พ.ศ.๒๕๐๔) ออกทามความในพระราชบัญญัติเครื่องแบบหนาร

พุทธศักราช ๒๔๗ วาควยเครื่องแบบหมารบก ฉบับที่ ๓๔ กำหนดไว้ว่า<br>- "ขอ ๒๔. นายหหารชั้งคำรงตำแหน่งเสนาธิการ ผ่ายเสนาธิการ หรือคำแหน่ง ที่กำหนควาเป็นตำแหน่งฝ่ายเสนาธิการ ใช่สายยงยศเป็นสายอัก ๑ เสน ม่ระกอบควยคุมโลหะสีหอง \* ทุม สายเกลี่ยง \* เสน ปลายสายรวมศิกให้อินหรธบูชางขวา..............

๒. กำขึ้นจงหายอัตรา สป.ใช้คามลำสั่ง กห. (เฉพาะ) ที่ ๑๔/๑๑ ลง ๑๒ ก.พ.๑๑ กำหนดไววา

<mark>ๆ... ทำแหน่งนายหหารคนสนิทเป็นทำแหน่งฝ่ายเสนาธิการ ให้บรรจุผู้สำเร็จการคึกษา</mark>

จากโรงเรียนเสนาธิการของเหล่าพัพ หรือโรงเรียนเสนาธิการพพารคางประเทศ แคล้าให้บรรจุผู้ที่<br>สำเร็จการศึกษาจากโรงเรียนเสนาธิการดังกล่าวชางคน ก็ไม่เป็นคำแหน่งผ่ายเสนาธิการ<br>สำเร็จการศึกษาจากโรงเรียนเสนาธิการดังกล่าวชางคน ก็ไม่เป็ ราชการนอกหน่วยทั้งในและนอกกระหรวงกลาโหม และผู้ที่ไปศึกษาในสถาบันของหหารหรือพลเรือน ทั้งในประเทศและนอกประเทศเป็นเวลานานๆ

๑. คำขึ้นจงท้ายอักรา สม.ใช้คามคำสั่ง กห. (เฉพาะ) ที่ ๒๔/๑๖ อง ๑๖ มี.ค.๑๖ กำหนดไววา

เสนาธิการหรือฝ่ายเสนาธิการ ที่มีสิทธิโช้สายยงยศตามกฎกระหร่วง ๆ ว่าด้วยเครื่องแบบทหารบก<br>ฉบับที่ ๑๙ และเมื่อ พ.อ.เริ่มพงศ์ ๆ ไม่มีสิทธิโช้สายยงยศแล้ว จึงไม่มีสิทธิเบิกสายยงยศได้<br>- จึงนำเรียนเพื่อกรุณาหิจารณา. (องชื่อ) น.อ. ไสว วิภาคนาวิน หก. กรบ. สม. สัง กบท. สม.

mossime de soismodée  $S_{nm}$  or  $S_2$ Van 12 танно различения ра ر اور نق  $\tilde{m}$ ాళ ം: സ วันก ïυ. 1250 na. 19 กองระเบียบการ ลม, min ÿ  $\sum_{i=1}^{n}$  $^{\bullet n}$ and M. S. K. A. คาสังกองทพบก 6014.7 tomander O.H. Chin -n bom/beog nu fifin ให้ใช้อัตราสิ่งอุปกรณ์ ประเภทเครื่องแต่งกาย เครื่อง  $1381$ ี้ประกอบเครื่องแต่งภาย เครื่องนอน และเครื่องสนาม เพื่อให้การกำหนดความต้องการ การจัดหา การเก็บรักษา และการแจกจ่ายเครื่องแค่งกาย เครื่องประกอบเครื่องแต่งกาย" เครื่อง นอน และเครื่องสนาม เป็นไปด้วยความเหมาะสม จึงให้คำเนินการ ุ้ ≱<br>ทิ้งนี้.~ ให้ยกเลิกคำสงบองทัพนกคังค่อไปนั้ ๑๑ คำสั่งทบ.ที่๓๕/๐๙ ลง๗ ก.พ. ๐๙ เรื่องไห้ไช้ อัทราสิ่งอุปกรณ์ประเภทเครื่องแต่งกาย เครื่องประกอบเครื่องแก่ง ทาย เครื่องหอน และเครื่องสนาม เพิ่มเติม ุด.๒ ก็เล้งหบ.ที่อ๒๐/๐๙ ลง๒๙ เม.ย. ๐๙ เรื่อง แก้ กำสั่งกองทัพบกที่ ๑๗๘/๒๕๐๗ ลง ๒๕ พ.ค. ๐๗ เรื่อง ให้ใช้อัครา **Contraction** 

สิ่งอุปกรณ์ประเภทเครื่องแต่งแห่ง เครื่องประกอบเครื่องแค่งคน เครื่องนอน: และเครื่องสนามา , ๑.๓ ทำสง ทบ. ที่ ๓๘๒/๐๙ ลง ๑๖ มิ.ย. ๐๙ เวี่ยง แก้ไข เพิ่มเติมผนวกประกอบคำสั่ง ทีบี ที่ ๑๗๘/๒๕๐๗ สง ๒๘ พ.ศ. ๐๗ ิ, ค.ศ. คำสั่ง ทบ. ที่ ๒๗๑/๒๕๐๙ ลง ๒๖ ส.ค. ๐๙ เวี้ยง  $\rightarrow$ แก้คำสงกองทหบก ที่ ๑๗๘/๒๕๐๗ ลง ๒๘.พ.ค. ๐๗ เรื่อง ให้ใช้ 医慢性脑炎 医心理 อัคราสิ่งอุปกรณ์ประเภทเครื่องแต่งกาย เครื่องประกอบเครื่องแต่ง กาย เครื่องนอน และเครื่องสนาม . ๑.๕ กำสั่ง ทบ. ที่ ๓/๑๐ : สง ๕ ม.ค. ๑๐ เรื่อง เพิ่มเคิม คำสั่ง ทบ. ที่ อุ๗๘/o๗ ลง ๒๘ พ.ศ. อุช 医子宫的 医阿尔顿氏 .<br>๑.๖ คำสั่ง ทบ. ที่ ๘๙/๑๐ : ลง ๗ เม.ย. ๑๐ เรือง แก้ไข เพิ่มเติมคำสงกองทัพบก ที่ ๑๗๘/๒๕๐๗ ลง ๒๘ พ.ศ. ๐๗ เรื่องให้ ใช้อัตราสึงอุปกรณ์ประเภทเครื่องแต่งภาย เครื่องประกอบเครื่อง-แต่งกาย เครื่องนอน และเครื่องสนาม ูล.ฮ. คำสั่ง ทบ. ที่ ๒๓๓/๑๐ ลง ๑๖ ส.ค. ๑๐ - เรียง แก้ กำลัง ทบ. ที่ ๑๗๘/๒๕๐๗ - ลง ๒๘ พ.ศ. ๐๗ - เรื่อง ให้ใช้อัทราลิง ประเภทเครื่องแต่งอาย... เครื่องประกอบเครื่องแต่งกาย อปกรณ์ เครื่องนอน และเครื่องสนาม

๑.๘ คำสั่ง ทบ. ที่ ๓๗/๑๑ ลง ๒ ก.พ. ๑๑ -เรื่อง ให้ใช้ อัคราสิ่งอุปกรณ์ประเภทเครื่องแต่งก่าย ไครื่องประกอบเครื่องแต่งกาย เครื่องนอน และเครื่องสนาม เพิ่มเติม ๑.๙ คำสั่ง ทบ. ที่ ๑๔๒/๑๑ สง ๒๔ เม.ย. ๑๑ เรื่อง แก คำสังทบ ที่ ๑๗๘/๐๗ ลง ๒๘ พ.ศ. ๐๗ (ค.ศ. คำสง ทบ. ที่ ๒๐๕/๑๑ ลง ๑๗ มิ.ย. ๑๑ เรื่อง แก้ คำสั่ง ทบ. ที่ คฮส/๒๕๐๗ ลง ๒๘ พ.ศ. ๐๗ . ๑.๑๑ คำสั่ง ทบ. (เฉพาะ) ที่ ๔/๑๓ ตง ๒๐ ม.ค. ๑๓ เรื่อง ให้แก้คำสง ทบ.ที่ ๑๗๘/๒๕๑๗ ลง ๒๘ พ.ค. ๐๗ เรื่อง ให้ ใช้ อัตราสิ่งอุปกรณ์ประเภทเครื่องแต่งกาย เครื่องประกอบเครื่องแต่ง กาย, เครื่องนอน และเครื่องสนาม ่จ.๑๒ คำสั่ง ทบ. ที่ ๑๗๘/๒๕๐๗ **กิง ๒๘** พ.ศ. ๐๗ เรื่องอักราเกรื่องแท่งกาย เครื่องประกอบเครื่องแท่งกาย, เครื่องนอน และเครื่องสนาม ๑.๑๓ กำสั่งอื่นใกที่ขัดแย้งกับคำสั่งนี้ ให้ยกเลิกเสียทั้งสิ้น ๒. ให้ใช้คำสั่งฉบับนี้แทน ซึ่งกำหนดอดีราจ่ายสิ่งอุปกรณ์ ไว้ ๔ ประเภท คือ.-๒.๑ ผนวกที่ ๑ อัตราสิ่งอุปกรณ์ประเภทเกรื่องแต่งกาย และเครื่องประกอบเครื่องแต่งกายทหารทั่วไป ไอ.ไอ ผนวกที่ไอ เครื่องแต่งกายและเครื่องประกอบเครื่อง ้แค่งกายนักเรียนนายร้อยพระจุลจอมเกล้า ๆ

๒.๓ ผนวกที่ ๓ เครื่องแต่งกายและเครื่องประกอบเครื่อง แต่งกายพิเศษเพิ่มเติม ๒.๔ ผนวกที่ ๔ เครื่องแต่งกายเต็มยศหน่วยทหารรักษุา-พระองค์ ๒๕ ผนวกที่ ๕ เครื่องนอน <u>๒๖ ผนวกที่ ๖ เครื่องสนาม ๑ ๑ ๓</u> ๒.๗ ผนวกที่ ๗ สำหรับผู้เชิญธงไชยเฉลิมพล ๒.๔ ผนวกที่ ๘ เบ็กเตล็ด ทั้งนี้ คั่งแก่ คุลาคม ๒๕๑๔ เป็นต้นไป. สัง ณ วันที่ ๑๑ มิถุนายน ๒๕๑๔ วับคำสั่ง ผม. ทน. (ลงนือ) พล.อ. ท. โกสินานนท์ (ควนชัย โกศินานนท์) **ผู้ชู.ผบ.ทบ.** กบ.ทบ. สำเนาถูกค้อง จ่ายถึงหน่วยกองพัน  $M.B.$  (a) my muthos รอง จก. สพ. ทบ. ทำคารแทน จก. สบ. ทบ.  $\mathbf{u}$ 

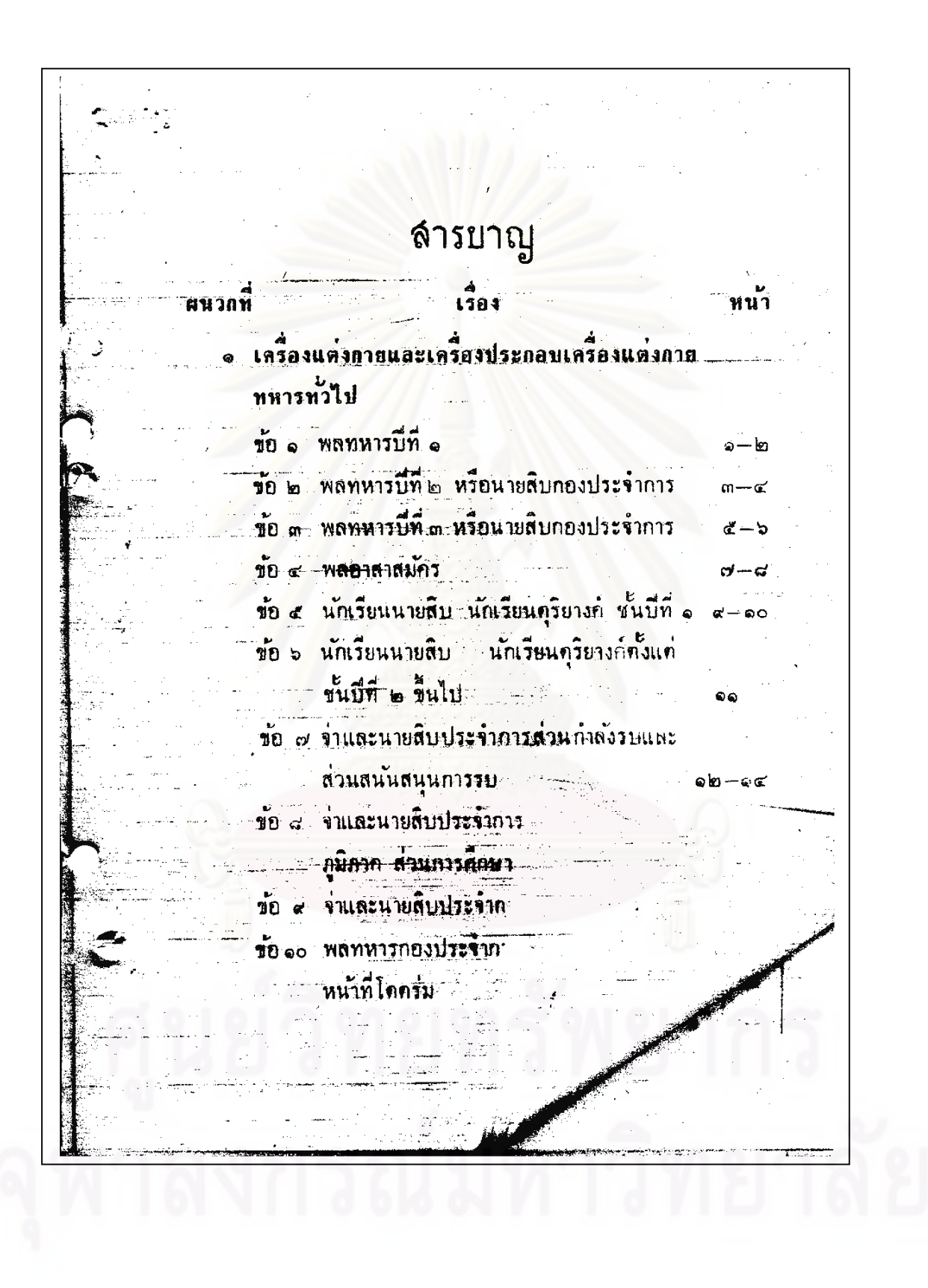

ี่ผนวกพื หน้า 1584 ข้อ ๑๑ จำนายสิบและพลอาสาสมัครที่บรรจุ ในหน่วยที่มีหน้าที่ โดคุรุ่ม lem–leď ข้อ ๑๒ พลทหารเหล่าทหารมาและการสตร์...... ชื่งมีหน้าที่ขึ้นวัน ๒๖--๒๘ ชื่อ ๑๓ ข่าและน่ายสิบเหล่าทหารม้าและการสัตว์ ชื่อมีหน้าที่ขี่มา <u>ข้อ ๑๔ ผายทหารสัญญาบัตรชาย.</u>  $m$ la $-m$ ď ข้อ ๑๕ นายทหารสัญญาบัตรหญิง ຕັ ข้อ ๑๖ นกโทษชายและหญิง ส ma. เครื่องแต่งกายและเครื่องประกอบเครื่อง แต่งกายนกเรียนนาธรอยพระจุลออมเกล้า 4 ต.ศ. - ส.ส **เครื่องแต่งกายและเครื่องประกอบเครื่อง** แต่งกายพิเศษเพิ่มเพิ่ม ข้อ จ ทหารทั่วไป τđ ข้อ ๒ เหล่าทหารข้างและเหล่าอื่น ๆ ที่บรรจุ ในอัคราที่มีหน้าที่เกี่ยวกับเครื่องยนต์ ช้อ ๓ เหล่าทหารสารวักร ข้อ ๙ เหล่าทหารครินางค์ ชาย ๕๑— ⊄๗

เรื่อง ชื่อ ๕ เหล่าทหารภูริยางค์ หญิง  $d - 56$ ข้อ ๖ ทหารซึ่งจัดเป็นก่องเกียรติยศ  $be-bn$ ขอ ๗ ทหารซึ่งมีหน้าที่ในการบิน  $5<sup>o</sup>$ ข้อ ๘ ทหารก่องรักษาการณ์ภายในและภายนอก หน่วยรักษาการณ์และผู้ทำหน้าที่ทหาร สารวัตรภายในหน่วย  $5d - 55$ ข้อ ๙ นักเรียนพยาบาลผดุงครรภ์และอนามัย  $50 - 50$ เครื่องแต่งกายเต็มยศหน่วยรักษาพระองค์ **20 ๑ วิ. ๑ วย. ว. ๑ พ.น ๑ วย. ร. ๑** พัน ๒ รอ.  $\omega$ o –  $\omega$ ka ข้อ ๒ ร. ๑ พัน ๓ รอ. .<br>തി. - സിക് ข้อ ๓ กองทหารมหาดเล็กรักษาพระองค์  $7.970$  $-\sigma\sigma$ ข้อ ๔ โ. ๑ จ 10. โ. ๑๑ พ<sup>ี</sup>น  $NTE = 50$ ขอ ๕ ม. ๑ วอ., ม. ๑ พ.้น. ข้อ ๖ ป. ๑ รอ., ป. พัน ๑ ห ข้อ ๗ ซ. ๑ รอ., ช. พีนิ ๑ ร ขัย ๘ โรร. จปร.

ผนวกที เครื่องนอน đ ช้อ ๑ นักเรียนนายสิบและพลทหาร ข้อ ๒ นายสิบชาย a a ข้อ ๓ โรงเรียนเหล่าถ้าง ๆ และ รร.ศสพ. เว้น รร. จปุร. σÇ ข้อ ๔ นักโทษ ชาย-หญิง d b ข้อ ๔ นักเรียนพยาบาลผกุงกรรภ์และอนามัย ชื่อ 5 นักเรียนนายทหาร a'a อคราสิ่งอุปกรณ์เครื่องสนาน สำหรับผู้เบิญธงใบธเฉลิมพล ဓဝရ อัตราสิ่งอุปกรณ์ประเภทเบ็ลเหล็ด Z 医心理

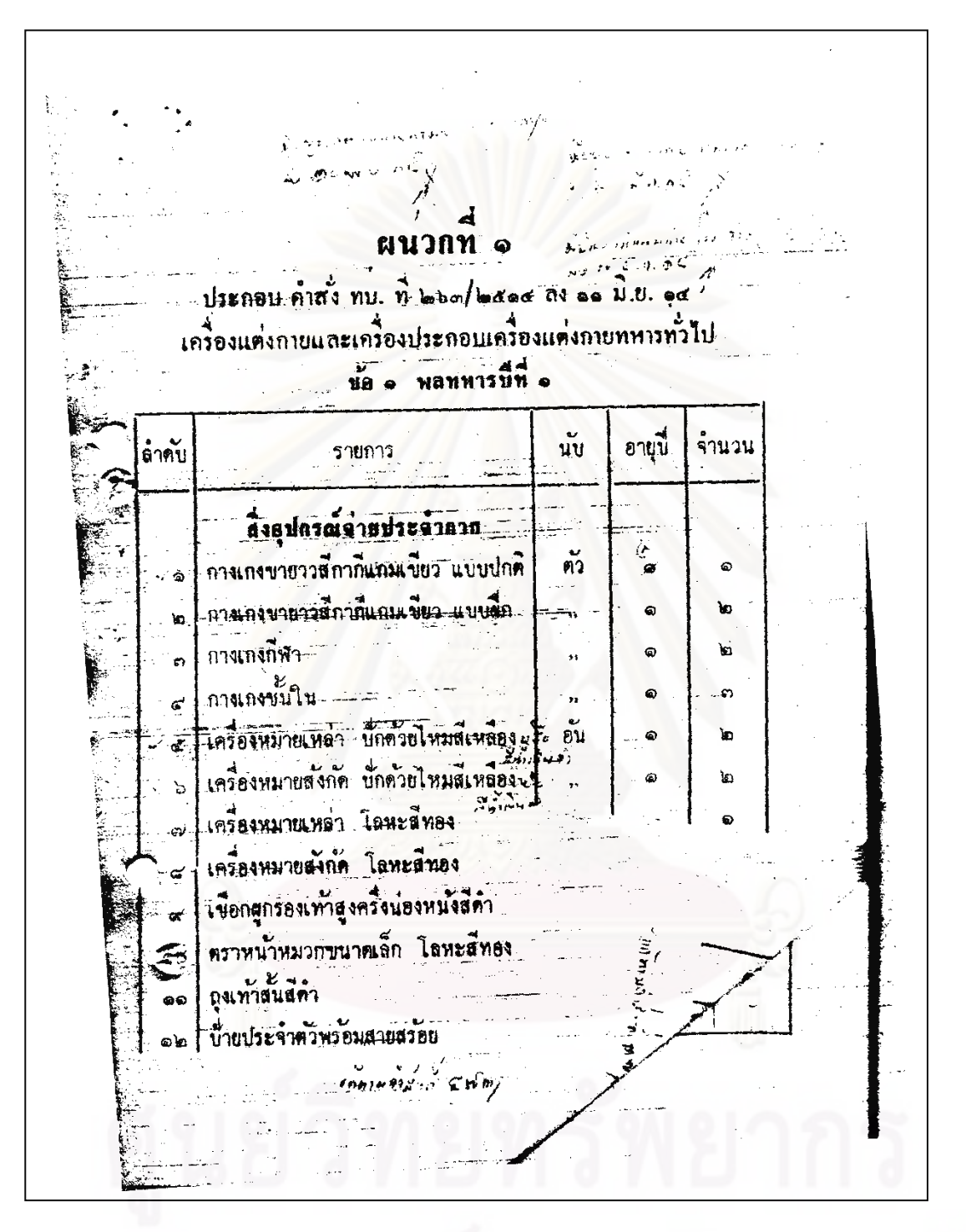

ผนวกท  $\overline{\mathbf{c}}$ ประกอบคำสง ทบ. ที่ ๒๖๓/๒๕๑๔ กง ๑๑ ม.บ. ๑๔ อดมาสิ่งอุปกรณ์ประเภทเหรืองแต่งภายเก็มผสเหน่วยรักษาหระองค์  $\frac{\nu}{100}$   $\alpha$ .<br>638. วั. ๑ พัน ๑ รอ. , วั. ๑ พัน ๒ วัล อัตราจาย ิล เคบ ន្ទាប់ รายการ n wau uu. **កកាចា** พลทหา ลิ่งอุปกรณ์ประจำหน่วย กา**งเกงแ**บบสักหลาด หรือเ**ลิทสีดำมิแถ**บ .<br>Po สีแดงตัวนนะ ๒ แถบ  $972$ .<br>กางเกงแถบสักหลาดหรือเ**สิทส์ดำเน**ิมบั  $\omega$  $\frac{1}{\mathfrak{g}_0^2}$ สีแ<mark>ต่งด้า</mark>นพะ ๑ แถบ เข็มขัดมีสายกระบี่ ๒ สาย หนังสีขาว  $11 - 19$ e) ู ส์ \* ซู ซู ส<br>**เขมข้ดหนังส**ขาว ...<br>សាស ىن ์<br>คันขีพหนังสีน้ำเงินค้าประกอบสายสะพาย ِ<br>تَقَا หนังสนาเงินต่ำ ด้านนอกมีแถบไหมส์ ทอง ๆใช้ คันขึ้นหน<sup>ั</sup>งสีขาวประกอบสายสะพายา .<br>J หนังสำกว ម្ពុជុះរ จานรองยอดหมวกควงหารา โลทะสทอง **SPITE** GÝ 63 เชือกผูกระงมทำหุ่มข้อหนังสติว  $\zeta_{\rm A}^{(1)}$ ņ

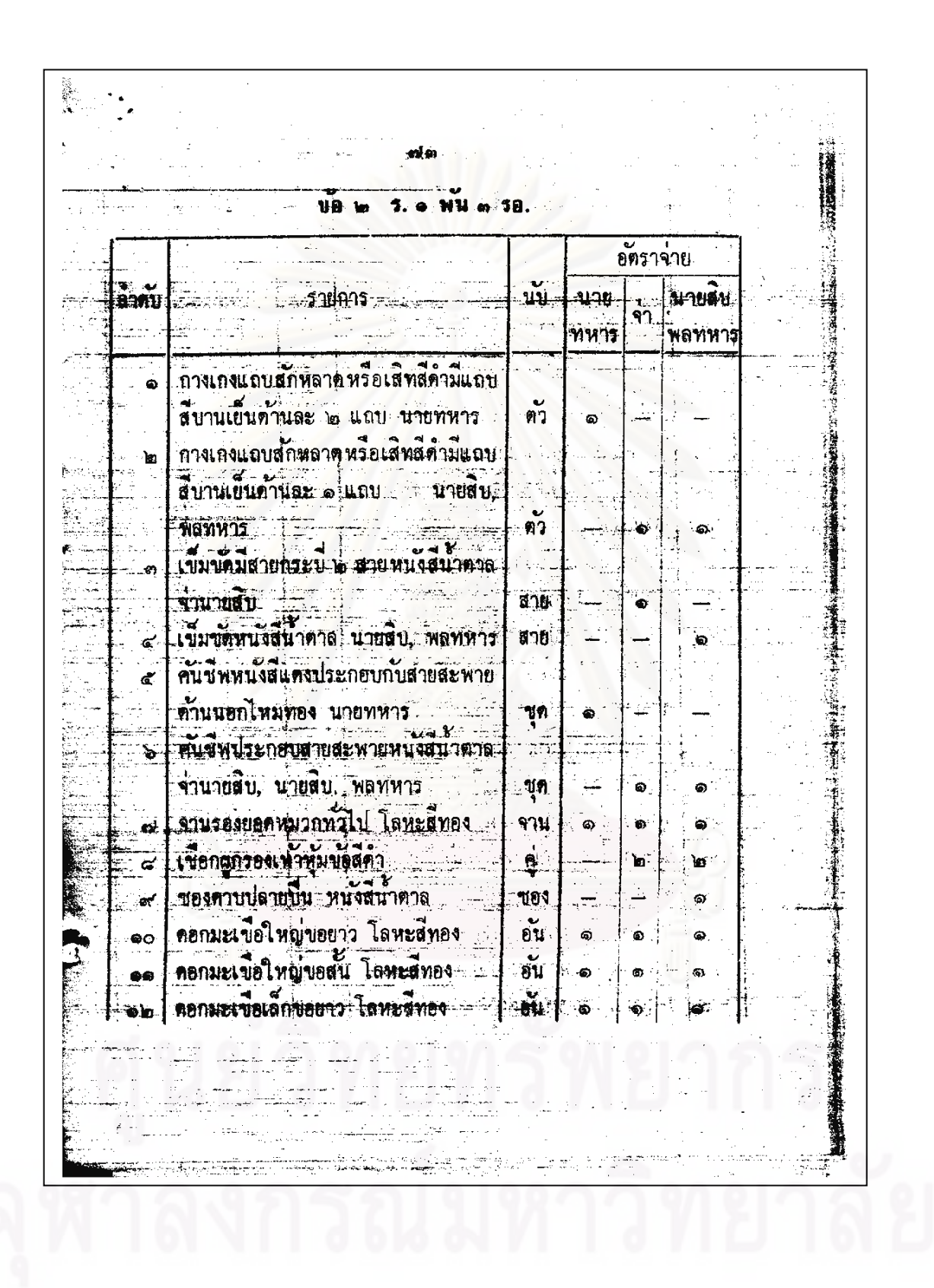

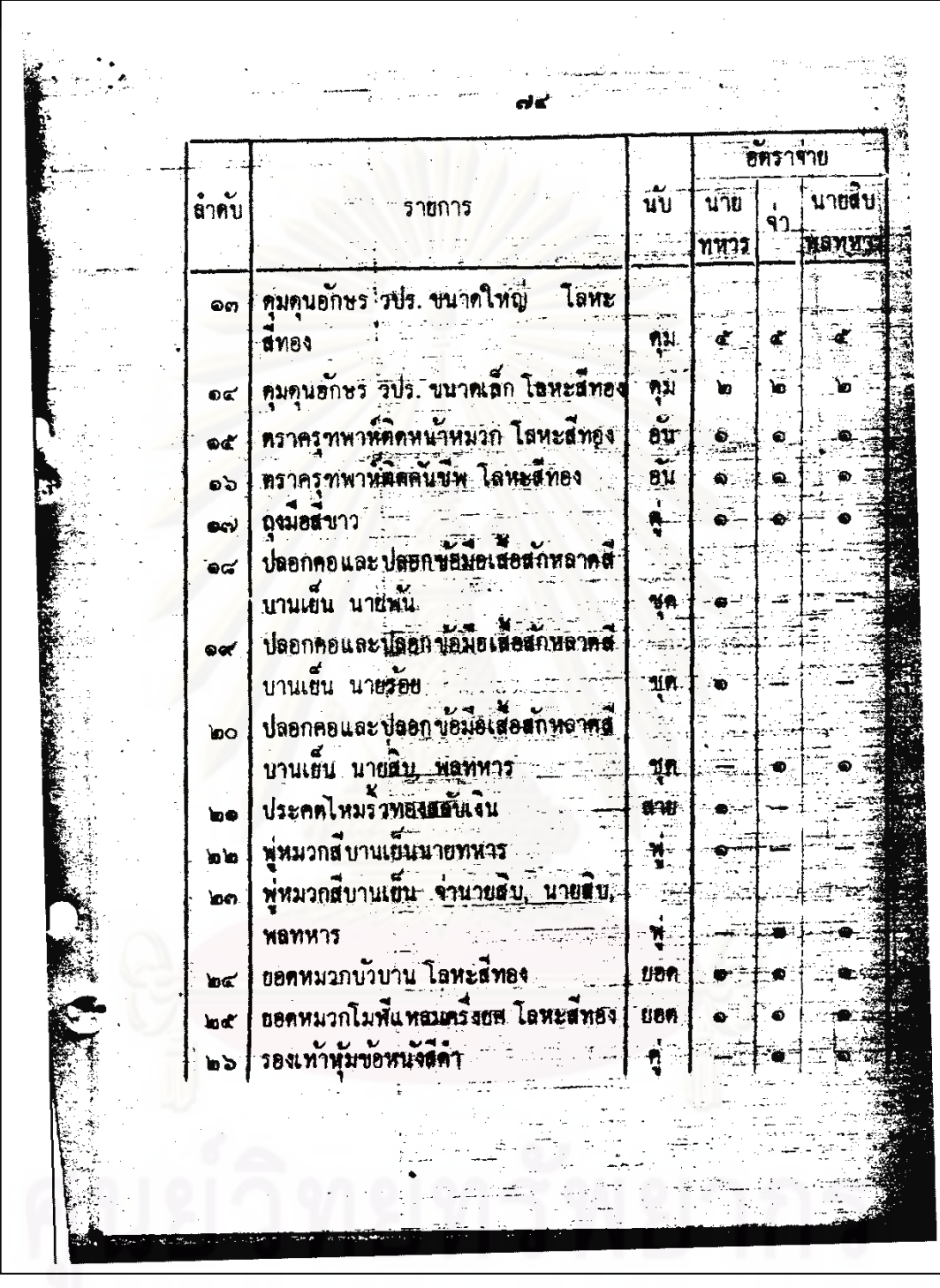

จุฬาลงกรณ์มหาวิทยาลัย
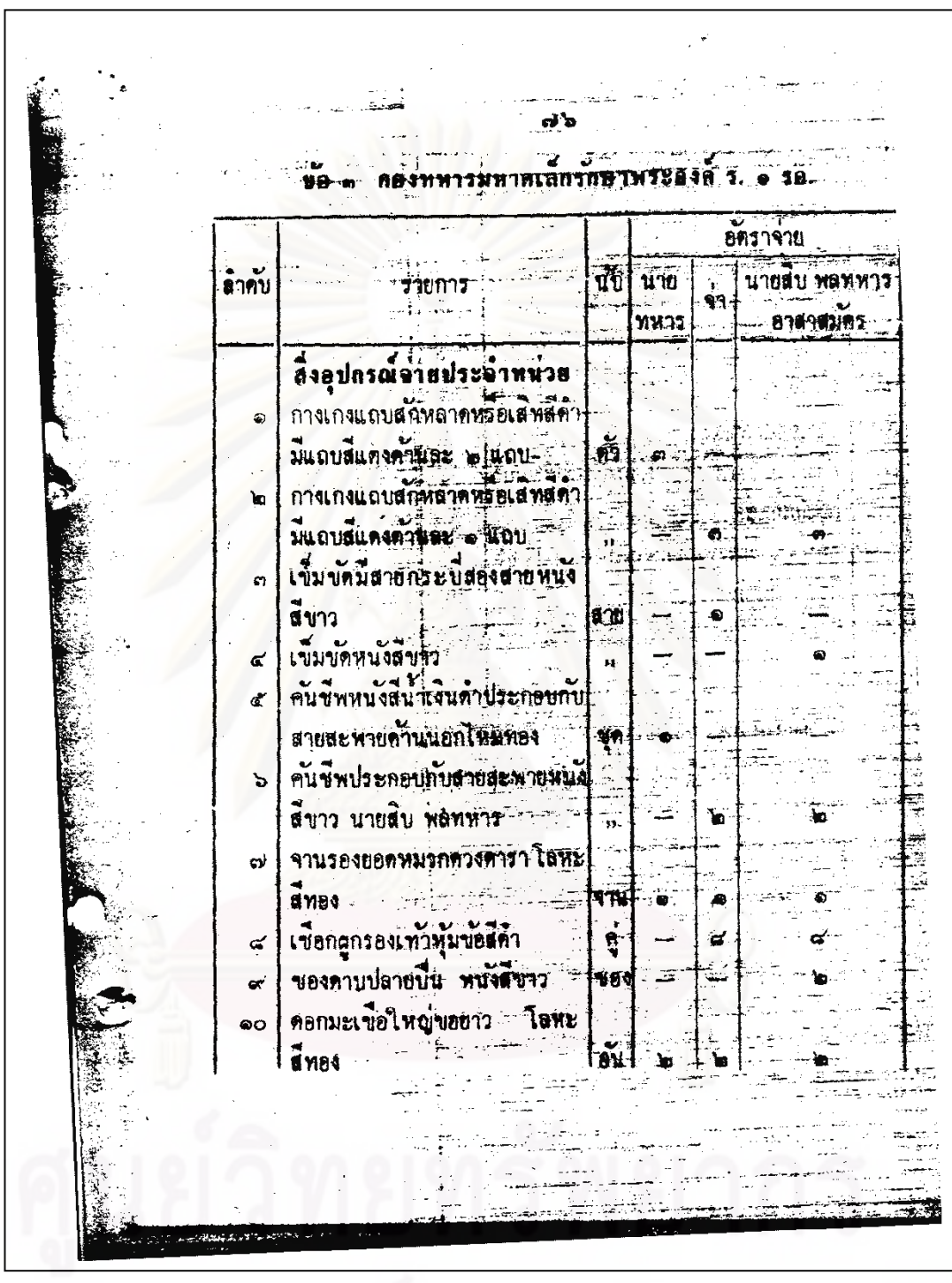

จุฬาลงกรณ์มหาวิทยาลัย

 $\hat{N}$ ÇÑ, J. อิตราลาย |<br>|สิท∪ - 15 นับ นาย 110817 --นายสับ พลทหาร  $\frac{1}{91}$ 방 - 일 อาสาสมัคร ر<br>وړخ .<br>Turkim ทหาร คอกมะเบื้อใหญ่ขอสน โลหะ Ŧ التفاعد دية لي.<br>أحد ୍ବର  $\overline{\mathbb{C}}$  $\sum_{i=1}^{n}$  $+22$  $\begin{bmatrix} 1 \\ 0 \\ 1 \end{bmatrix}$  $\mathbf{u}$ `Ď j **ETHOLOGICAL** h,  $\frac{1}{\sqrt{2}}\sum_{i=1}^{n} \frac{1}{\sqrt{2}}\sum_{i=1}^{n} \frac{1}{\sqrt{2}}\sum_{i=1}^{n} \frac{1}{\sqrt{2}}\sum_{i=1}^{n} \frac{1}{\sqrt{2}}\sum_{i=1}^{n} \frac{1}{\sqrt{2}}\sum_{i=1}^{n} \frac{1}{\sqrt{2}}\sum_{i=1}^{n} \frac{1}{\sqrt{2}}\sum_{i=1}^{n} \frac{1}{\sqrt{2}}\sum_{i=1}^{n} \frac{1}{\sqrt{2}}\sum_{i=1}^{n} \frac{1}{\sqrt{2}}\sum_{i=1}^{n}$  $\mathbf{u}$  . คิดแต่ก็น จน. บนาศใหญ่ € Ä, <u>ംക</u>  $\gamma = \omega_1$  . Januaries (1997)  $-$ Š. **ANTONICO** 新興 िर छ।<br>सन्दर्भ ta e อะ กุมคุนยักษร จปร. พราคกลาง Lui<br>Lui ÷.  $\frac{1}{2} \sum_{i=1}^n \frac{1}{2} \sum_{i=1}^n \frac{1}{2} \sum_{i=1}^n \frac{1}{2} \sum_{i=1}^n \frac{1}{2} \sum_{i=1}^n \frac{1}{2} \sum_{i=1}^n \frac{1}{2} \sum_{i=1}^n \frac{1}{2} \sum_{i=1}^n \frac{1}{2} \sum_{i=1}^n \frac{1}{2} \sum_{i=1}^n \frac{1}{2} \sum_{i=1}^n \frac{1}{2} \sum_{i=1}^n \frac{1}{2} \sum_{i=1}^n \frac{1}{2} \sum_{i=$ Tanzanos برا بالعر pa g a.  $\frac{1}{2}$ A. ¥  $\sigma$ . ig ( 'n Œ, ออะ ดุมดุนอักษร จนร. ขนาดเล็ก **THE SEA** Jamesmas  $\cdots$ 20. jaarast<br>Erik  $\sigma^{\prime}$ المتوق  $\mathbf{z}$  $\frac{1}{2}$ Tip  $\mathbb{R}$ ingen<br>Stadt  $\frac{1}{N}$ fi<br>T  $|$  bu  $\bullet$  $\bullet$  $\rightarrow$ i<br>Viti Ñ. ිනේ | أوال an In  $\frac{1}{2}$ 7 մ. : မွာ  $\ddot{\bullet}$ المنابين الما A. .<br>14. อส **อุณีชย**าว ¥ | ရ ์๒  $\blacksquare$ ì'n. Stenatwurkennung ∫ี่สาย ். <u>உ</u> bo | พู่หมวกจามจุรุนทา **UTOWAY 3 TERNAL** rsentr

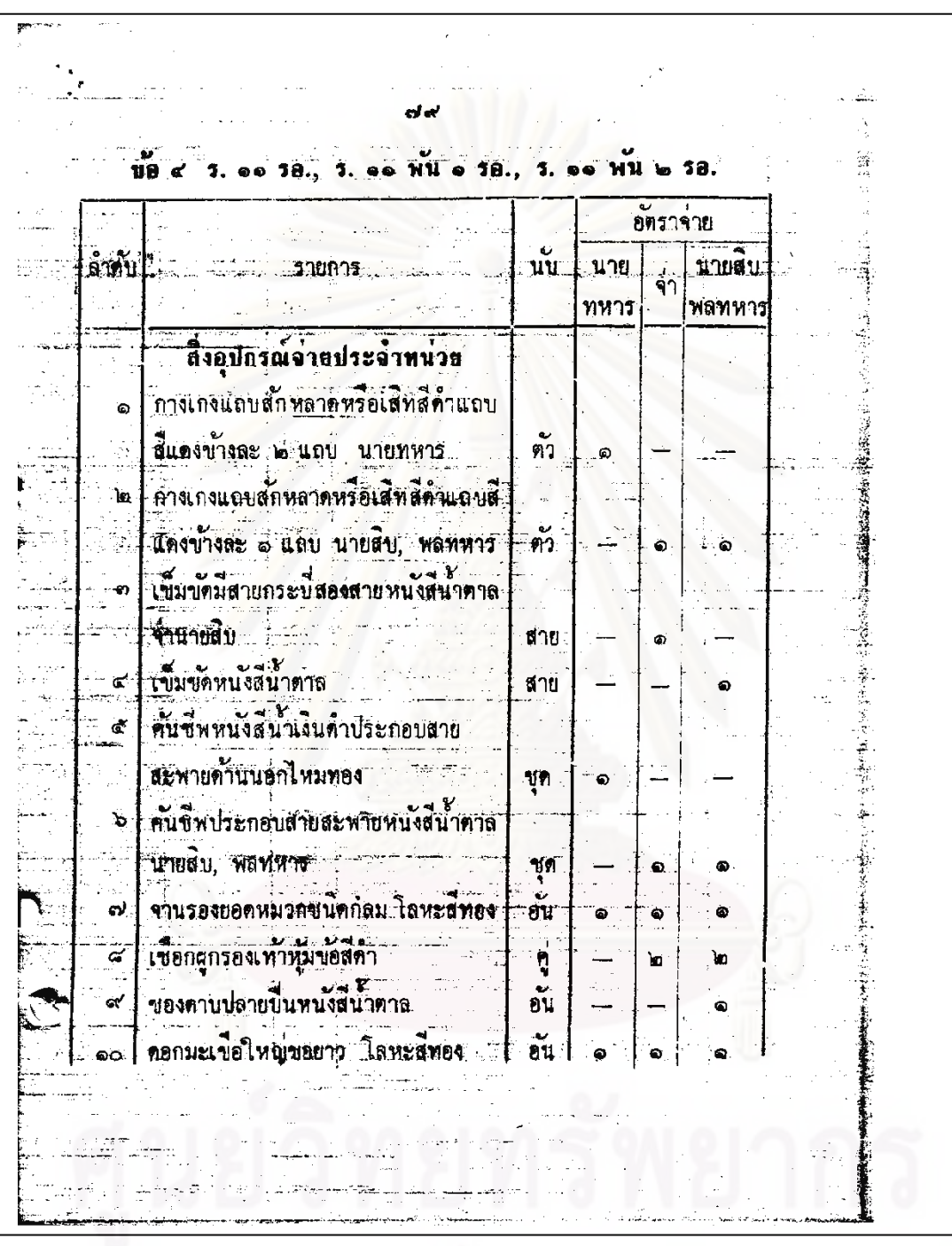

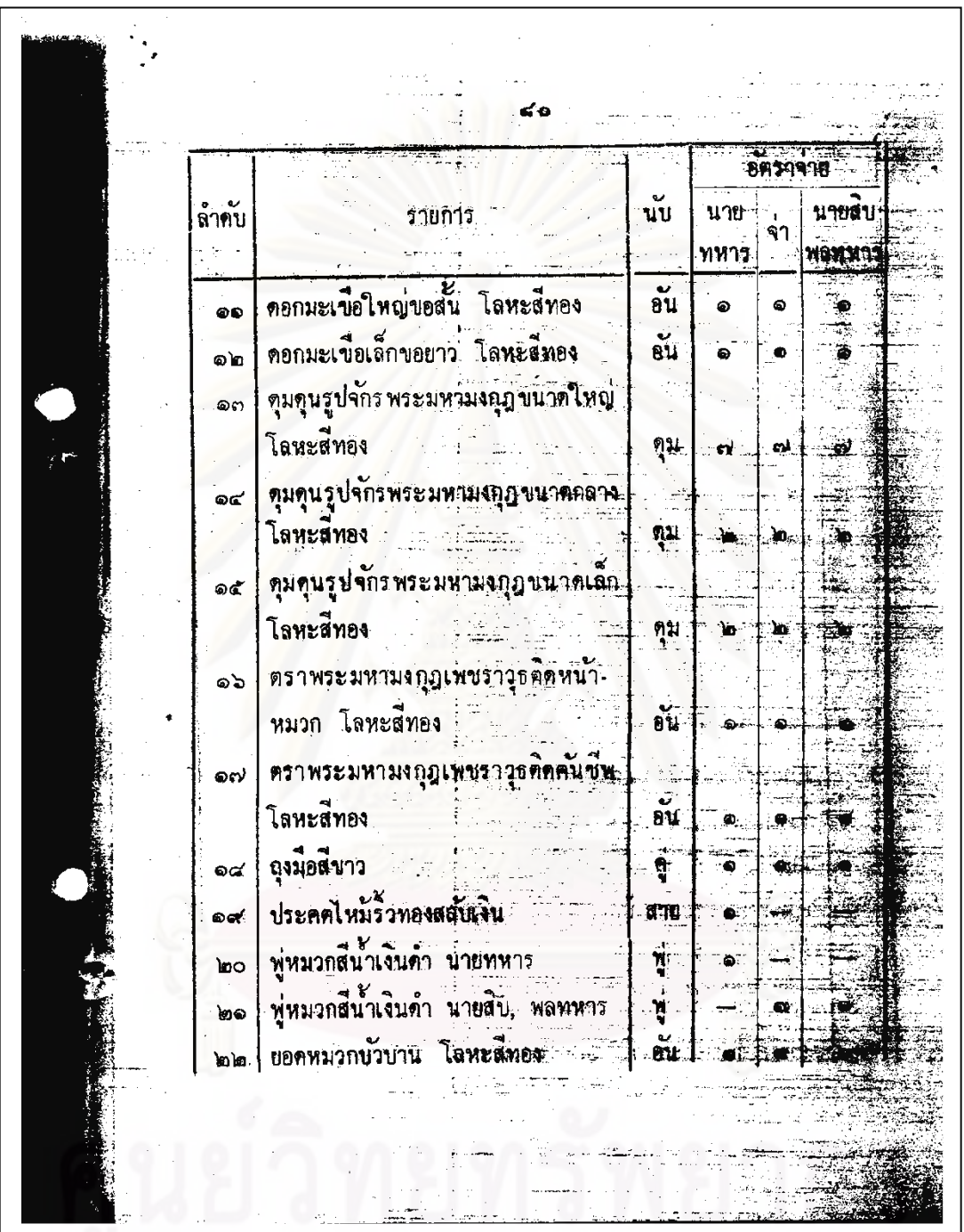

จุฬาลงกรณ์มหาวิทยาลัย

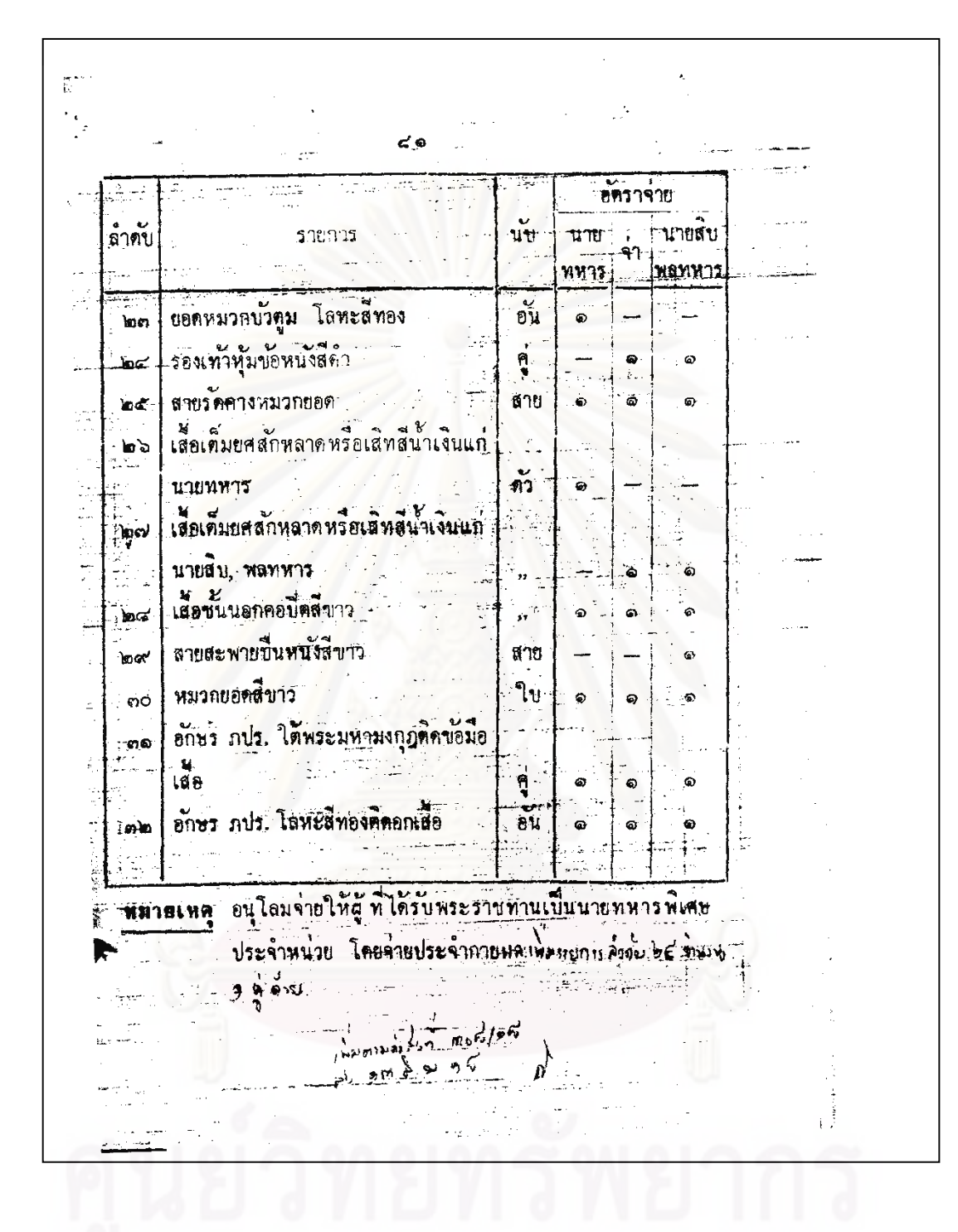

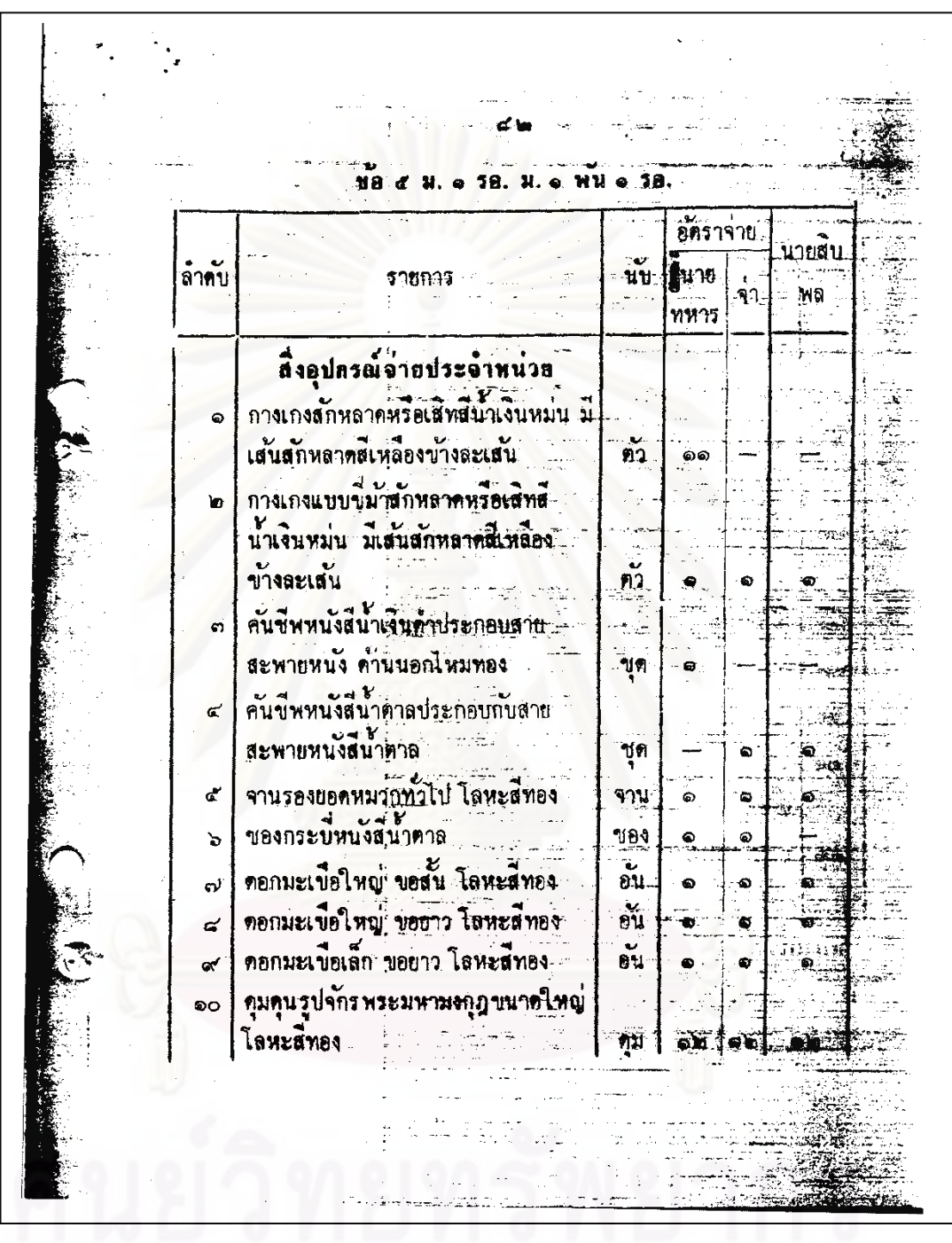

จุฬาลงกรณ์มหาวิทยาลัย

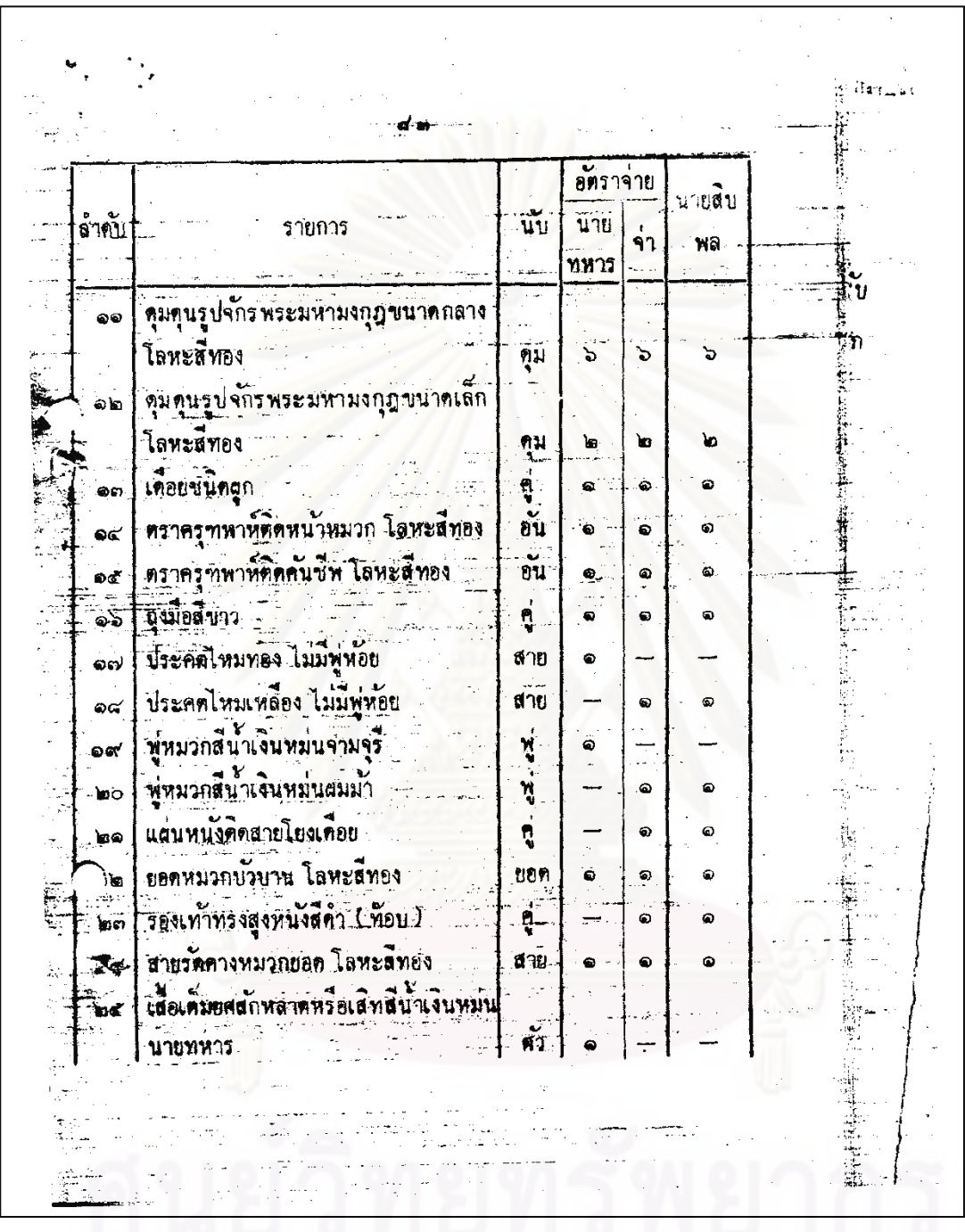

้<br>จุฬาลงกรณ์มหาวิทยาลัย

 $\sim$   $\sim$  $d$ zin - $\overline{0}$ นายสิบ ดำคับ ัช.  $\overline{\widetilde{\mathbf{u}}$ nt รา<u>ย</u>การ **YA** ή۹ ทหาร πż นี้ สื่อเต็มยศสกหลาดหรือเลิทสันาเงินหมู่น L. ১০৯ นายสิบ พล.  $\overset{\sim}{\mathbf{n}}$  $\sim 100$ ò ۵  $\mathbb{R}$ สนับแข่งหนังสติว  $\begin{aligned} \mathbf{a}^{\dagger} \mathbf{b} \cdot \mathbf{c}^{\dagger} \mathbf{b} \end{aligned}$ ໄສເນ  $\bullet$ Ó สายโย่งเดือยหนังสีคำ  $rac{1}{2}$ Ġ. ៑ สายสะพายบี่ขหนังสีขาว  $log'$ สาย ö หมากขอดสิบกว Tu. ຄດ $\overline{\phantom{a}}$ .<br>پې อีบคร 22' 2 สุมมระทหาทั้งชีวิตยุธยุญ  $\bullet$ ö u. ດຄ Tanzumos,  $\frac{1}{2}$  and  $\frac{1}{2}$ ò Ò أحصا อักษร รร. ๖ โสทะสิทอง คืออกเสอ ຕໄສ โลหะสัทอง  $\alpha_{\rm H}$ <u>ه.</u> ø **หมายเหต** จำยเฉพาะหน่วยขนาดการของกิ และ สบ.มี  $\bullet$ . ตบ. ม. ส 16. เสข. ม. ล ตบ. ม. ๑/๑ 78. ม. ๒/๏ 38. อนุโลมจ่ายให้ดู ที่ได้รับพระราชทานเป็นนายสหระ ประจำหน่งยโดยจ่ายประจำกายกราชนู ါ သ<br>၅. ရာနပ  $\mathcal{T}_{\text{max}}$ **ANISITIES** ŕ ومعا  $-1$ <sup>45</sup> *Committee Legislation* 

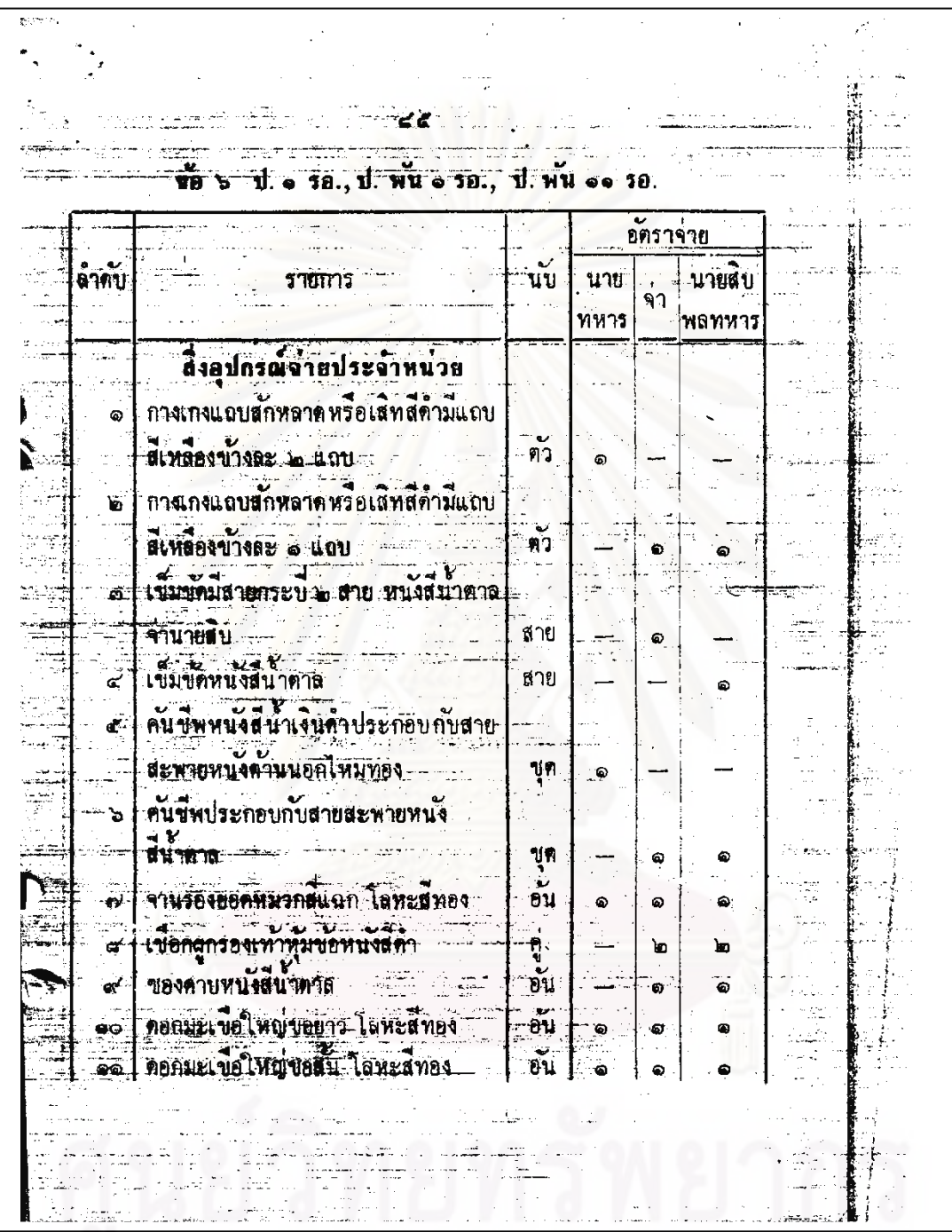

จุฬาลงกรณ์มหาวิทยาลัย

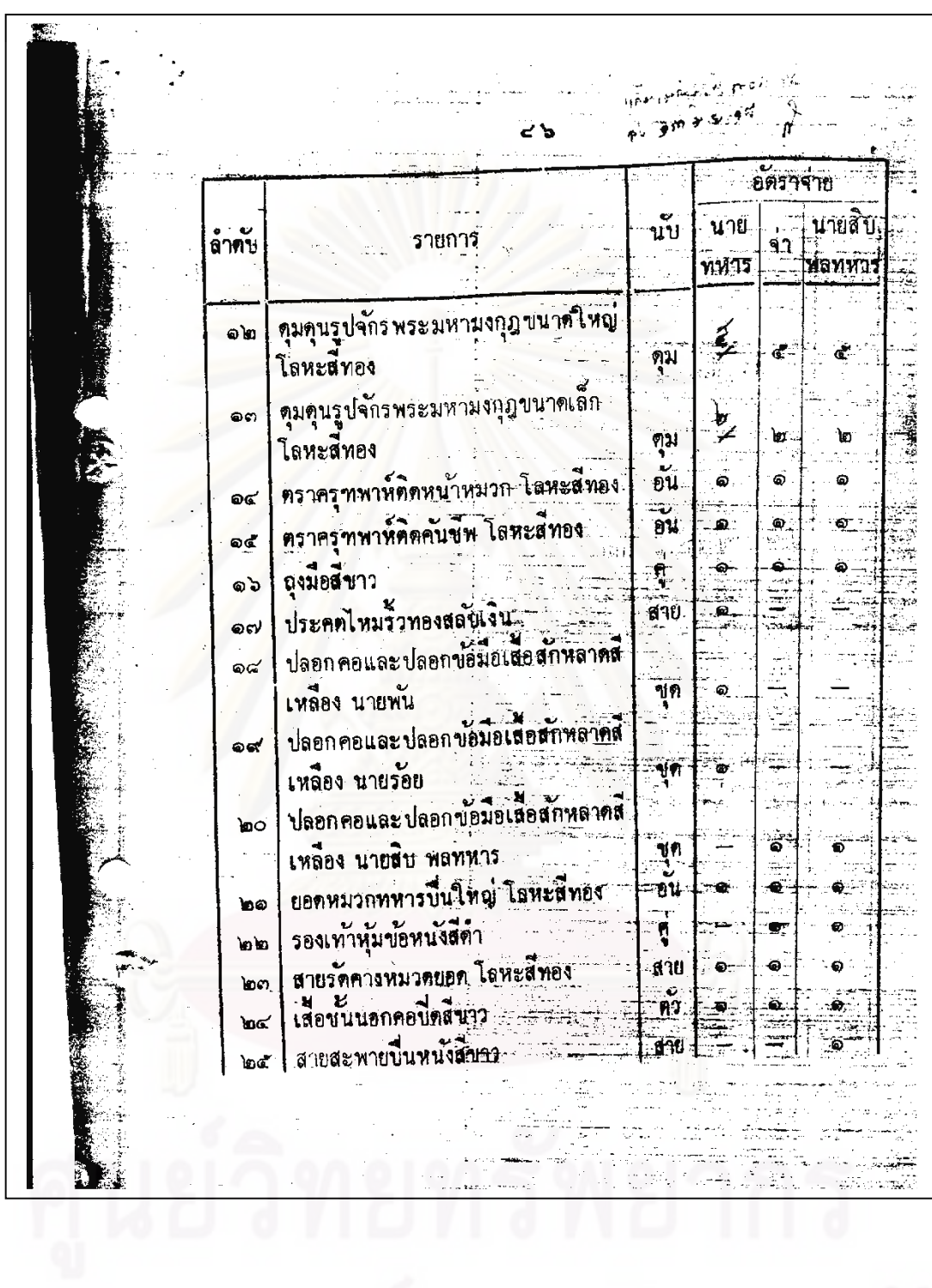

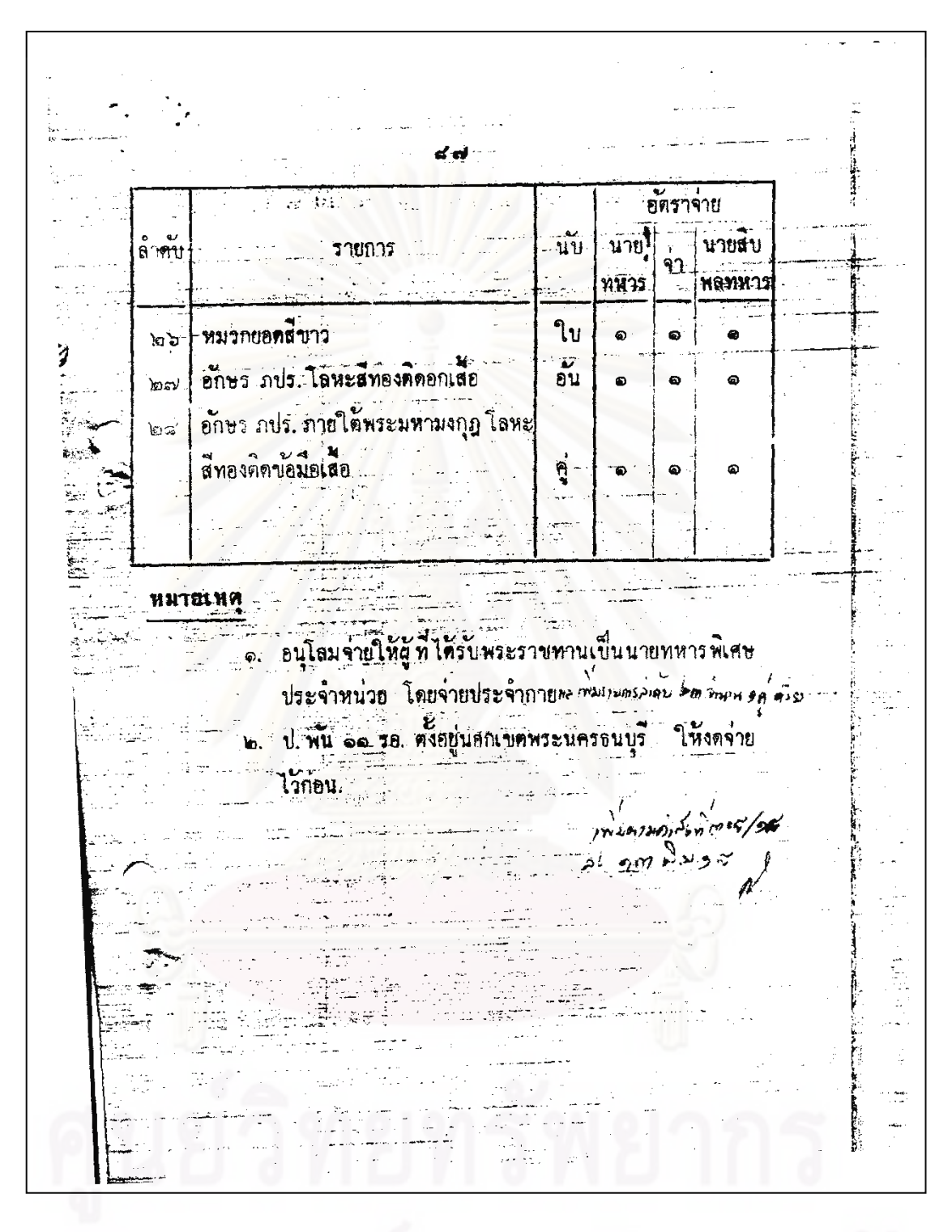

ลำกัญ อบับที่ ที่หนังอื่อ  $\frac{1}{1000}$ ลงวันที่ ว่าควะอัตราการรายเ~รื่องแต่งกายและเครื่องประกอบ 44. S. R. of เครื่องแคงกายสำหรับนายหลาร , ณัตร ต.ศ.๒๕  $(01)$  $\overrightarrow{y}$  in)  $\overrightarrow{y}$ ,  $\overrightarrow{y}$ , index 46.31, h, 46  $\overrightarrow{u}$ , h, ko  $(mn)$   $n.$   $n.$   $m.$  $(\tilde{y}\tilde{y}|\epsilon)$  with  $\epsilon$ **be fig W. Links**  $(n)$  is  $n + 1$ as 9,0,00 .<br>การจ<sup>ั</sup>ยชินหรถ ของนาย | ารตั | านักร เพลา พบ.  $b = 9.37, 46$ คาบรุเบียบ กล. ฯ (ฉบับพี่ ๒) รธเชิกสายยงบศ ฯ  $... 0.3.44$ ้เพิ่งอัตราธิง กระ ประเภทเครื่องแก่งกาย<br>เครื่องประกอบเครื่องแก่งกาย เครื่องนอน  $... 2.1.0.06$ é. ้<br>และเครื่องสหาม × بر 11 . 6 . مر กำหนดชัตราเบิกจำยอากรณ์ภัณฑ์ (คำสั่งกองพัพอากาศ)  $<\pi,\pi,\phi$ b ٠o การกำนนคอัตราการเบิดจายเค<sup>ื</sup>องแค่งกายให้พหาร iso U.M. 64 .<br>ภาเครื่องแก่งกายนายหน เห็เคม อัตราการจายเครื่องแต่งภายและเครื่องประ ยเครื่อง po 19.0. แคงกายสำหรับ รอป. รอ.

## ภาคผนวก ข. ภาพเอกสารตัวอย่างหลังลดสิ่งรบกวน

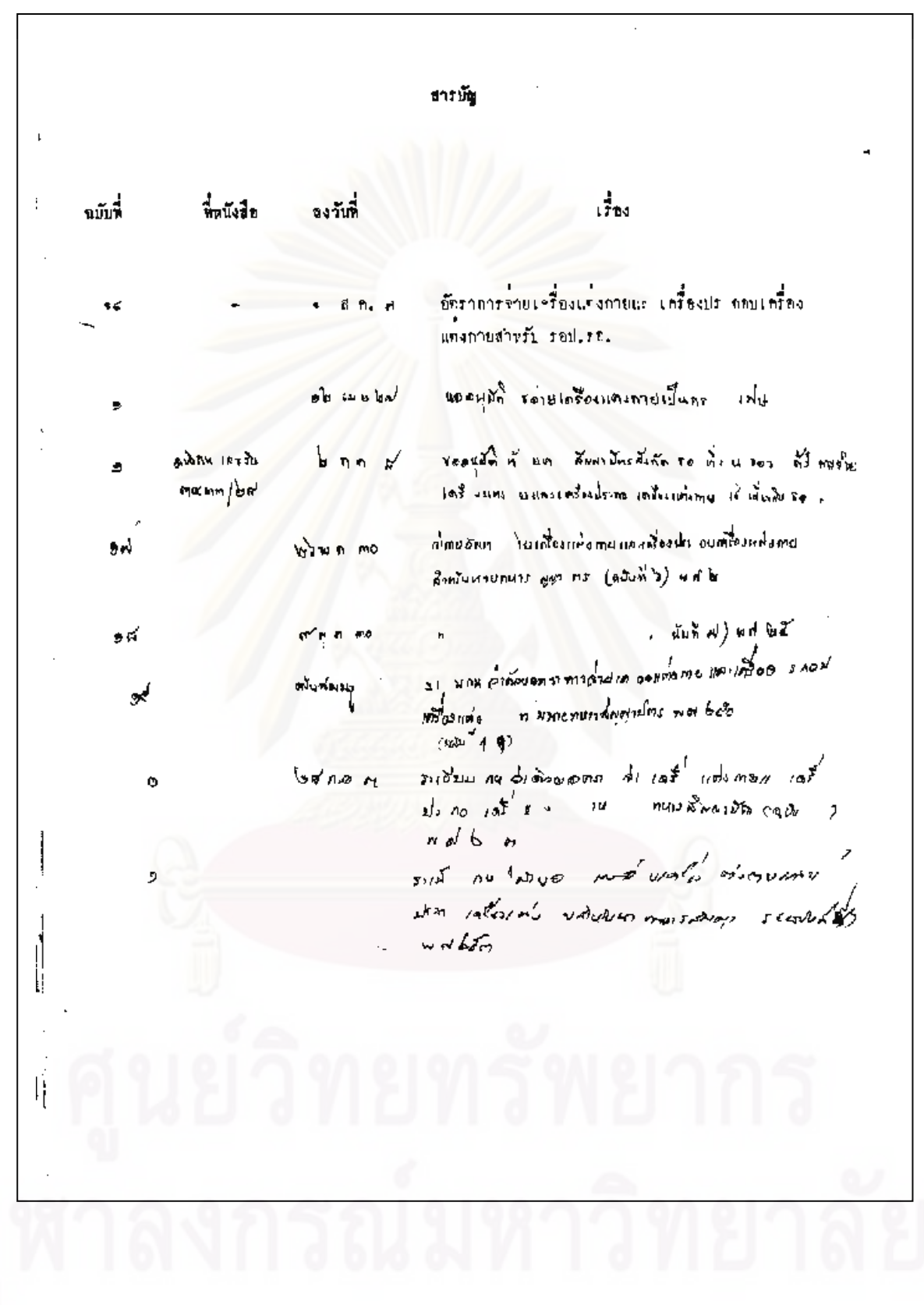

ntu. au. . សំ  $(d)$  $(u)$ หน่วยรับ) ٦. ร≑เบยบาระทรวงกลาโหม um ว่าควยอักราการจายเครื่องแคงกายและเครื่องประกอบ เค<sup>ื่</sup>งแค่งกายสำหรับนายหนาร <u>ต</u>าน์คร (อบับที่ 6) N. M.Indino โทยที่เป็นการสมควรแก่ไขเหิ่มเทียระเบียบกระทรงงาลาโนมวาคาบลัทราการจาย เครื่องแล้งภายและเครื่องประกอบเครื่องแต่งกายสำหรับนายหนารซัญวามัครให้เหมาะ มนิ่งขึ้น จึงวางระเบียบไว่ตั้งคอไบนี้ ์ชอ ๑. ระเบียบนี้เรียกว่า "ระเบียบกระทรวงกลาโหมว่าควยอัตราการจำบนครื่อง แค่งกายและเรรื่องประกอบเครื่องแค่งกายสำหรับนายหหาร ญญามัคร (ฉมันที่ ๖) ห.ศ.๒๕๓๑\* ๒. ระเบียบน์ พใช้บังคับซั่งแค่บัดว่าเป็นคนไป ขอ ๓. ในเพิ่มรายการจัดราการจำยะคร้องแห่งกายและ ครั้งงประกอบเหรื่องแท้งกาย สาหรับนาย <mark>หาร <sub>เ</sub>ญาบัตร ท่านระเบยบ</mark>กระหร่วงก าโหมว่าค้วยอัตราการจำบงคร้องแก่งกายและ เครื่องประกอบเครื่องแต่งกายสาขรับนายหหารสัญชาบักร พ.ศ.๒๕ ∴ ซึ่งแก้ไอเพิ่มเฟิมโลย<br>ระเบยบกระทรวงกลาโหมว่าค้ายอัคราการจำแงครื่องแต่งกายและเครื่องประกอบเครื่องแท้งกาย หรับนายขนารอั<sub>นไ</sub>กบัตร (ฉบับที่ ๔) ก.ร.๒๕๒๒ โดยเห็น ลำคับ ๑๐ ครึ แเข็มสมุทหาชิปัตย์แ ลำคับ ๓๐ จัตวา ฯเซ็มนุภยาษี คยฯ ลำคับ ๑๐ เบญจ ฯเซ็มนุภาภิวุษีๆและ ลำคับ ๑๐ ฉ ะเข็มจิิตวิหยาความมั่นรงฯ ๆามอัตราการจาบเครื่องแลงกายและเครื่องประกอบเครื่องแคงกาย สานรับนายหมารตั<sub>้น เ</sub>ามัคร หี่แแบ่พายระเบียบนี้ วันที่ ๒๖ พฤษภาคม ประกาศ  $\mathbf{u}$ **Y. M.bi**soo (ธงชอ) พลอากาศเลก พะเนี่ยง กามขภัณ (ละเนียง ภาพกรัตน์) รัฐมนตรีว่าการกระทรวงกลาโหม sunsurg t-

111

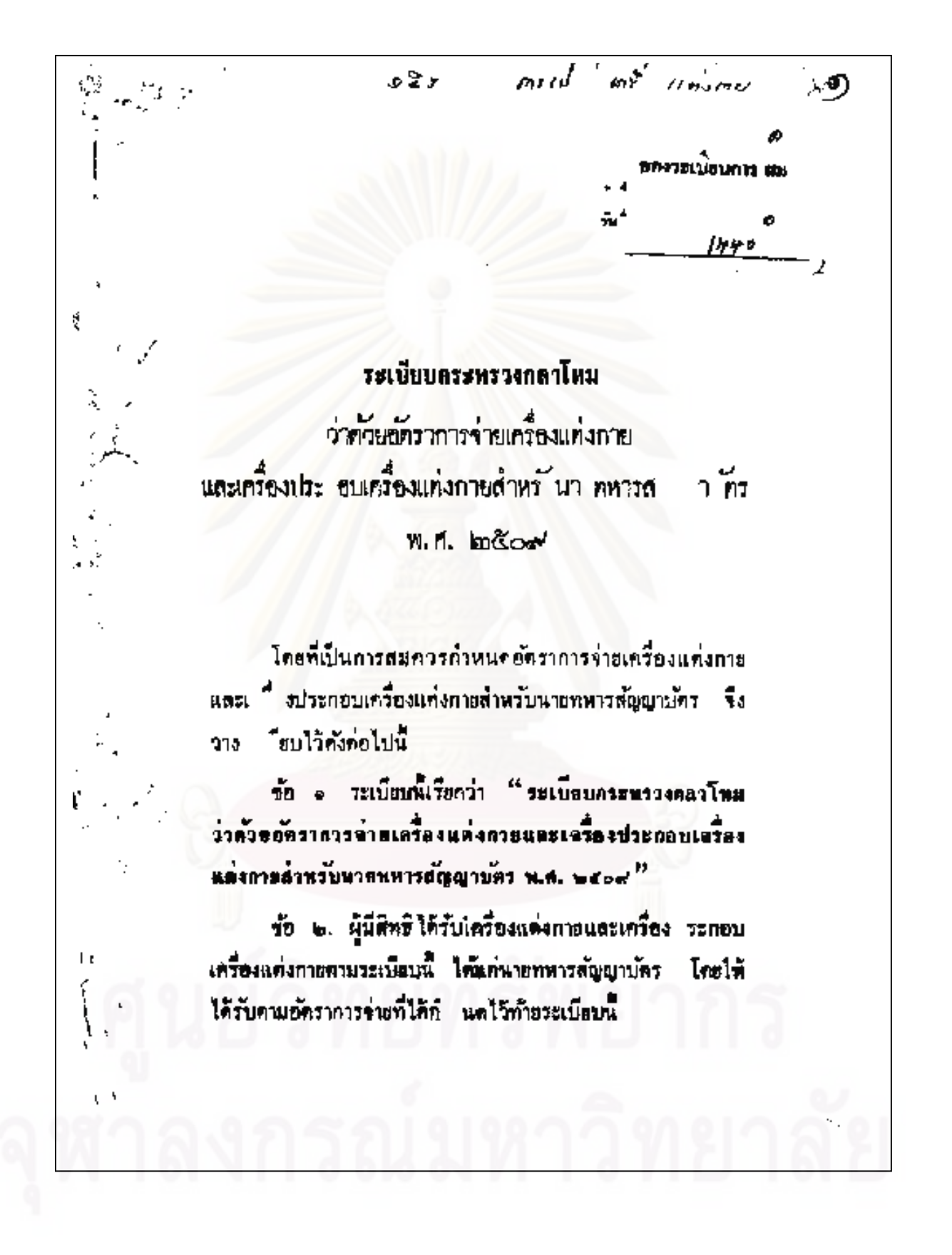

ผู้ที่เป็นนายทหารสัญญานักรอยู่แล้ว หรือได้รับการแต่งคั้ง ในคำแหน่งหน้าที่ที่มีสิทธิอยู่ก่อนใช้ระเบื้อบนี้ หากยังไม่เคย ได้รับเครื่องแค่งกายหรือเครื่องประกอบเครื่องแค่งกายคามอัตรว ส่วนผู้ที่เคยได้รับแล้วไห้ได้ ว็ไห้ได้รับคามความในวรรณเรก รับเฉพาะรายการที่ได้คำหนดเวลาการจ่ายไว้ **ไกยถึงวันที่ได้รับ** เครื่องแต่งภายหรือเครื่อง ระกอบเครื่องแต่งภายที่ได้รับครั้งสุดท้าย เป็นวันเว็บกัน

ข้อ ๓ การจักหาเครื่องแต่งกายและเครื่องประกอบเครื่อง .เค่งกายให้แก่นายคหารสัญญาบัครตามระเบียบนี้ ให้ส่วนราชการขึ้น ครงคอกระทรวงกลาโหม หรือกองทัพบก กองทัพเรือ กองทัพ อากาศ ซึ่งเป็นขั้นส่งอัคจักหา

ข้อ ๔. ผู้ที่ได้รับเครื่องแต่งกายและเครื่องประกอบเครื่อง แค่งถายไปแล้ว หากค้องประสบภัยพิบัติ เช่น ซัคคีภัย อุทกภัย วายมัย เป็นพ้น และได้สูญเสอเครื่องแต่งกายและเครื่องประกอบ เครื่องแต่งกายไปไคยมีได้เวิกรากการกระทำของผู้สูญเลียแล้ว ก็ไห้ หัวหน้าส่วนระชการขึ้นครงค่อกระทรวงกลาโหม หรือผู้บั ขาจาร ทหารบก ผู้บ้ ขากะรทหารเรือ ผู้บ้นขาการทหารอากาศ  $\mathfrak{c}$ ที่จาวฉะาชนุมัติจำยเครื่องแต่งกายและเครื่องประกอบเครื่อ แต่งกาย แค่ค้องไม่เกินขัดวาการจ่ายที่กำหนดไว้ ควมที่ได้สอนสื่อไปจริง ท้ายระเบียบนั้

## ข้อ ๔ ให้ใช้ระเบียบนี้ตั้งแก่บักนี้เป็นกันไป.

ประกาศ ณ วันที่ ๑๔ ธันวาคม พ.ศ. ๒๕๐๙  $(a, b)$   $a$  and  $a$   $\tilde{b}$ and  $\tilde{a}$  $(01820000095)$ รสุมนครีว่าการกระทรวงกลาโหม

ดำเนาอกลอง

÷.

Ŋ

.и.

จก สม

ทมายเทคุ : พลักการและเหศุนลในการประภาศใช้ระเบียบฉบับนี้ คือ ถ้าหนกอักราการจ่ายเครื่องแต่งกายและเครื่องประทอบเครื่อง แต่งกายสาหรับนายทหารสัญญาบัตร เพื่อแก้ไขปรับปรุงคาสั่ง กราทรวงกลาไหม่ที่จะอ/จออย่อ ลงจ่อ ก.ศ. ส.ศ. เรื่อง กาหนกอักราการจ่ายเกรื่องแต่งกายและเครื่องประกอบเครื่อง แค่งภายสำหรับนายทหารส์ ายัครไห้เหมาะสมยิงขึ้น เพราะบาง วายการกำหนดไว้ไม่เหมาะสมกับสภาพการปัจจุบันกับเพิ่มหลักกวร รื้นใหม่ไห้มีการร่ายทอแทนในกรณีที่เกิดมีการดู หายเนื่องจากภัย พิบักินอกเหนือจากที่จ่ายควมยักรา และเนื่องจากอัคราการจ่ายนี้ ด้องถือปฏิบัติเป็นการประจำ จึงสมควรกวทนคไว้เป็นระเบียบขึ้น ใช้ใหม่แทนคาสั่งกังกล่าว

J.

ระเบยบกระพรวงกลาโหม ว่าคั่วยอัตราการจ่ายเครื่องแต่งถายและเครื่องประกอบ เครื่องแต่งกายสำหรับมายทหารส<sup>ู</sup>้ ญาบัตร €ฉบับที่ ษ≯ **M.M. b&ed** 

โดยที่เป็นการสมควรแก้ไขระเบียบกระทรวงกลาไหมว่าถ้วย อัคราการจ่ายเครื่องแต่งกายและเครื่องประกอบเครื่องแต่งกายลำพ โบ นาธทหารล้อยาบักรไห้เหมาะสมนี้งขึ้น จึงวางระเบียบไว้คังค่อไปนี้ ข้อ ๑ วะเบีย ฟี.วียกว่า "ระเบี้ยบกระทรวงกลาโพน ว่ำล้วออัลราธารจ่ายเครื่องแค่งภายและเครื่องประกอบเครื่อง แห่งภายอำหรับนายหทางสัญญาบัตร (อบับที่ ) พ.ศ. พ.ศ. ๑๙ ข้อ ๒ ให้อุดเลิกความในรายการลำ ไม่ ๕ ของอัคราก รจำย เครื่องแต่งกายและเครื่องประกอบเครื่องแก่งกายสำหรับนายทหาร

⁄.

à

2,

ห้ญญาบัคร ทำยระเบียบกระทรวงกลาโหมว่าค้าขอัคราการจ่ายเครื่อง แต่งกายและเครื่องประกอบเครื่องแต่งกายลำหรับนายทหารสัญญาบัตร พ.ศ. ๒๕๐๔ และใช้ความในรายการลำคับ ๔ ท้ายระเบียบนี้แทน ข้อ ๑. ให้ใช้วะเบียบนี้กั้งแต่บัคนี้เป็นกันไป.  $52008$   $\alpha$   $30\overline{\theta}$  of  $307760$   $R.R.$  besof (อเนื่อ) ห. ครี ป อดิเรกชาร (ประมาณ อดิเรกสาร) รัฐมนตรีว่าการกระทรวงกลาโหม

## <mark>สาเนาดูกต้อง</mark>

иа и.

10 部)

หมายเหตุ หลักการและเหตุผลในการประกาศใช้วะเบียบฉบับนี้ คือ กำหนดเพิ่มเคมให้จำอธินทรธนุให้แก่นายทหารสัญญาบควบหล่าทหวรบก ทุกครั้งเมื่อเลี่ยนะศ. เพื่อให้ถือเป็นเกณ์เพียวกับที่รุ่งย่อนทรชนูใหม่ทุก ครงเมื่อเลี้ยนยกไท้แก่นายทหารสญญาบัตรเหล่าคหารเรือและเหล่า ทพวรยากาศ.

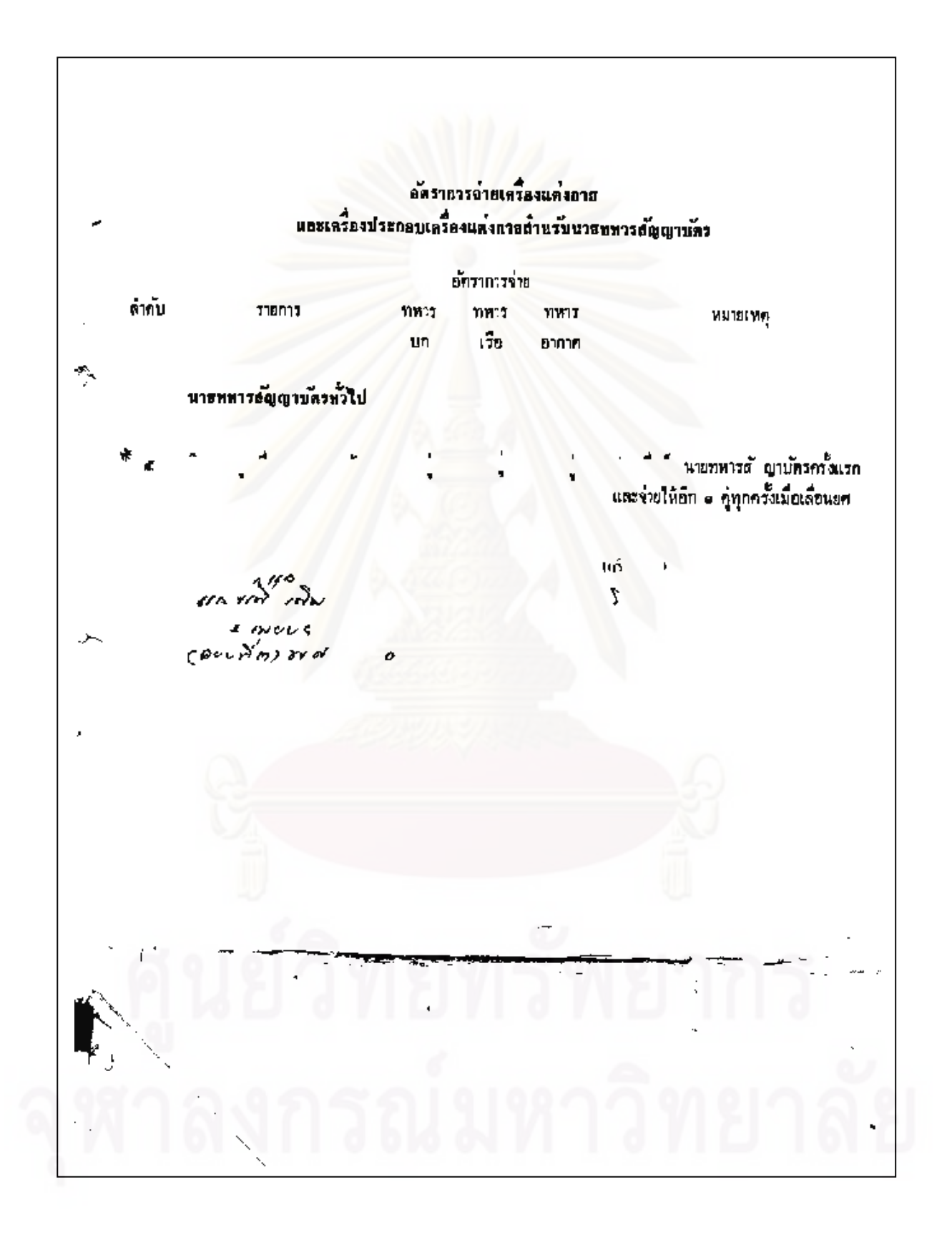

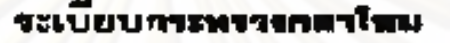

ว่าค้าย ควาการกำยเครื่องแต่งกายและเ รื่องประลอบ แคริ่งแ ไงภายธำหรับนายทหารธัญ รบคร  $(u\tilde{u}\tilde{u}^{\dagger})$  $M<sub>0</sub>$ 

يسمج

விப

โดยที่เป็นการสนควรแก้ไขระเบียบกระทรวงกลาไหมร่าด้วย อัค าการจ่ายเครื่องแต่งภาชและเครื่องประกอบเครื่องแต่งกายสำหรับ นายกทางตั้งถูกบัตรให้เหมาะสมอิงอื่น จึงวางระเบียบไว้คังคอไปนี้ ช้อ ๑. ระเบียบนี้เรียกว่า " ระเบียบกระพรวง กุญาโพม ว่าควีออัสราการจ่ายเลริงเแล่งกายนอะเครื่องประดอบเครื่อง แล่งภายอำหรับนายพทารอัญญาบัตร (ฉบับที่ a) พ.ศ. ๒๔๒๐" 4 ขั้น ๒. ให้อีกเลิกความในรายการต่ำคับ ๓, ๔, ๑๑, ๑๓, ๓๑ ดโด และ ดอง ของอัคราการจ่ายเครื่องแค่งกายและเครื่องประกอบเครื่อง

นต่งกายสำหรับนายทพระพัญ าบัตร ทำธระเบียบคระทรวงกลาไทม ว่าควยอดจาการจำนะครื่องแต่งกายและเครื่อง ระกอบเครื่องแต่งกาย 118

สำหรับนายทหารสัญญาบัตร พ.ศ. ๒๕๐๙ และยกเลิกกวามในรายการ ลำคับ ๔ ของอัควาการจ่ายเครื่องแต่งกายและเครื่องประกอบเครื่อง แต่งกายสำหรับนายทหารสัญญาบัตร พันธระเบียบกระทรวงกลาไหม ว่าควิยอดราการร่ายเครื่องแดงกายและเ รื่องประกอบเครองแต่งกาย ตำหรับนาย หารต้อยกระคร พ.ศ ๒๕๐๔ ซึ่งแก้ไขไดยระเบียบ กระกรวงกลาโหมว่าควิชอัคราการจ่ายเครื่องแต่งภายและเครื่องประกอ เครื่องแต่งกายสำหรับนายทห รสัญญาบัคร (ฉบับที่ ๒) พ.ศ. ๒๕๑๙ และไข้ความในรายการลำกับ ๓. ๔. ๕. ๑๑. จต. ๓๑. ๓๒ และ ๑๐ ทำธะเบียนแทน

ช้อ ๓. ให้เพิ่มอัคราการจ่ มเครื่องแต่งกายและเครื่องบระกอบ  $12$ เครื่องแต่งกายสำหรับนายทหารดัญญาบัตรหญิงขึ้นชีกลำคับหนึ่ง เป็น ด้หน้า ๑๑ ทำธระเนื้อบกระทรวงกลาโหมว่าค้ายอัคราการจ่ายเครื่อง แต่งกายและเครื่องประกอบเ รื่องแคงกายสำหรับนายทห สัญญาบัตร **W.fl.** Indiana

ச

### **BTNSTWAJKU**

ั้ร้อ ๔. น ทหารสัญญามัครรึ่งรับราชการอยู่จนถึงวั รัระเบ็ญ นี้ เมื่อหนึ่งวลารโบราชการระพรวงเป็นนายทหารสัญญาบัตรก่อนวันไข้ ระเบียบนี้ หรือรวมกับเวลาราชการตั้งแต่วันใช้ระเบียบนี้ ควบ ๑๐ ปี แล้ว ให้มีลิทธิได้รับกางเกงเค็มยุศแฉบพร้อม (ลำคับ ๑๓) ศนละ \* คั่ว หรือกระโปรงเค็มบก (สำคับ ๓๗) คนละ \* คั่ว คนนอัครา การจ่ายเ รื่องแต่งกายและเครื่องประกอบเ รื่องแต่งกายสำหรับ

นายทหารสัญญาบัตรทำธระเบียนนี้ ข้อ ๔ ให้ไข้ระเบียบนคงแท่นักนี้มีนคันไป, ประกาศ ณ วันที่ ๑๙ มีนาคม พ.ศ. ๒๕๒๐ (arra) national ain unnen (oin room) รัฐมนตรีว่าการกระทรวงกดาโหม dunganas **NO.W** m de, หลักการและเหตุผลในกรรประกาศใช้ระเบือบฉบับนี้ WHISEMM : คือ แก้ไรอัครวการร่วยและเพิ่มเคียการร่วยเครื่องแต่งภายและเครื่อง ประกอบเครื่องแต่งกายสำหรับนายทหารสัญญาบัคร เพื่อให้การจ่าย ตราหน้าหมวก สายวัทกางทอง อินทรธนูและเครื่องหมายยศ สายกระบี่ เคียอก ก้างเกงเค็มอก ของทหาวชาย ควาดน้ำหมวก อินทรชนู และเครื่องหมวยยศ กระไปรงเค็มยศ และใบช้อพฤกษ์สำหรับคิดผัว พนหมวก ของทหารหญิง เหมาะสมยิ่งขึ้น.

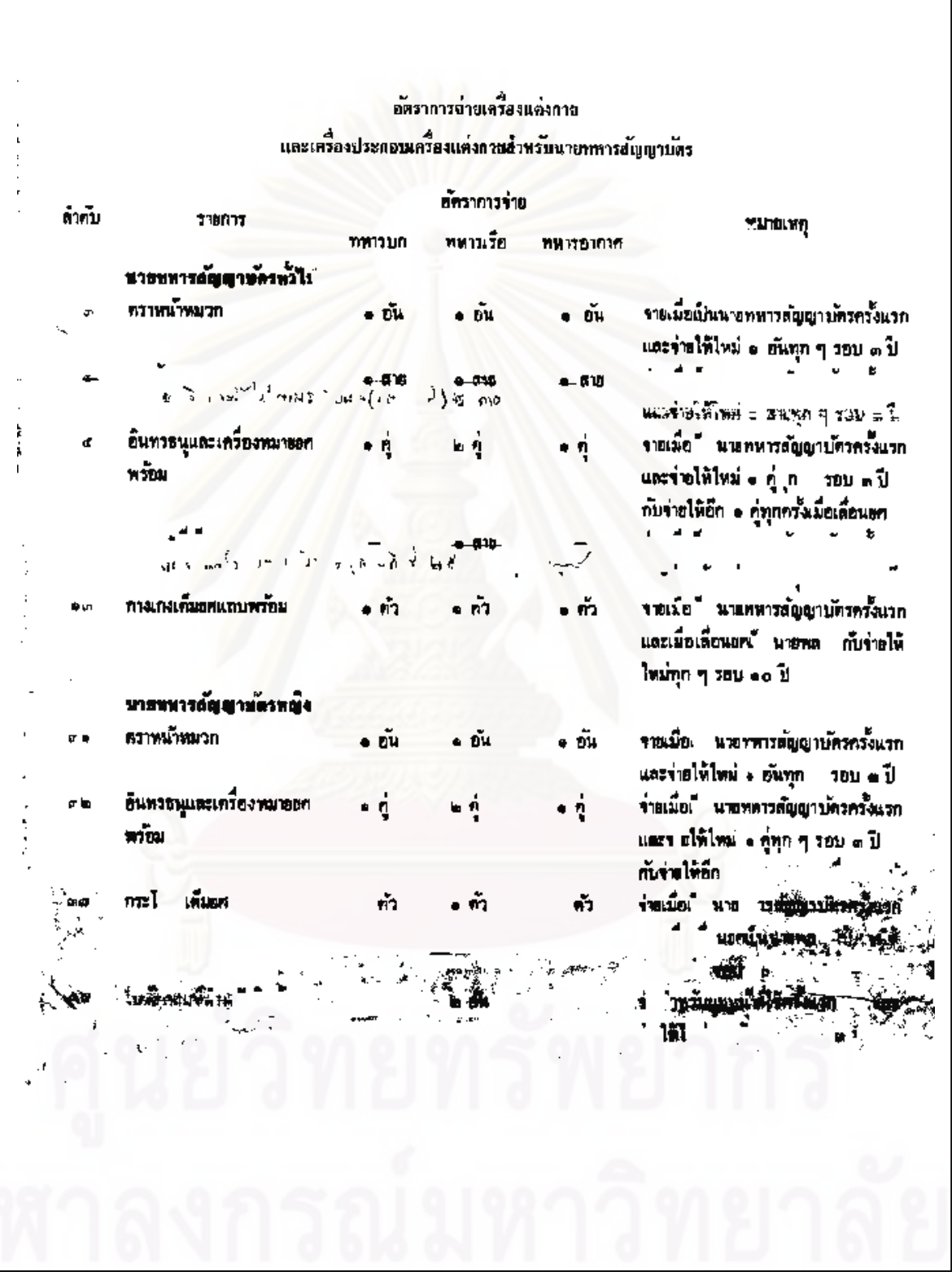

்<sup>பில</sup>்பா<sup>த</sup>் மூஜி  $-78.3$  cm  $^{-1}$  $5\frac{5}{3}$  s  $\beta$ المنتفات الاستحم as Navi  $-0.26$ ቆ ል እምፍ ar ar is du  $\sim$   $\alpha$ 

ระบบเกาะหรวงกลาในม ว่าตัวบล ราการจ่ายเครื่องแต่งกายและเ รี่ ง ระกอบ เครื่ งแห่งถายลำหรับนายทหารอัญ าบัตร  $(\text{with } 4)$ M. . EXEN

โดยที่เ ็นการสมควรแก้ไขระเบียบกระทรวงกลาโหมว่าทั่วย อัตราการจำแครื่องแก่งกายและเครื่อง ระกอบเครื่องแก่งกายสำหรับ นาธทหารสัญญาบัครให้เหมาะสมติงขึ้น จึงวางระเนียบไว้ คังต่อไ นั ช้อ . วะเนียบนเรียกว่า " ระเบอบกระทรวงกลาโทม ว่าตัวสลดราการจำยเสวีลงแต่งคายและเลวอง ระกอบเสรียงแ ่งกาส อ้ำหวันทายทหารสญญา ร (ฉบับที่ ๔) พ.ศ. ๒๕๒๒" ✔ ร้อ ๒. ให้เพิ่มรายการย์ทราการจำยเครื่องแต่งภายและเครื่อง / ระกอบเครื่องแค่งถายสาหรับนายทพารล์ าบัคร ทำยระเนียน  $^{\prime\prime}$ 

กระทรวงกลาโหมว่าคัวยอักรวการจ่ายเครื่องแต่งกายและเครื่อง ระกอบ เครื่องแต่งกายสำหรับนายทหารดั าบัตร พ.ศ. ๒๕๐๙ โดยเพิ่ม ลำกับ ๑๐ ทัว ... " เข้มยุทธบริการาธิ คยี่ " - ถามอัตราการจ่าย เครื่องแก่งกายและเครื่อง ระกอบเครื่องแก่งถายสำหรับนายทหาร  $\mathcal{L}$ 

بهوراء

 $\mathbf{v}_{\infty}$ 

 $\mathbf{\hat{r}}$  to  $\mathbf{\hat{r}}$ 

 $11.5$ 

**สัญญาบัคร ที่แนบท้ายระเบียบนี**้ ให้ไข้ระเนียบนี้ก็จนทบคนเป็นพ้นไป.  $\frac{1}{20}$ ประกาศ ณ วันที่ ๒๑ กุมภาพันธ์ พ.ศ. ๒๙๒๒ (องชื่อ) พอเอก เกรียงค์กลิ่ ขนะนันหนึ่  $(n)$ องค์กดี ขมะนั่งหนึ่ง) รัฐบนครีว่าการกระ รวงกลาโหม

duungna 4

на.п.

ขา. ต่ม.

ทสายเหตุ: หลักการและเหตุผลในการประกาศใช้ระเบียนฉบับนี้ คือ กำหนดอัคราการจ่ายเข็นยุทธบริการาชิปัตย์ ขึ้นอีกรายหนึ่ง เพื่อจ่ายไห้ ผู้สำเร็จการศึกษาทุศักรุตรการจัดงานส่งกำลังบำรุง จากโรงเรียน ต่งกำลังบำรุง กรมต่งกำลังบำรุง กองทัพบก

ł,

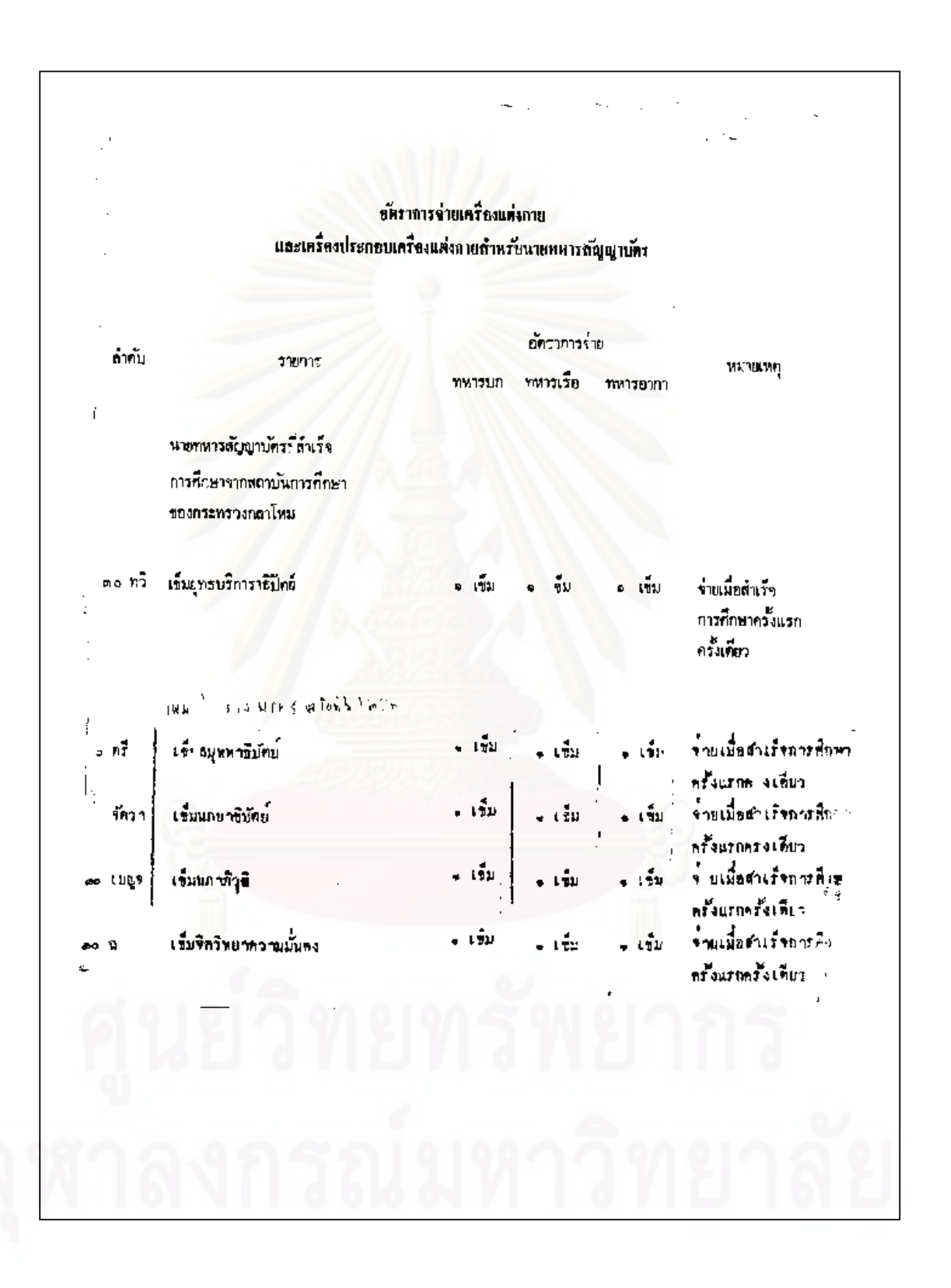

ลม  $\overline{5}$ ๔  $1 + 5$   $6 + 33$  modifiers  $95 + 775$ എന്തോ<br>- ഇൽവ ്ചിറജ്കളി **Sending** a-terna a-dise dejoin ทวบ สน. ത്രേച്ച मा जन्म  $\sim$   $\sigma$ فأقبل kaidoanais w ፌን 12.0 N

## ระเบียบกระพรวงกลาโหม

ว่าตัวยกัตราการช่วยเครื่องแ 'งกายและเครื่องประกอบเครื่องแต่งกาย ดำหรับนายพหารตั ายัตร  $(i$ unun $s)$ 

**N.H. Willia** 

โดยที่เป็นการสมควรแก้ไขระเบียบกระทรวงกลาโหมว่าด้วย ด้าราการจ่ายเครื่องแต่งกายและเครื่องประกอบเครื่องแต่งกายล้าหรับ นายพทารลัญญาบัครให้เนมาะสมยิ่งขึ้น จึงวางระเบียบไว้คังค่อไปนี้ ข้า ๑. ระบันนั้นมีแท่ว ำะเนื้อมกระทรวงกลาโทส ว่าด้วยต้องการจำยุและคนต่อกายแอะเหวืองประกอบเหวืองแห่งกาย ล้าหรับบ พทารต้อดเบ้คร (ฉบับที่ ๔) พ.ศ. ๒๕๒๒ " ข้อ ๒. ให้แก้หัวข้อรายการลำกับที่ ๑๙ ถึง ๒๒ ของรายการ อัตราการจ่ายเครื่องแต่งดวยและเครื่องประกอบเครื่องแต่งกายสำหรับ

นายทหารสัญญาบัคร ท้ายระเบียบกระทรวงกลาโหมว่าค้ายบัคราการจ่าย

เครื่องแค่งกายและเครื่องประกอบเครื่องแค่งกายลำหรับหายทหาร

 $m$ lim  $100$  S.D.

สัญญาบักร พ.ศ. ๒๔๐๔ ความว่า " <mark>นายหลาวสัญญานักที่ค้าร</mark>จ ด้านหนึ่งเสนาธิการหรือฝ้ายเสนาธิภาร และนาลทหารคนสนิพ ทรีลนายธง ไห้แก้เป็น "บายทหารสัญญามัตรที่ดำรงด้านหนัง เสนาธิการหรือฝ่ายเสนาธิการ นายหหารลนสนิทหรือนายอง และ คู้ช่วอนายหหารลนสนิพหรือผู้ข่วอนายธง "

> ข้อ ๓. ให้ใช้ระเบียบหางแก่บัคนเป็นค้นไป. Brown a nin his figur N H. balk (orse) union idasi Ragonium (เปรม คิณสุลานนท์) รัฐมนตรีว่าการกระทรวงกลาโหม

# สำเนาผูกต้อง

 $\mathbf{I}$ 

**MB.M.** 

**ALL G31.** 

พยายเหตุ : พลักการและเหตุผลในการประกาศใช้ระเบียบฉบับนี้ คือ กำหนดเพิ่มเกิมอัคราการจ่ายเครื่องแต่งภายและเครื่องประกอบเครื่อง แต่งภายให้ผู้ที่ทำหน้าที่ผู้ช่วยนายทหารคนสนิทหรอผู้ช่วยนายขงค้วย เพื่อให้ใค้รับสิทธิทัศเกียมกับนายทหารคนสนิทหรือนายธง

#### (สำเนา)

ระเบยมาระหรวงกลวไหม ว่าด้วยอัตราการจ่ายเหรื่องแค่งกายและเครื่องประกอบเครื่องแค่งถาย สานรับบายหนารสัญญาบัตร  $(u)$  $(\stackrel{\rightarrow}{n} s)$ w Mile

ใดยที่เ นการสมควรแก้ไขระเบียบกระทรวงกลาโหมว่าค้วยอัตราการจ่าแเครื่องแต่งกาย ำบัตรให้เหมาะสมยิ่งขึ้น จึงวางระเบียบไว้ตั้งต่อไปนี้ และเครื่องประกอบเครื่องแลงถายสำหรับนายหหาร ายและกายจนแจกเอต และสะเอมมา<br>ข้อ ∍. ระเพียบนเรยกว่า ™ระเพียบณะทรวงกลาโฟมว่าควบอัคราการจ่ำยเครื่องแค่งกาย บเครื่องแต่งกาย "หรับนายหนา ญ าบัคร (ฉบับที่ ๔) พ.ศ.๒๕๒๒ๆ และเครื่องปร //0/3 วะ / โ. 2<br>- ในแก่หัวของาย ารอำกับท = ถึง ๒๒ ของรายการอื้นราการจ่ายเครื่องแต่งภาย ามักร ห้ายระเบยมาระหรวงกลางีหมว่าท้าย และเครื่องประกอบเครื่องแต่งกายลำหรับนายทหาร ฉัตรกรรจับรถและการจัดการและและ<br>อัตราการจำแเครื่องแต่งกายและเครื่องประกอบเครื่องแต่งกายสำหรับนายพหาร าบัคร พ.ศ.ษะ ร่ าบัตรที่คารงดำแหน่งเสนาธิการหรือผ่ายเสนาธิการ และนายหนารคนสนิพหรือ ์<br>เบิกสหยกมา กาเบาะค ้าบัทรที่คำรงทาแหน่งเสนาธิการหรอฝ่ายเสนาธิการ นายทหารคนสนิท นายขงๆ ให้แก้เป็น "นายหลาว ้ายอง<br>หรือนาแลง และ ้ช่วยนายทหารคนส ทหรือ ้ช่วยนาแธง\* . ใน้ำล้งะเบียบนี้คงแค่บักนี้เนิ่นค้นไป. ั้ง รันที่ มิถุนายน **N. F. In Close** ù. ประเทศ (คง อ) พอเอก เปรม " สู่อานนท์ (เบรม คิณสูลานบท) รัฐมนตรีว่าการกระทรวงกลาโหม

 $\chi$ 

n. li f ค์ขาง กห I ر<br>م ů ขอ วา  $nA$ ,  $nA$ ล่วนราชการ  $\vec{\mathfrak{n}}$  . .วั**มที่ ⊱** ก.พ.∞∢ 1 ซิง. การจายชินทรณนูของนาเกษารสัญญามักรเพลา ทม. คามระเมียม กห.ฯ (ฉมัมที่ ๑) j, ŀ เสนข เรื่องนี้ กง.กห.สิงารยาแล้วเห็นว่า :ะเบียบ กะ.ว่าค้วยอัตราารรจ่าย เครื่องแห่งกายและเครื่องประกอบเครื่องแก่งกายสำหรับมาบทหารสัญญามัตร ( ไพี่ ๒) ารศูนย์สองสายและเพรียงกับอาการสองสองสองสายที่หรือให้สายแล้วแบบทกลม ๑๕ ม.ค.รศ<br>จึงคลงถือปฏิบุคคามระเมียบ ๆ เดิม กล่าว ี่ จายเมื่อเป็นนายทหารครั้งแรกและพุกครั้ง<br>เมื่อเลื่อนบศรงค์องเปลี่ยนชนิ ในหรอน จะถือว่ายังมิไครับจายแล้ว J.  $\tilde{\mathbf{x}}$ มีเจกบารมย์รี่จะให้ผู้ที่ใครับทระราชทานเลี่ยนยศประจำปี ๑๔ ได้รับสิทธิแล้ว กีดวรจะแก้ไข ึ่งะเบียบ ๆ น้อ ๑ เป็นให้ไข้ระเบี นี้ตั้งแคว้นที่ ๑ คุลาคม ๒๕๑๔ เป็นคนไป รื่อเรียนมา ที่ขลราย,  $\ddot{\phantom{a}}$ **No.f.** รอง จก.ฝ่ายวิชาการ ๆ ทำการแหน **የበ.** በሩ. ሰዓ.  $\begin{array}{c} \mathbb{I} \\ \mathbb{I} \\ \mathbb{I} \end{array}$ 

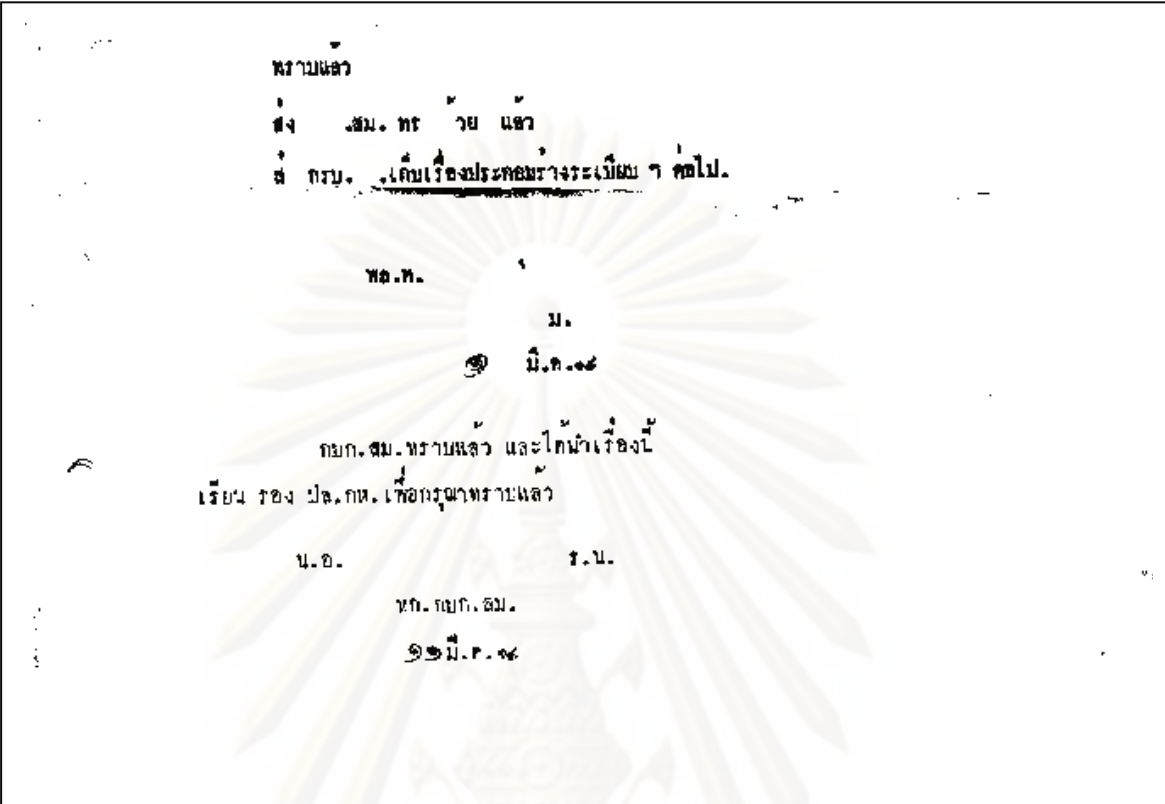

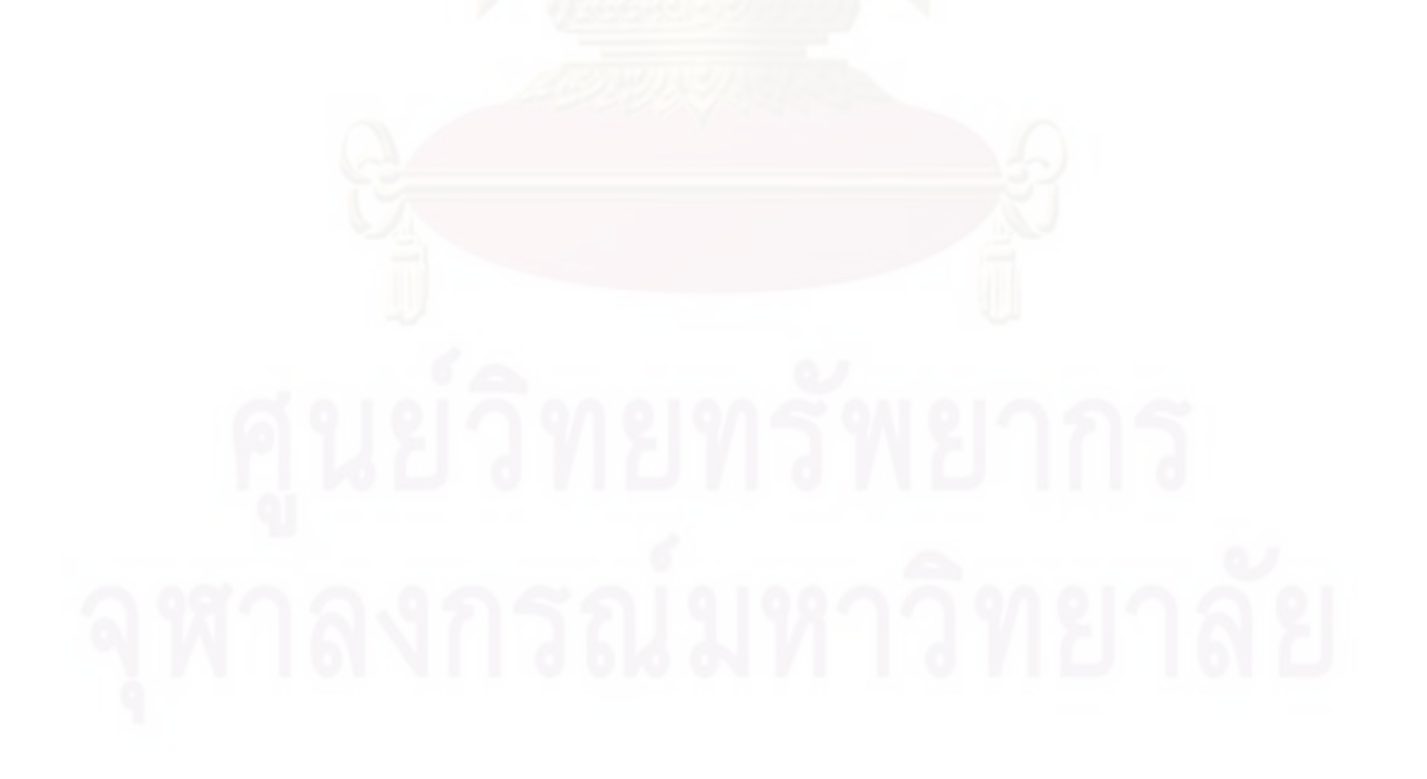

Ŧ บนทึกข้อความ ್ಲಿ ร่วมราชการ  $621$  $\vec{x}$ วันที่ เรื่อง หารือการจำบอินหรธบูของมายทหาร พูยูายัครเหล่า พบ. คามระเบียบ กห.วาด้วยขัดราการจำย เครื่องแต่งกายและเครื่องประกอบเครื่องและภายดำหรบนายพหาร <sub>มีเข</sub>าบัตร (ฉบับที่ ๒) พ.ศ.*ษ*ะจะ เซนข กงุกน. ทานที่ระเบียบ กพ. ว่าควยอัตราการจำบเครื่องแคงภายและเครื่องประกอบเครื่องแคงลาย จำหรับนายท ารสัญชาบัคร (ฉบับนี้ ๒) พ.ร.๒๔๑๑ กำหนดอัทราการจายเครื่องแค่งภายและเครื่อง ประกอบ ครื่องแท้งกายอำหรับนายพนารอัญญาบัทรในอำคับ ๕ รายการอินทร เครื่องหมายยกพร้อม<br>โดยกำล พลัทราการจ่าย หนารมก ๑ ฏ หนารเรือ ๒ ฏ หนารอากาศ ๑ ฏ จายเมื่อเป็นนายพนาร สัญญาบัครครั้งแรกและจายให้อีก ๑ กู ทุกครั้งเมื่อเลื่อนยด นั้น โทยหี้ระเบียม ๆ ( ไม่ที่ ๒) น เพิ่งประกาศใช้เบื้อ ๑๕ ม.ค. ๑๕ จึงมีปัญหาว่า นายหนาร อยูาบัทร เฉพาะเหล่า พบ. (เพิ่งกำหนดให้สิทธิขึ้นใ ) ฮาหรับ ้ำได้เลื่อนยศมาแล้วก่อน \* ม.ค. \* ขึ้งยังมิไครับร่างอินหรอนูเครื่องหมายยศต อม คามระเบียบ ๆ (ฉบับที่ ๒) นั้น ณ บัคนี้ ทางการจะคองจายอนหระบูเครื่องนมายบทหรอม "ในขั้นยศที่คารงออู่ขณะนี้ จำนวน ๑ คู่) ให้ควยหรือใน ริงเสนอมาเพื่อไปรคติรารยา เพื่อ สม.จะได้ถึงเป็นนอักฏมัติ ไป. ោះរា  $\cdot$ 1

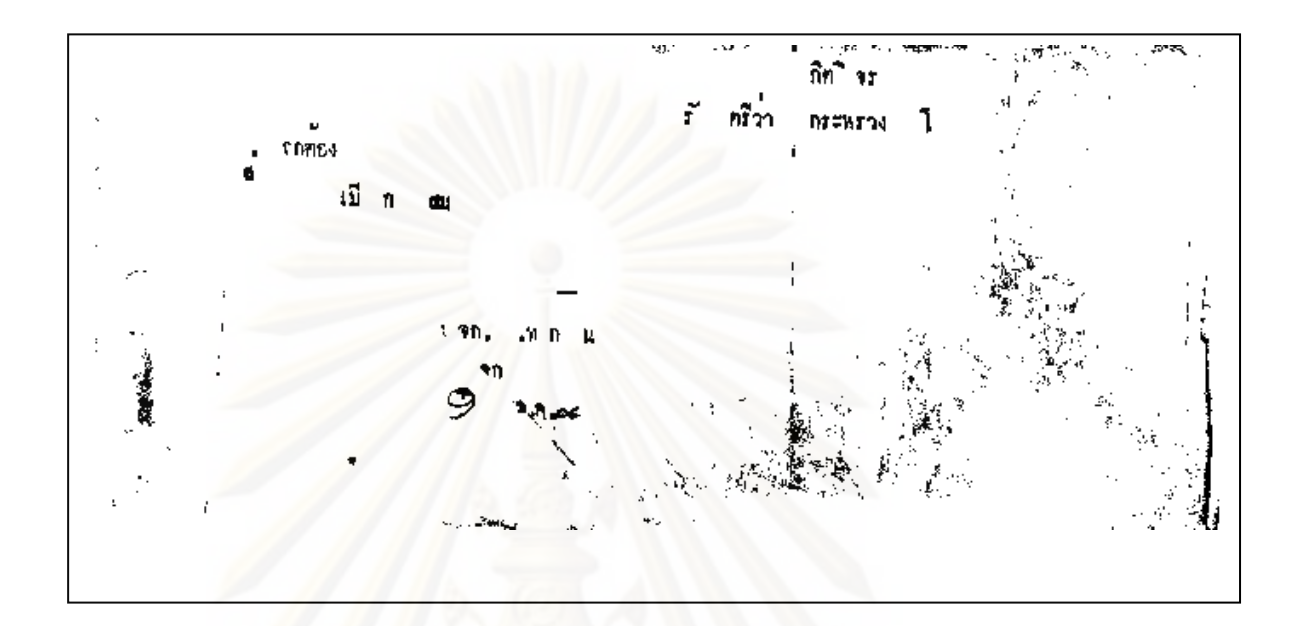

øΫ (ฮาเนา) บันทึกขอความ ส่วนราชการ d รันที่ **D.M.**  $\vec{r}_\text{av}$ รอเมิกสายยงยุศ ๆ tru m.m.su. ทานคำสั่ง สป. (เฉพาะ) ที่ bb/ed ลง ๒d ส.ค.อd ให้กระผมขวย ฏิบทราชการหาง สม. ดังความแจ้งแล้วนั้น (กระยมจึงชอเมิกสายยงยศเสื้อใช้ในราชการคังนี้คือ (สายเสนาธิการ) \*\* ราบยงบฟไหมเกยี้ยง เชน ๒. สายบงยกไหมเหลืองถัก เฮน ค. สายยงยุคใน ธงณีก ιu น- น กระผลึงเรียนบาเพื่อกรุ่มาสีขารพาคำเนินการต่อไป, (ลงชื่อ) พ.อ. เริ่มพงศ์ โทรี ก ประจำ ชป. ขวยราช ร. สม. เรียน **90. ሸມ.** ทามทำอัง สป. (เฉพาะ) ที่ bb/+< อง | ส.ค.+< ให้ พ.อ. เริ่มพงศ์ โหร | ว ประจำ สป. ขายราชการ สน. เมื่อครงที่ พ.อ.เริ่มพงศ์ ๆ เป็น พส. ไคยลงมิกสาย พส.มาแล้ว ครั้งหนึ่ง เมื่อ + x พ.บ. + คือ •. สายบงยศใหมเกลี้ยง . លោ ๒, ชายยงมศไหมเหลืองฉัก ค. สายนงยดไห ขงกัก ⇒ เช่น มาบัตนี้ พ.อ.เริ่มพงศ์ ๆ ซึ่งได้สำเร็จ เสธ.พหาร มาเมื่อ ส.พ.จ. ได้รอเบิกสายแงบศ (สาย เธซ.) มาอีก แคสายขงยส (ลาบ พส.) กับลายยงยส (สาข เสร.) เป็นสายคนละชนิก ระกอบกับธณะนี้ ราชวันที่ 1 งานใหม่น้ำ<br><mark>เฉลาะค้า</mark>ง บร<sup>.</sup>ปี หรีได้รับ สายยงบุค (สาย (สธ.) คา โชอเมิกหรือไม่ เพราะ ได้ครองคำแหน่ง (สธ. จึงนำเรียนเพื่อกรุษาพิจารษา.

「大学の アイディング and the second second state of the second state of the second state of the second state of the second state of  $W, \mathbb{Z}_2$  and  $H^{W}$ arag $A$ ใส่ กรมสมศักราชกรม (solo) vrea o n grovpsch th the  $\frac{1}{2}$ i dhe mai an ichan ھي د
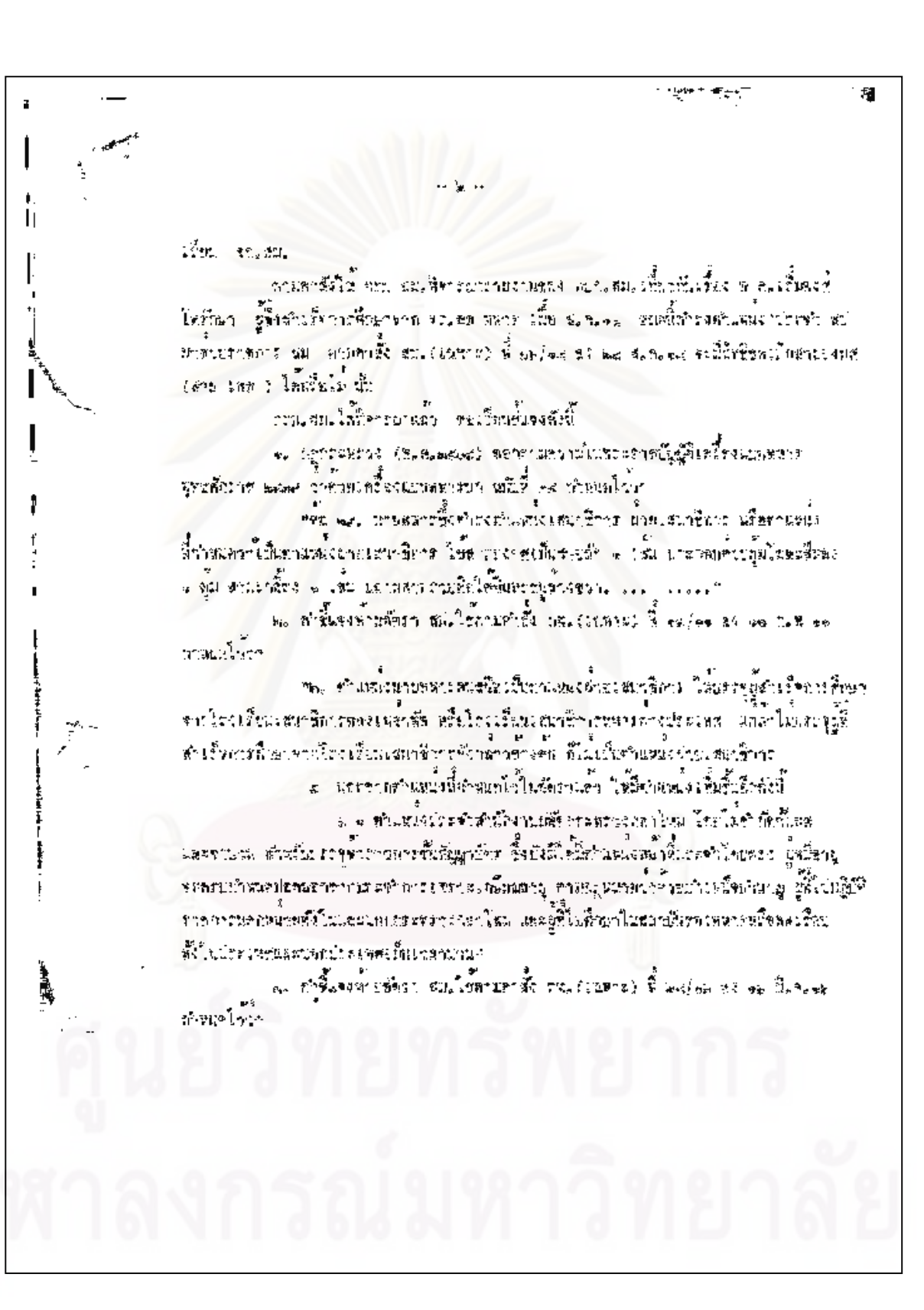

แสนเลือบระชื่อมายุไลมาสึการ เสี่มีสะชีวล้อนต่อกล่าวกลักฎกอดช่วง ๆ น้ำนั้น ได้ในวัฒนอลาวว่า<br>พยังตี ne : และเมื่อ ข.พ. วันตรธ์ ๆ ไม่สี่สิทธิ์เค้นบองพุฒน์บ จึงไม่สี่สิทธิ์เกิด ยางบาได้ มีชาวิตแล้วทุกที่ชาวเจ watch is a factorized months the  $\mathcal{F}_\mathbf{p} = \mathcal{F}_\mathbf{p}$ K mr. m

 $\cdot$  c ī.  $\epsilon \rightarrow \infty$  $\mathbf{A}$ ar s **B 822** 11 n ∢ riña l ดี เสิงสองทัพบก Wine ferded fann. . ไท้ ซอกราสงอุป รณ์ ประเภทเครื่องผดงคาย เครื่อง ประสอบเครื่องแคงกาย เครื่องนอน และเครื่องสบาม  $\frac{3}{3}$  $\frac{1}{2}$ เขียโทง กำหนดว่านต้องการ การตหา การเรียกษา ķ และ นั่น เข้ายกรี้จะแต่ กับ เกิ้ยงประกอบเหรื่องและกาง เครอง แฮน และเรื่องสนาม นั้น ปฏิทิศกวามเหมา รม จึงให้ดำนินการ The project of the control of  $\frac{1}{5}$ . ที่อุ่ง จังกระทอดรู้เนิน ี่≂ะราก็เพื่อกายทางคลายสาย สาร์ตงให้ได้ อัต สิ่งอุบกาย ระเภท ครียงและกาย เครื่องประกอบและอิ้มแห่ง ่กม เครื่องแบน เลขฤก็คงสนาม มหมเซม ð. .ce fath ที่ผ่องคร่าง๒๔เมะ oc เรื่องแล้ Ą.  $\frac{3}{2}$ กำสงกองเพนตหลอง Awgo หลายสาขกลอง เวี้ยง ห้ใช้อุ๊กรว  $\ddot{\cdot}$  $\ddot{\phantom{0}}$ X ć.

ด้งยากรุ่งไประเภทเหรือ พ.ศ. 19 Luck And on Amount state in the or fire cliffs Als hearingth result as it. I contrated to recover our Level 2054 M. W. Wangledon 23 let N.S. Co. LICC -นก็ทำสอบสอบใจบท ที่ คะละโดลอด 151 และ พ.ศ. แม่ม (นี้ขอวังได้) 医学家 ชีพราธิทยุบารณ์มีระบบทั้งเครือสแต่งางไป ได้คงชีรอเลริกันที่สุดสาย ทาง เครื่องนะคม แล้วเครื่องหนาม Les Pierre Parent de La Commence ทาร์อ 7.3 ที่ อะทาไอล 194 ค.ศ. 15 ก.ค. แบ่ง คันขั้งช่วยเป็นสองคล และสะเมชาลอกเป็นกรณีวิธี เพิ่มคั่นกับสังกลุ่มทั้งบากที่ และสองสองอ่อน และเพิ่มกับหน้าให้ ใช้ระวัง ที่ตั้งอยู่กลงแล้วไปประเทศเหนือคนหลังทาง ( ) - ( ) ที่รู้ ของเพศกร ( คนิสค นของราว เป็นเริ่มตา และเหลือหลองเ ู่จะ พื้นใหม่ที่ชอดได้ สะสด ค. อึยงบริ ດ<br>ຕັດສະຫລັດ ທ່ານ ແລະກະສະພາບ ແລະ ປະຊາຊາດ ແລະ ເປັນເຊື້ອ ເຫລືອກາງໃຫ້ເ ดูบกรน์ ( ข่าวรายๆเรื่องแก่งผมข. เครื่องปะรายนครึ่งแลกงานอ เชื้อห้อย และเป็นสะวิท

ď, Le for response course in 165. ตัวเรียบกรณ์บรมกระจำนแจ้งแพ เครื่องประกอบเช่น และกาย า เทรศสตอน และเครื่องชนาม เพิ่มเติม อาชา ที่เส้ง ทบาที และอ/ดอาสง (อาการทางคา (วิธีจำนว่า  $\label{eq:1} \mathcal{L}(\mathbf{r}) = \mathcal{L}(\mathbf{r}) \mathcal{L}(\mathbf{r})$ ğ. PIECH Second to the box Rife and กันสถ กำลังการที่สองสังคม มักละ เจ้าเป็นได้ Arthur and Commissioner at my house  $\begin{bmatrix} 1 & 0 & 0 \\ 0 & 0 & 0 \\ 0 & 0 & 0 \\ 0 & 0 & 0 \\ 0 & 0 & 0 \\ 0 & 0 & 0 \\ 0 & 0 & 0 \\ 0 & 0 & 0 \\ 0 & 0 & 0 \\ 0 & 0 & 0 \\ 0 & 0 & 0 \\ 0 & 0 & 0 & 0 \\ 0 & 0 & 0 & 0 \\ 0 & 0 & 0 & 0 \\ 0 & 0 & 0 & 0 & 0 \\ 0 & 0 & 0 & 0 & 0 \\ 0 & 0 & 0 & 0 & 0 \\ 0 & 0 & 0 & 0 & 0 \\ 0 & 0 & 0 & 0 & 0 \\ 0 &$ **Case Precise** (1980) Present at No answer ก็เนื่องได้น้ำคั่งตัวกำเพื่อชนกและตัวจะคุณ หลัก แบ เจิ้งเว้ที่ได้ ข้องเล็งอุปกรณ์ประเภทเครื่องแก่งกาย ไหว้องประทะบรทอินจแท่ง ราย, เกรียงพระมาตรอยู่ที่เรียงและ LOAD BURETILE ANGERED AT THE AT LIV เจี้ยงม้องพอรี่มีแม่กล่อน จอก็ย่วมรถก่อนเหรืออย่องกาก เครื่องพอจ  $\mathbf{f}$ งสองนี้หรือของ คอด เป็นปีที่มีใกล้ช่องเร็กบก็เหมื่อ ไหยกลางสัยทั้งน · 1822年 12月 6 ให้ใช้คำสั่งงานได้แร่น ซึ่งรายนคทัศจาร์าอดีงกุนกรณ์ this may not น ๑ - สนับฤที ได้ - ทั้งๆ ของชาการ์ส์ประเภทเกลืองแท่ง (ค านครไทย์ โทยประชาชนเพร็คลแต่งกายภาพธรรณี[1] あんところに、その気をついて ได้ใน เคยนะเจ้า พ. ไทธิ์กลับไม่มีการและนะเรียนกระบอบไทร์ต่อ นธะชาวน์ที่ไม่มหาวงโอสตองจุดจะสมามัก ๆ

÷. ζ.  $\mathfrak{t}_1$   $\ast$ Ē ค. เครื่องเด็กทายชนต์ชื่องประกวบเพรื่อง ∈ង អាលក្ เรื่องเรื่องระจัดเห็น โอ ตา เจน วิทธิ์ และ แค่เรียง เรา เมืองคนที่ แค่คนที่ จุดหลายข้อมูล  $19727.48$ Es terre a chanri น จ. หลากที่ จ. เสรียงหนาน อุษาจนเกพี่ เจาเจ้าหนังผู้เป็นหน้าง่ายย้าจะเ คล เมวาซึ่ง (มหะดัก  $-\frac{3}{2}$  and the leading  $\frac{3}{2}$   $\frac{2}{2}$ We is that we little the tedest รับค์เช็ง (เบาหล ไอฟิค) นอุด ฯ โบหินามนช์ าย ออลเซีย ไกล้นหลงคั 1、《三十里》(《四十 **CE ALT TIME** UN 2:317 ราบกลูกค่อง จางถึงแม่หมดและพัน 22 Compost 200 % St 7% 70  $75.31.23$ 

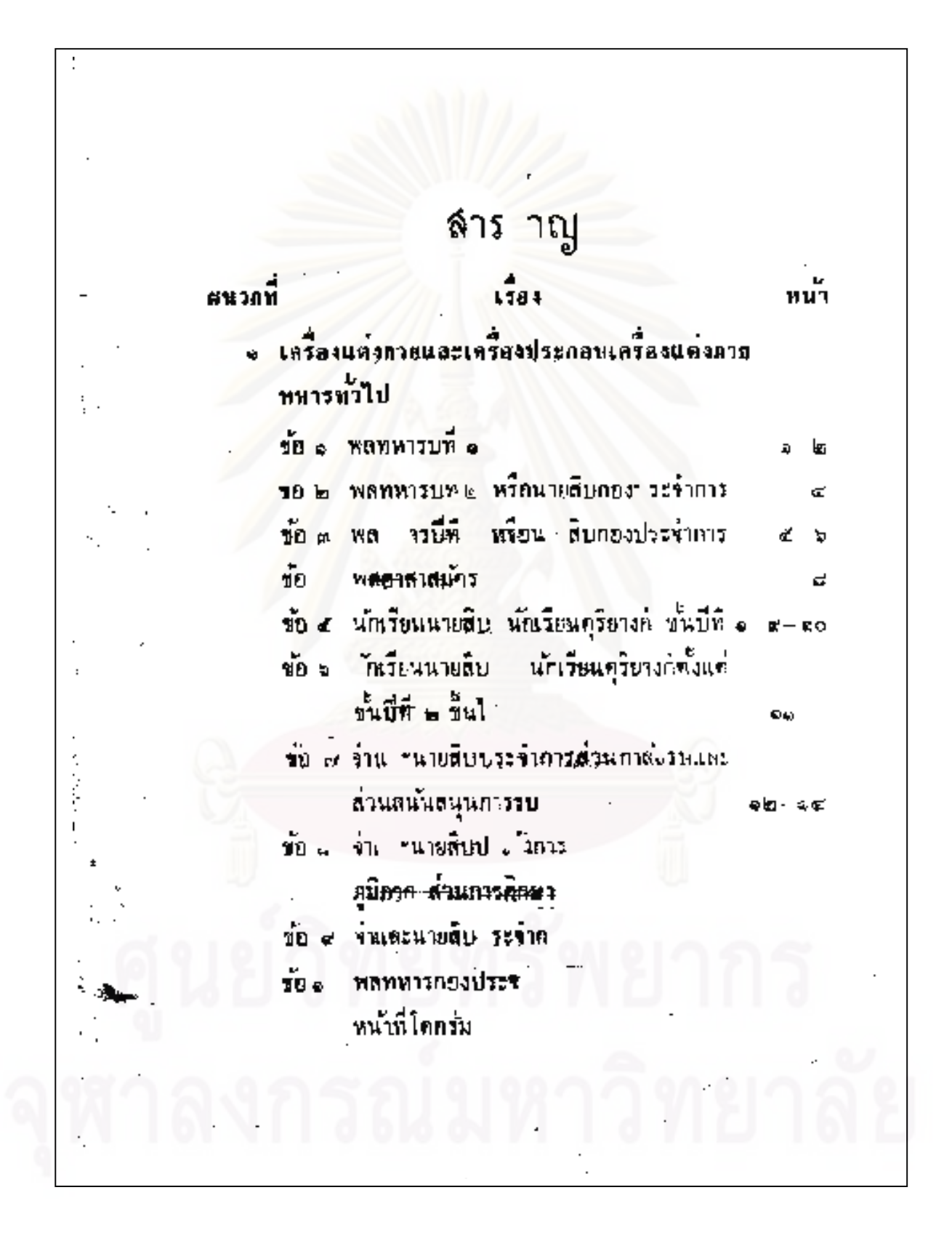

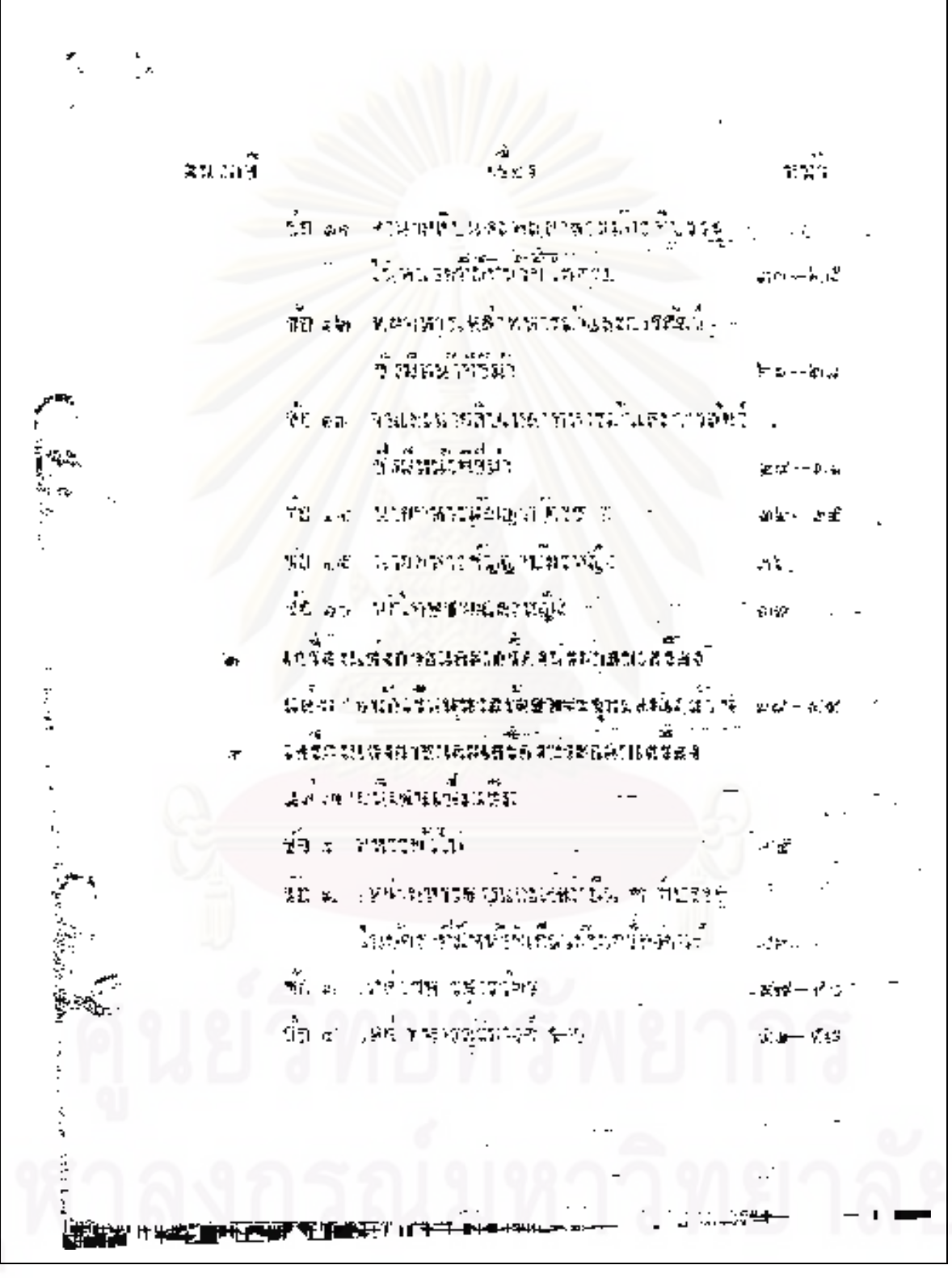

ý  $\frac{1}{\tilde{I}}$ u.  $\lambda$ នធាតុក  $\frac{d}{12}$ fine university of กษาชนิดมีประเทศเรียงค์ทศ 医血管炎 经管理 医白细胞 مرت — سر<del>ه</del> <del>¢</del> หลายชื่อมีหน้าตัวมาเจ้าม  $\mathcal{D}^{\mathcal{C}}$ 5ď นายงานขายวนักเข้าและมาเพลา ดเมื่อเขียงการประสง**ผู้ชำสนำที่บท**าร หารวัดการในหาในเ  $15 - 12$ ชั้น ค. นักเป็นอาจจะประสงค์การเป็นออกแบร์ที่เ .<br>District Suppl é  $\mathbf{z}^{\prime}$ **Production of the set of State in a**  $\cdot$  $\hat{w}_{\alpha, \alpha, \beta}$ Set in Lie 新米尔克福尼克 sin - ool ช้องการวิจักรรมหายเจ้าเชื้ออาจจะกุลค์ s. ä,  $\label{eq:2} \mathcal{O}(\mathcal{E}) \leftarrow \mathcal{O}(\mathcal{O})$  $20 \text{ m}$  $1.44\,$   $3\%$ **ALCOHOL** ń. S je  $\mathcal{A}=\mathbf{w} \in \mathcal{B}$  ,  $\mathcal{B}=\mathcal{B}$  , where Ą  $\mathbf{H}^{\dagger} \otimes \mathbf{M}^{\dagger} \otimes \mathbf{M}^{\dagger} \otimes \mathbf{M}^{\dagger}$ st s 就动  $\pi$  is the scale  $\pi$ ήìς  $27.37\%$ **AND 1979** 

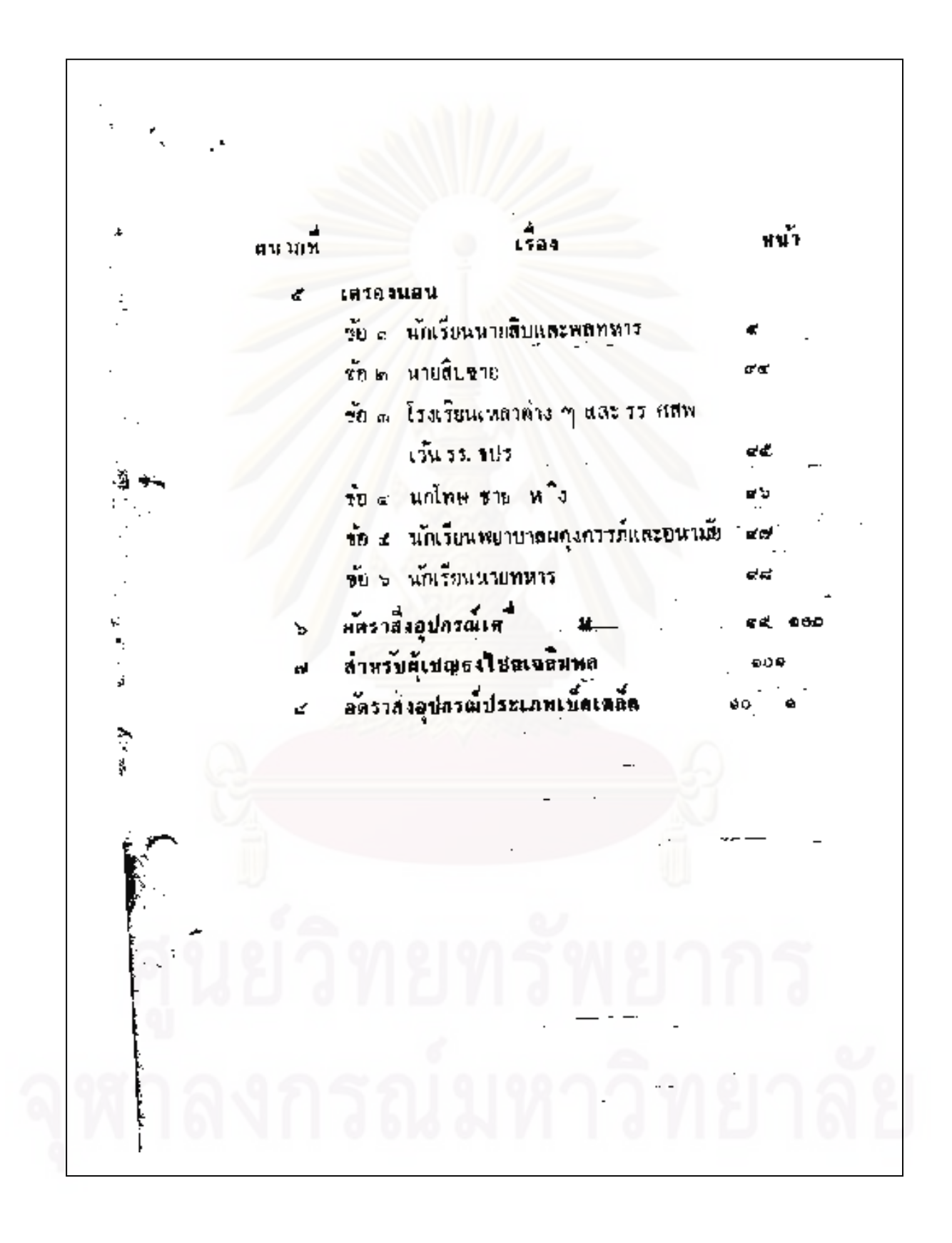

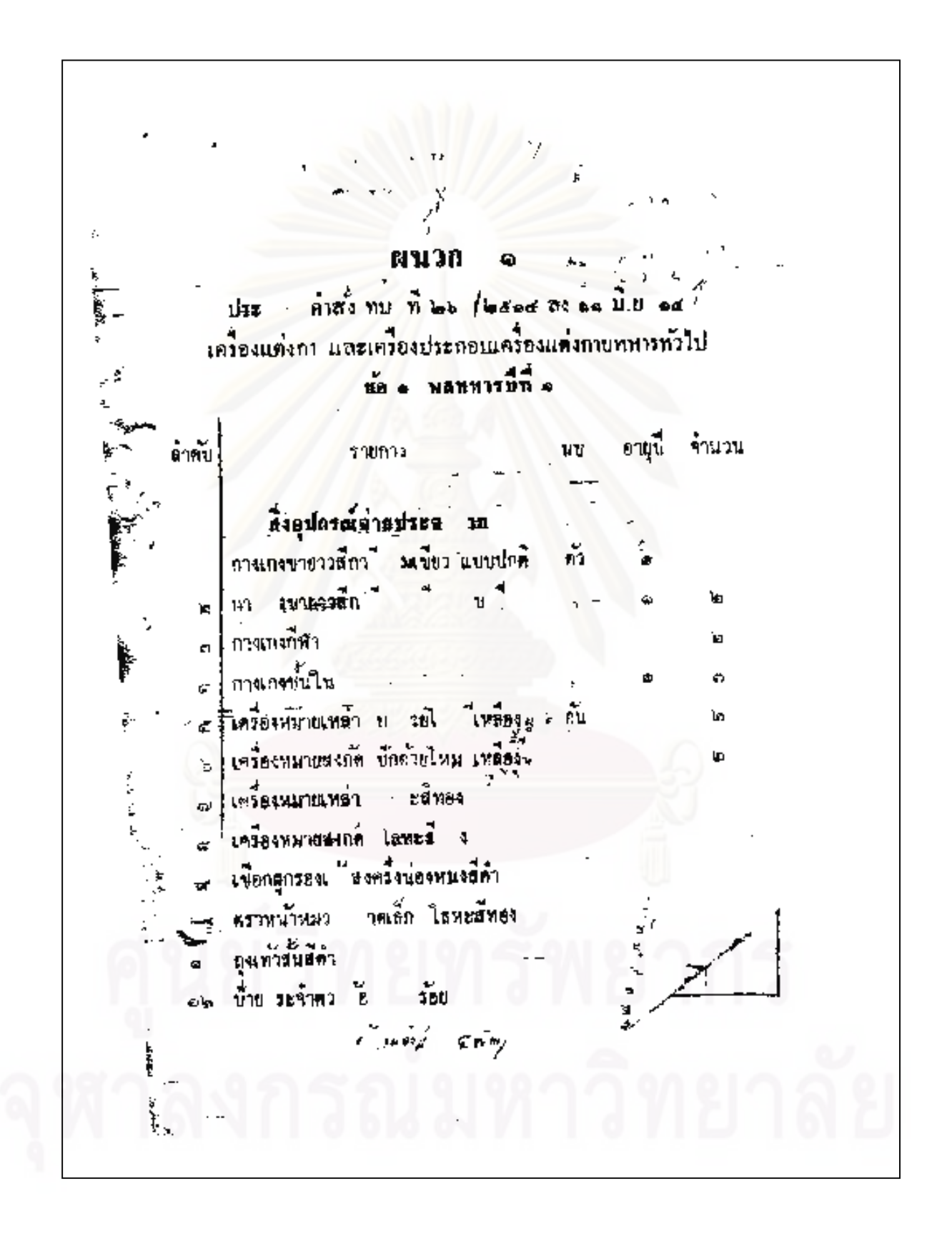

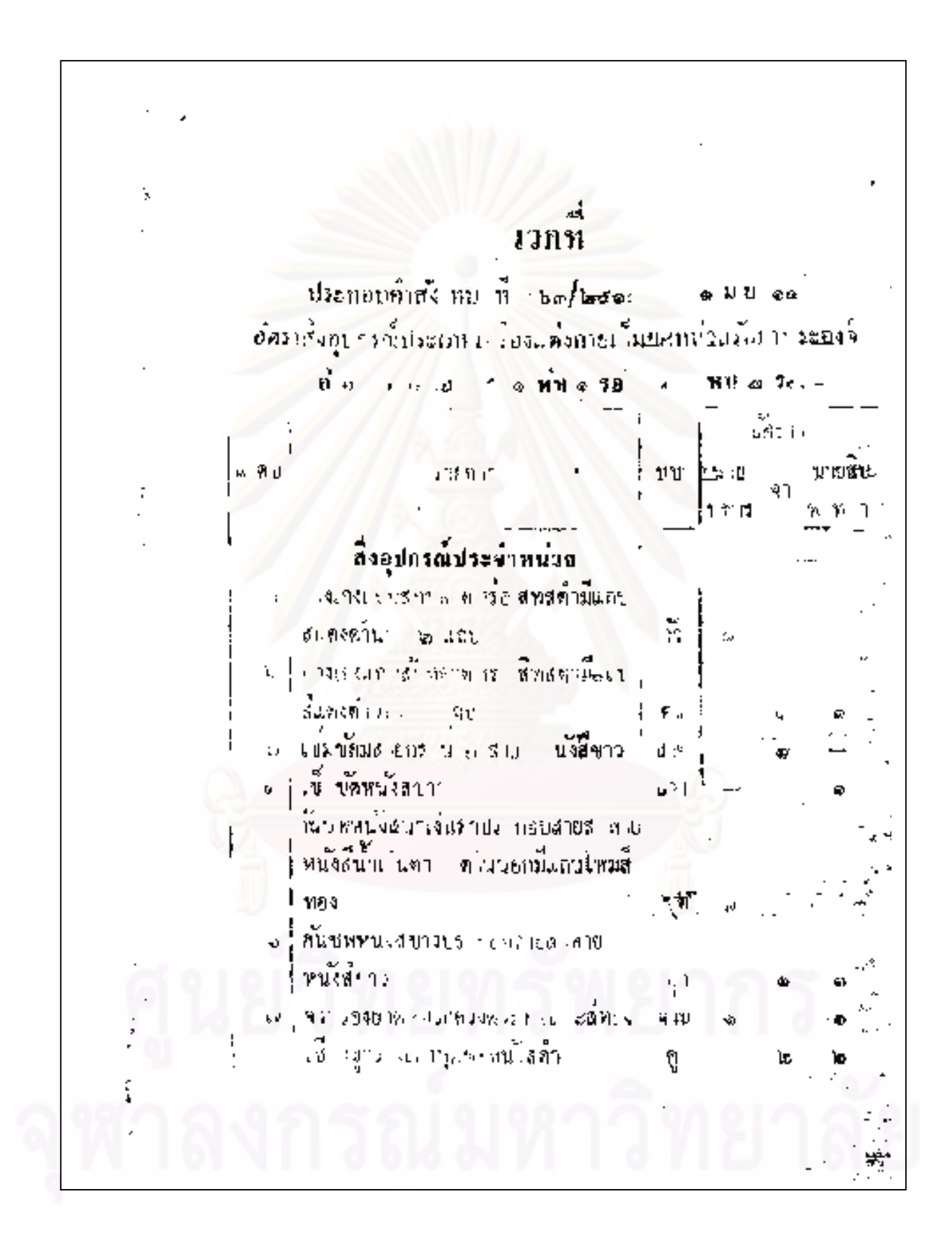

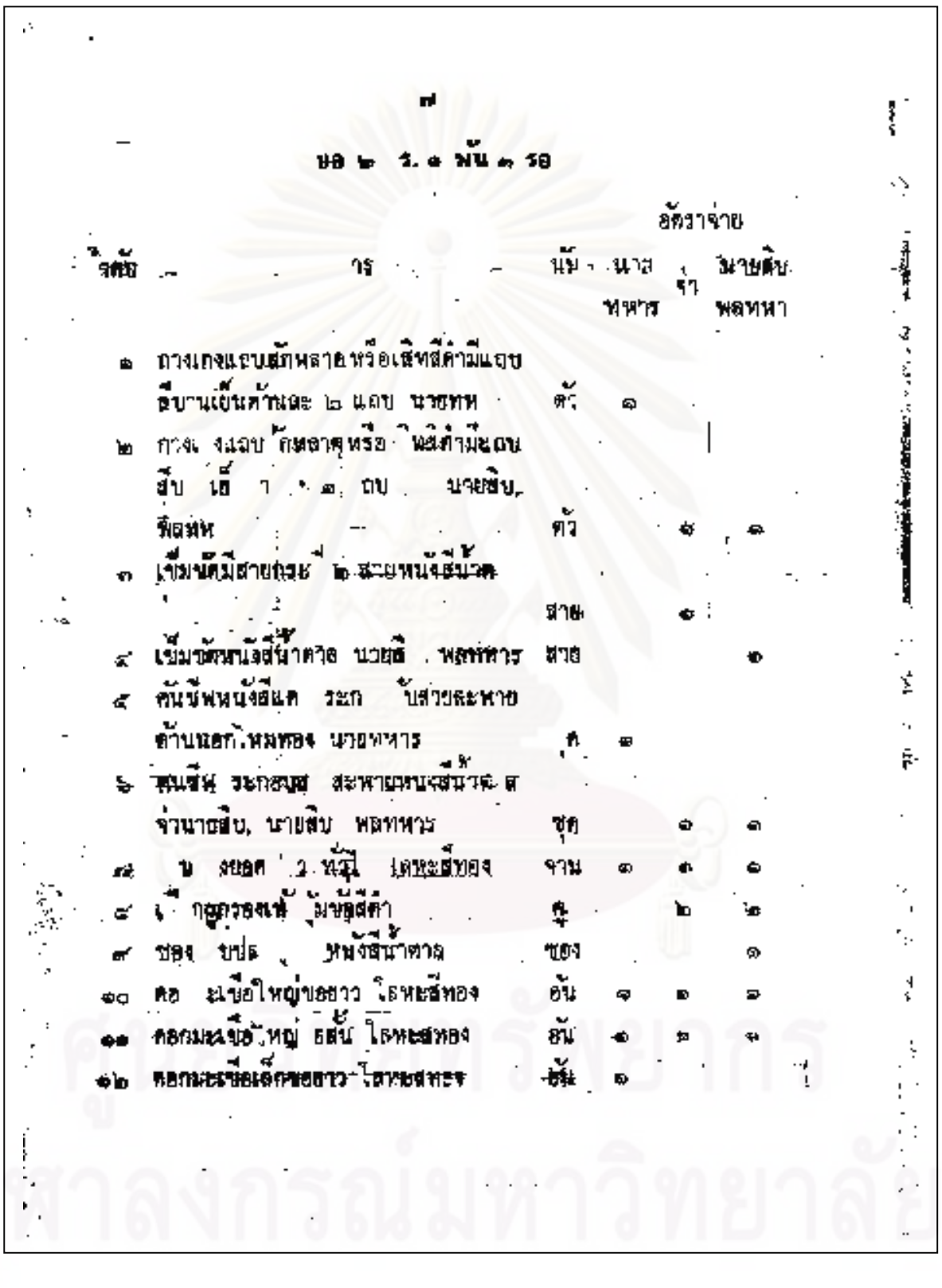

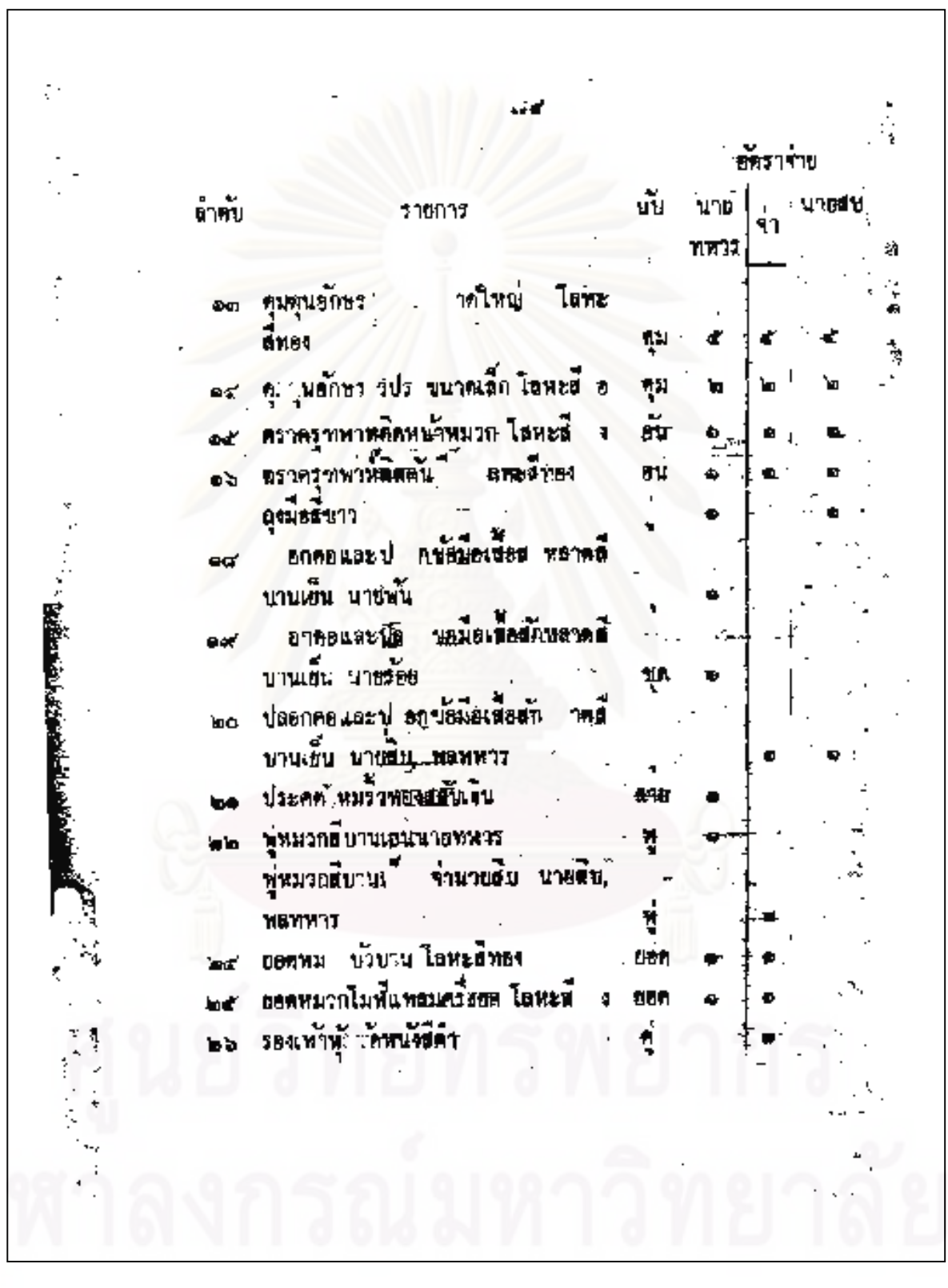

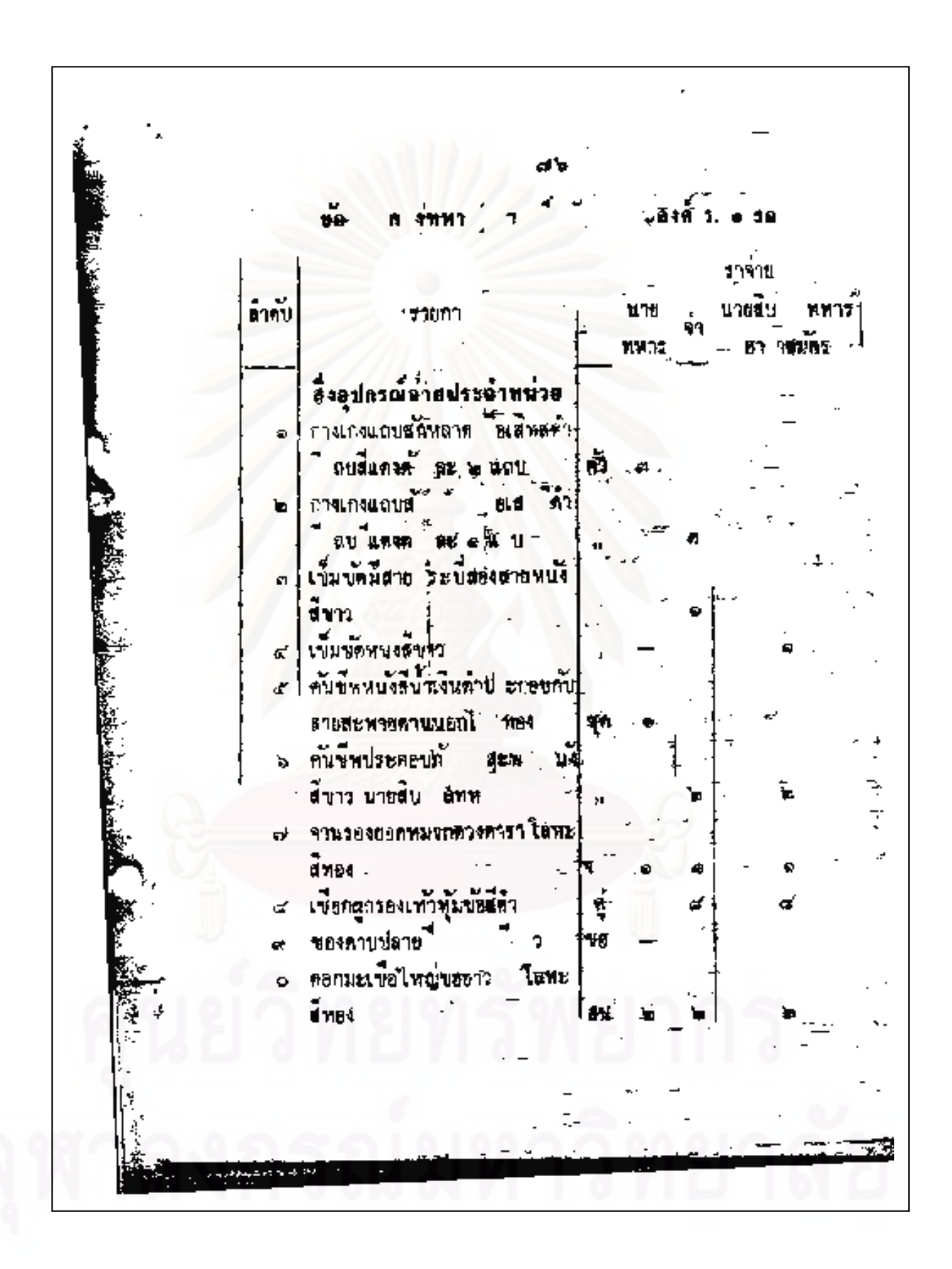

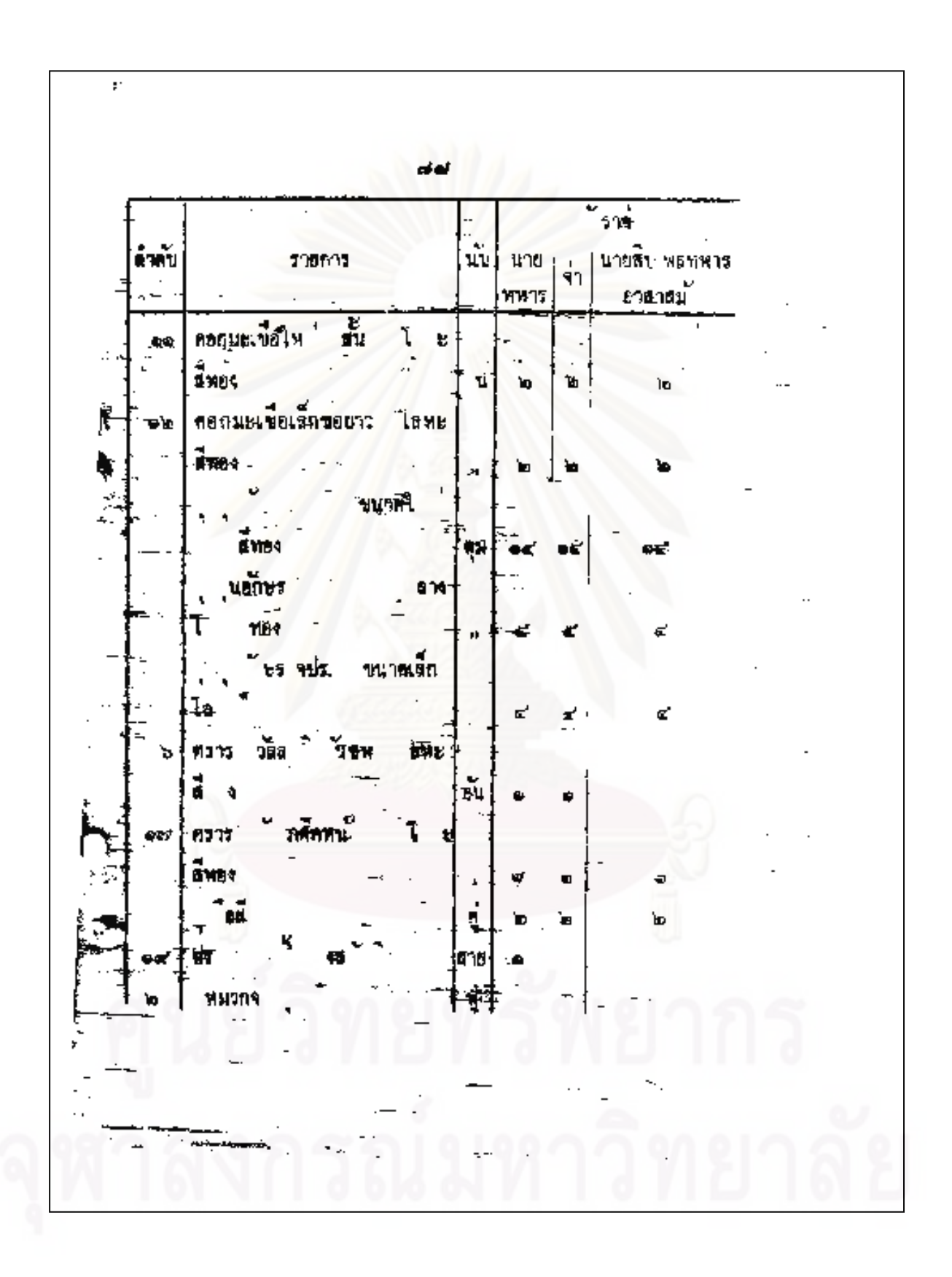

ب اس ๑ พัน ๑ 18 \$A ต์ศราจันย  $\mathbf{A}^{\mathbf{r}}$ 3 MM 12 นบั 11.15 **U'iridi1** 'n, mw. **พอพ**าการ สงสุ ทรณ์จ่ายประจำพน่วย ภามรอนธบ**ด้กษ**อาคหรือเนิทนี้ด้วนถบ Advertising ี่แลงข้างอ\* ๒ นถบ นายทหาร  $\frac{\partial}{\partial \Omega}$ คางเกงแถมเช็กหลาดหรี่ เสิทธิ์ค์ - ฉพูดี-'n. นึดงข้างละ ๑ แตบ นายสิบ, พอหพวร ถัง เข้มขอมีตายกระบี่สองสายหนังสีน้ำคาล Ă ÷. man  $\mathbf{B}^{\prime}$  ( เข็มขอหนังสีมาสาล  $\leq$ m<sub>11</sub> ค้นขี่พหนังสนาเงินด้าประกอบสาย ď อ ายคานนอกไหนทอง คับชีพ ะกอบส สะพายหนังอีน้ำควล ъł  $m + 3$ ųπ จานรองยอดหมว นิคก่อม เธฟะสิทคง r കി เขื่อกลุกรองเท้าหุมขอสีดา ď Ģ 'n. 'n. ของดาบปลายบีนพบังสับาตาย Ň بہے คอกมะเขือใหญ่ขอยาว โดหะดัทอง ŭ

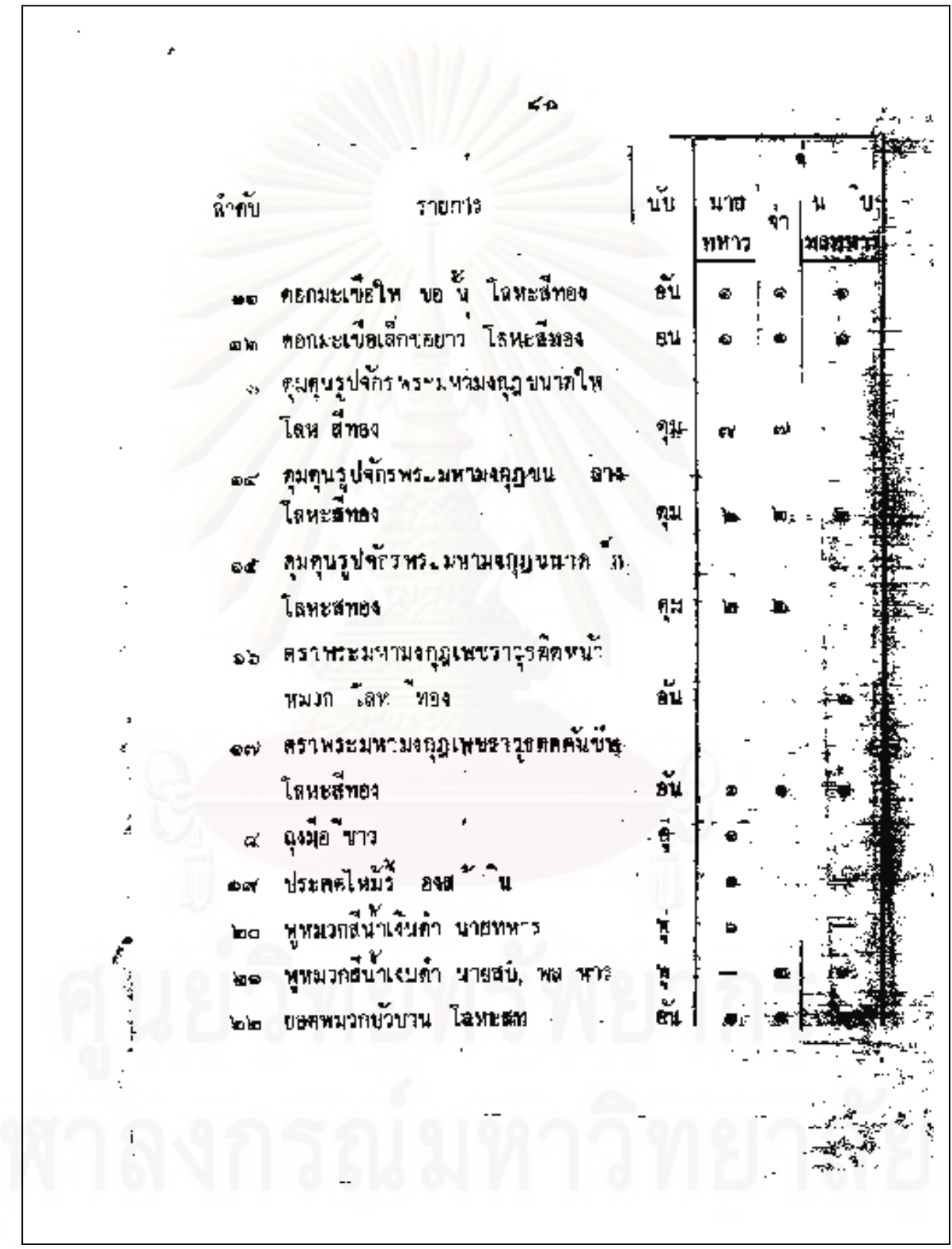

f d a 6813370 . ร้างบ  $10.91$ üυ หทาร ĦЛ ยอดรมวดน้ำลม โลหะสิทอง ŏŭ **ե**տ ระมหาหุ้ม ล้น ได้ ń `อ≰ สายรั่ว⊀หมวกยอดเ ตาข ๒๖ เสียงมบศลกทสาย รอเสทสนาเจนแก่ นายทหาร  $f^*$ น นอเด็มธสสักหลางพร้อเนิน นั่นจิมนภ มายมีบ. อพหาร และ น คณีตรีกา ۰. อากสะพายปืนหนึ่งอบก **SLR** หมวกขอ ใบาร  $^{\circ}$ mC ด้กษร ภปร. ได้พระมหามงกุฎที่ทางอิมอ £. .<br>Life ń อกษา กปร โรหะสีทองตกอ a. da **มวดเหตุ** อนุโลมจ่ายให้ดู ท. ครับพระราชทานเป็นนายทหารพิ ď ś ประจำหน่วย โดยจ่ายประจำกา และพิมพอการสิ่งต้อ نه و و  $\pi e^{\frac{1}{2}f\circ f_2'}$ 赤門

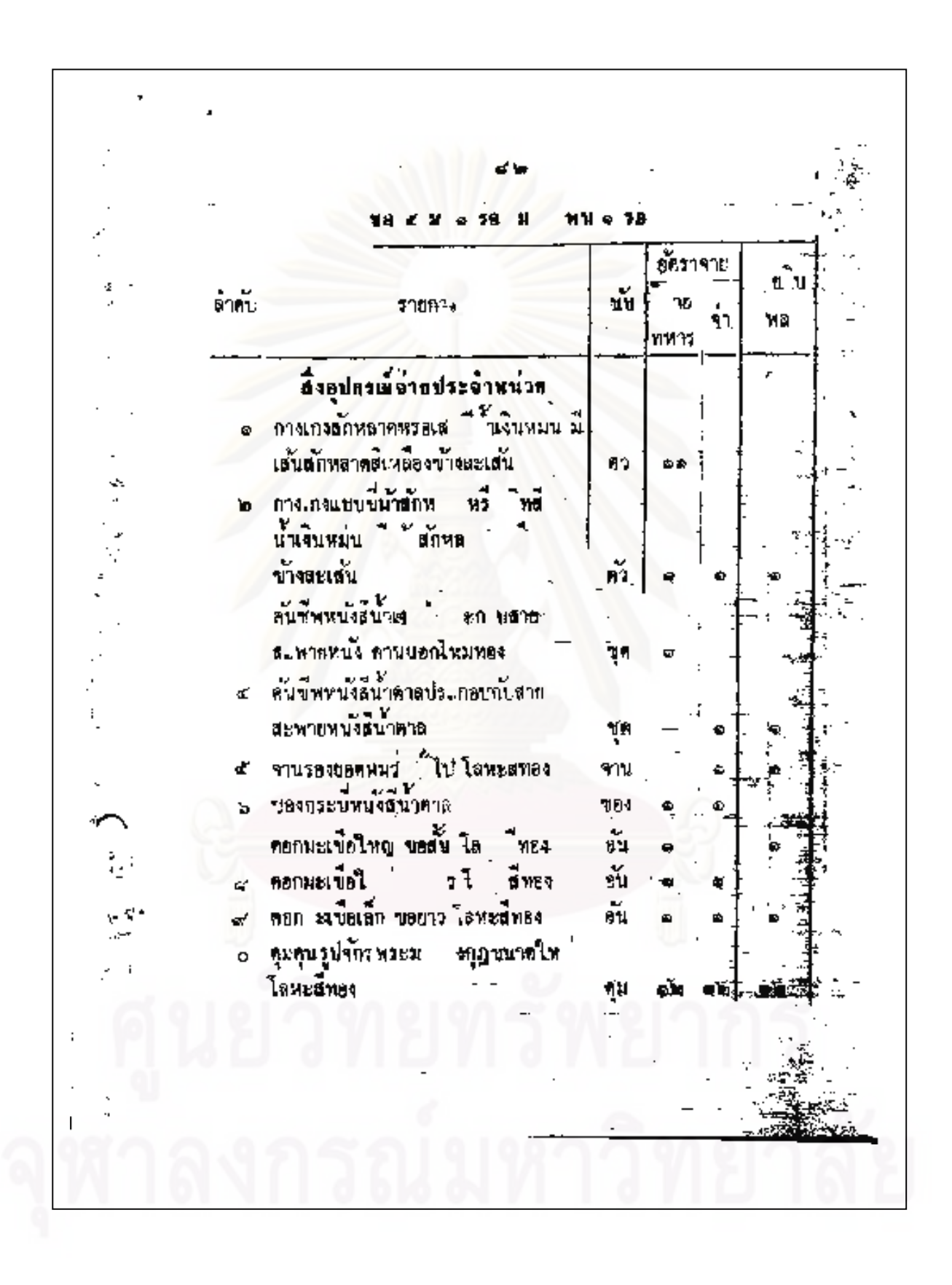

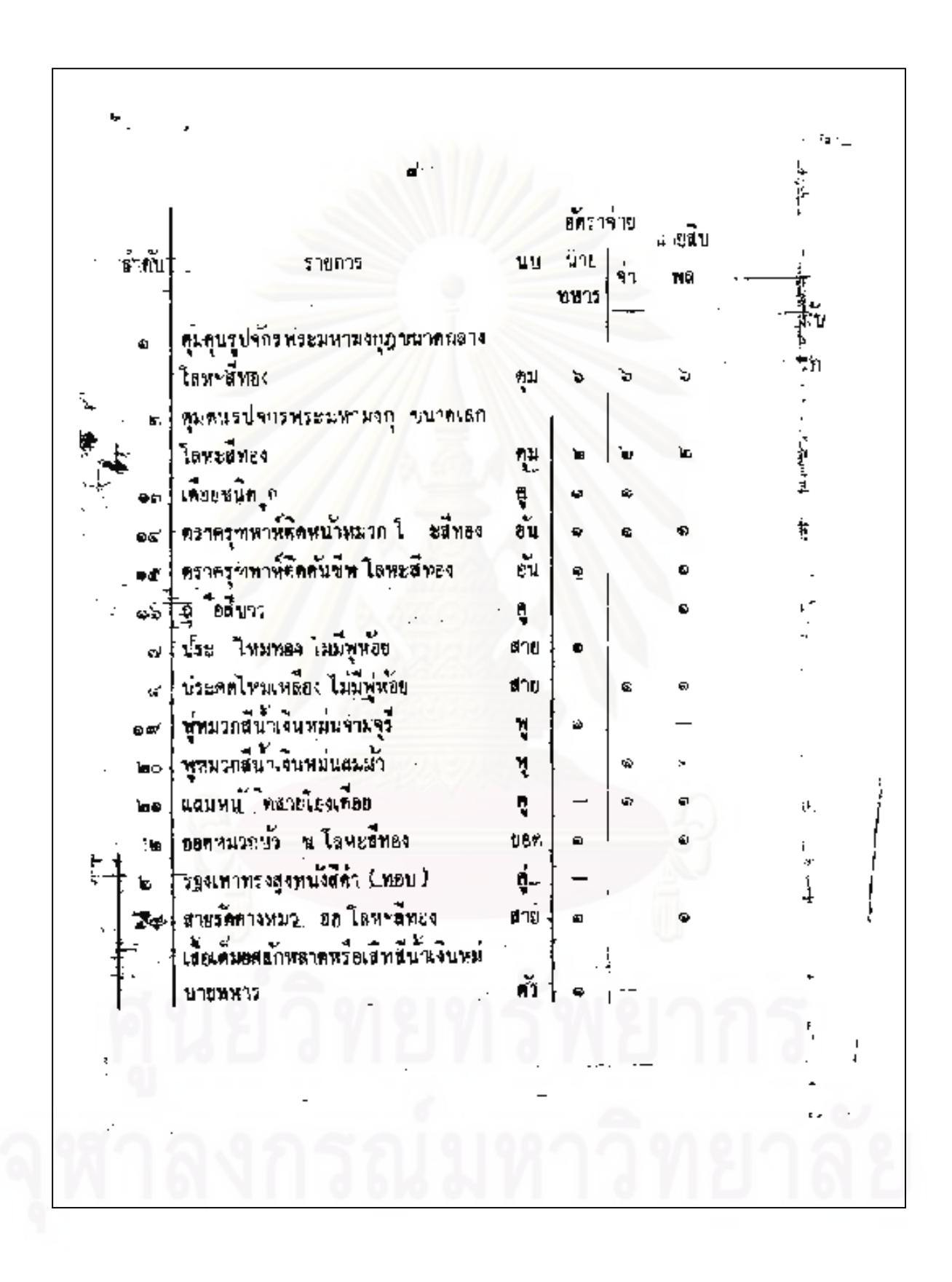

อัคราจ้าย นาชสิบ |<br>|ดำคน || น่าย รายถาร w ททาร ิ์<br>๖ เสือเด็มยศลักษณาศหรือเสิทสินาเงินท นานสิบ พล  $\tilde{n}$ à À สนั่นเข้งหนังสถ้า in the Ъ'n สายโ งเคียยหน่ **ba** สาย แพายบิ w. ang `ne"  $17$ ,<br>มาก่อ<del>ลต่า</del>กว ใช  $\circ$ ๑ ลักษร รร ๖ ให้พระมหาม บ้อง Lanzanos ٩ OR BOUSES > TAX-**THAD** ۶.<br>ا โลหะสีทธง fit หมายเ่หลุ ้กษาพระธง <u>የገሠ ቤክን</u> au. พบวยข E, ดบุม อุรุ่อ เสขาภ. ๑ ผบ น  $\bullet$ 78 я.  $1 - 58$ อนไลมจ่ายใ .  $48.954%$  82 านะบนข ระจำหน่วยโด EUIL ъ ر<br>پوځ کو i y freg

 $\frac{2}{\pi}$ .<br>∯ d d NE @ 5B., ปีพ้น 50 อัตราราย ļ นวนชิ้น นับ ต้าคับ s นาย พหาร พรหนาร สิ่งลูปกรณ์จำยประจำหน่วย 乳蛋白 กางเคขแอบสักหลาดหรือเฉิทสีด้ามแถบ ŀ ı <sup>4</sup> subset to gent Ń й. คว กามกงแฉบสักหลาดหวียเชิทตี่ทำนี้แกบ ١ø 畜 ที่เ รื่องบ้างอะ ๑ แถบ เข็มของส  $\ddot{\cdot}$ 6.2 ะบัว wus จำนาครื่น **M**<sup>1</sup> ี้<del>ยั้น แ∜</del><br>เข็ม<del>สุดหนุงอ</del>นาคาร ř หาย Ġ. ļ ค้นชีพพนังสนาเงินคำประกอบกับสาย Ł  $\overline{a}$ นัง " นอลไทมทูอง ĩκ ٦ņ こし 手に ค้นชื่นประกอบกบสายสะพายหนัง ъ บุค<br>อัน ์ทอง ่โรห∾่ କ୍ରମ Đ. ทิ<br>ฮัน ÌО 'n **MACACHIVAL** fi Ð ไมนะสทอง ħ ٩Æ 机闪 Ø น้อใ ยุ่งอั้น явл Ĩ٥ **YIB** ŪЦ ۰

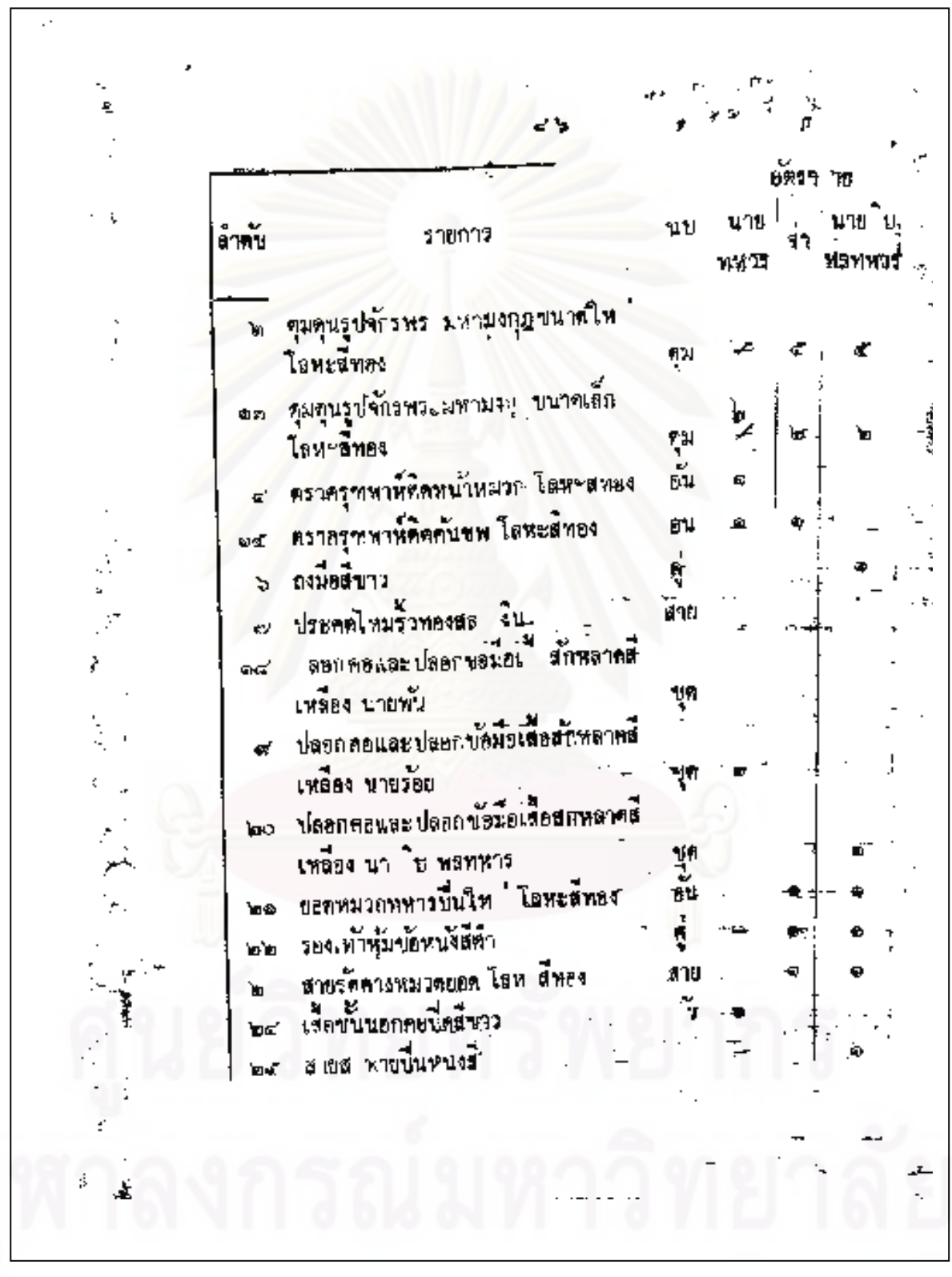

ฐัตรา นท นายไ ŝ นายย่า 710035 ทนวร .<br>รหมวกย<mark>อดสี่บ</mark>าว ใบ ত্বহ Î อักษร ภปร. โล่นะสีทองคิดภกเสีย ŋμ ke∼⁄ อถะเ ภปร ดายใช้พ.เมท ณะกุฎ โธห.. しょうし สีทองคราะมะเมือ ñ į. **WM** ٦Ŋ อนุโลมจ่ายให้ผู้ที่ได้รบพระราชทานเป็นนายทหารพิเศษ æ. ประจำพบวล โ รายประจำกายพาศัยเศรษณะ คล. คล ij. ป พบ ๑๑ รุย ทั้งหนุ่มฝนบทพระบครอนบุรี ในั่งสรุ่น 'n ไวก่อน  $\mathbf{I}$ et /oti 201 F í.

## ประวัติผู้เขียนวิทยานิพนธ์

นางสาวนรีพร พิรุฬห์ทรัพย์ เกิดเมื่อวันที่ 11 กันยายน พ.ศ. 2527 ที่จังหวัด กรุงเทพมหานคร สำเร็จการศึกษาหลักสูตรวิท<mark>ยาศาสตรบัณฑิต สาขาวิชาศาสตร์คอมพิวเตอร์</mark> ิ จากภาควิชาวิทยาการคอมพิวเตอร์ คณะวิทยาศาสตร์และเทคโนโลยี มหาวิทยาลัยธรรมศาสตร์ ในปีการศึกษา 2548 และเข้าศึกษาต่อในหลักสูตรวิทยาศาสตรมหาบัณฑิต สาขาวิชา วิทยาศาสตร์คอมพิวเตอร์ ที่ภาควิชาวิศวกรรมคอมพิวเตอร์ คณะวิศวกรรมศาสตร์ จุฬาลงกรณ์ มหาวิทยาลัย ในปีการศึกษา 2551